## **POLITECNICO DI MILANO**

Facoltà di Ingegneria Industriale

Corso di Laurea in Ingegneria Energetica

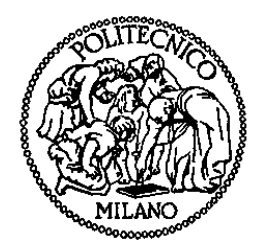

Progettazione e Analisi Energetica degli Impianti di Climatizzazione della Torre Isozaki

Relatore: Prof. Cesare Maria JOPPOLO

Co-relatore: Ing. Gianfranco ARIATTA

Tesi di Laurea di:

Andrea MACCHIONI Matr. 734435

Andrea PATELLI Matr. 740242

Anno Accademico 2010 – 2011

## **Sommario**

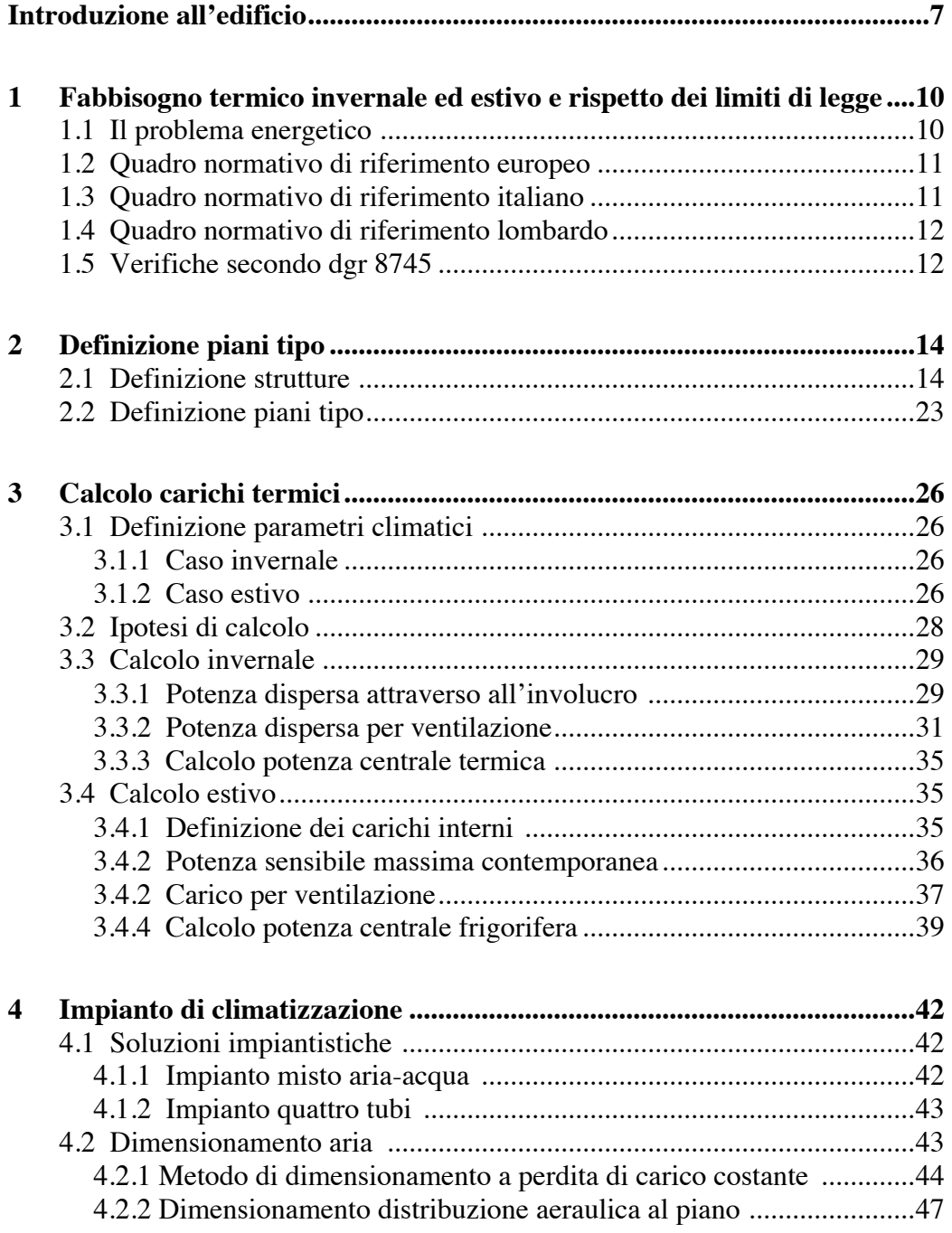

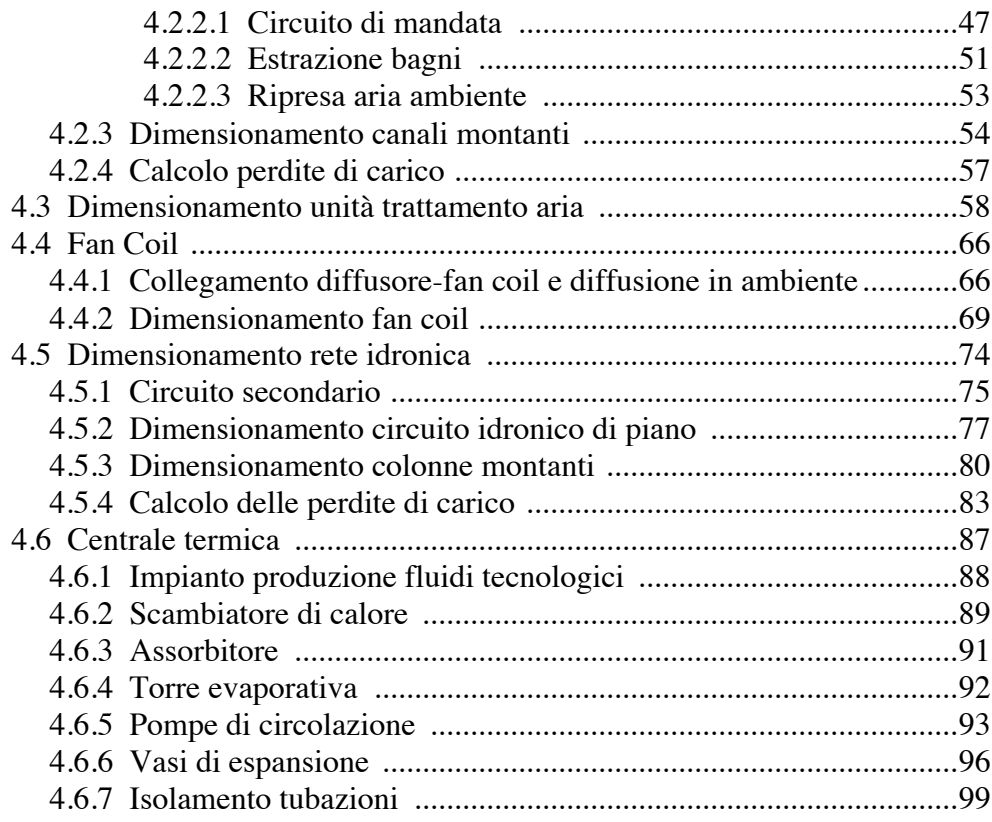

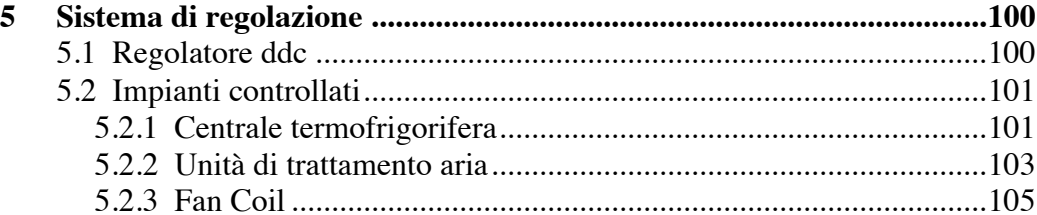

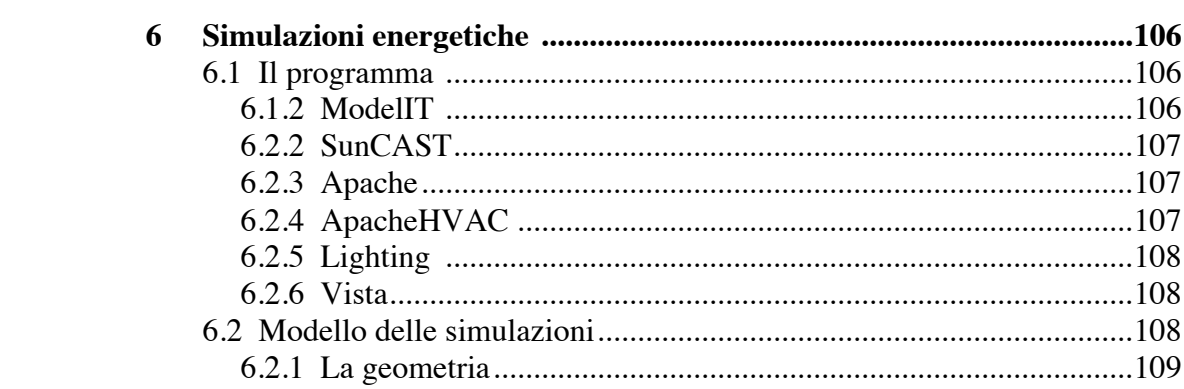

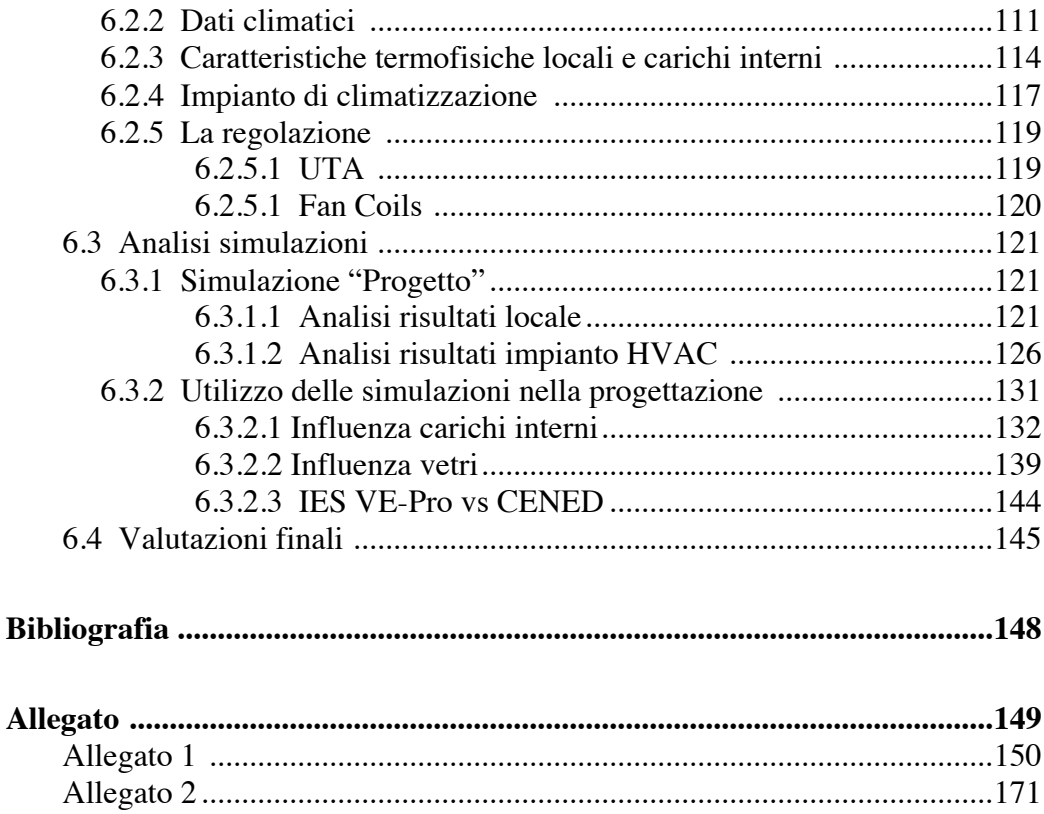

# **Elenco delle figure**

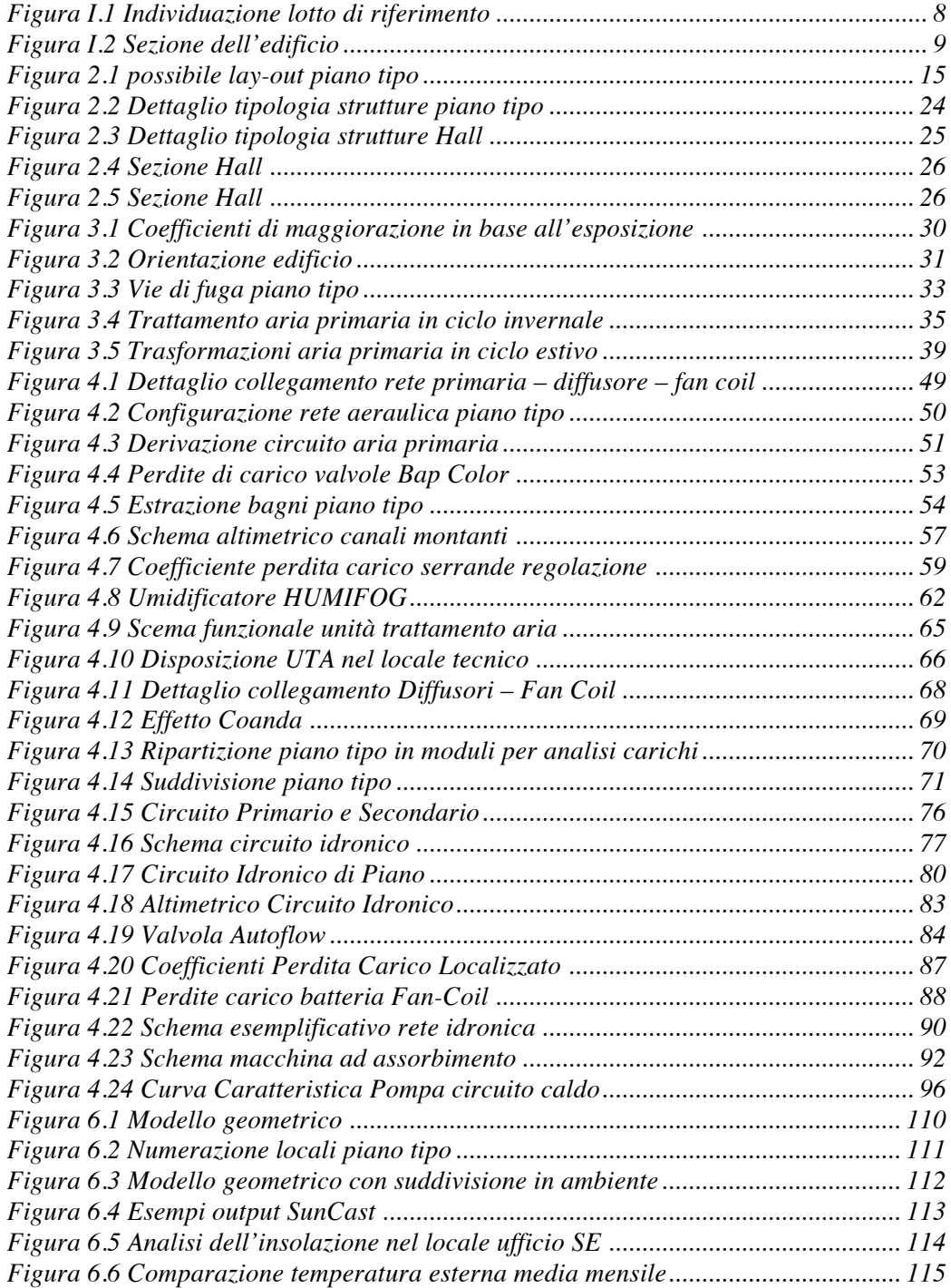

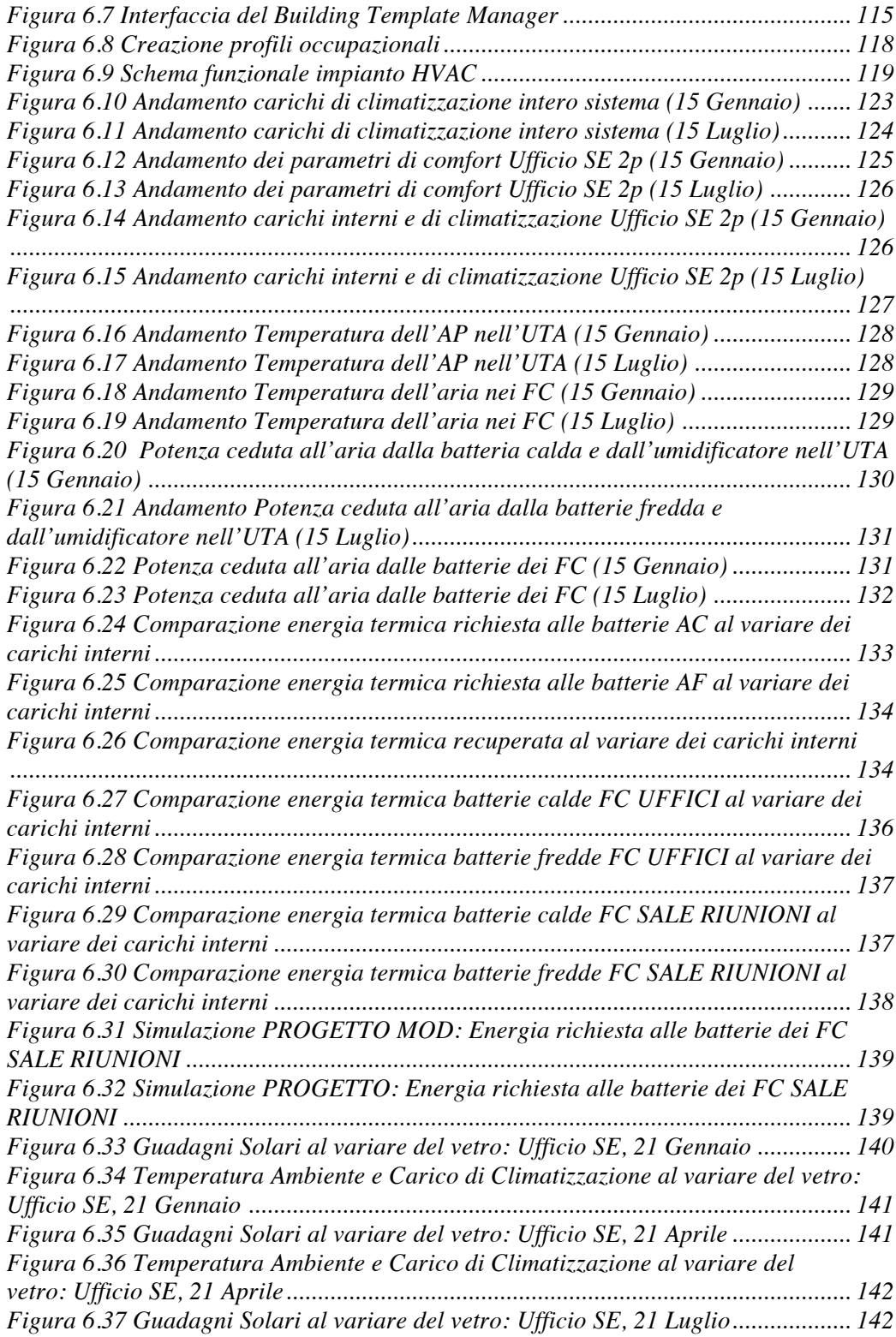

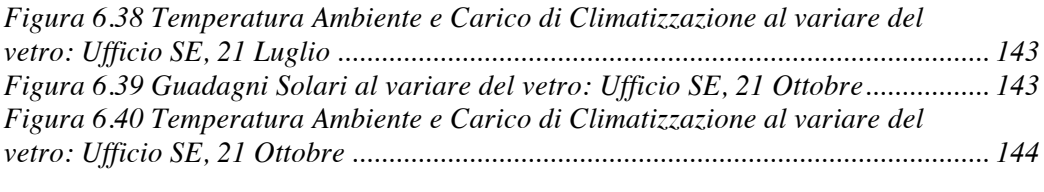

## **Elenco delle tabelle**

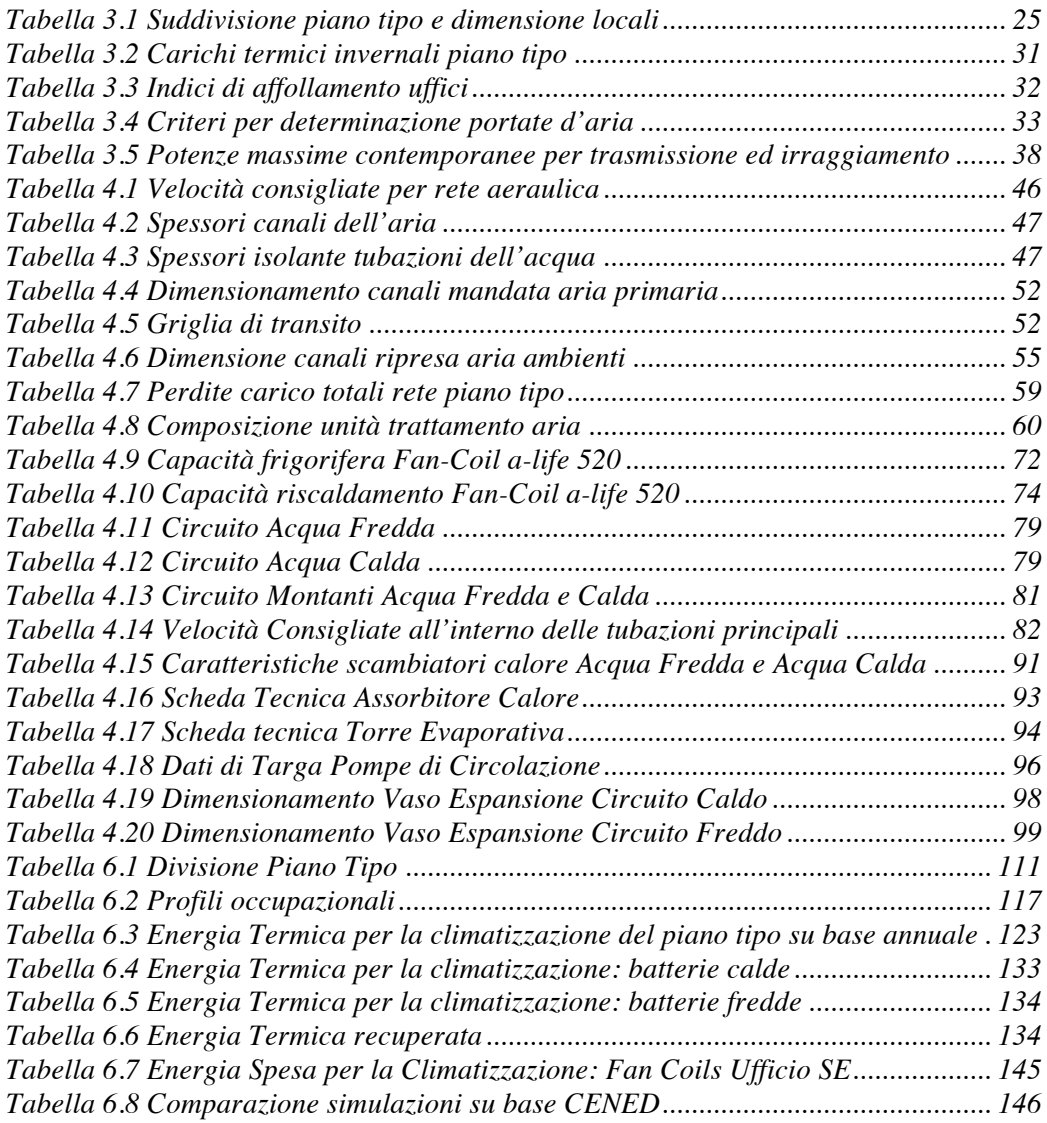

## **Introduzione all'edificio**

Il presente studio nasce da un'esperienza lavorativa maturata presso lo studio "Ariatta ingegneria dei sistemi" e riguarda la progettazione degli impianti meccanici asserventi un edificio ad uso uffici e la simulazione energetica dello stesso. L'immobile in questione è la torre Isozaki, struttura che si affaccerà sulla piazza delle tre torri con altri due grattacieli previsti per la riqualificazione del quartiere storico di fiera Milano. Il progetto prevede appunto la realizzazione di tre grattacieli, che sorgeranno in un'area di 143.000 m<sup>2</sup>, della quale più del 50% sarà destinata a parco, e ospiterà anche un edificio dedicato al museo del design. L'intero lotto prevede un totale 53 piani, di cui 3 interrati, con una superficie di circa 1000 m<sup>2</sup> ciascuno e un'altezza complessiva di 207 m. In particolare nei piani interrati è prevista la realizzazione di parcheggi e di un'area commerciale situata sotto il podium, ossia l'area adiacente le due hall d'ingresso (vedi fig.1.2) destinata a ristoranti (1° piano) e sale conferenze (2°-3° piano). Infine, nella zona adiacente al podium del piano terra verranno edificate 3 strutture adibite a sale conferenze.

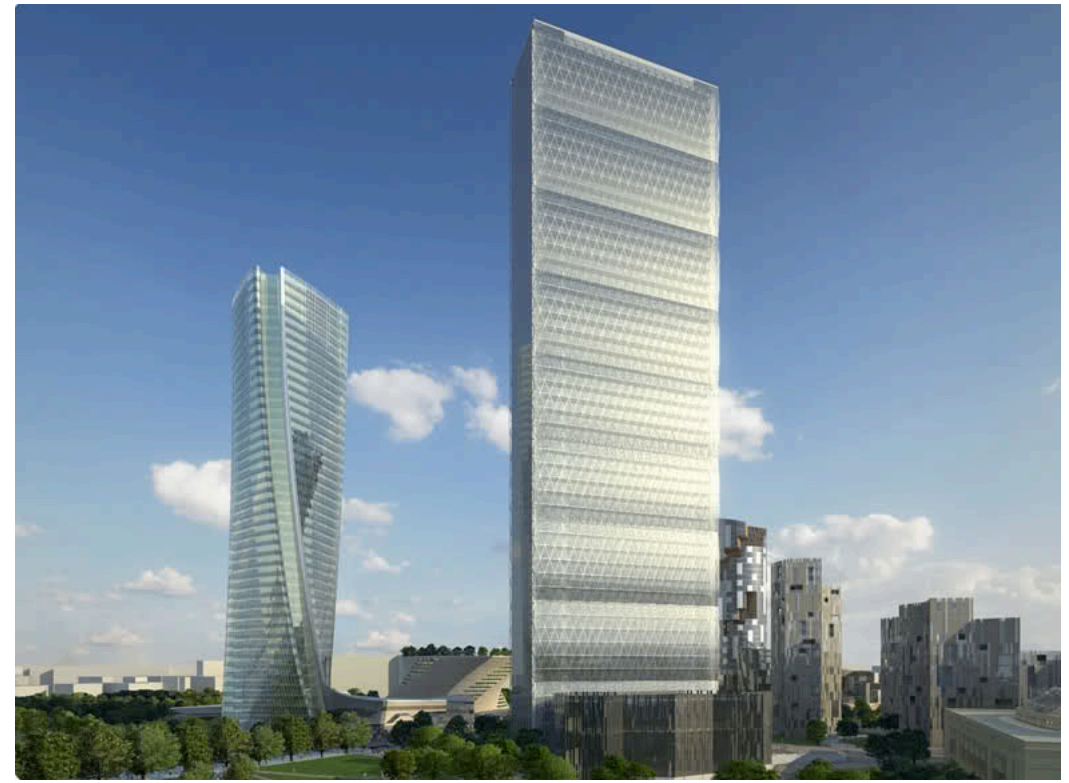

*Figura I.1 Individuazione lotto di riferimento*

La progettazione si focalizzerà esclusivamente sui locali adibiti ad uffici, l'atrio di ingresso posto al piano terra e i relativi locali tecnici.

L' edificio, partendo dai piani interrati, si compone di:

- 2 locali tecnici confinanti coi parcheggi
- 2 livelli ad uso hall (il secondo dei quali è collocato all'altezza del terreno)
- 46 piani destinati ad uso uffici
- 3 livelli adibiti alla collocazione degli impianti destinati a servire la parte alta dell'edificio (uno situato al 25°piano e i restanti sotto copertura)

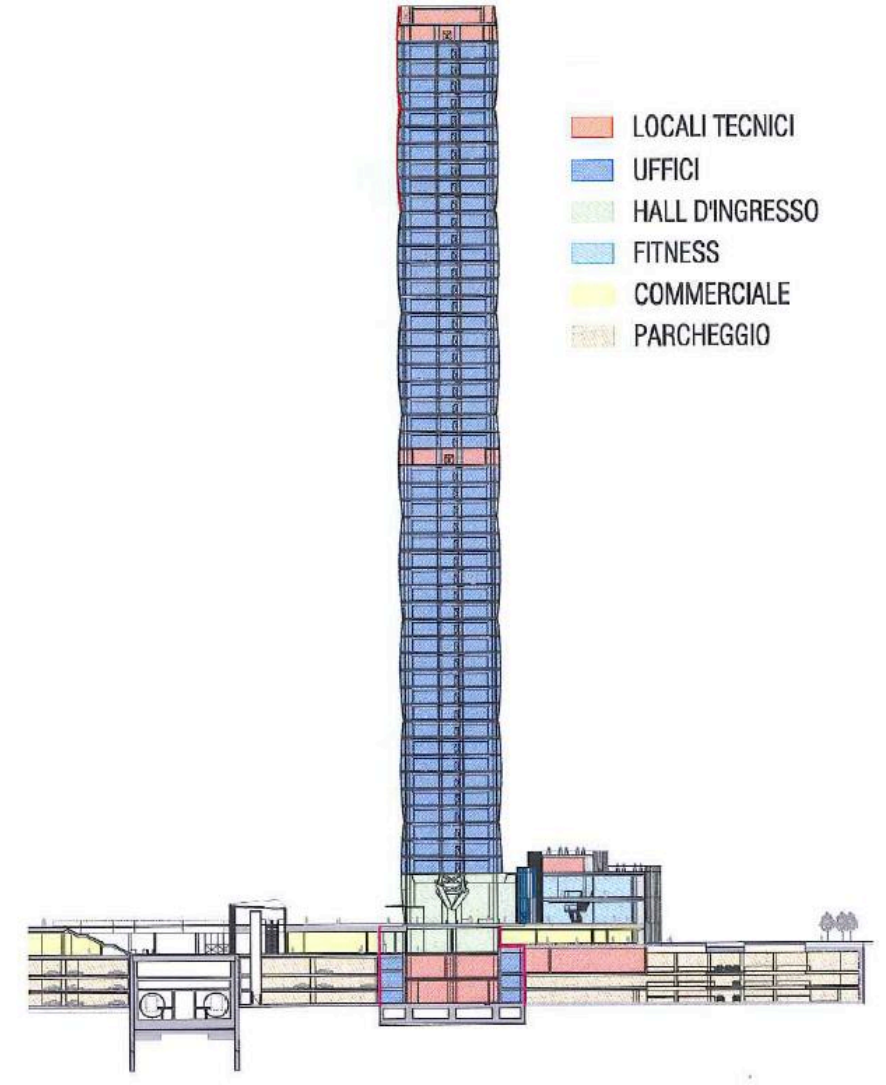

*Figura I.2 Sezione dell'edificio*

Sarà quindi obiettivo del presente elaborato eseguire dapprima il calcolo dei carichi termici attraverso l'ausilio del software EDILCLIMA, per poi descrivere la progettazione degli impianti di climatizzazione a servizio del presente edificio, in particolare un sistema ad aria primaria + fan coils.

Si premette che la progettazione sarà conforme alle vigenti norme in materia, e particolare attenzione sarà riservata al conseguimento di soluzioni mirate a contenere i fabbisogni termici ed energetici dell'immobile.

Successivamente verrà affrontata una parte simulativa in cui sarà ricreato il modello del piano tipo e su questo verranno svolte delle simulazioni dinamiche su base annua per approfondire ulteriormente l'analisi dei consumi energetici dell'edificio attraverso l'uso del software IES VE-Pro.

## **1 Fabbisogno termico invernale ed estivo e rispetto dei limiti di legge**

La prima fase di progettazione riguarda il calcolo dei carichi termici invernali ed estivi. Prima di tutto si definiscono le caratteristiche delle strutture di separazione tra gli ambienti climatizzati e l'esterno, le condizioni termo igrometriche di progetto interne ed esterne e la tipologia d'impianto. Dopo di che si procede al calcolo del carico termico necessario per dimensionare terminali, reti di distribuzione e taglia della centrale termica. I fabbisogni estivi ed invernali risultano essere la somma del carico dato dalle dispersioni attraverso l'involucro, della potenza necessaria al trattamento dell'aria da immettere negli ambienti e di eventuali carichi interni ed apporti solari gratuiti. La fase di calcolo è stata svolta attraverso l'ausilio del software Edilclima tramite il quale si è potuto stimare il carichi termici invernale ed estivo e il fabbisogno energetico dell'edificio sottoposto alla normativa di riferimento sotto riportata.

## **1.1 Il problema energetico**

Negli ultimi anni l'Italia, come gli altri paesi, ha dovuto affrontare il problema energetico. Per risolvere questo problema è necessaria la collaborazione di tutti i principali settori (trasporti, industriale, civile) e tra questi quello dell'edilizia è da considerarsi strategico per poter intervenire sul contenimento del problema, puntando nel medio termine alla riduzione della domanda energetica attraverso il taglio dei consumi degli edifici. Infatti tali elementi sono indicati come "elemento chiave" per affrontare il problema in quanto responsabili del 41% dell'intera domanda di energia (dati europei).

Il consiglio europeo del 9 marzo 2007 ha assunto l'impegno di raggiungere entro il 2020:

- -20% di consumi energetici
- -20% di emissioni di CO2
- $\cdot$  +20% di energie rinnovabili

## **1.2 Quadro normativo di riferimento Europeo**

In materia di efficienza energetica negli ultimi anni si è assistito ad un'evoluzione del quadro normativo senza precedenti.

La Direttiva 2002/91/CE del parlamento europeo e del consiglio, del 16 dicembre 2002 sul rendimento energetico nell'edilizia comprende 4 elementi principali:

- 1. Metodologia comune di calcolo del rendimento energetico integrato degli edifici
- 2. Requisiti minimi sul rendimento energetico degli edifici di nuova costruzione e degli edifici sottoposti a importanti ristrutturazioni
- 3. Certificazione energetica degli edifici di nuova costruzione ed esistenti
- 4. Ispezione periodica delle caldaie e degli impianti centralizzati di aria condizionata e negli edifici.

Inoltre gli stati membri devono provvedere affinché, in fase di costruzione, compravendita o locazione di un edificio, l'attestato di certificazione energetica sia messo a disposizione del proprietario o che questi lo metta a disposizione del futuro acquirente o locatario.

## **1.3 Quadro normativo di riferimento Italiano**

Un passaggio cruciale nella legislazione italiana sul risparmio energetico degli edifici è stata l'emanazione da parte del ministro delle attività produttive del decreto legislativo 19 agosto 2005, n° 192 in "attuazione della direttiva 2002/91/CE che recepisce le disposizione della direttiva europea.

Sia la direttiva europea che il DLGS mettono in evidenza il tema della certificazione energetica intesa come strumento capace di indirizzare il settore edilizio verso standard energetici di qualità.

La certificazione energetica degli edifici ha lo scopo di far conoscere all'utente le caratteristiche energetiche oggettive del sistema edificio-impianto, consentendo il confronto con quelle proprie di un edificio energeticamente efficiente fornendo indicazioni rispetto ad eventuali interventi finalizzati a migliorarne le performance energetiche.

Gli strumenti necessari per valutare queste prestazioni sono:

- Attestato di certificazione energetica
- Targa energetica

L'articolo 17 del D.Lgs 192 dal titolo "clausola di cedevolezza" dispone che le regioni possano recepire in maniera autonoma le indicazioni della direttiva europea nel rispetto comunque delle disposizioni nazionali. Ciò ha di fatto spostato dal governo centrale ai governi regionali la definizione delle regole per la certificazione energetica. Nonostante questo il 10 luglio 2009 sono state pubblicate le linee guida nazionali che si propongono, senza imporre, di ricondurre le diverse normative nel contempo sviluppate da diverse regioni.

### **1.4 Quadro normativo di riferimento Lombardo**

La Lombardia è stata la prima regione a scegliere la via del recepimento autonomo pubblicando nel luglio del 2007 una serie di regolamenti e procedure per l'efficienza e la certificazione energetica degli edifici da adottare sul solo territorio lombardo.

La procedura amministrativa autonoma è entrata in vigore nel settembre 2007 con la Dgr VIII/5018 in attuazione del D.Lgs 192, modificata successivamente con la Dgr 5773 dell'ottobre 2007 e poi con la Dgr 8745 in vigore dal dicembre 2008. Questa individua una serie di casistiche di intervento per definire:

- I requisiti minimi dell'involucro edilizio
- I requisiti degli impianti per la climatizzazione invernale, per il riscaldamento e per la produzione di ACS
- I requisiti di prestazione energetica del sistema edificio-impianto.

Il DGR specifica inoltre i requisiti minimi da rispettare, differenziando in basa alla tipologia dell'intervento e alla categoria di utenza finale.

### **1.5 Verifiche secondo dgr 8745**

Nel caso in esame, ossia nuova costruzione ad uso uffici (categoria E2) il DGR richiede i seguenti requisiti:

- L'indice di prestazione energetica per la climatizzazione invernale  $(EP_H)$ deve essere inferiore al valore limite
- Verifica dell'assenza di condensazioni sulle superfici opache interne dell'involucro edilizio e verifica che le condensazioni interstiziali siano limitate alla quantità rievaporabile
- Riduzione del 70% dell'irradiazione solare massima durante il periodo estivo attraverso sistemi schermanti, nel rispetto del requisito di

illuminazione naturale. Contestualmente la possibilità di utilizzo ottimale della massima irradiazione solare incidente durante il periodo invernale

• Verifica per le località in cui il valore medio mensile dell'irradianza sul piano orizzontale nel mese di massima insolazione estiva  $(I_{m,s})$  sia  $\geq$  $290 \text{ W/m}^2$ :

- strutture verticali opache: valore della massa superficiale  $M_s > 230$ kg/m<sup>2</sup> OPPURE trasmittanza termica periodica Y<sub>ie</sub> < 0,12 W/m<sup>2</sup>K

- strutture opache orizzontali ed inclinate: trasmittanza termica periodica  $Y_{\text{ie}} < 0.2 \text{ W/m}^2\text{K}$ 

- Efficienza globale media stagionale  $\varepsilon_{g} = \varepsilon_{g,min}$
- Stesura attestato certificazione energetica ACE
- Diagnosi energetica al fine di:
	- quantificare le opportunità di risparmio energetico
	- individuare le ulteriori misure utili di riduzione della spesa energetica
	- individuare i relativi tempi di ritorno degli investimenti
	- individuare i possibili miglioramenti di classe energetica
- Installazione di dispositivi per la regolazione automatica della temperatura ambiente nei singoli locali
- Copertura di almeno il 50% del fabbisogno annuo di energia primaria per la produzione di ACS attraverso contributo di impianti rinnovabili
- Predisposizione delle opere e degli impianti necessari al collegamento a reti di teleriscaldamento
- Trattamento dell'acqua impiegata negli impianti
- Temperatura di mandata del fluido termovettore T < 50°C qualora si utilizzino sistemi a pompa di calore ad assorbimento.
- Come verifica estiva il DPR 59/9 richiede l'energia per la climatizzazione estiva (legata al solo fabbisogno dell'involucro) sia inferiore a 10 kWh/m3

# **2 Definizioni**

## **2.1 Definizione strutture**

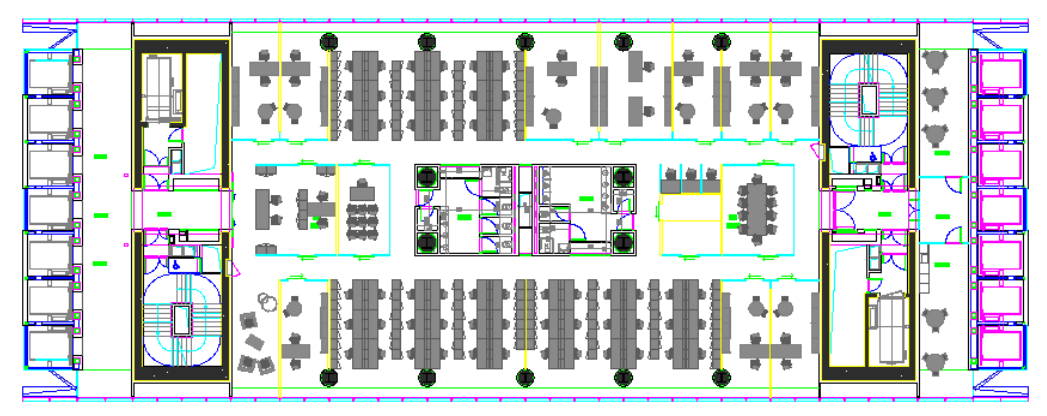

*Figura 2.1 possibile lay-out piano tipo*

Come evidenziato dalla figura sopra riportata l'edificio è formato da due lati lunghi e 2 corti. I primi sono interamente composti da superfici vetrate, mentre i secondi sono formati da strutture opache intervallate da strisce verticali trasparenti in corrispondenza delle colonne montanti degli ascensori panoramici.

## **PARETI OPACHE**

Nella struttura si distinguono diversi componenti opachi caratterizzati in base alla loro funzione, ognuno dei quali risulta essere composto da materiali diversi. Di seguito riportiamo la stratigrafia e le caratteristiche principali di ciascun componente.

#### **Muro esterno:**

Codice M1 Muro esterno  $Tipo$   $\boxed{T}$ Struttura verso esterno Elenco Strati (dall'interno verso l'esterno) Spessore totale  $\overline{335}$  mm  $\frac{M.V.}{[kg/m^2]}$  $\overline{\text{Cond.}}$  [W/mK] Codice Descrizione Spessore R.V.  $[\cdot] % \centering \includegraphics[width=0.9\textwidth]{images/TrDiS/N-Architecture.png} % \caption{The first two different values of $N=1000$ and $N=1000$ (black) and $N=1000$ (black) and $N=1000$ (black) and $N=1000$ (black) and $N=1000$ (black) and $N=1000$ (black) and $N=1000$ (black) and $N=1000$ (black) and $N=1000$ (black) and $N=1000$ (black) and $N=1000$ (black) and $N=1000$ (black) and $N=1000$ (black) and $N=1000$ (black) and $N$  $[mm]$  $e1007$  $10$ Cartongesso in lastre 25,00 900 0,250  $e^{408}$ C.l.s. di sabbia e ghiaia pareti esterne 200,00 2000 1,310 100  $e12307$ THERMO 33 EXTRUDED - 100 mm  $100,00$  $30\,$ 0,034 130  $\overline{\mathscr{I}}$  $10 -$ Verifica Termoigrometrica POS MO.  $\frac{1}{335}$  mm Spessore totale .<br>Verifica criticità di condensa superficiale Massa superficiale  $433$  kg/m<sup>2</sup> Mese Critico GENNAIO Permeanza 5,995 10 -12 kg/sm2Pa  $f_{\text{Rsi}}^{\text{max}}$  $0,510$ Fattore di temperatura mese critico Trasmittanza U - Potenza  $\overline{0.298}$  W/m<sup>2</sup>K  $0,928$ Trasmittanza U - Energia Fattore di temperatura componente  $f_{Rsi}$   $\lceil$  $\overline{0,295}$  W/m<sup>2</sup>K Verifica fattore di temperatura  $f_{Rsi}^{max} \leq f_{Rsi}$ 

È la struttura verticale opaca che delimita esternamente i vani ascensori

#### **Muro cavedio interno (interno):**

Pur non essendo un locale confinante con l'ambiente esterno, il cavedio non è riscaldato e quindi si trova ad una temperatura inferiore rispetto all'ambiente climatizzato. Cautelativamente esso viene assunto ad una temperatura di 10°C.

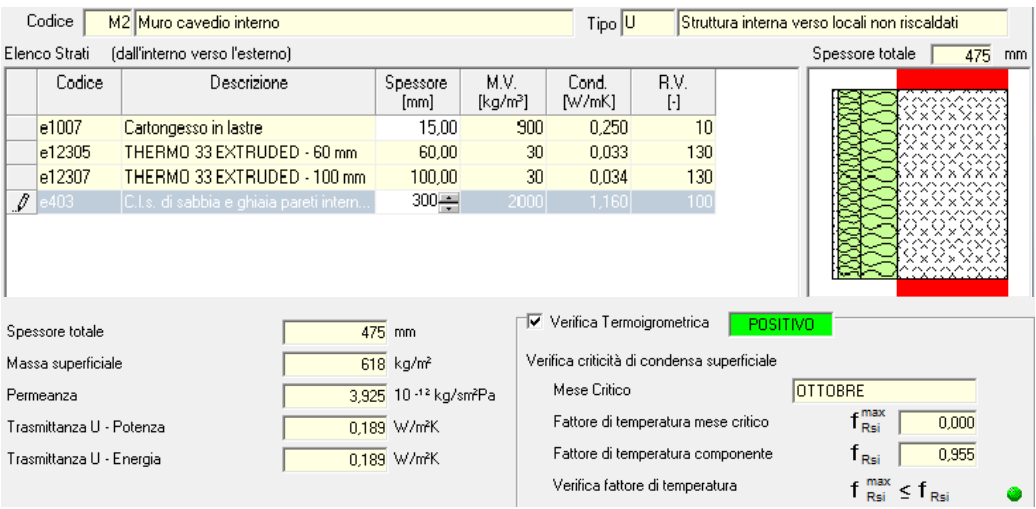

#### **Muro cavedio esterno:**

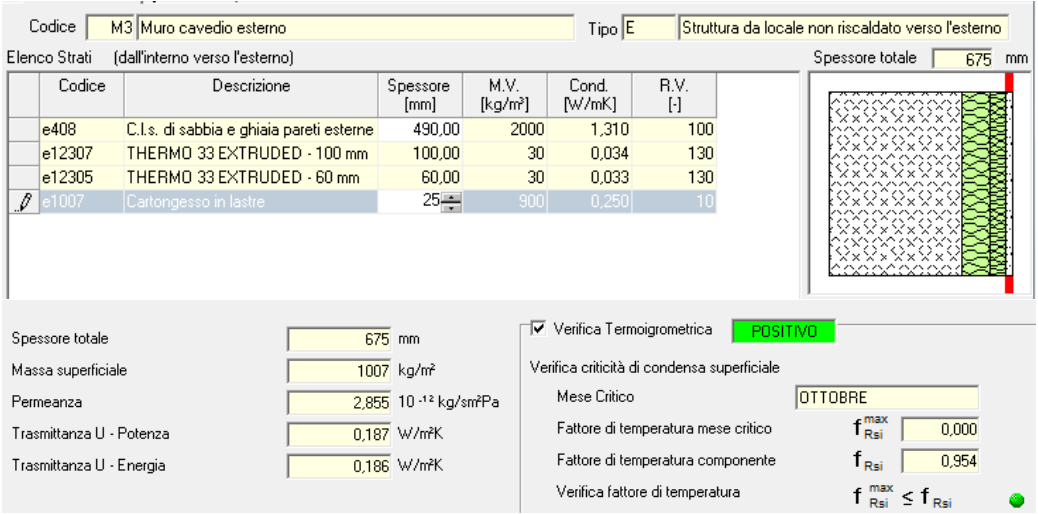

#### **Muro verso locale ascensori:**

Per questa non si ha stratigrafia in quanto è una parete composta. Essa è formata infatti dalla porte degli ascensori intervallate con muro in calcestruzzo. Per il calcolo delle dispersioni è data una trasmittanza equivalente della parete complessiva pari ad 1 W/m<sup>2</sup>K, la quale però non è stata utilizzata nella determinazione delle perdite per trasmissione in quanto ci si è avvalsi dei valori calcolati dalle simulazioni redatte da uno studio tecnico esterno.

### **Muro hall:**

## Struttura interrata esterna confinante coi garage

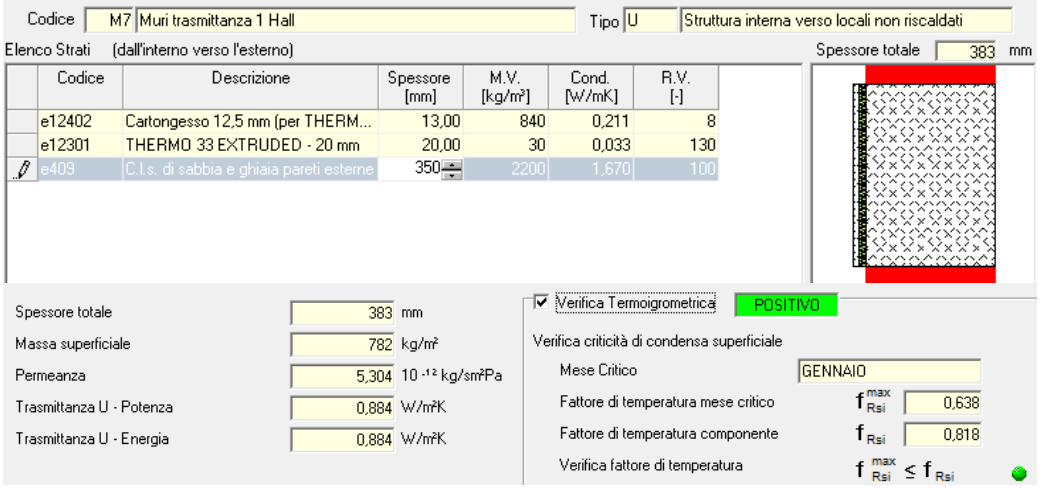

## **Solaio ufficio 23°:**

Solaio confinante con locale tecnico non riscaldato la cui temperatura è stata calcolata tramite bilancio termico e pari a 3,8°C

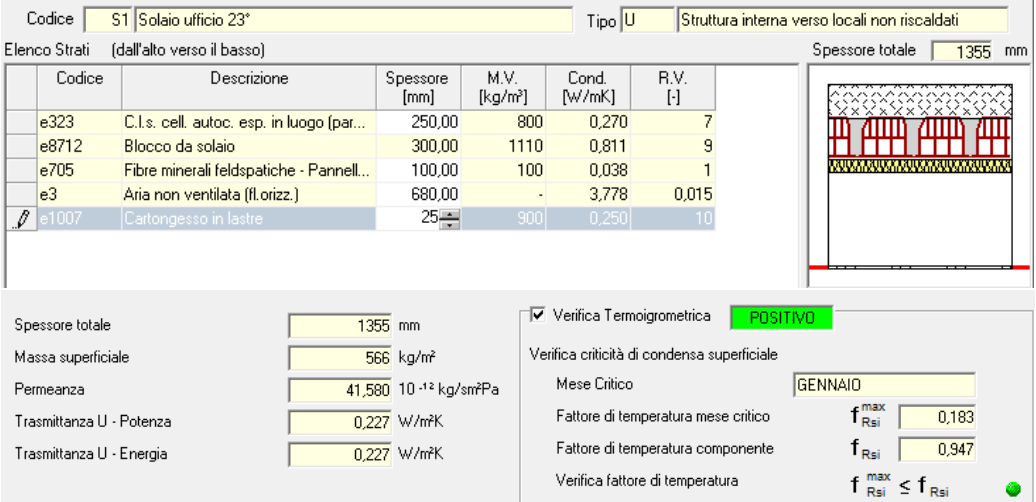

## **Solaio ufficio 47°:**

Solaio confinante con locale tecnico non riscaldato la cui temperatura è stata calcolata tramite bilancio termico e pari a 3,8°C

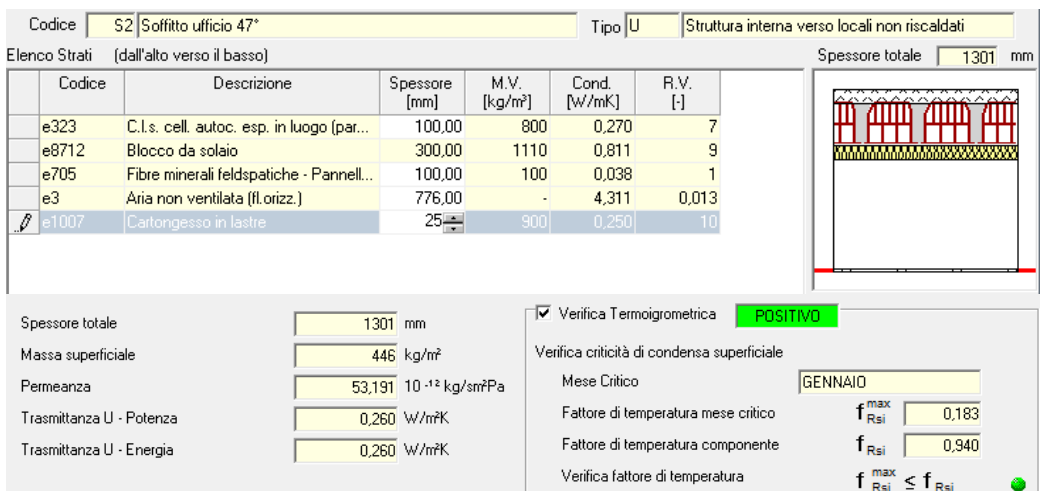

**Solaio 48°:**

Solaio di separazione tra locali tecnici non riscaldati

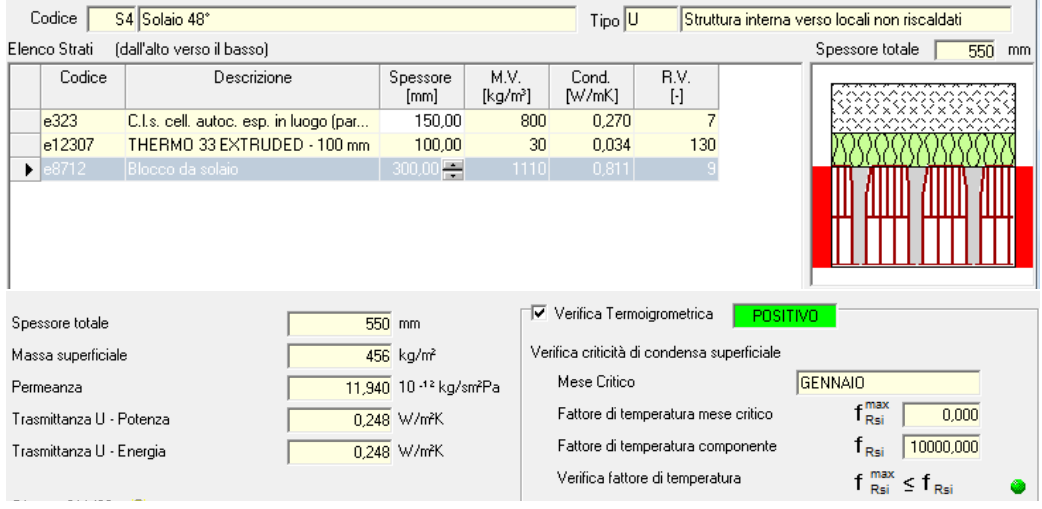

#### **Solaio 49°:**

#### Copertura esterna

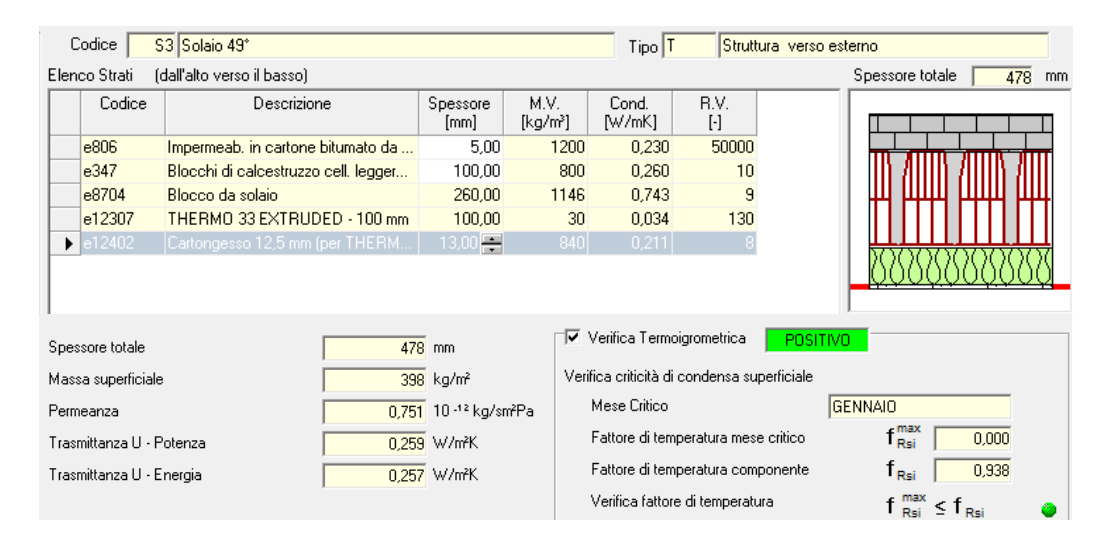

### **Pavimento ufficio 25°:**

Struttura di separazione verso locale tecnico non riscaldato a temperatura di 3,8°C

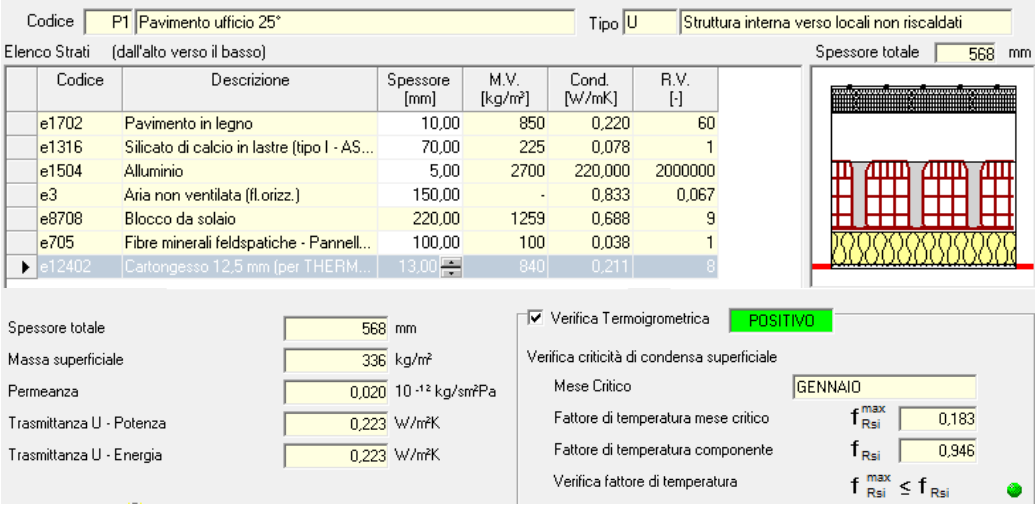

### **Pavimento hall +122M:**

Struttura di separazione verso locale tecnico non riscaldato ed interrato la cui temperatura calcolata applicando il coefficiente secondo norma UNI 11300 è pari a 6,5°C

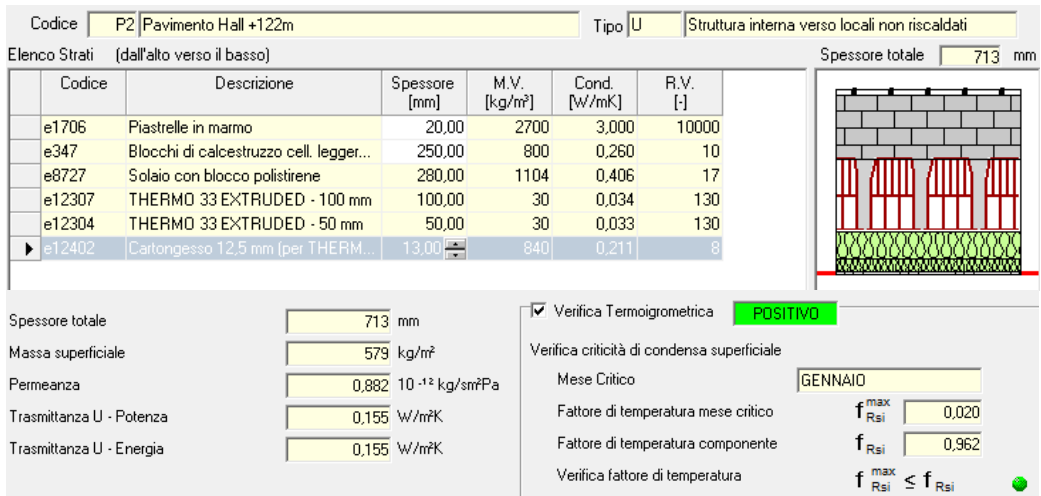

Per quanto riguarda i ponti termici, questi sono stati trascurati essendo i componenti opachi tutti con isolamento esterno.

Oltre alle caratteristiche di trasmissione del calore delle superfici sopra riportate è stata verificata l'assenza di condensazione superficiale ed interstiziale per tutte le strutture (come imposto dalla normativa UNI 13788) in quanto la condensa potrebbe creare problemi estetici, igienici e di degrado dei materiali.

#### ! COMPONENTI TRASPARENTI

Come evidenziato nell'immagine I.1, una significativa percentuale delle superfici disperdenti è formata da componenti finestrati i quali assumono quindi un ruolo fondamentale nel calcolo delle potenze trasmesse (caso invernale) e degli apporti solari (caso estivo).

Le caratteristiche che permettono di definire ogni componente vetrato sono la trasmittanza unitaria e il fattore solare. La prima permette di determinare lo scambio termico del componente dovuta alla differenza di temperatura tra l'ambiente interno ed esterno ed è data dalla media pesata della trasmittanza del vetro e del telaio.

In particolare:

$$
U_w = \frac{A_g \cdot U_g + A_f \cdot U_f + I_g \cdot \psi_g}{A_g + A_f}
$$

Dove:

Ag è l'area della vetrata

Af è l'area del pannello opaco

Ug è la trasmittanza termica della vetrata

Uf è la trasmittanza termica del componente opaco

Ig è il perimetro della vetrata

Ψg è la trasmittanza termica lineare dovuta agli effetti termici combinati della vetrata, del distanziatore e del telaio.

Il fattore solare invece esprime il rapporto tra l'energia solare entrante nell'ambiente e il totale dell'energia incidente la superficie vetrata. In particolare si dovrebbe avere fattore solare basso nel periodo estivo per minimizzare i fabbisogni di raffrescamento ed alto nel periodo invernale per massimizzare lo sfruttamento degli guadagni solari.

Sono di seguito riportate le caratteristiche dei componenti trasparenti per il piano tipo ad uso ufficio.

#### **Facciata esposta Nord-Ovest e Sud-Est:**

È composta da moduli a triplo vetro, di cui il costruttore fornisce direttamente i valori della trasmittanza media e del fattore solare. Ai fini del calcolo dei carichi estivi si è tenuto conto anche del fatto che non tutta la superficie dei moduli è trasparente alla radiazione solare, in quanto ognuno presenta alla base uno zoccolo opaco, che altro non è che la sezione di ogni solaio.

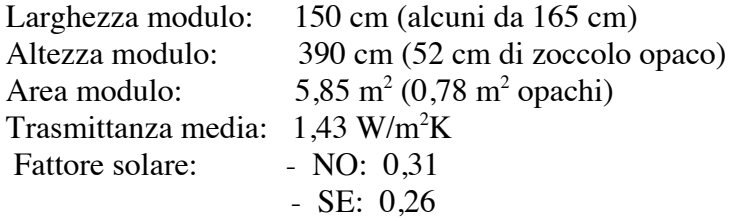

#### **Vetro ascensori panoramici:**

Sono vetri singoli la cui scelta è stata dettata dalla necessità di avere caratteristiche di trasparenza buone, a discapito della trasmittanza.

Larghezza modulo: a seconda del vano Altezza modulo: 390 cm Trasmittanza media: 5,1 W/m<sup>2</sup>K Fattore solare: 0.8

#### **Vetrata break area:**

Sono formate da moduli di cui il costruttore fornisce direttamente i valori della trasmittanza media e del fattore solare. Ai fini del calcolo dei carichi estivi si è tenuto conto dello zoccolo

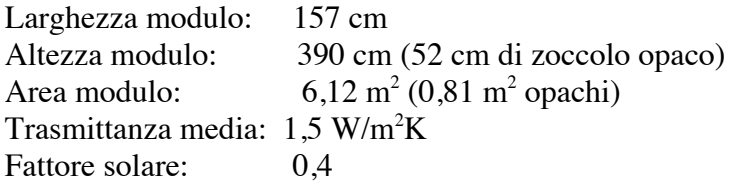

### **Vetrate hall piano terra:**

Sono formate da moduli di doppi vetri di cui il costruttore fornisce direttamente i valori della trasmittanza media e del fattore solare.

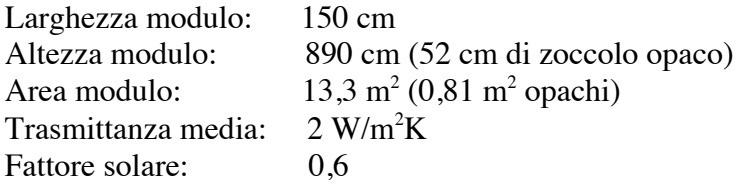

## **2.2 Definizione piani tipo**

L'edificio in esame è adibito ad uso uffici e ha la caratteristica di avere i piani uguali e quindi modulari. Per questo motivo andremo a definire dei piani "tipo" che poi verranno assemblati ricreando la configurazione complessiva dell'edificio, al fine di calcolare le potenze di progetto. Restano esclusi da questa semplificazione solo i 3 piani destinati al contenimento degli impianti meccanici ed elettrici che hanno le stesse caratteristiche strutturali del piano tipo uffici, ma ai fini del calcolo dei carichi termici verranno trattati separatamente.

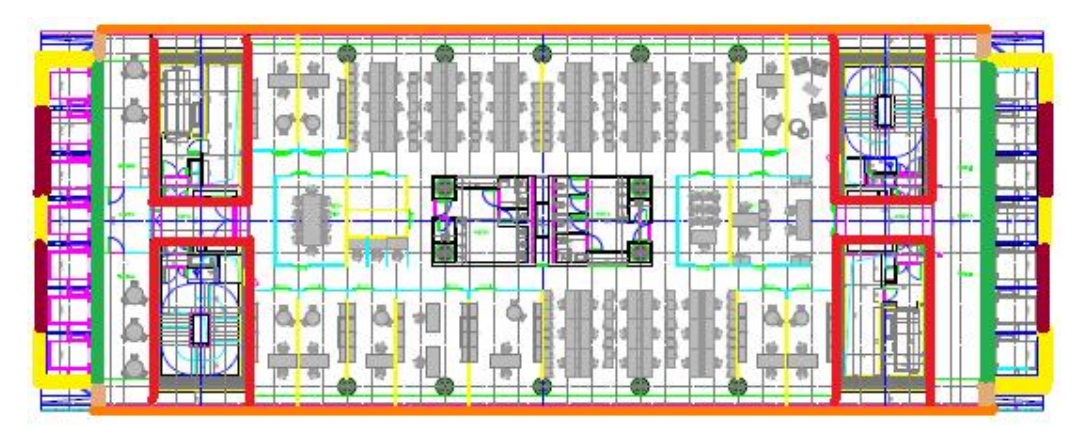

**Piano tipo uffici**

| muro cavedi interno       |
|---------------------------|
| muro parete ascensori     |
| muro esterno              |
| parete vetrata hall       |
| parete vetrata ascensori  |
| parete vetrata break area |

*Figura 2.2 Dettaglio tipologia strutture piano tipo*

Si è scelto di dividere la pianta del piano in 8 zone a seconda dell'esposizione e della destinazione d'uso (vedi fig. 4.14 e 6.2). Seguendo l'ordine numerico troviamo:

| <b>N°LOCALE</b> | <b>TIPOLOGIA LOCALE</b>                   |     | SUPERFICIE (m2)   VOLUME LORDO (m3) |
|-----------------|-------------------------------------------|-----|-------------------------------------|
|                 | Locale ad uso uffici esposto a nord-ovest | 297 | 1158                                |
| $2 - 6$         | Sala riunioni                             | 59  | 230                                 |
| 3               | Area break esposta a nord-est             | 68  | 265                                 |
| 4               | Vano ascensori nord-est                   | 60  | 234                                 |
| 5               | Locale ad uso uffici esposto a sud-est    | 297 | 1158                                |
|                 | Area break esposta a sud-ovest            | 68  | 265                                 |
| 8               | Vano ascensori sud-est                    | 60  | 234                                 |
| q               | Bagni                                     |     | 281                                 |

*Tabella 3.1 Suddivisione piano tipo e dimensione locali*

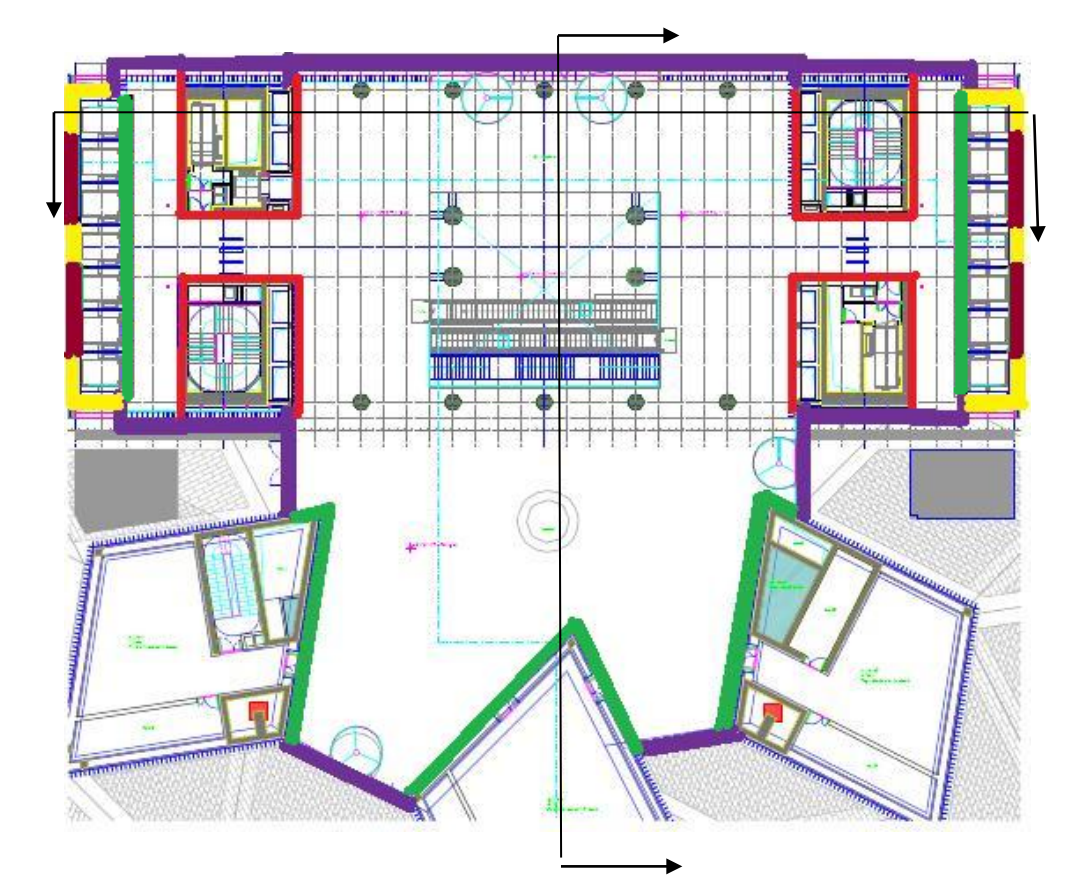

**Hall**

| muro cavedi interno       |
|---------------------------|
| muro parete ascensori     |
| muro esterno              |
| parete vetrata hall       |
| parete vetrata ascensori  |
| parete vetrata break area |

*Figura 2.3 Dettaglio tipologia strutture Hall*

Vista frontale:

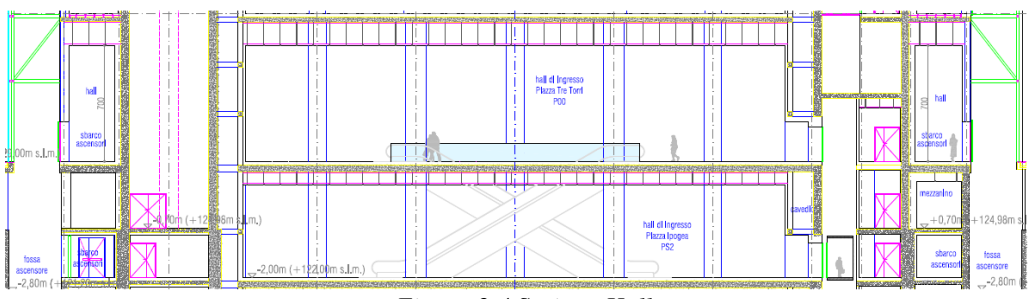

*Figura 2.4 Sezione Hall*

Vista laterale:

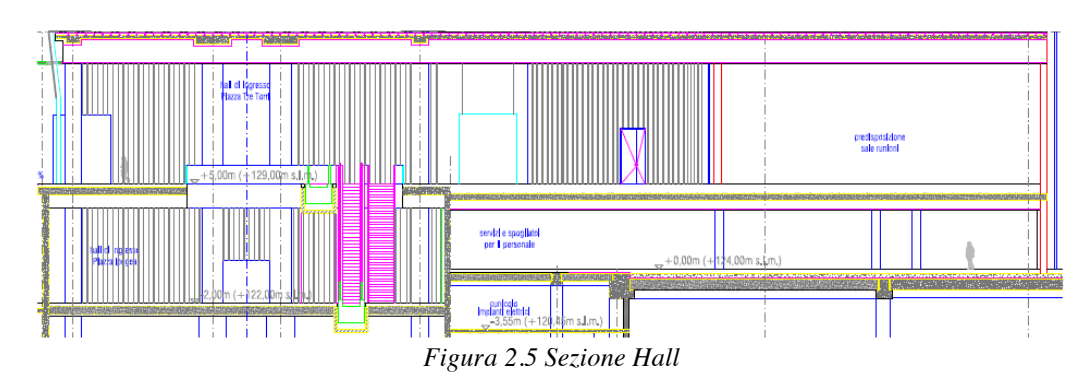

## **3 Calcolo carichi termici**

Per calcolare la potenza termica totale necessaria a mantenere un ambiente a temperatura fissata si devono considerare tutti i contributi sensibili e latenti valutati nelle condizioni climatiche staticamente più sfavorevoli. Occorrerà quindi stabilire subito i parametri climatici dell'ambiente esterno e le condizioni di progetto degli ambienti climatizzati.

### **3.1 Definizione parametri climatici di progetto**

Nel contesto di un piano energetico nazionale, mediante il DPR 412 si è suddiviso il territorio nazionale in 6 zone climatiche in funzione della grandezza gradi-giorno. Quest'ultima, caratteristica di ogni località, rappresenta la somma estesa a tutti i giorni del periodo annuale di riscaldamento, delle sole differenze di temperatura positive tra la temperatura dell'ambiente fissata a 20°C e la temperatura media esterna giornaliera. Calcolando un numero di gradi-giorno pari a 2404, Milano si colloca nella zona climatica E.

L'influenza del vento è importante sul bilancio termico poiché influisce sullo scambio termico convettivo delle superfici esterne e sulle infiltrazioni di aria esterna attraverso pareti e serramenti. In base alla norma UNI 10349 si stabilisce che la velocità media del vento a Milano è pari a 1,1 m/s direzione Sud-Ovest.

#### **3.1.1 Caso invernale**

Il parametro fondamentale per il dimensionamento degli impianti di riscaldamento è la temperatura esterna di progetto, che per Milano è assunta pari a -5°C. Nel nostro caso, trattando un edificio di grande altezza la norma impone cautelativamente di assumere per il dimensionamento di picco una temperatura di 2°C inferiore, ossia -7°C. Questa permette di calcolare la potenza termica massima che l'impianto deve fornire per bilanciare le dispersioni per trasmissione e ventilazione. Infatti avendo previsto un' impianto di climatizzazione misto aria-acqua, si dovrà determinare anche la quota parte di potenza necessaria al trattamento dell'aria esterna. A tal proposito assumiamo l'umidità relativa dell'aria esterna pari a 80% U.R.

Per quanto riguarda le condizioni di progetto interne, trattandosi di locali ad uso uffici (classe E2, come definito da DPR n.412) abbiamo fissato i valori di temperatura ed umidità atti ad ottenere le condizioni di comfort per gli occupanti. Sulla base delle indicazioni fornite dell'articolo 4 dello stesso DPR e dei valori ottimali per il benessere delle persone si stabiliscono le seguenti condizioni termo-igrometriche da mantenere all'interno dei locali durante la stagione invernale:

- T aria:  $T = 20^{\circ}C + 2^{\circ}C$  di tolleranza (DPR)
- Uffici e sale riunioni:  $T = 20^{\circ}$ C, UR = 40%
- Bagni:  $T = 20^{\circ}$ C, UR non controllata
- Hall:  $T = 20^{\circ}$ C, UR non controllata

#### **3.1.2 Caso estivo**

Al fine di determinare la potenza massima frigorifera necessaria a mantenere le condizioni termo igrometriche di progetto negli ambienti climatizzati, si definiscono i seguenti contributi:

- Carico sensibile dovuto alla trasmissione attraverso superfici opache e trasparenti
- Carico sensibile ceduto all'aria da persone, corpi illuminanti e altre fonti interne di calore
- Carico sensibile sottratto all'aria di ventilazione
- Carico latente sottratto all'aria da immettere negli ambienti
- Carico latente dato dalle persone occupanti gli ambienti e altre fonti interne di vapore

La somma di tutti questi termini è valutata nelle condizioni climatiche più sfavorevoli. Tuttavia non è possibile ipotizzare, come nel caso invernale, che l'andamento dei fenomeni termici sia stazionario; infatti le grandezze che rappresentano le sollecitazioni, in primo luogo la radiazione incidente sull'edificio, sono variabili nel tempo. Ne consegue che ognuno dei termini sopra indicati è funzione del tempo e che per individuare il caso peggiore è necessario eseguire per ogni ora la somma dei suddetti termini e cercarne il valore massimo.

Quest'ultimo è necessario per poter dimensionare:

- Gruppi frigoriferi
- Terminali ambiente nelle condizioni di funzionamento più critiche dal punto di vista dei carichi termici

Quest'ultimo punto verrà trattato nel capitolo dedicato alla progettazione dell'impianto dell'aria.

Analogamente al caso invernale, si devono stabilire le condizioni di progetto estive, che sono ricavate dalla norma UNI 10339:

- Temperatura =  $32^{\circ}$ C
- $U.R. = 50\%$

Sulla base di studi e ricerche è stata individuata la "zona di benessere" relativamente alle condizioni dell'aria in ambiente. In particolare si è visto che l'organismo umano è idealmente in equilibrio quando in ambiente si hanno i seguenti valori termo-igrometrici:

- Temperatura ambiente compresa tra 24-26°C
- U.R. tra  $40 \text{ e } 60\%$

Pertanto le condizioni di riferimento assunte sono le seguenti:

- Uffici e sale riunioni:  $T = 26^{\circ}C +1.1^{\circ}C$ , UR =  $50\% +1.5\%$
- Hall:  $T = 26^{\circ}C + 1^{\circ}C$ , UR non controllata

#### **3.2 Ipotesi di calcolo**

Prima di procedere col calcolo dei carichi invernale ed estivo bisogna definire le seguenti ipotesi:

- Si è proceduto al calcolo della temperatura dei cavedi interni e dei vani scala mediante bilancio energetico e si è riscontrato che questa risulta essere pari a 12°C nelle condizioni invernali più gravose (T esterna - 7°C). Cautelativamente nel calcolo delle dispersioni per trasmissione questa verrà ipotizzata pari a 10°C, mentre per il caso estivo è supposta pari a 28°C dato che solo una delle 4 superfici verticali è interfacciata con l'esterno.
- La temperatura dei locali tecnici ai piani 24, 48 e 49 è stata calcolata, sempre mediante bilancio energetico, ed è pari a 3,8°C per il caso invernale, mentre nel caso estivo questa è cautelativamente presa pari a 32°C.
- La temperatura del locale tecnico interrato è stata calcolata mediante l'indice correttivo **b** dato dalla normativa UNI/TS 11300 per locali non risaldati interrati ed è pari a 6,5°C per il caso invernale, mentre è supposta pari a 26°C nel caso estivo.

• Le temperature del vano ascensori sono state calcolate dettagliatamente da uno studio tecnico esterno e sono state considerate rispettivamente di 5°C per il caso invernale e 40°C per quello estivo secondo norma 81-1. Per il calcolo delle potenze disperse da e con questo locale ci baseremo sulla relazione fornita dallo stesso studio tecnico. I carichi sono stati ricavati attraverso una simulazione dinamica che

considera oltre alla componente di trasmissione anche quella di emissione.

### **3.3 Calcolo invernale**

La potenza termica totale ( $P_{TOT}$ ) necessaria a mantenere la temperatura interna di progetto è calcolata come somma del potenza trasmessa attraverso l'involucro  $(P<sub>D</sub>)$  e della potenza necessaria per portare l'aria di ventilazione nelle condizioni di immissione  $(P_v)$ . Cautelativamente, per il caso di impianto ad aria primaria e fan-coil il valore della potenza totale verrà moltiplicato per un coefficiente di correzione che tiene conto anche del periodo di utilizzazione giornaliere dei locali (da norma pari a 1,12).

#### **3.3.1 Potenza dispersa attraverso l'involucro P**<sub>D</sub>

Attraverso il software commerciale EDILCLIMA sono state calcolate le dispersioni totali dell'edificio al fine di poter dimensionare la centrale termica nel caso invernale e determinare le potenze disperse da ogni singolo ambiente secondo la suddivisione indicata precedentemente.

Nel calcolo della potenza dispersa dalle pareti sono stati considerati: il grado di umidità, la velocità e la temperatura dei venti, l'insolazione. Si applicano quindi opportuni coefficienti di maggiorazione sotto forma di aumenti percentuali delle dispersioni in base all'esposizione della parete. I coefficienti applicati sono i seguenti:

Nord  $= 1,20$ 

 $Nord-Ovest = 1,15$   $Nord-Est = 1,20$ 

 $Ovest = 1,10$  Est = 1,15

 $Sud-Ovest = 1,05$   $Sud-Est = 1,10$ 

 $Sud = 1,00$ 

*Figura 3.1 Coefficienti di maggiorazione in base all'esposizione*

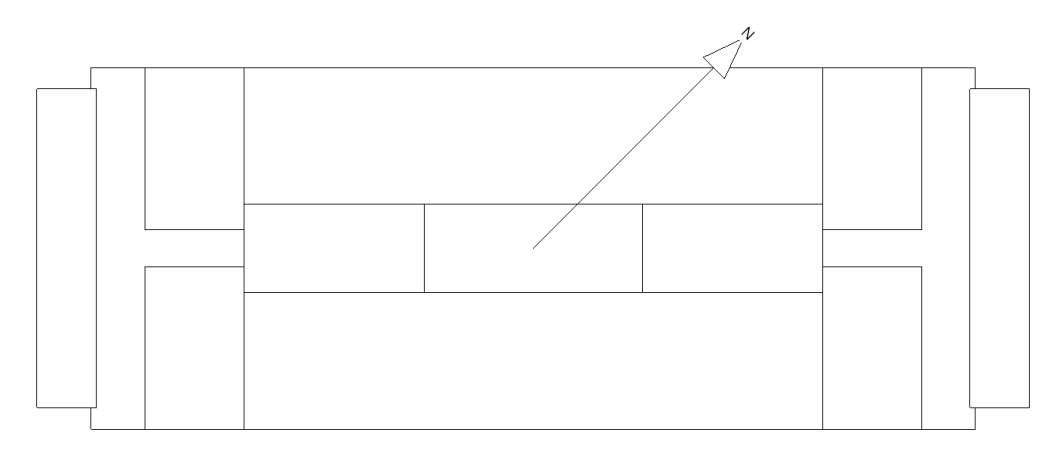

*Figura 3.2 Orientazione edificio*

I risultati analitici della potenza dispersa attraverso i vari componenti dell'edificio corretti in base all'orientamento vengono riportati nell'ALLEGATO 1. A livello generale vengono qui riassunte le sole dispersioni del piano tipo:

| <b>PIANO</b>     | <b>LOCALI</b>        | PT    |
|------------------|----------------------|-------|
|                  |                      | (W)   |
| <b>TIPO</b>      | <b>UFFICIO NO</b>    | 6326  |
| <b>TIPO</b>      | <b>SALA RIUN NE</b>  | 17    |
| <b>TIPO</b>      | <b>UFFICI SE</b>     | 6055  |
| <b>TIPO</b>      | <b>SALA RIUN SO</b>  | 17    |
| <b>TIPO</b>      | <b>BREAK AREA NE</b> | 3788  |
| <b>TIPO</b>      | <b>VANO ASC NE</b>   | 2600  |
| <b>TIPO</b>      | <b>SBARCO SO</b>     | 4970  |
| <b>TIPO</b>      | VANO ASC SO          | 2826  |
| <b>TOT PIANO</b> |                      | 26599 |

*Tabella 3.2 Carichi termici invernali piano tipo*

La potenza termica derivante dalle sole dispersioni di calore attraverso i componenti dell'intero involucro edilizio viene stimata pari a:

 $P_{\text{tot}} = n^{\circ}$  piani \* TOT PIANO = 1,29 MW

#### **3.3.2 Calore di ventilazione**

La qualità dell'aria interna viene raggiunta non solo controllandone la temperatura e l'umidità, ma anche prevedendone un rinnovo continuo attraverso l'immissione di aria esterna trattata. Si opta pertanto per un impianto di immissione e di estrazione le cui portate sono correlate al fine di mantenere nei locali una sovrappressione rispetto all'esterno tale da impedire infiltrazioni d'aria esterna non trattata. Per poter determinare tali portate sono state seguite le indicazioni della norma UNI 10339.

Pur non avendo a disposizione un layout definitivo degli ambienti ma considerando che i locali sono destinati ad uso ufficio, la norma stabilisce una portata di aria esterna pari a:

- Uffici e locali vari: 40 m<sup>3</sup>/h per ogni persona
- Sale riunioni:  $36 \text{ m}^3/\text{h}$  a persona

Nei locali sbarco ascensori e nelle break aree la quantità di aria esterna da immettere è stata calcolata in modo da garantire la pressurizzazione.

In particolare per gli sbarchi, a causa della presenza degli ascensori e dei vani scala, si è scelta una portata tale da garantire il ricambio di 1 V/h.

Per quanto riguarda invece la portata di aria estratta da ogni bagno la sopracitata norma impone un'estrazione pari a 8 V/h con funzionamento in continuo.

Partendo dagli indici di affollamento dati dalla norma UNI 10339 (tabella 3.2), per ogni locale si è ricavato il numero massimo di persone per piano, pari a 116 pp/piano.

| Tubella 9.5 mail al applicant applici |      |  |
|---------------------------------------|------|--|
| EDIFICI PER UFFICI E ASSIMILABILI     |      |  |
| • uffici singoli                      | 0.06 |  |
| • uffici open space                   | 0.12 |  |
| · locali riunione                     | 0,60 |  |
| • centri elaborazione dati            | 0.08 |  |
|                                       |      |  |

*Tabella 3.3 Indici di affollamento uffici*

Questo valore è poi da confrontare col massimo affollamento ammesso dalle normative antincendio DM 22.02.2006 e DPR 37/1998.

Trattandosi di edificio di grande altezza l'affollamento massimo si determina in funzione della capacità di deflusso delle uscite di sicurezza. Le due porte di accesso ai vani scala hanno una larghezza di 1,2 metri ciascuna (equivalenti a 4 moduli) per cui la massima occupazione ammissibile è di 132 persone a piano (33 pp/modulo x 4 moduli). Considerando però che la torre è costituita da più

piani il massimo affollamento va calcolato sulla base di due piani consecutivi a massimo affollamento. In particolare i vani scala di larghezza pari a 1,8 metri cad. equivalenti in totale a n. 6 moduli di uscita permettono l'evacuazione in sicurezza di 100 persone a piano (33 pp/modulo x 6 moduli / 2 piani).

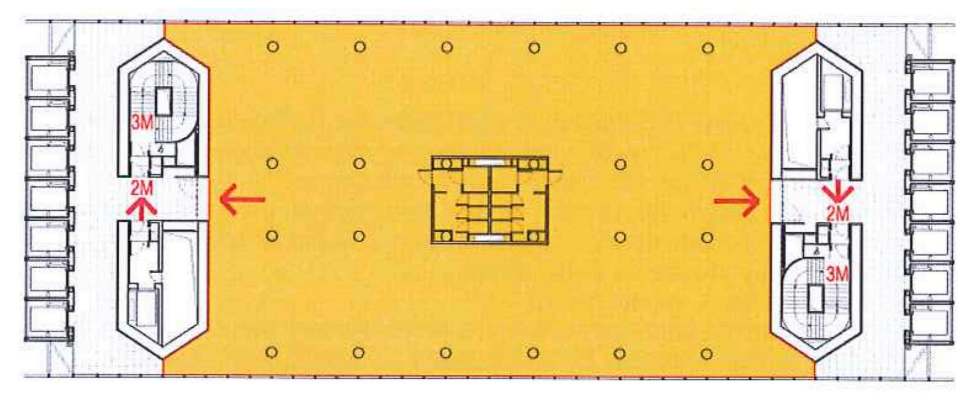

*Figura 3.3 Vie di fuga piano tipo*

L'affollamento cosi determinato viene assunto come limite massimo. Per i calcoli di dimensionamento dell'impianto aeraulico verrà assunto un numero di persone pari a 84 in presenza continua, ma sarà implementato un meccanismo che permetta di garantire le condizione di confort anche nel caso in cui nelle sale riunioni siano presenti ulteriori 16 persone esterne per un totale contemporaneo di 100 persone.

La ripartizione dettagliata dei criteri usati per la determinazione della portata di aria primaria nei vari locali è mostrata nella tabella sottostante:

| Tabella 5.4 Criteri per determinazione portate a aria |                   |  |
|-------------------------------------------------------|-------------------|--|
| <b>LOCALE</b>                                         | <b>CRITERIO</b>   |  |
| Hall                                                  | $1,5 \text{ V/h}$ |  |
| Uffici (fasce laterali)                               | 40 pp $X2$        |  |
| Sale riunioni                                         | $16$ pp           |  |
| Break area                                            | $1$ V/h           |  |
| Sbarco ascensori                                      | $1$ V/h           |  |

*Tabella 3.4 Criteri per determinazione portate d'aria*

Sulla base di queste considerazioni la portata massima di aria primaria da immettere in ogni piano risulta pari a:

$$
V_{AP} = 4226.5 \text{ m}^3/\text{h}
$$

La portata complessiva è poi calcolata considerando la portata d'aria immessa nelle 2 hall. Quest'ultima l'abbiamo determinata dalle seguenti considerazioni:

- Pressurizzazione locali
- Esfiltrazioni attraverso ascensori
- Esfiltrazioni attraverso le porte girevoli
- Persone in transito

Per questi motivi la portata nelle hall è supposta essere pari a

$$
V = 1.5 \text{ Vol/h}
$$

La portata massima totale di aria primaria da immettere nell'intero edificio risulta quindi:

$$
V_{AP} = 222694 \text{ m}^3/\text{h}
$$

Al fine di mantenere in ambiente le condizioni termoigrometriche di comfort, la portata d'aria dovrà essere riscaldata, umidificata per poter mantenere in ambiente determinate condizioni di temperatura ed umidità ed eventualmente post-riscaldata. In particolare i trattamenti, come rappresentato nel grafico psicrometrico, risultano i seguenti:

- Preriscaldamento dell'aria dalla temperatura esterna fino ad una temperatura massima raggiungibile col recuperatore di calore e compatibile con le condizioni di immissione (non oltre i 16°C)
- Riscaldamento dell'aria tale da permettere la successiva umidificazione (tratto AE-2)
- Umidificazione adiabatica (tratto 2-3)

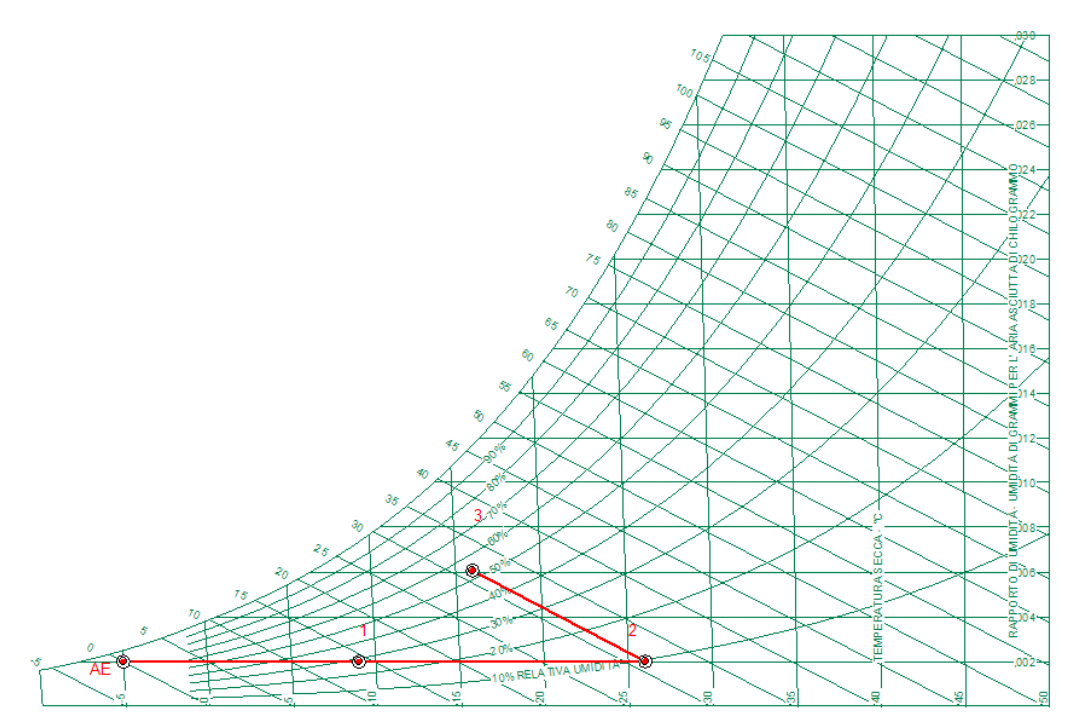

*Figura 3.4 Trattamento aria primaria in ciclo invernale*

Dal diagramma psicrometrico si individuano i punti rappresentativo delle condizioni di progetto esterne (-5°C, 80% UR) ed interne (20°C, 40%) ricavandone le relative entalpie specifiche.

Si determina che la potenza necessaria per portare 1 kg di aria dalle condizioni iniziali a quelle finali è pari a:

$$
\Delta \mathbf{h} = \mathbf{h}_{out} - \mathbf{h}_{in} = 32 - (-2.5) = 34.5 \frac{kJ}{kg}
$$

La potenza necessaria ad elaborare la portata necessaria per ogni piano è quindi:

$$
P_V = V \cdot \rho \cdot \Delta h = 48.6 \; kW
$$

Durante la stagione invernale, la potenza totale necessaria al trattamento dell'aria primaria risulta essere pari a:

$$
P_V=2,56~MW
$$
#### **3.3.3 Calcolo potenza centrale termica**

Come precedentemente accennato, il calcolo della potenza della centrale termica deriva dalla somma dei contributi dovuti alle dispersioni ed al trattamento dell'aria primaria. Pertanto si ottiene che la potenza totale necessaria è pari a:

$$
P_{\text{tot}} = P_{\text{t}} + P_{\text{v}} = 3{,}85 \text{ MW}
$$

Tuttavia al fine di riservare un margine di potenza nell'utilizzo del generatore di calore, si utilizza un coefficiente di maggiorazione del 10% sulla potenza ottenuta:

$$
P_{\rm tot} = 4{,}24
$$
 MW

# **3.4 Calcolo estivo**

Analogamente al caso invernale, anche il carico estivo è composto da 2 contributi: il primo relativo ai fenomeni di trasmissione anche considerando i carichi termici interni, il secondo è invece dovuto alla potenza frigorifera al trattamento dell'aria.

#### **3.4.1 Definizione dei carichi interni**

Per determinare con esattezza il carico frigorifero estivo è fondamentale conoscere tutti i fattori che influenzano l'equilibrio termico ambientale. I carichi interni rappresentano un contributo non trascurabile e sono dovuti alla presenza delle seguenti sorgenti:

**PERSONE:** Per quanto riguarda il contributo delle persone, questo varierà in funzione dell'attività svolta e della temperatura mantenuta in ambiente. Ad esempio per attività di ufficio in un ambiente a 26°C (nostro caso) si considera un calore sensibile pari a 64 W a persona e un calore latente di 70 W a persone. Questi valori verranno correlati all'indice di affollamento degli ambienti in esame. Nel caso degli apporti di calore dovuti alle persone si deve distinguere se si tratta di carico termico massimo di un ambiente per determinare la portata di aria da immettere oppure se si sta eseguendo il calcolo del carico massimo contemporaneo per valutare il carico massimo frigorifero. Infatti nel primo caso si deve considerare il massimo affollamento al fine di dimensionare l'impianto nelle condizioni più sfavorevoli, nel secondo

caso si introduce un coefficiente di contemporaneità che verrà successivamente descritto.

- **ILLUMINAZIONE:** il calore dovuto all'illuminazione è una quota non trascurabile del totale ed è quindi necessario valutarlo attentamente. Nella fase di progettazione si sono considerati i seguenti valori di carico termico al m<sup>2</sup>:
	- illuminazione uffici e sale riunioni: 13 W/m2
	- **-** illuminazione hall: 22 W/m<sup>2</sup>
- **APPARECCHIATURE ELETTRICHE GENERICHE:** occorre tenere conto anche del calore sensibile emesso dai dispositivi elettrici eventualmente presenti. A seconda dell'uso previsto per i locali troviamo:
	- 200 W per ogni postazione lavorativa nei locali uffici
	- 1000 W per i distributori automatici delle break area
	- 1000 W (5 pc) per ogni hall

Dopo aver elencato i carichi interni è necessario sottolineare che non tutti i carichi sono contemporaneamente presenti coi loro valori di picco. Per questo motivo si applica un coefficiente di simultaneità utile a determinare la taglia frigorifera dell'impianti di condizionamento. Questo coefficiente viene utilizzato nel caso di edifici di grande ampiezza ad uso uffici. È infatti raro che i massimi carichi esterni coincidano con la presenza in ambiente di tutte le persone e relative apparecchiature. In base all'esperienza è stato possibile attribuire ai coefficienti i seguenti valori:

- persone: 0,75 / 0,9
- illuminazione: 0,7 / 0,85

# **3.4.2 Potenza sensibile massima contemporanea**

Dall'analisi svolta con l'ausilio di Edilclima abbiamo ricavato che la situazione di massimo carico si verifica alle ore 16 del mese di Luglio . I risultati dettagliati di quest'analisi sono riportati nell'ALLEGATO 1. È di seguito riportata una tabella riassuntiva del carico frigorifero totale (trasmissione + irraggiamento) relativo all'ora più critica per ogni locale.

| <b>PIANO</b>     | <b>LOCALE</b>       | Pt+irr        |
|------------------|---------------------|---------------|
|                  |                     | W             |
| <b>TIPO</b>      | <b>UFFICIO NO</b>   | 8084          |
| <b>TIPO</b>      | <b>SALA RIUN NE</b> | 3             |
| <b>TIPO</b>      | <b>UFFICI SE</b>    | 3551          |
| <b>TIPO</b>      | <b>SALA RIUN SO</b> | $\mathcal{R}$ |
| <b>TIPO</b>      | BREAK AREA NE       | 2317          |
| <b>TIPO</b>      | VANO ASC NE         | 1979          |
| <b>TIPO</b>      | <b>SBARCO SO</b>    | 4527          |
| <b>TIPO</b>      | VANO ASC SO         | 6087          |
| <b>TOT PIANO</b> | 26551               |               |

*Tabella 3.5 Potenze massime contemporanee per trasmissione ed irraggiamento*

Si evidenzia quindi che il massimo carico frigorifero dell'edificio dovuto alla trasmissione su tutto l'involucro è pari a:

$$
Q_{\text{transm}} = 1,32 \text{ MW}
$$

Sulla base delle precedenti considerazioni circa i carichi interni, applicando un coefficiente di contemporaneità pari a 0,85 si ottiene un carico interno relativo all'intero edificio di:

$$
Q_{P\&C} = 1,44 \text{ MW}
$$

La somma dei contributi precedenti determina il carico sensibile massimo contemporaneo che è pari a:

$$
Q_{\text{edificio}} = 2,76 \text{ MW}
$$

#### **3.4.2 Carico per ventilazione**

Per quanto riguarda il trattamento dell'aria questa deve essere portata dalle condizioni di progetto esterne estive (32°C e 50%) a quelle previste per l'immissione negli ambienti, ossia quelle condizioni che permettano di ottenere in ambiente i valori di temperatura ed umidità relativa desiderati (26°C e 50%). Dal diagramma psicrometrico si nota che l'aria deve essere sia raffreddata che deumidificata. Questa trasformazione è ottenibile facendo passare l'aria attraverso una batteria alettata a temperatura inferiore al punto di rugiada dell'aria stessa.

In particolare, nella condizione di massimo carico, trasformazione dell'aria primaria risulta essere la seguente:

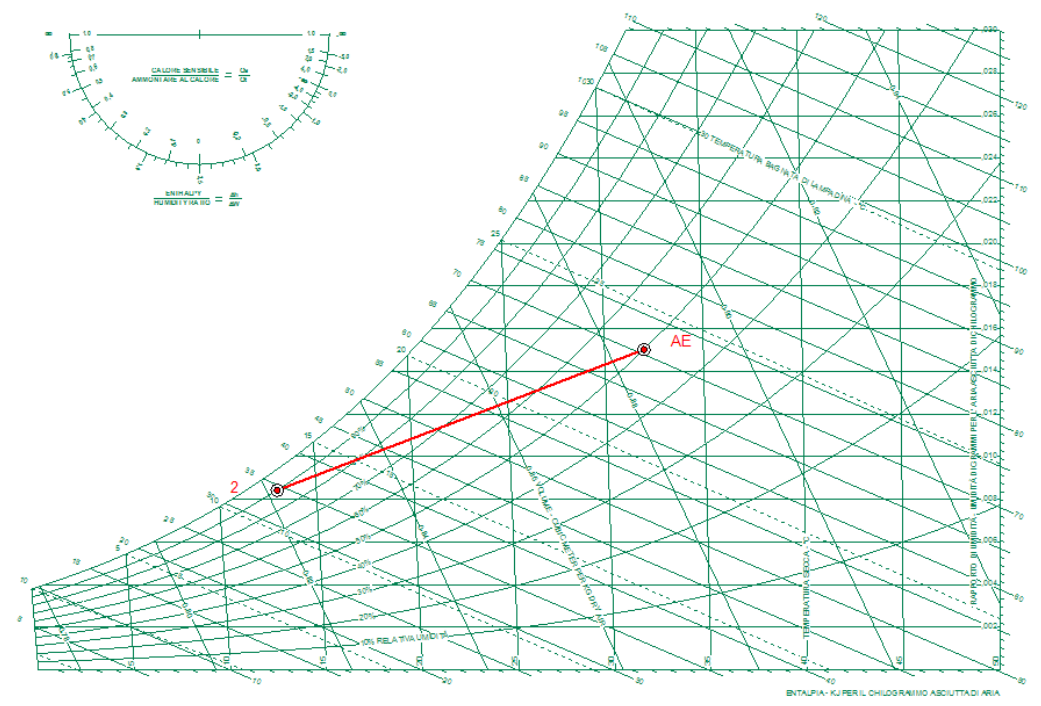

*Figura 3.5 Trasformazioni aria primaria in ciclo estivo*

Si può notare che la condizione dell'aria in uscita dalla batteria fredda ha le seguenti caratteristiche:

-  $T = 13^{\circ}C$ -  $UR = 90\%$ 

La variazione entalpica specifica relativa alla trasformazione è:

$$
\Delta \mathbf{h} = 36.5 \frac{kJ}{kg}
$$

Come già precedentemente specificato la portata di aria immessa dipende dall'affollamento interno, ed è quindi pari a  $4226,5 \text{ m}^3/\text{h}$ . Il carico frigorifero per il piano tipo ad uso uffici è quindi il seguente:

$$
Q_{AP} = V \cdot \rho \cdot \Delta h = 51.4 \; kW
$$

#### **3.4.3 Potenza centrale frigorifera**

Il calcolo della massima potenzialità della centrale frigorifera viene eseguito sommando i contributi delle batterie di raffreddamento presenti nell'impianto e di tutti i circuiti terminali necessari, nelle condizioni di massimo carico contemporaneo. Precisiamo che per un impianto ad aria primaria esterna, l'aria viene deumidificata ma anche raffreddata per cui parte del calore sensibile ambiente viene asportato da essa.

I carichi in gioco sono i seguenti:

• Carico sensibile ambiente massimo contemporaneo:

$$
Q_{MAX} = 2,76 MW
$$

• Batterie di raffreddamento e deumidificazione:

$$
Q_{\rm BAT} = 2.71 \, \text{MW}
$$

Quindi la somma dei contributi precedenti è:

$$
Q_{\text{FRIG}} = Q_{\text{MAX}} + Q_{\text{BAT}} = 5,47 \text{ MW}
$$

A questo valore va poi sottratta la quota parte di potenza che l'aria primaria asporta dall'ambiente climatizzato, essendo questa immessa a  $T_{IMM}$  inferiore alla  $T_{\text{AMB}}$ 

$$
Q_{AP,UTILE} = V * Q * (h_{AMB} - h_{IMM}) = 1,19 MW
$$

Pertanto, tenuto conto dell'apporto frigorifero dell'aria primaria, la potenza massima della centrale frigorifera risulta essere pari a:

$$
Q_{\text{centrale}} = Q_{\text{frig}} - Q_{\text{ap,utile}} = 4.29 \text{ MW}
$$

Applicando un coefficiente di maggiorazione del 10% al fine di rendere l'impianto più flessibile e sicuro, si ottiene la potenza complessiva su cui si dovrà dimensionare la centrale frigorifera.

$$
Q_{PROGETTO} = Q_{CENTRALE} * 1,1 = 4,72 MW
$$

## **3.5 Rispetto delle prescrizioni per il contenimento dei consumi energetici**

Come ampiamente descritto nel capitolo 1, il sistema edificio-impianto in esame deve essere sottoposto ad una serie di verifiche finalizzate ad ottenere il permesso di realizzazione dell'edificio stesso.

Si è provveduto quindi a verificare che tutti i limiti di legge secondo DGR 8745 fossero rispettati:

• Indice di prestazione energetica per la climatizzazione invernale

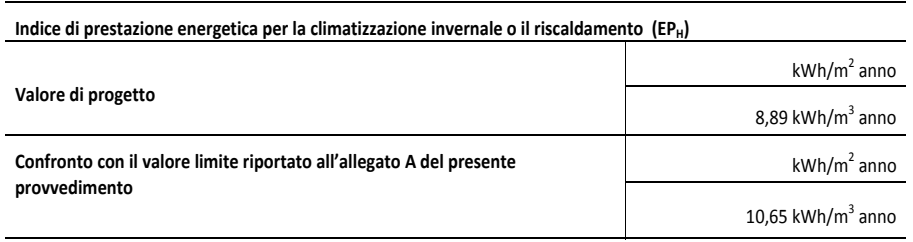

Il valore limite sopra riportato è stato ricavato in funzione della zona climatica di appartenenza (E, 2404 GG), della categoria dell'edificio 5&. (E.2) e dal rapporto di forma dell'edificio S/V (0,16 1/m), parametro calcolato come rapporto tra la superficie esterna che delimita il volume *!"#\$%&!""#\$!%&'(&'(('&)\*#+#,-#&\*#('.%/,#0&* dell'edificio ed l volume degli ambienti climatizzati al lordo delle **5).#?-\$."&'#\$'&"&)/\$,'&0&++)\$%,'0.%,0&'** "#\$7 strutture che li delimitano. e valore limite sopra riportato e stato ricavat  $\mu$  and  $\sigma$  in the set of  $\mu$  and  $\sigma$ .

- Assenza condensazione superficiale sulle superfici opache interne e interstiziale nelle strutture di separazione tra gli ambienti (vedi allegato 1) *!"#\$%&'#(\$)\*'+,-.,/-0'##\*%1'+.,+",-.\$"'-0\$/0'/\$"'-\$/-12+"'-03*!! "#\$%&988 **(61FF:!;<!D:9>:1?<6<AL!166@19<1!;:<!F:991>:3A<!:FA:93<!**
- Sistemi schermanti

*.&\*3\$2\$)(,-)&\*%4\$\*1,&+&55&2-\*#&6\*.&\*12\*%-/01",&0&+\$\*&2.&%()\$\*(2%4\$\*+\$\** Valutazione dell'efficacia dei sistemi schermanti delle superfici vetrate **5).#?-\$."&'#\$'&"&)/\$,'&0&++)\$%,'0.%,0&'** "#\$7! L'efficacia dei sistemi schermanti è tale da ridurre del 70% l'irradiazione solare massima sulle superfici **5&)%&"+?,0&'#\$'%.(&)+?),'#&0':,>>\$\*./".',""?.'** : Fattore solare facciate principali ottenuto attraverso la presenza sui vetri di pellicole schermanti e cooating. Fattore solare a SE 26%, fattore solare a NO 31%. trasparenti durante il periodo estivo (Fattore solare 30%).

#### Inerzia involucro opaco  $\bullet$

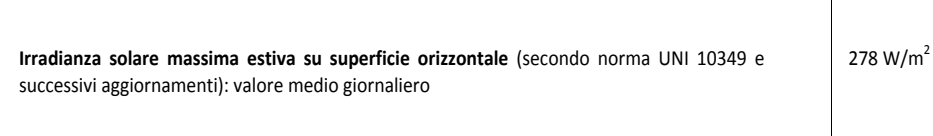

#### Efficienza globale media stagionale  $\bullet$

Valore dei rendimenti medi stagionali di progetto

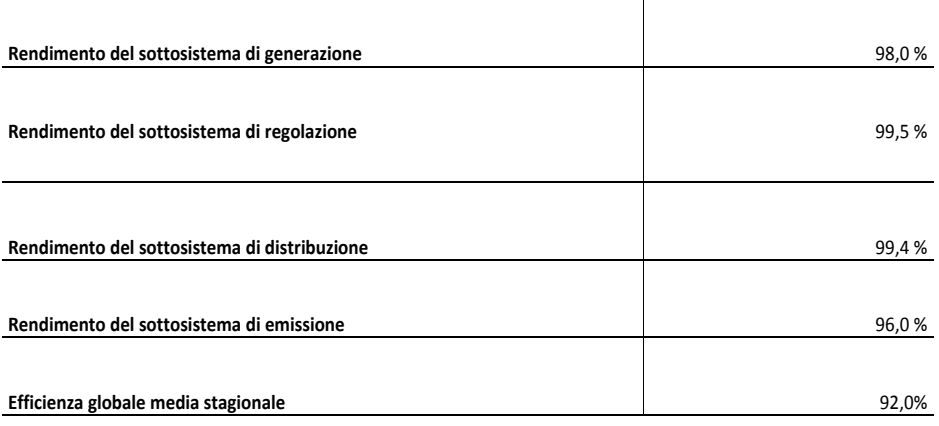

Rinnovabile termico per ACS  $\bullet$ 

#### Sistemi di generazione

Teleriscaldamento, combustibile RSU

Il teleriscaldamento è assimilabile ad energia rinnovabile, quindi è verificato il DGR.

# **4 Impianto di climatizzazione**

All'interno di un edificio, l'impianto di climatizzazione si propone di mantenere nel corso dell'anno determinate condizioni di temperatura, umidità e qualità dell'aria. I principali fattori che si devono analizzare nella scelta e progettazione dell'impianto sono i seguenti: flessibilità di configurazione, flessibilità di prestazione, semplicità impiantistica, capacità di conseguire elevato benessere termo igrometrico, buona qualità dell'aria interna, facilità di manutenzione e ridotto consumo energetico. All'interno di questa sezione dell'elaborato viene descritta la progettazione e le scelte fatte al fine di realizzare un impianto di climatizzazione che risponda ai requisiti sopracitati.

# **4.1 Soluzioni impiantistiche**

La scelta impiantistica ritenuta più adatta ad assicurare un adeguato livello di comfort termo igrometrico all'interno degli ambienti ad uso uffici ricade su un impianto di climatizzazione misto, ossia un impianto che fa ricorso contemporaneamente all'aria e all'acqua quali sorgenti di caldo e freddo.

Sul lato acqua, il sistema scelto è a quattro tubi in cui la produzione centralizzata di acqua calda e fredda avviene sfruttando il calore proveniente dalla rete di teleriscaldamento.

# **4.1.1 Impianto misto aria-acqua**

Aria e acqua, trattate in apposite centrali, sono distribuite con reti di canalizzazioni e tubazioni al fine di alimentare i terminali ambiente. Questi saranno ventilconvettori a due batterie: calda e fredda. L'aria proveniente dall'unità centrale di trattamento è detta primaria, mentre l'aria trattata dal terminale tramite ricircolo dall'ambiente è detta secondaria.

L'aria primaria, tutta esterna, provvede al rinnovo e alla ventilazione; nella stagione estiva quest'aria, sufficientemente deumidificata nella centrali di condizionamento, consente di ottenere negli spazi serviti buone condizioni di umidità relativa evitando nel contempo la formazione di condensa sulle batterie delle unità terminali. Analogamente, in inverno, nell'aria primaria trattata dall'unità di trattamento viene vaporizzata acqua in modo tale da mantenere negli ambienti l'umidità relativa nei limiti del benessere. L'aria primaria mantiene tutto l'anno condizioni termoigrometriche costanti e viene immessa in ambiente a temperatura di circa 16°C. Non è necessario infatti provvedere a commutazione stagionale in quanto il riscaldamento degli ambienti nelle

stagioni intermedie è effettuato dai terminali stessi. In questo modo l'immissione di aria sottoraffreddata diminuisce il carico dei terminali ambiente.

# **4.1.2 Impianto quattro tubi**

Morfologicamente il piano tipo è costituito da una zona perimetrale adibita ad uso uffici, ed una zona centrale prevalentemente occupata da spazi tecnici quali cavedi, scale, ma anche bagni e sale riunioni. Le zone perimetrali sono caratterizzate da superfici prevalentemente vetrate verso l'esterno. Questa situazione implica un elevato carico termico sensibile la cui peculiarità è di essere estremamente variabile in funzione delle condizioni di irraggiamento. Queste zone richiederanno nel periodo invernale carichi positivi per le prime ore della giornata e di raffreddamento nelle ore di massima occupazione a causa degli elevati carichi interni, mentre nella zona centrale a causa dell'assenza di superfici disperdenti si avranno esclusivamente carichi di raffrescamento.

Si presenta quindi la necessità di un controllo accurato delle condizioni termoigrometriche nei diversi ambienti, tenuto conto delle diverse possibili esposizioni solari dei locali e della variabilità nel tempo dei carichi termici. Queste considerazioni sono fondamentali nella scelta del tipo di alimentazione dei fan-coil. Sulla base di quanto sopra esposto, l'impianto che si reputa essere più adatto è quello a quattro tubi, soluzione che rende possibile alimentare diversi ventilconvettori contemporaneamente con acqua calda e refrigerata in base alle necessità dettate dalle condizioni ambiente. Non è più quindi necessario che l'aria primaria assolva il compito di annullare i carichi di trasmissione e pertanto la portata di aria primaria viene calcolata per garantire la qualità dell'aria ambiente e il controllo dell'umidità.

L'impianto adottato, essendo in grado di raffreddare e riscaldare zone diverse contemporaneamente, è preferibile ad un sistema a due tubi in quanto l'edificio è caratterizzato da zone perimetrali dotate di ampie superfici vetrate che determinano carichi ambiente sensibili elevati e variabili anche in ciclo invernale.

# **4.2 Dimensionamento aria**

L'aria primaria da immettere negli uffici è calcolata in quantità opportuna sulla base delle normative in materia di comfort e viene trattata mediante condizionatori ad elementi componibili (UTA) ubicati negli appositi locali tecnici ed alimentati dalle reti acqua calda e refrigerata. Nell'UTA l'aria primaria subirà un trattamento di filtrazione, raffreddamento e deumidificazione nella stagione estiva e di filtrazione, riscaldamento, umidificazione ed eventuale post-riscaldamento nella stagione invernale. L'aria primaria uscirà dall'UTA a temperatura di 16°C lungo tutto l'arco dell'anno.

Si distinguono tre circuiti ognuno dei quali ha una precisa funzione e rispettivamente:

- Circuito mandata aria primaria in ambiente
- Circuito ripresa aria dall'ambiente
- Circuito estrazione aria dai bagni

Tutti i circuiti sono costituiti fondamentalmente da una rete principale di canalizzazioni montanti verticali, ubicate all'interno di cavedi, dalle quali si diramano le reti secondarie orizzontali a sevizio di ogni piano.

È importante sottolineare che i canali dell'aria costituiscono uno dei componenti più ingombranti e difficili da ubicare all'interno degli edifici. Pertanto è sempre necessaria una stretta collaborazione con i progettisti edili per poter risolvere i molteplici problemi che si incontrano: ingombri, passaggi verticali ed orizzontali, ecc.

Obiettivo di questa sezione è dunque dimensionare la rete di distribuzione dell'aria ed i relativi terminali ambiente.

# **4.2.1 Metodo dimensionamento a perdita di carico costante**

Il dimensionamento dei vari tratti di canale della rete principale viene eseguito normalmente attraverso uno dei seguenti metodi:

- A riduzione di velocità
- A perdita di carico costante
- A recupero i pressione statica

Generalmente è conveniente dimensionare la rete di canali in modo che essa sia già intrinsecamente equilibrata, evitando cosi costose e complicate operazioni di bilanciamento dei circuiti. È anche necessario osservare ce la resistenza reale di un circuito di ventilazione può differire da quella calcolata in fase di progettazione; questo suggerisce l'opportunità di avere a disposizione nei ventilatori e nei motori sufficienti margini di sicurezza, come pure installare nell'impianto serrande per la taratura delle portate di aria nelle varie diramazioni.

Il metodo applicato per il dimensionamento della rete principale è denominato "a perdita di carico costante" in seguito al quale sarà possibile valutare la caduta di pressione nei canali di mandata e di ripresa come pure la necessità di inserire serrande di taratura nelle derivazioni di piano. Attraverso tale metodo l'intera canalizzazione principale di piano viene dimensionata mantenendo costante la perdita di carico per metro lineare all'interno dei canali. In pratica, fissata la perdita di carico in tale tratto di canale e nota la portata di aria si può

immediatamente determinare, a mezzo del diagramma della perdite di carico, la velocità e il diametro dello stesso. Il valore di riferimento della perdita di carico è stato assunto pari a 0,08 mmca/m. La caduta di pressione totale nel sistema di distribuzione dell'aria si otterrà quindi moltiplicando la lunghezza totale equivalente del circuito più sfavorito per la perdita di carico lineare di riferimento. Per problemi legati agli ingombri dei rami principali verranno scelti i canali rettangolari; si specifica che nella scelta delle sezioni, sarà bene tenere presente che i canali a sezione quadrata rappresentano la soluzione più economica e che il costo del canale stesso a parità di perdita di pressione al metro lineare aumenta sensibilmente all'aumentare del rapporto tra lato maggiore e lato minore.

La velocità dell'aria all'interno dei canali è un parametro fondamentale il cui valore deve essere verificato all'interno dei rispettivi range in base alla posizione dei canali ed alla destinazione d'uso dell'edificio come mostrato in tabella:

| Canali                                      |                          | m/s                |                                  |
|---------------------------------------------|--------------------------|--------------------|----------------------------------|
| <b>Tipo impianto</b>                        | <b>Flusso</b><br>massimo | Tubo<br>principale | <b>Diramazione</b><br>secondaria |
| Impianti individualizzati                   | 500 a<br>1000            | 1a3                | 1.                               |
|                                             | 1000a<br>5000            | 3a5                | 1a3                              |
|                                             | 5000 a<br>1000           | 5a7                | 2a4                              |
| Impianti centralizzati:                     |                          |                    |                                  |
| - Residenze, saloni, hotel                  |                          | 3a5                | 1a3                              |
| - Locali pubblici, uffici                   |                          | 5 a 7              | 1a3                              |
| - Spazi industriali                         |                          | 5a10               | 2a5                              |
| Impianti semi-centralizzati:                |                          |                    |                                  |
| - Locali residenziali:                      |                          |                    |                                  |
| Canali bassa velocità<br>(vicino a persone) |                          | 2a7                | 3a4                              |
| Canali velocità<br>media                    |                          | 5a10               | 3a5                              |
| Canali alta velocità<br>(lontani)           |                          | 10a20              | 5a10                             |
| - Locali pubblici:                          |                          |                    |                                  |
| Canali velocità<br>media                    |                          | 5a10               | 3a5                              |
| Canali alta velocità<br>(lontani)           |                          | 12 a 25            | 5a10                             |

*Tabella 4.1 Velocità consigliate per rete aeraulica*

è altresì fondamentale verificare che lo spazio disponibile all'interno dei rispettivi controsoffitti sia adeguato ad alloggiare tutti i canali.

Nella rappresentazione le sigle poste in corrispondenza di ogni canale hanno i seguenti significati:

- A.P. : mandata
- EXP : ripresa
- E : estrazione

Le canalizzazioni dell'aria saranno realizzate in lamiera di acciaio zincata e verranno coibentate termicamente e rifinite con barriera al vapore. Per quanto riguarda gli spessori della lamiera utilizzata questi sono funzione delle dimensioni dei canali stessi secondo le seguenti grandezze:

| Tabella 4.2 Spessori canali dell'aria |                |      |                  |    |
|---------------------------------------|----------------|------|------------------|----|
| Dimensione lato maggiore              |                |      | Spessore lamiera |    |
| fino a                                | mm             | 300  | 6\10             | mm |
| oltre                                 | 300 fino a mm  | 700  | $8\backslash10$  | mm |
| oltre                                 | 700 fino a mm  | 1200 | $10\lambda10$    | mm |
| oltre                                 | 1200 fino a mm | 1500 | $12\lambda10$    | mm |
| oltre                                 | mm             | 1500 | $15\lambda10$    | mm |

*Tabella 4.2 Spessori canali dell'aria*

Lo spessore dell'isolamento dovrà essere non inferiore ai valori indicati nella tabella ALLEGATO B<sub>)</sub>del DPR 412/93, colonna da 20 a 39 mm, utilizzando gli spessori commerciali appena superiori. Come precisato all'interno del DPR, lo spessore indicato in tabella viene moltiplicato per 0,5 o 0,3 se i canali corrono all'interno dell'involucro isolato dell'edificio o se all'interno di ambienti riscaldati.  ${\rm d} \alpha$  $\mathbf{1}_{\mathbf{1}_{\mathbf{1}}\mathbf{1}_{\mathbf{2}}\mathbf{1}_{\mathbf{3}}\mathbf{1}_{\mathbf{4}}\mathbf{1}_{\mathbf{5}}\mathbf{1}_{\mathbf{6}}\mathbf{1}_{\mathbf{7}}\mathbf{1}_{\mathbf{8}}\mathbf{1}_{\mathbf{9}}\mathbf{1}_{\mathbf{1}}\mathbf{1}_{\mathbf{1}}\mathbf{1}_{\mathbf{5}}\mathbf{1}_{\mathbf{6}}\mathbf{1}_{\mathbf{7}}\mathbf{1}_{\mathbf{8}}\mathbf{1}_{\mathbf{9}}\mathbf{1}_{\mathbf{1}}\mathbf{1}_{\mathbf{$ 

| <b>IConduttività Termica</b>       | Diametro esterno della tubazione (mm) |               |               |               |               |      |
|------------------------------------|---------------------------------------|---------------|---------------|---------------|---------------|------|
| lutile dell'isolante<br>ll(W/m °C) | $20$                                  | da 20 a<br>39 | da 40 a<br>59 | da 60 a<br>79 | da 80 a<br>99 | >100 |
| 0.030                              | 13                                    | 19            | 26            | 33            | 37            | 40   |
| 0.032                              | 14                                    | 21            | 29            | 36            | 40            | 44   |
| 0.034                              | 15                                    | 23            | 31            | 39            | 44            | 48   |
| 0.036                              | 17                                    | 25            | 34            | 43            | 47            | 52   |
| 0.038                              | 18                                    | 28            | 37            | 46            | 51            | 56   |
| 0.040                              | 20                                    | 30            | 40            | 50            | 55            | 60   |
| 0.042                              | 22                                    | 32            | 43            | 54            | 59            | 64   |
| 0.044                              | 24                                    | 35            | 46            | 58            | 63            | 69   |
| 0.046                              | 26                                    | 38            | 50            | 62            | 68            | 74   |
| 0.048                              | 28                                    | 41            | 54            | 66            | 72            | 79   |
| 0.050                              | 30                                    | 42            | 56            | 71            | 77            | 84   |

Tabella 4.3 Spessori isolante tubazioni dell'acqua

# **4.2.2 Dimensionamento distribuzione aeraulica al piano**

Inizialmente si è provveduto al dimensionamento delle canalizzazioni primarie dell'aria a servizio di ciascun piano. Queste sono distinte in:

- Circuito aria primaria
- Circuito ripresa aria del piano
- Circuito estrazione bagni

# **4.2.2.1 Circuito di mandata**

Come vedremo nel dettaglio nei paragrafi successivi, la distribuzione dell'aria in ambiente è realizzata con diffusori lineari collegati mediante canali circolari flessibili al canale principale di mandata. Questi collegano la mandata e il plenum del diffusore, e sono di diametro pari a 138 mm.

La portata di aria primaria da immettere in ambiente, come già descritto nei capitoli precedenti, viene calcolata sulla base della norma UNI 10339 la quale fornisce le linee guida per quanto riguarda la ventilazione degli ambienti al fine di mantenere all'interno dei locali un adeguato comfort. L'aria primaria a servizio della torre verrà distribuita all'interno di ogni piano secondo la seguente suddivisione:

- UFFICI: 3200 m<sup>3</sup>/h ottenuti considerando un affollamento massimo di 80 persone a piano e  $40 \text{ m}^3$  a persona.
- SALE RIUNIONI: 160 m<sup>3</sup>/h. Tale portata sarà sempre attiva indipendentemente dalla reale presenza di persone e verrà utilizzata per garantire un minimo ricambio d'aria all'interno delle sale riunioni. Nel momento in cui una delle due sale sarà occupata, verrà fornito un incremento d'aria all'interno del locale in questione attraverso il comando di apertura della serranda motorizzata preposta all'aumento della portata di aria primaria. Tale sistema agirà su delle serrande pretarate in modo da inviare il quantitativo di aria esterna trattata in funzione dell'affollamento di progetto del locale (16 persone). L'incremento di aria esterna porterà ad una riduzione di immissione d'aria nelle fasce laterali di una quantità pari all'incremento della zona centrale (960 m<sup>3</sup>/h). A descrizione dell'acquirente sarà poi possibile disporre di una portata supplementare che fornisca il quantitativo di aria richiesta dalle sale riunioni senza che questa debba venire sottratta al locale uffici. Tale possibilità è prevista sulle UTA e sui canali montanti.
- SBARCO e BREAK AREA:  $470 \text{ m}^3/\text{h}$  calcolato al fine di garantire una adeguata pressurizzazione degli ambienti

Se ne ricava una portata massima di aria esterna per piano pari a 4780 m<sup>3</sup>/h. Questa verrà ripartita in due circuiti speculari uno per i locali rivolti a NO e uno per quelli a SE.

Per quanto concerne la derivazione di piano dal canale montante principale, questa viene realizzata mediante canali rettangolari posti nel cavedio e di dimensioni opportune in base al tratto servito. Inoltre, essendo il cavedio compartimentazione antincendio REI 120, per mantenere tali caratteristiche antincendio, è necessario applicare delle serrande tagliafuoco ai canali che attraversano le compartimentazioni. Il bilanciamento delle portate d'aria primaria è svolto tramite serrande di regolazione istallate su ogni canale secondario a servizio del diffusore lineare.

Ogni diramazione secondaria è costituita da due tipologie di canali. La derivazione rettangolare dal canale principale (150x150) è unita attraverso un adattatore al tubo flessibile circolare (Ø 138) per permettere il collegamento al diffusore lineare. Questa configurazione, con parte finale in flessibile, è adottata al fine di permettere un corretto montaggio anche se canale e diffusore non sono allineati correttamente.

Nel disegno sotto riportato viene mostrato come viene collegato il canale principale al diffusore lineare.

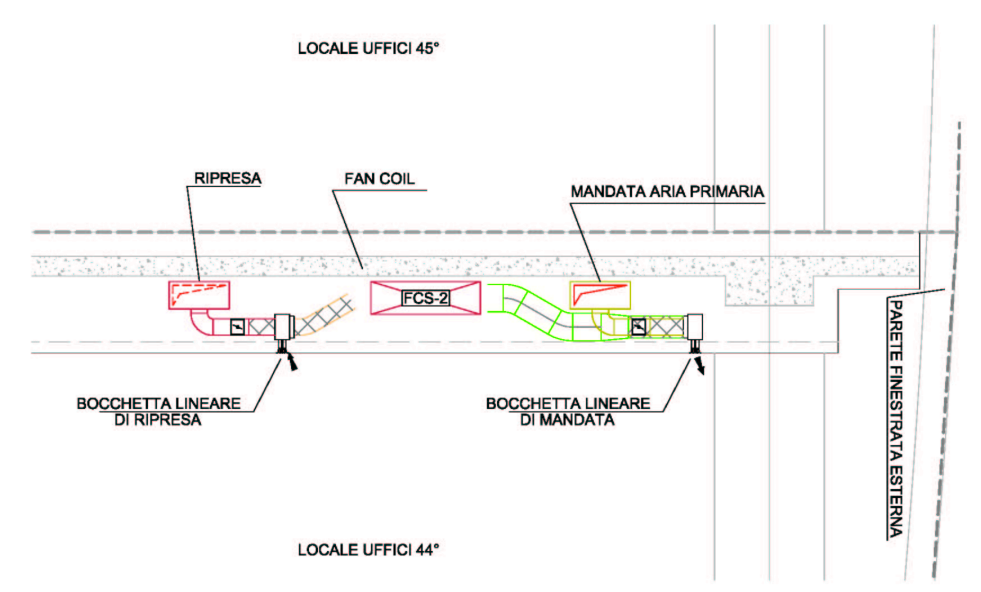

*Figura 4.1 Dettaglio collegamento rete primaria – diffusore – fan coil*

Sulla base di quanto ampiamente trattato, viene di seguito rappresentata la configurazione della rete aeraulica tipica di ogni piano.

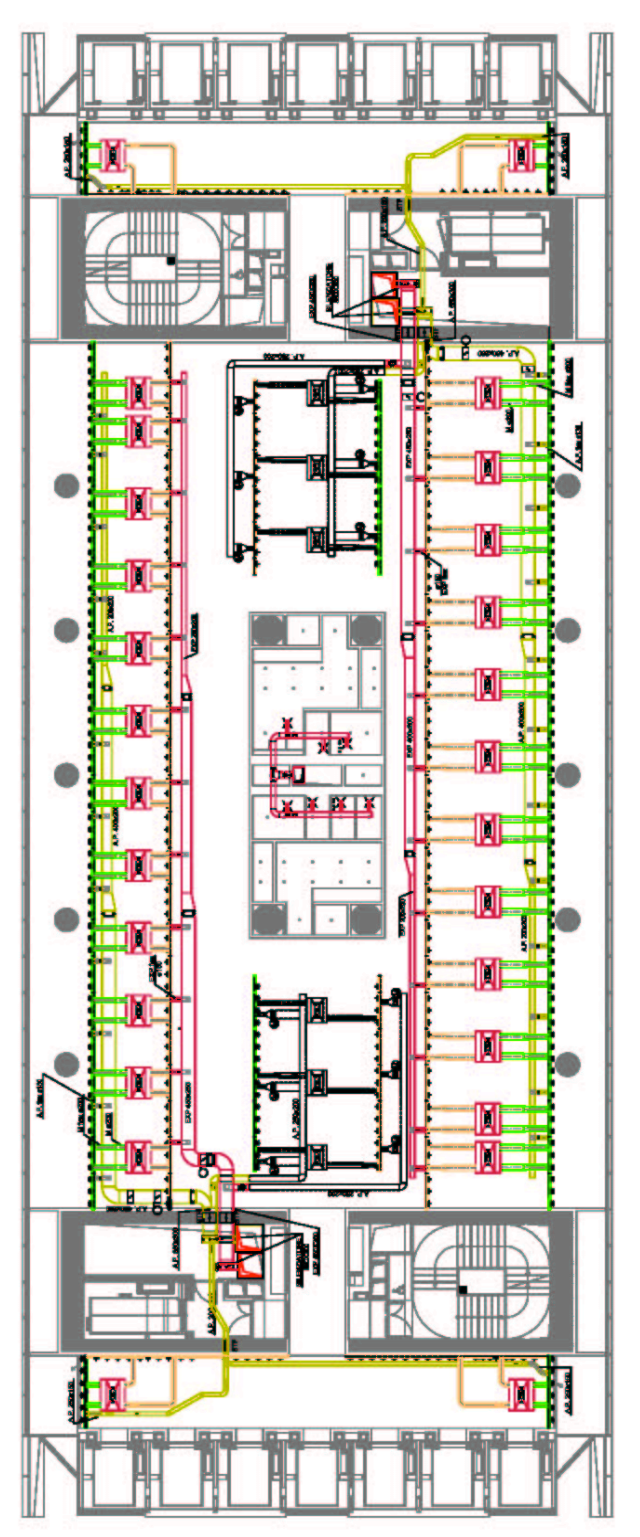

*Figura 4.2 Configurazione rete aeraulica piano tipo*

La derivazione dal canale montante di mandata viene fornita di silenziatore e serranda di regolazione dopo di che il canale si sdoppia per poter servire i vari locali. Attraversando la compartimentazione devono essere forniti di serrande tagliafuoco. ed è seguita da 2 diramazioni. Una prima verso i locali di sbarco ascensori e una seconda verso il locale uffici e le sale riunione. In particolare in questi due canali sono inserite anche le serrande tagliafuoco.

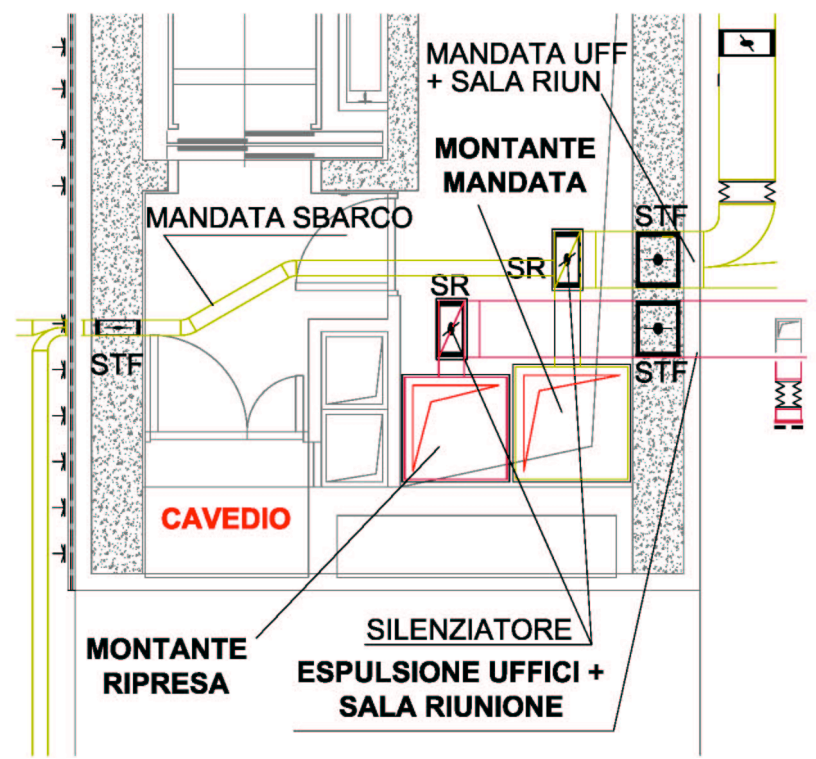

*Figura 4.3 Derivazione circuito aria primaria*

Il dimensionamento della rete, come già sopra precisato, si basa sul criterio delle perdite di carico costanti. Anche se le portate corrette saranno stabilite solo quando sarà definitivo il layout del piano, viene considerato che ogni terminale (di lunghezza pari a 2 moduli finestra) sarà alimentato con 133 m<sup>3</sup> /h di aria primaria per i locali uffici, 187 m<sup>3</sup>/h per le sale riunioni e 116 m<sup>3</sup>/h per la zona sbarco ascensori.

Riportiamo di seguito una tabella riassuntiva delle dimensioni dei canali con le relative velocità. Il calcolo dettagliato è riportato nell'ALLEGATO 2.

| <b>DIMENSIONI CANALI</b> |            |     |          |  |  |
|--------------------------|------------|-----|----------|--|--|
| Portata                  | Dimensioni |     | Velocità |  |  |
| m3/h                     | mm         | mm  | m/s      |  |  |
| 2393                     | 550        | 300 | 4,31     |  |  |
| 1600                     | 450        | 250 | 4,22     |  |  |
| 1067                     | 299        | 400 | 3,98     |  |  |
| 560                      | 250        | 200 | 3,28     |  |  |
| 400                      | 200        | 200 | 2,92     |  |  |
| 233                      | 200        | 150 | 2,28     |  |  |
| 187                      | 250        | 200 | 1,1      |  |  |
| 133                      | 200        | 200 | 0,97     |  |  |
| 117                      | 200        | 150 | 1,14     |  |  |

*Tabella 4.4 Dimensionamento canali mandata aria primaria*

#### **4.2.2.2 Estrazione bagni**

Come raccomandato sempre dalla norma UNI 10339, è necessario dotare i corpi bagno di un impianto di estrazione. In questo modo gli spazi ad uso servizi saranno mantenuti in depressione rispetto agli ambienti adiacenti cosi da garantire un corretto e continuo ricambio d'aria. L'aria passerà attraverso apposite griglie di transito installate nelle porte che separano i servizi stessi dagli uffici e transiterà al di sotto delle porte sopraelevate di ogni singolo bagno da dove verrà aspirata dalle valvole poste nel controsoffitto. Per quanto riguarda il dimensionamento delle griglie di transito è necessario definire che la velocità di attraversamento considerata sia inferiore a 1,5 m/s cosi da evitare che la caduta di pressione sia tale da determinare squilibri nella portata d'aria immessa a porta aperta e a porta chiusa; oltre al fatto che la pressione esercitata sulla porta potrebbe essere tale da creare problemi nell'apertura della porta stessa. Pertanto si determina l'area minima delle griglie di transito:

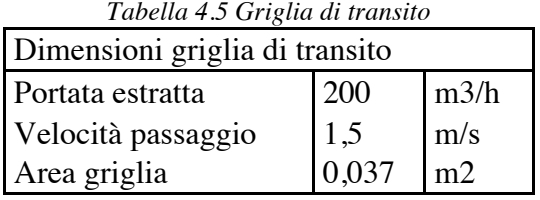

Relativamente alla dimensione dei canali, i dati di progetto sono rispettivamente:

- Portata specifica estrazione aria WC: 8 V/h per ogni bagno
- Numero di bagni a piano: 7

• Portata di piano estratta WC: 400 m<sup>3</sup>/h

L'estrazione viene eseguita attraverso valvole di aspirazione modello Bap Color DN 90 posizionate a soffitto in ogni locale WC in grado di regolare autonomamente la portata da estrarre.

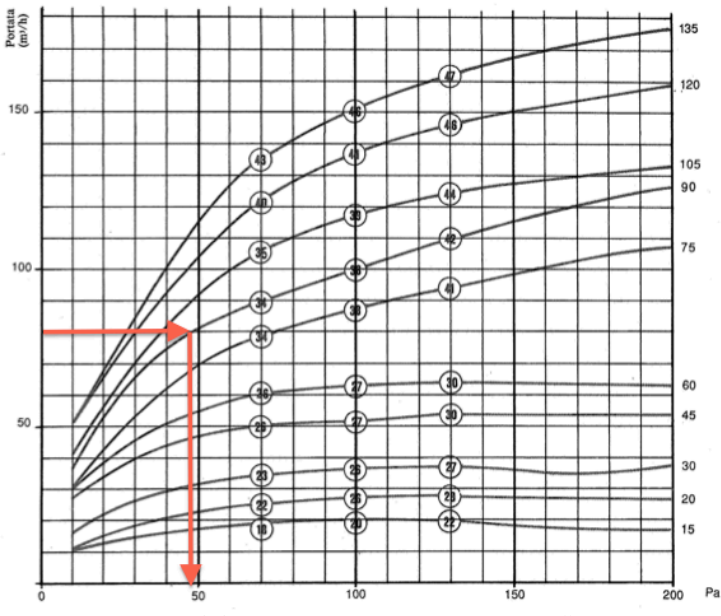

*Figura 4.4 Perdite di carico valvole Bap Color*

L'impianto di estrazione dai corpi bagno di ogni piano è costituito da due rami a cui fanno capo le derivazioni di ogni bagno. Queste ultime hanno un diametro di 160 mm. I rami principali, i quali convogliano l'aria estratta nel canale montante, sono a sezione costante e pari a **Ø**200 mm. Anche il dimensionamento di tali canali segue il criterio delle perdite di carico costanti. Inoltre ogni derivazione di piano dal canale montante sarà munita di serranda di regolazione al fine di bilanciare il circuito aeraulico e di una serranda tagliafuoco installata in corrispondenza dell'attraversamento del muro che porta al cavedio.

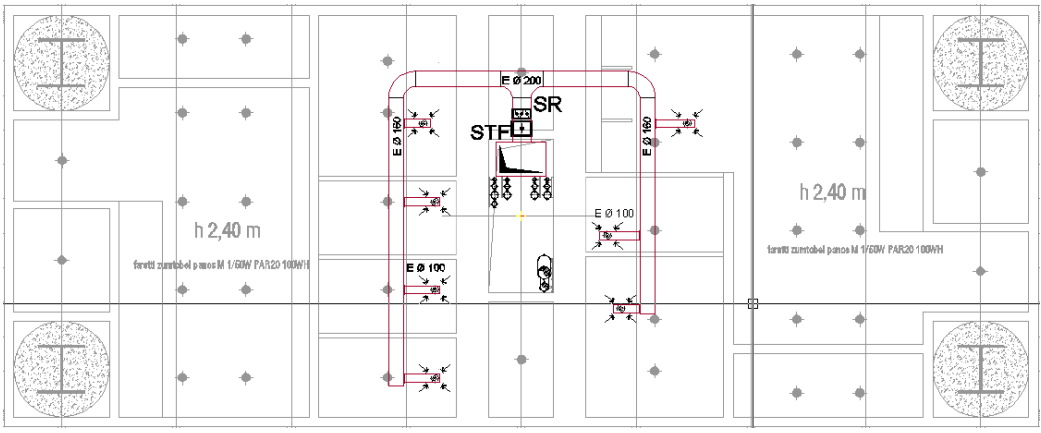

*Figura 4.5 Estrazione bagni piano tipo*

## **4.2.2.3 Ripresa aria ambiente**

Riepilogando, la portata di aria primaria che ad ogni piano si deve immettere è stata calcolata pari a:

$$
m_{\text{MANDATA}} = 4780 \text{ m}^3/\text{h}
$$

L'impianto in oggetto si presta ad essere un sistema di immissione ed estrazione. Questa tipologia è ritenuta fra quelle più efficaci in quanto consente di provocare una leggera sovrapressione negli ambienti rispetto all'esterno al fine di impedire ingressi di aria non trattata. Pertanto le portate di mandata e di ripresa devono essere correlate, e dovrà essere:

#### $m_{MAMDATA} > m_{RIPRESA}$

Più precisamente, volendo ottenere una sovrapressione all'interno dei locali maggiore di 0,2 volumi, e avendo calcolato una portata di aria estratta ad ogni piano dai bagni pari a:

$$
m_{ESTRAZIONE\,WC} = 400\ m^3/h
$$

si ricava la portata totale di aria che deve essere ripresa dalle bocchette poste lungo i corridoi principali, per quanto riguarda gli uffici, e all'interno della sala riunioni per le stesse:

$$
m_{RIPRESA} = m_{MANDATA} - (m_{ESTRAZIONE} + m_{SOVRAPRESSIONE}) = 3345 m3/h
$$

La ripresa avviene attraverso bocchette lineari dello stesso tipo dei diffusori lineari usati per la mandata. Il collegamento di queste al canale principale di ripresa viene realizzato tramite canali rettangolari in lamiera zincata istallati nel controsoffitto. Tali canali vengono dimensionati come i circuiti precedenti ed i risultati sono riportati in ALLEGATO 2. Di seguito una tabella riassuntiva di questi.

| <b>DIMENSIONI CANALI</b> |            |     |          |  |  |
|--------------------------|------------|-----|----------|--|--|
| Portata                  | Dimensioni |     | Velocità |  |  |
| m3/h                     | mm         | mm  | m/s      |  |  |
| 1722                     | 450        | 250 | 4,54     |  |  |
| 1272                     | 450        | 250 | 3,36     |  |  |
| 954                      | 400        | 200 | 3,56     |  |  |
| 450                      | 250        | 200 | 2,63     |  |  |
| 318                      | 200        | 200 | 2,32     |  |  |

*Tabella 4.6 Dimensione canali ripresa aria ambienti*

Come tutte le diramazioni ai piani, anche la ripresa vene dotata di regolatore di portata e serranda tagliafuoco.

Si precisa che la portata estratta dai servizi e quella ripresa dagli uffici, pur essendo entrambe destinate ad esser evacuate dall'edificio, è preferibile mantenerle in condotti separati per evitare che i siano problemi di inquinamento negli ambienti. I due canali verranno congiunti in corrispondenza del ventilatore plug fan di ripresa il quale convoglia l'aria nel recuperatore di calore posto nell'UTA.

#### **4.2.3 Dimensionamento canali montanti**

Data la grande altezza dell'edificio la distribuzione verticale dell'aria primaria all'interno della torre sarà suddivisa nelle seguenti zone:

- ZONA HALL: comprende la parte del seminterrato sotto la pianta della torre ed il piano della torre stessa. L'UTA a servizio di tale zona sarà posizionata al primo piano interrato. L'aria esterna di tale unità sarà prelevata attraverso delle canalizzazioni che correranno all'interno di cavedi dedicati posto in adiacenza ai vani scala del podium, tali canali termineranno sulla copertura di tale edificio.
- PIANI BASSI: comprende i piani dal piano 1° fino al 11°. Le due UTA a servizio di tali piani, una per le zone Nord-Ovest e l'altra per quelle Sud-Est, saranno posizionate anch'esse al primo piano interrato. L'aria esterna e le espulsioni seguono lo stesso percorso delle precedenti.
- PIANI INTERMEDI: comprende i piani dal 12° al 23° e dal 25° al 36°. Le quattro UTA a servizio di tali piani saranno posizionate nel livello tecnico al 24° piano. L'aria esterna e l'espulsione di tali unità saranno

realizzate attraverso delle canalizzazioni dedicate che sfrutteranno delle aperture ricavate nella facciata principale stessa al 24° piano.

• PIANI ALTI: comprende i piani dal 37° al 47°. Le due UTA a servizio di tali piani sono posizionate al livello tecnico del 49° piano. L'aria esterna e le espulsioni di tali unità sarà realizzata attraverso delle canalizzazioni dedicate che sfrutteranno delle aperture ricavate nella facciata principale stessa.

Trattandosi di unità simili, tratteremo solamente il dimensionamento di una singola UTA, in particolare quella a servizio degli 11 piani alti della torre.

La portata di aria che dovrà essere trattata dall'UTA è determinata sulla base dei metodi sopra descritti e considerando un'occupazione massima di 116 persone per 6 piani e di 100 persone per i rimanenti 5 piani.

Di seguito è riportato lo schema rappresentate i canali montanti dei circuiti aeraulici di mandata, ripresa ed estrazione bagni, con le relative dimensioni.

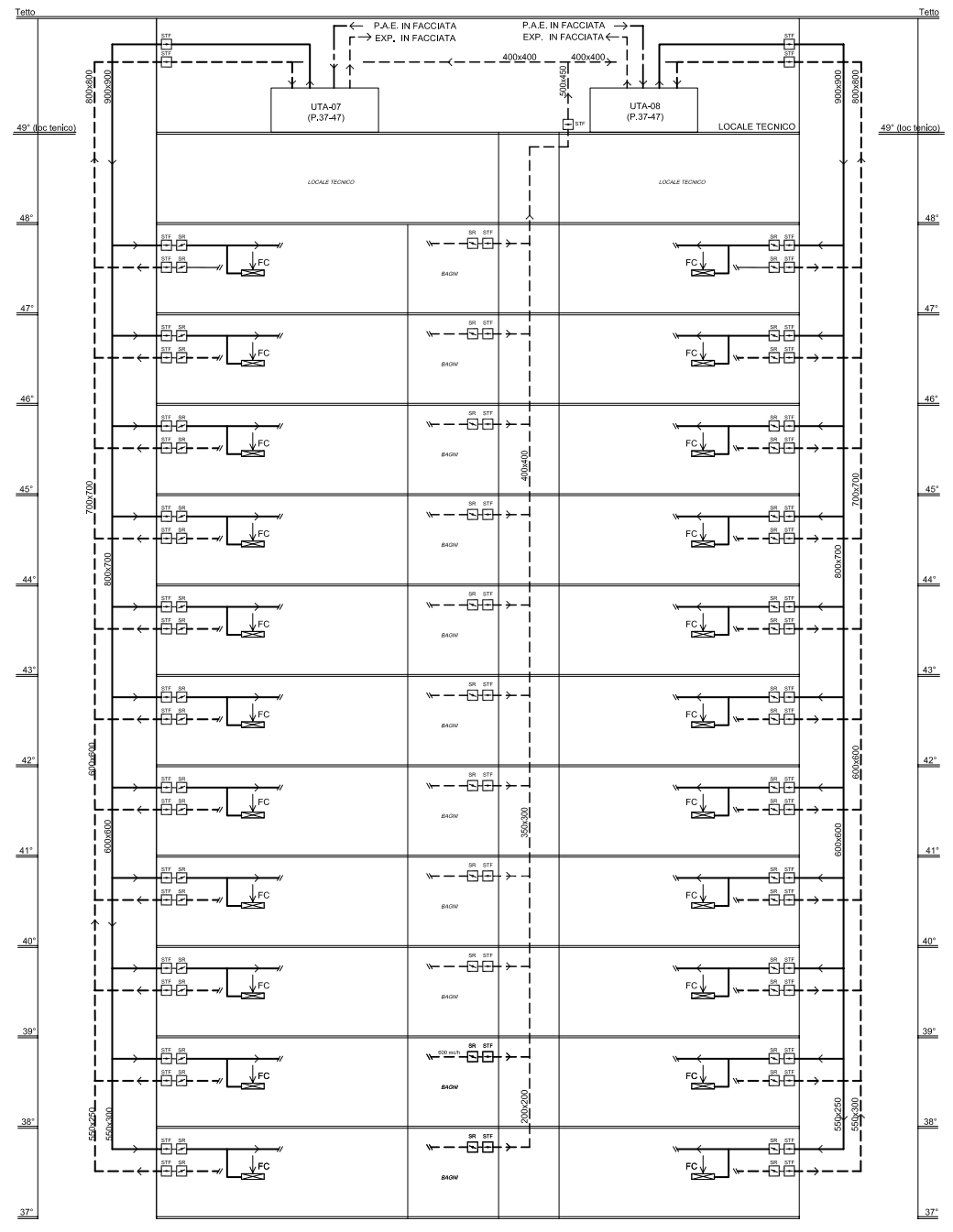

*Figura 4.6 Schema altimetrico canali montanti*

La tabella dettagliata col dimensionamento dei canali è riportata nell'ALLEGATO 2.

#### **4.2.4 Calcolo perdite carico**

Una volta dimensionati i vari tratti della rete e definiti gli organi meccanici di cui necessita, è necessario valutare le perdite di carico dei diversi circuiti. Relativamente al calcolo delle perdite di carico, si possono distinguere le perdite dovute all'attrito all'interno dei canali e le perdite localizzate dovute alla presenza di cambiamenti di direzione o di grandezza, ovvero per la presenza di raccordi, curve, diramazioni, ostruzioni ecc.

Ovviamente dal dimensionamento dei canali sono note le perdite di carico distribuite relative ai differenti circuiti aeraulici come prodotto tra lunghezza del canale e relativa perdita lineare:

$$
\Delta P_{\text{distributive}} = \Delta P_{\text{UNITARIO}} \times L_{\text{CANALE}}
$$

Oltre alle perdite di carico lineari ricavate durante il dimensionamento dei canali, è necessario valutare le diverse perdite di carico localizzate. Queste sono dovute alla perdita di energia per la turbolenza dell'aria nell'attraversamento di pezzi speciali o per singolarità del circuito. Dipendono quindi sia dal tipo di ostacolo che dal quadrato della velocità dell'aria. Normalmente per quantificare tali perdite viene applicata la seguente relazione:

$$
\Delta P_{\text{CONCENTRATE}} = 0.612 * \xi * v^2
$$

Dove:

ΔP: perdita di carico (Pa) ξ: coefficiente di perdita della singolarità v: velocità media (m/s)

I valori dei coefficienti di perdita relativi a tutte le singolarità dovute a cambi di direzione e sezione dei circuiti, sono stati dedotti da specifiche tabelle come riportato in ALLEGATO 2.

Per quanto riguarda le perdite concentrate relative a pezzi speciali quali serrande tagliafuoco e regolatori di portata, sono state ricavate dai relativi cataloghi del costruttore. Ad esempio, l'installazione di una serranda di regolazione determina una perdita concentrata; in particolare la serranda di regolazione del circuito di mandata ha dimensione 550x300 mm con portata d'aria pari a 2393 m<sup>3</sup>/h. Ricavando il coefficiente di perdita in funzione del grado di apertura della serranda, si determina la relativa perdita di carico pari a 11,5 Pa.

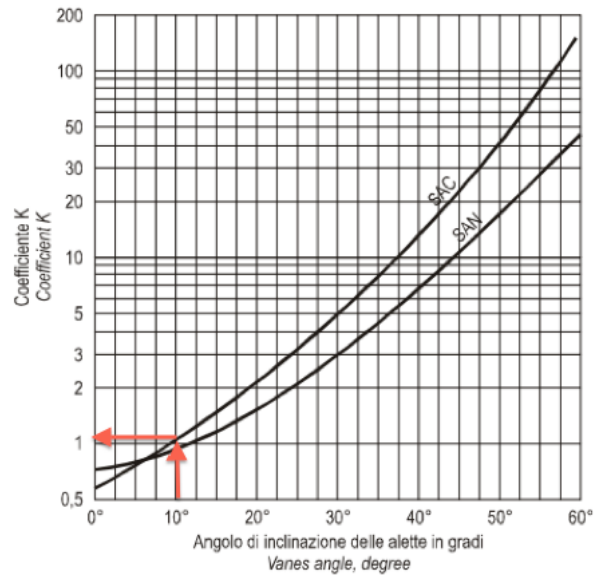

*Figura 4.7 Coefficiente perdita carico serrande regolazione*

Il riassunto dettagliato dei calcoli viene comunque riportata all'interno dell'ALLEGATO 2.

Sulla base di quanto scritto le perdite di carico totali a piano dei diversi circuiti sono rispettivamente le seguenti:

| Tabella 4.7 Perdite carico totali rete piano tipo |       |                |  |
|---------------------------------------------------|-------|----------------|--|
| PERDITE CARICO TOT                                |       |                |  |
| <b>CIRCUITI</b>                                   |       |                |  |
| <b>MANDATA</b>                                    | 201,5 | Pa             |  |
| <b>RIPRESA</b>                                    | 160,6 | P <sub>a</sub> |  |

**4.3 Dimensionamento unità trattamento aria**

L'aria primaria tutta esterna, proveniente dalle unità di trattamento aria, provvede al rinnovo e alla ventilazione. Nella stagione estiva quest'aria viene sufficientemente raffreddata e deumidificata nelle centrali di condizionamento al fine di ottenere negli spazi serviti buone condizioni di temperatura e di umidità relativa. Analogamente, in inverno, l'aria primaria viene riscaldata e successivamente risaldata. Viene inoltre installata una sezione atta al recupero del calore dell'aria estratta dall'ambiente al fine di ottenere un recupero di energia che altrimenti andrebbe persa. Oltre a subire trattamenti termo igrometrici, si sottolinea che l'aria viene opportunamente filtrata. Si precisa che

la velocità di attraversamento dell'aria sulle batterie viene mantenuta entro i 2,5 m/s al fine di garantire una buona efficienza di scambio termico. Dal punto di vista costruttivo l'unità di trattamento aria sarà cosi composta:

| <b>COMPONENTI UTA</b>            |                               |  |  |  |
|----------------------------------|-------------------------------|--|--|--|
| <b>MANDATA</b>                   | <b>RIPRESA</b>                |  |  |  |
| SERRANDA PRESA ARIA ESTERNA      | PLENUM DI RIPRESA             |  |  |  |
| PREFILTRI A CELLA G3             | PREFILTRI A CELLA G3          |  |  |  |
| RECUPERATORE DI CALORE           | <b>VENTILATORE DI RIPRESA</b> |  |  |  |
| BATTERIA DI RISCALDAMENTO        | RECUPERATORE DI CALORE        |  |  |  |
| BATTERIA DI RAFFREDDAMENTO       | <b>SERRANDA DI ESPULSIONE</b> |  |  |  |
| <b>UMIDIFICATORE ADIABATICO</b>  |                               |  |  |  |
| SEPARATORE DI GOCCE              |                               |  |  |  |
| <b>BATTERIA DI POST RISCALDO</b> |                               |  |  |  |
| VENTILATORE DI MANDATA           |                               |  |  |  |
| <b>FILTRI A TASCHE F7</b>        |                               |  |  |  |
| PLENUM DI MANDATA                |                               |  |  |  |

*Tabella 4.8 Composizione unità trattamento aria*

Dopo aver calcolato le portate di aria che saranno elaborate dall'UTA si dimensionano i vari componenti che la compongono, tra cui:

- Ventilatori
- Batteria di riscaldamento
- Batteria di raffreddamento
- Umidificatore adiabatico
- Batteria di post-riscaldo
- Recuperatore
- Sezioni filtranti

Di seguito si riportano le caratteristiche salienti dei componenti citati. Per le caratteristiche dettagliate si rimanda invece all'ALLEGATO 2.

#### **VENTILATORI**

I ventilatori di mandata e ripresa sono del tipo PLUG FAN, ossia ventilatori centrifughi a pale rovesce che sono caratterizzati da un accoppiamento diretto tra la girante ed il motore di alimentazione, eliminando in questo modo le perdite di potenza meccanica causate dalla trasmissione del moto attraverso la cinghia e consentendo così un incremento del rendimento della macchina. È da sottolineare il comando del ventilatore tramite inverter, che assicura la massima

efficienza in un range di portata che varia tra il 50% e il 100% della nominale e garantisce notevoli risparmi economici. La prevalenza del ventilatore è tale da compensare le perdite di carico distribuite e concentrate calcolate sul circuito più sfavorito a cui vengono sommate tutte le perdite concentrate relative ai componenti dell'UTA. È però necessario sottolineare che la resistenza reale di un circuito di ventilazione può differire da quella calcolata in fase di progettazione e questo suggerisce l'opportunità di avere sempre a disposizione nei ventilatori e nei motori sufficienti margini di

sicurezza. A riguardo abbiamo deciso di dimensionare i componenti dell'UTA considerando un margine del 5% per dare la possibilità ai singoli tenants di incrementare la portata d'aria per dare un maggiore ricambio e migliorare il comfort ambientale.

Le principali caratteristiche dei ventilatori sono:

#### MANDATA:

- Portata mandata:  $V = 25200 \text{ m}^3/\text{h}$
- Pressione statica utile:  $P_s = 500$  Pa
- Rendimento statico:  $\eta = 71,5\%$
- Potenza assorbita dalla rete:  $W = 16.9$  kW

#### RIPRESA:

- Portata ripresa:  $V = 20200$  m<sup>3</sup>/h
- Pressione statica utile:  $P_s = 400$  Pa
- Rendimento statico:  $\eta = 64.7\%$
- Potenza assorbita dalla rete:  $W = 8,43$  kW

# **BATTERIA RISCALDAMENTO**

- Condizione aria esterna:  $T = -5$ °C, UR = 80%
- Condizioni aria uscita batteria:  $T = 25^{\circ}$ C, UR = 7.4%
- Potenza batteria:  $Q = 259$  kW
- Portata acqua batteria:  $m = 8,84$  l/s

#### **BATTERIA RAFFREDDAMENTO**

- Condizioni aria esterna:  $T = 32^{\circ}$ C, UR = 50%
- Condizioni aria uscita batteria:  $T = 14^{\circ}$ C, UR = 97,6%
- Potenza batteria:  $Q_{TOT} = 339 \text{ kW}$ ,  $Q_{SENS} = 160 \text{ kW}$
- Portata acqua batteria:  $m = 16.19$  l/s

# **UMIDIFICATORE**

Durante il periodo invernale, per mantenere un adeguato comfort all'interno degli ambienti climatizzati, è necessario umidificare adiabaticamente l'aria all'interno dell'unità di trattamento. Il sistema scelto per umidificare è la tipologia HUMIFOG che rappresenta una generazione di atomizzatori adiabatici economici che hanno una potenza elettrica impiegata di 4 W per ogni litro/ora di acqua nebulizzata. L'HUMIFOG è adatto a tutte le applicazioni dove è richiesta una grande capacità di umidificazione, fino a 500 kg/ora. Il sistema utilizza una pompa per pressurizzare l'acqua ad alta pressione che viene poi atomizzata attraverso ugelli in acciaio inox producendo una nebbia molto fine ed uniforme. Il sistema di umidificazione opererà ad alta pressione con ugelli per nebulizzazione ultra fine micronizzata alimentati con acqua osmotizzata ad alta pressione. L'unità di atomizzazione è costituita da ugelli in acciaio con inserto ceramico capaci della produzione di aerosol di dimensione inferiore ai 10 μm. Ogni ugello sarà dotato di espansore di flusso al fine di garantire la massima efficienza di umidificazione e la minima distanza di assorbimento. Le goccioline generate evaporano spontaneamente umidificando e raffreddando l'aria. Il sistema HUMIFOG, a differenza dei sistemi classici di atomizzazione, non richiede ne l'utilizzo di un compressore ne l'installazione di una linea di aria compressa. Inoltre, a maggior garanzia di igiene, tale sistema non nebulizza l'acqua di ricircolo nel rispetto delle principali linee guida e norme internazionali.

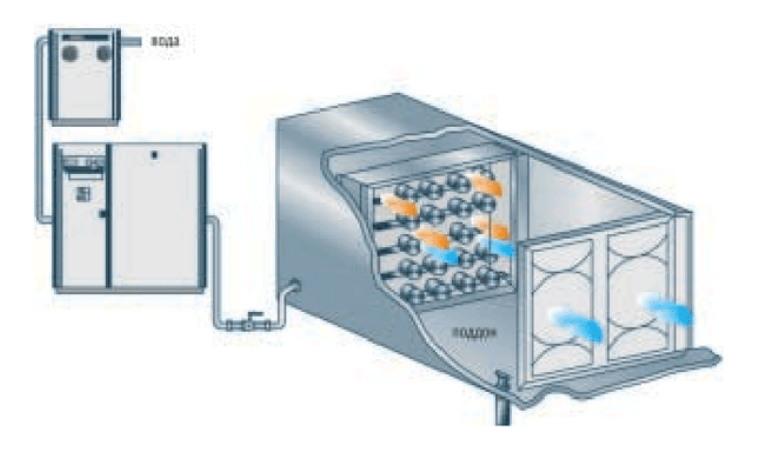

*Figura 4.8 Umidificatore HUMIFOG*

I vantaggi che si ottengono grazie a questa soluzione sono i seguenti:

- Basso consumo energetico
- Nebulizzazione finissima che richiede un minimo spazio per l'evaporazione
- Igienicità

Questa soluzione necessità però di acqua trattata mediante osmosi inversa allo scopo di evitare che le particelle di sale contenute nell'acqua rimangano in sospensione nell'aria e si depositino sugli oggetti presenti all'interno degli ambienti o che comunque potrebbero ostruire i finissimo ugelli. Di seguito i dati principali:

- Variazione dell'umidità assoluta:  $4 \frac{g}{kg_{AS}}$
- Portata acqua umidificazione: 145 kg/h
- Rapporto di assorbimento: 93,7%

A valle della sezione umidificante si prevede anche un separatore di gocce per evitare il trascinamento delle stesse.

## **BATTERIA POST-RISCALDO**

Nella stagione invernale a causa dell'umidificazione si consegue un raffreddamento dell'aria fino a 16°C. Nel caso nelle stagioni fredde si voglia inviare l'aria primaria in ambiente a temperatura superiore alla suddetta, la superficie della batteria di post-riscaldamento sarà dimensionata per poter riscaldare l'aria primaria fino ad una temperatura di 20°C. Il riscaldamento da 16°C a 20°C presuppone una potenza della batteria pari a:

$$
Q_{POST} = V \ast \varrho \ast C_P \ast DT = 30 \; kW
$$

Alla quale corrisponde una portata di acqua calda pari a:

$$
m = 1,03
$$
 *l/s*

#### **RECUPERATORE DI CALORE**

Nell'ambito dell'impianto di climatizzazione il recupero di calore consente il trasferimento di energia tra l'aria ripresa dagli ambienti e l'aria esterna di rinnovo. In ottemperanza a quanto richiesto dal DPR 412 viene installato quindi un sistema di recupero del calore. La tipologia è del tipo aria-aria a flussi

incrociati posto all'interno dell'unità di trattamento aria primaria e serve al preriscaldo dell'aria in ingresso in funzione delle condizioni dell'aria esterna e delle condizioni ambiente all'interno dell'edificio. Anche il recuperatore di calore, essendo uno scambiatore di calore, deve essere dimensionato. La portate che lo attraversano sono rispettivamente:

- ARIA ESTERNA  $= 25200 \text{ m}^3/\text{h}$
- ARIA ESPULSA =  $20200 \text{ m}^3/\text{h}$

Avendo un rendimento di recupero termico dell'80% (nelle condizioni di portata sopracitate, di temperatura aria esterna in ingresso pari a -5°C e massimo recupero termico), si stima che la potenza sarà di:

$$
Q_{\text{REC}} = 151 \text{ kW}
$$

## **SEZIONI FILTRANTI**

Si precisa inoltre che il recuperatore di calore viene protetto da appositi filtri G3 posti su flussi in ingresso ed inoltre si installa un filtro a maggior efficienza sulla mandata dell'aria. Si hanno pertanto i seguenti filtri:

- Filtro G3 sulla presa aria esterna
- Filtro G3 sul canale di ripresa aria ambiente
- Filtro F7 all'uscita dell'UTA sull'aria di mandata

Di seguito si allega un disegno schematico funzionale dell'unità di trattamento dell'aria e del relativo posizionamento previsto nel locale tecnico al 49° piano. Come mostrato anche nella figura si prevedono dei silenziatori sia sulla mandata che sulla ripresa ed inoltre si precisa che le serrande verranno comandate automaticamente dal sistema di regolazione.

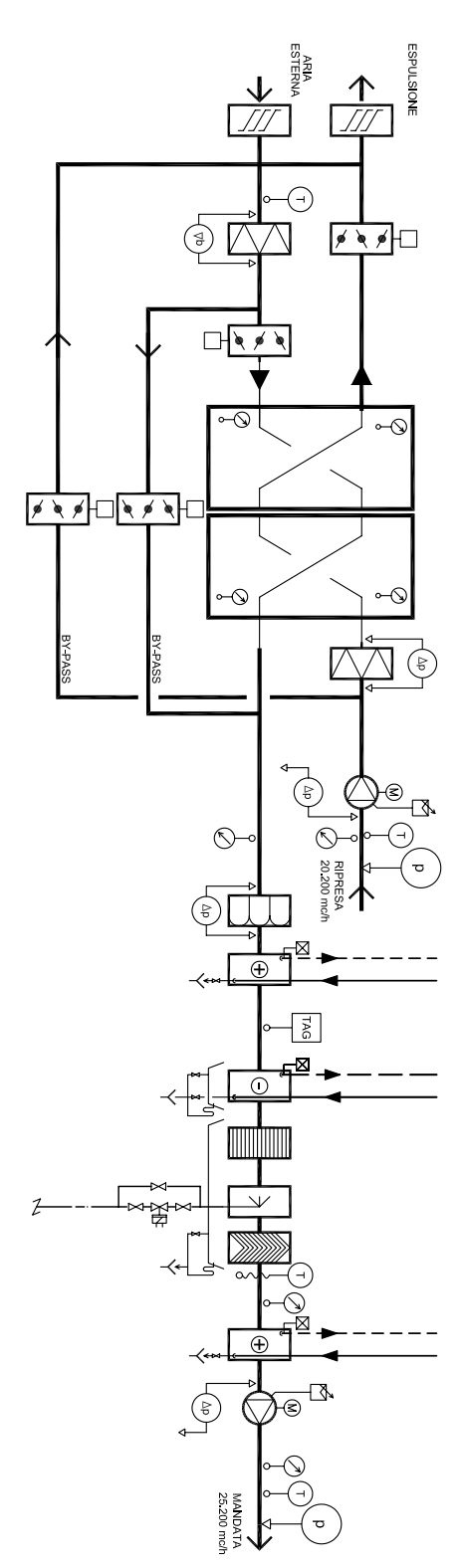

*Figura 4.9 Scema funzionale unità trattamento aria*

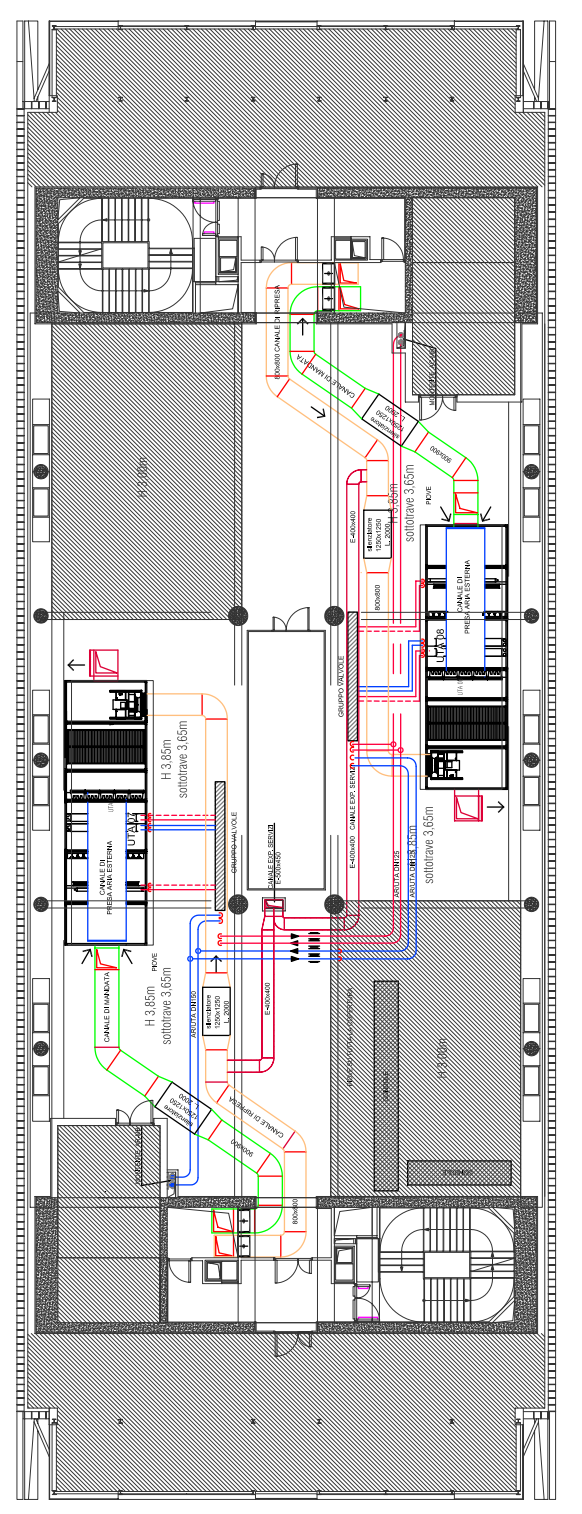

*Figura 4.10 Disposizione UTA nel locale tecnico*

# **4.4 Fan coil**

Per poter giustificare alcune scelte progettuali, è opportuno specificare preventivamente le particolari esigenze di flessibilità dettate dalla committenza. È infatti di fondamentale importanza sottolineare la richiesta riguardante la possibilità di cambiare e riadattare il layout del piano tipo. Diviene pertanto indispensabile realizzare un impianto molto flessibile che non richieda grandi modifiche per soddisfare diverse configurazioni. Inoltre l'abilità del sistema di adattarsi alle nuove condizioni dell'edificio risulta essere un fattore che determina la diminuzione dei costi derivanti dall'interruzione dell'attività per consentire le eventuali modifiche. Occorre quindi studiare un sistema impiantistico flessibile e proporzionarlo con opportuni margini di potenza al fine di sopperire a carichi supplementari che potrebbero intervenire a causa del cambiamento di layout. Per conseguire quindi gli obbiettivi suddetti, si applicherà una progettazione modulare che influenzerà direttamente il funzionamento dei terminali ambiente ed il sistema di distribuzione dell'aria nei vari locali.

# **4.4.1 Collegamento diffusore - fan coil e diffusione dell'aria in ambiente**

Considerando la modularità della parete finestrata e il fatto che il layout del piano tipo non è definito in fase di progettazione, al fine di rendere l'impianto il più flessibile possibile, si è scelto di posizionare un fan coil ogni due moduli finestra (vedi figura 4.2). Ognuno di essi è collegato dal punto di vista aeraulico tramite due canali flessibili del diametro di 200 mm ai diffusori lineari di mandata, e altri due ai diffusori lineari di ripresa; dal lato idronico, essendo una soluzione a quattro tubi, viene collegato alla rete di acqua calda e fredda proveniente dalla centrale termica (fig. 4.10).

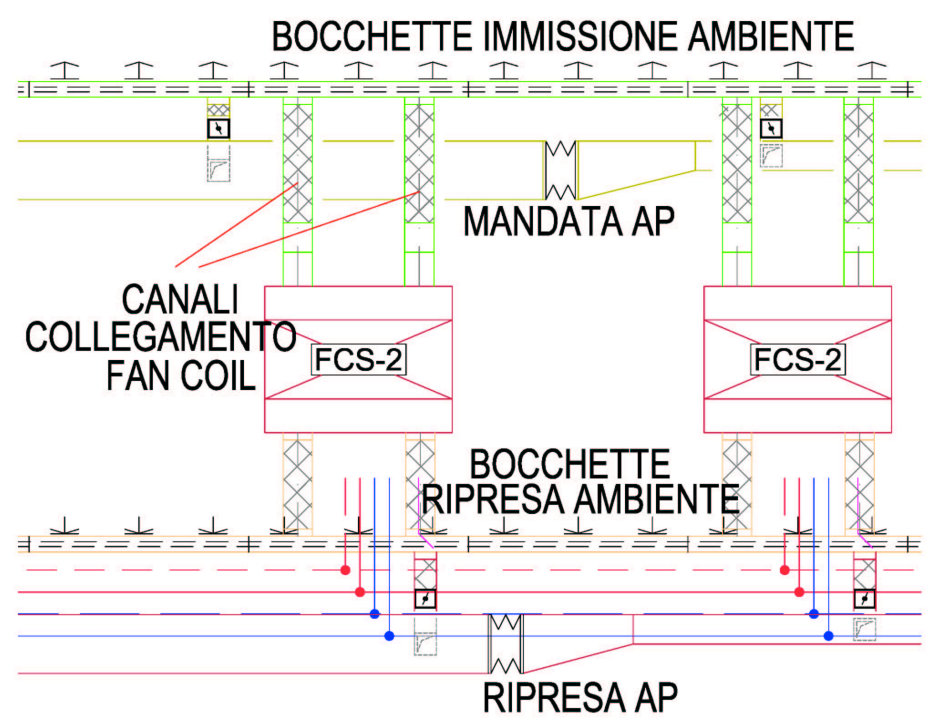

*Figura 4.11 Dettaglio collegamento Diffusori – Fan Coil*

I fan coil sono posizionati orizzontalmente nel controsoffitto e saranno del tipo da incasso con mandata frontale e ripresa posteriore (Fig. 4.1) in modo da non avere ingombri in ambiente e soprattutto, in caso di suddivisioni degli spazi in locali, per offrire la massima flessibilità di configurazione d'esercizio.

La realizzazione dell'impianto presuppone ovviamente una stretta sinergia e cooperazione tra la committenza, gli architetti ed i progettisti degli impianti elettrici e meccanici al fine di poter integrare al meglio i diversi impianti all'interno dell'edificio.

Come sopra descritto, ogni fan coil è collegato attraverso canali flessibili ai rispettivi diffusori lineari posti a soffitto. In particolare i diffusori lineari di mandata e ripresa (vedi ALLEGATO 2) vengono dotati di plenum di alimentazione dell'aria in lamiera di acciaio zincata con rivestimento esterno dello stesso tipo usato per i canali dell'aria primaria. Le bocchette lineari di mandata sono dotate di più feritoie parallele alla facciata finestrata di lunghezza pari al modulo di facciata per garantire la possibilità di poter montare pareti mobili lungo ogni modulo di facciata stesso. I diffusori di ripresa sono simili a quelli di mandata e sono allineati sul filo dell'ipotetico corridoio interno. Il diffusore avrà la parte centrale smontabile per permettere la rimozione del filtro interno previsto a protezione delle batterie del fan coil.

Il flusso d'aria che esce ad alta velocità dal diffusore di mandata segue il profilo del controsoffitto provocando una depressione per cui il getto d'aria aderisce al

controsoffitto e richiama l'aria ambiente che viene rapidamente miscelata con l'aria di mandata. Tale fenomeno è denominato effetto Coanda.

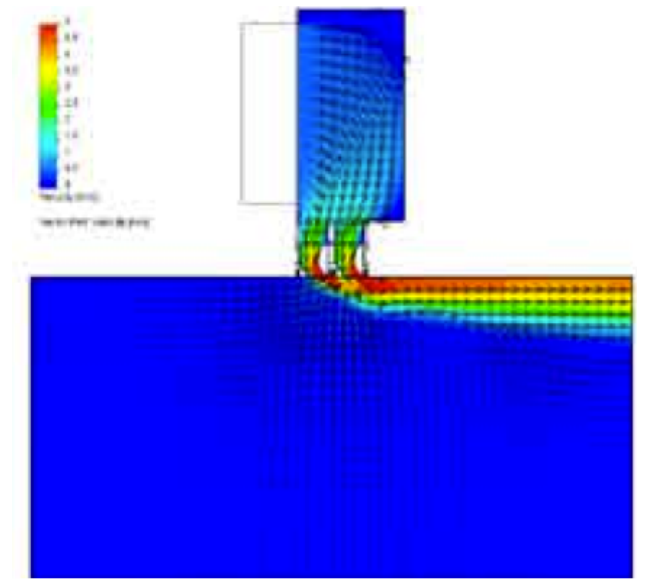

*Figura 4.12 Effetto Coanda*

Tutto ciò crea un lento movimento verso l'alto dell'intera massa d'aria rendendo costante la temperatura all'interno dell'intero locale. Il tasso di induzione particolarmente alto che caratterizza questi diffusori previene la formazione di ogni corrente fredda garantendo il comfort degli occupanti nel massimo silenzio. Come ben noto, la distribuzione dell'aria è un fattore fondamentale del livello di comfort ed i diffusori scelti hanno caratteristiche costruttive tali da mantenere l'effetto Coanda anche per portate inferiori a quella di progetto. Si precisa però che, per poter garantire tali prestazioni, diviene indispensabile prevedere ai lati del diffusore una porzione piatta di controsoffitto larga almeno 150 mm. Affinchè nella zona occupata si crei una perfetta combinazione di valori di temperatura, umidità e velocità è necessario garantire una buona diffusione dell'aria attraverso la giusta scelta del tipo di diffusore che garantisca il lancio corretto, ossia la distanza percorsa dal flusso dell'aria tra l'asse del diffusore e il punto in cui la sua velocità si è ridotta fino ad una prefissata velocità.

Grazie all'eccellente distribuzione dell'aria e dell'elevato tasso di induzione derivanti dall'effetto Coanda, tali diffusori consentono l'immissione di aria con temperature fino a 10°C inferiori alla temperatura ambiente senza arrecare alcun disturbo agli occupanti.

Gli attacchi ai diffusori sono circolari di diametri normalizzati. Per consentire, in fase di installazione, il facile collegamento dei canali circolari in lamiera al rispettivo plenum, si prevede l'impiego di raccordi in canale flessibile circolare che permettono di eliminare eventuali difficoltà di collegamento dovute ad asimmetrie dei vari componenti.

#### **4.4.2 Dimensionamento fan coil**

Non essendo al momento noto il layout del piano tipo, gli impianti saranno progettati e realizzati in modo tale da consentire l'uso degli spazi sia come "open space" che come uffici chiusi grazie alla possibilità di prevedere pareti divisorie attestate in corrispondenza del passo delle finestre (moduli da 1,5 metri). Come mostrato nelle seguenti figure il modulo ambiente, corrispondente al modulo finestra, presenta le seguenti caratteristiche dimensionali:

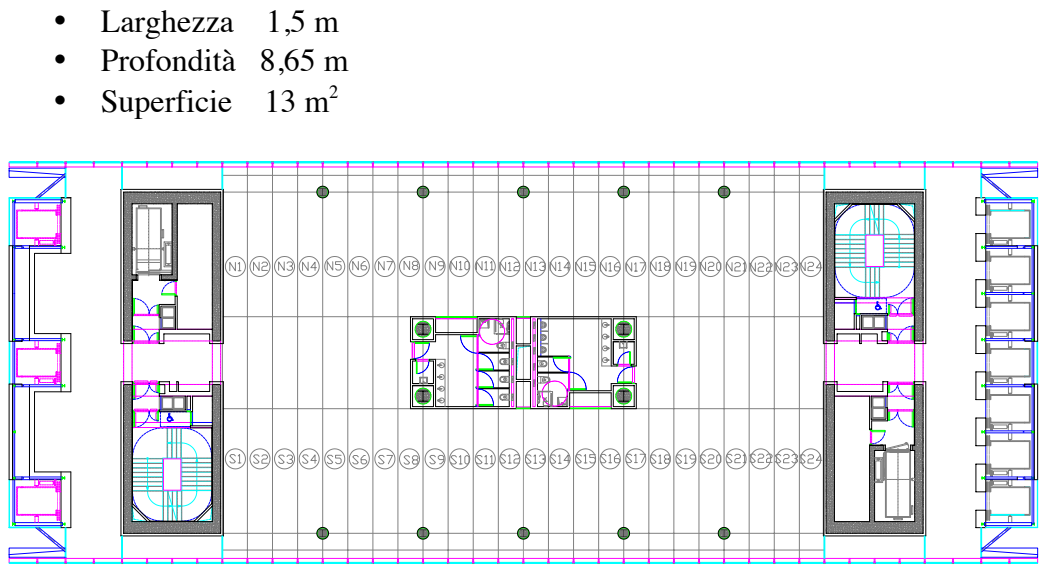

*Figura 4.13 Ripartizione piano tipo in moduli per analisi carichi*

Il concetto di progettazione modulare che viene sviluppato corrisponde ad attribuire un terminale ogni due moduli finestra. Ciò non significa che le prestazioni massime del terminale vengano verificate sui carichi termici di ambienti costituiti da 2 moduli in quanto la situazione più critica che si può presentare è quella in cui un solo ventilconvettore deve essere in grado di soddisfare un ufficio di 3 moduli ambiente. La strategia di progettazione seguita è atta quindi a soddisfare le esigenze di comfort anche nelle eventualità in cui, a causa delle modifiche del layout, si vadano a creare ambienti chiusi la cui ampiezza sia pari a 3 moduli ed ai quali viene dedicato un solo terminale. Si rende pertanto necessario svolgere un attento studio dei carichi termici estivi al fine di determinare le caratteristiche prestazionali che il terminale deve avere per soddisfare il comfort degli occupanti in tutti i locali dell'edificio. Questo studio è stato svolto simultaneamente al calcolo del carico termico estivo dell'edificio descritto nel capitolo precedente. L'analisi dei carichi, riportata dettagliatamente nell'ALLEGATO 3, è stata eseguita per il piano tipo dell'edificio il quale è stato suddiviso in locali come evidenziato nella figura seguente.

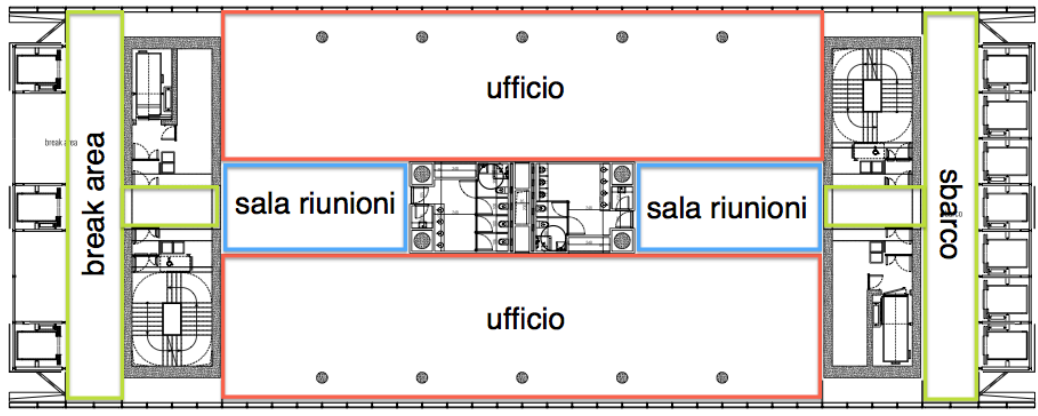

*Figura 4.14 Suddivisione piano tipo*

Dallo studio dei carichi svolto attraverso l'ausilio del software di calcolo EDILCLIMA e ampiamente documentato nell'ALLEGATO 1, si ricava che il piano col massimo carico risulta essere il 47esimo in quanto confinante col locale tecnico sovrastante (a temperatura non controllata). Il dimensionamento dei fan coil sarà svolto sulla base dei carichi di quest'ultimo in modo da garantire le condizioni di progetto interne in tutti i piani. Inoltre, al fine di ottenere un impianto che permetta la massima flessibilità di utilizzo, in una fase precedente al dimensionamento sono stati analizzati due differenti layout occupazionali per poter determinare la condizione di funzionamento più sfavorita. Nello specifico le due configurazioni esaminate sono:

- "open space" (40+40 persone nei locali uffici)
- Suddivisione in uffici  $(15+15)$  persone nei locali uffici)

Come ipotesi di calcolo, tra le due configurazioni il numero di persone previsto varia, ma la portata d'aria primaria immessa sarà sempre pari alla portata necessaria nel caso "open space" e proporzionale al numero di occupanti nella configurazione uffici.

Sulla base di queste considerazioni la configurazione più sfavorita risulta essere quella con la suddivisione di ogni piano in locali uffici in quanto potrebbe verificarsi la situazione in cui un ufficio formato da 3 moduli finestra sia servito da una sola unità fan coil. Considerando inoltre che i fan coil sono posizionati uno ogni 2 moduli finestra e che il layout di piano potrebbe essere variato dai singoli tenant, si è deciso di adottare come criterio di dimensionamento il soddisfacimento dei carichi dell'ufficio rivolto a Sud-Est composto da 3 moduli
finestra, con un numero di occupanti pari a 2 persone, confinante col cavedio con una sola unità fan coil.

Il carico relativo alla tipologia di ufficio appena descritta risulta essere pari a:

$$
Q_{\rm SEN} = 3101 \, W
$$

Si considera però che, oltre alla potenza del terminale, vi è un contributo sensibile frigorifero dovuto all'aria primaria. Assumendo che per un ufficio di 3 moduli la portata d'aria primaria sia pari a 177 m<sup>3</sup>/h, e che l'aria primaria immessa abbia una temperatura di 16°C, la potenza sensibile attribuibile a tale portata è pari a:

$$
Q_{AP} = 790 \ W
$$

Il carico termico sensibili che dovrà essere soddisfatto dal fan coil dovrà quindi essere pari a:

$$
pQ_{FC} = 2311 \text{ W}
$$

Compatibilmente col carico da soddisfare, dal catalogo Climaveneta è stato scelto il modello a-life 520 di cui si riporta la capacità frigorifera nella seguente tabella:

|                 | qa      | TAi          | <b>UR</b>     |      |      |      |      |      |      |      | Twi / Twu [°C] - Temperatura acqua ingresso/uscita - Inlet/Outlet water temperature |      |       |      |       |
|-----------------|---------|--------------|---------------|------|------|------|------|------|------|------|-------------------------------------------------------------------------------------|------|-------|------|-------|
|                 |         |              |               |      | 5/10 |      | 7/12 |      | 9/14 |      | 11/16                                                                               |      | 13/18 |      | 15/20 |
| <b>LIFE 520</b> | $m^3/h$ | $\lceil$ °C] | $\frac{0}{6}$ | Pf   | Pfs  | Pf   | Pfs  | Pf   | Pfs  | Pf   | Pfs                                                                                 | Pf   | Pfs   | Pf   | Pfs   |
|                 |         |              |               | kW   | kW   | kW   | kW   | kW   | kW   | kW   | kW                                                                                  | kW   | kW    | kW   | kW    |
|                 |         | 21           | 50            | 2,87 | 2,87 | 2,39 | 2,39 | 1.89 | 1.89 | 1,34 | 1,34                                                                                | 0,73 | 0.73  | 0.37 | 0.37  |
| <b>Vel. 1</b>   |         | 23           | 50            | 3,99 | 3.43 | 2,89 | 2,89 | 2.41 | 2.41 | 1.92 | 1.92                                                                                | 1,38 | 1.38  | 0.74 | 0.74  |
| Speed 1         | 950     | 25           | 50            | 4,94 | 3.94 | 3.83 | 3,43 | 2,91 | 2,91 | 2,43 | 2,43                                                                                | 1,94 | 1.94  | 1.41 | 1,41  |
|                 |         | 27           | 47            | 5,60 | 4,36 | 4,66 | 3,95 | 3.53 | 3.40 | 2.92 | 2,92                                                                                | 2.45 | 2.45  | 1.96 | 1,96  |
|                 |         | 29           | 50            | 7.11 | 4.82 | 6,23 | 4,46 | 5.14 | 3.99 | 3.90 | 3,27                                                                                | 2.94 | 2,94  | 2,46 | 2,46  |
|                 |         | 21           | 50            | 2.58 | 2.58 | 2.13 | 2,13 | 1.68 | 1.68 | 1.01 | 1.01                                                                                | 0.69 | 0,69  | 0,35 | 0,35  |
| <b>Vel. 2</b>   |         | 23           | 50            | 3.59 | 3,14 | 2,58 | 2.58 | 2,15 | 2,15 | 1.70 | 1,70                                                                                | 1.20 | 1.20  | 0.69 | 0.69  |
| Speed 2         | 815     | 25           | 50            | 4,54 | 3,46 | 3,46 | 3.04 | 2.60 | 2.60 | 2.17 | 2.17                                                                                | 1.73 | 1.73  | 1.24 | 1,24  |
|                 |         | 27           | 47            | 5.16 | 3.92 | 4,21 | 3.51 | 3.19 | 3,02 | 2,61 | 2,61                                                                                | 2,18 | 2,18  | 1,74 | 1,74  |
|                 |         | 29           | 50            | 6.40 | 4.28 | 5,62 | 3.97 | 4.65 | 3,55 | 3,68 | 2,95                                                                                | 2.62 | 2.62  | 2.20 | 2,20  |
|                 |         | 21           | 50            | 2.33 | 2.33 | 1,91 | 1,91 | 1.49 | 1.49 | 0.94 | 0.94                                                                                | 0.64 | 0.64  | 0,33 | 0.33  |
| Vel. 3          | 710     | 23           | 50            | 3,26 | 2.81 | 2,32 | 2,30 | 1.93 | 1,93 | 1,52 | 1,52                                                                                | 0.94 | 0,94  | 0,65 | 0.65  |
| Speed 3         |         | 25           | 50            | 4.11 | 3.22 | 3,15 | 2,73 | 2,34 | 2,34 | 1,95 | 1,95                                                                                | 1,55 | 1.55  | 0.96 | 0.96  |
|                 |         | 27           | 47            | 4.77 | 3.51 | 3,84 | 3.15 | 2.90 | 2.71 | 2,35 | 2,35                                                                                | 1.97 | 1.97  | 1.57 | 1.57  |
|                 |         | 29           | 50            | 5.90 | 3.89 | 5.12 | 3.57 | 4.23 | 3,19 | 3,39 | 2.72                                                                                | 2.36 | 2,33  | 1,98 | 1.98  |
|                 |         | 21           | 50            | 2,07 | 2,05 | 1,69 | 1.69 | 1.20 | 1.20 | 0.87 | 0.87                                                                                | 0.60 | 0.60  | 0.31 | 0.31  |
| Vel. 4          |         | 23           | 50            | 2.92 | 2.48 | 2.06 | 2.02 | 1,71 | 1.71 | 1,34 | 1,34                                                                                | 0.87 | 0.87  | 0.60 | 0,60  |
| Speed 4         | 610     | 25           | 50            | 3,71 | 2.87 | 2,83 | 2.42 | 2.08 | 2,07 | 1.73 | 1,73                                                                                | 1.37 | 1,37  | 0.87 | 0.87  |
|                 |         | 27           | 47            | 4,27 | 3.17 | 3,45 | 2,79 | 2.61 | 2.40 | 2.09 | 2,09                                                                                | 1,75 | 1,75  | 1.39 | 1,39  |
|                 |         | 29           | 50            | 5.37 | 3.48 | 4.60 | 3,17 | 3.81 | 2.83 | 3,06 | 2,51                                                                                | 2.10 | 2.04  | 1.76 | 1,76  |
|                 |         | 21           | 50            | 1,63 | 1.58 | 1.22 | 1,22 | 0.97 | 0.97 | 0.75 | 0,75                                                                                | 0,52 | 0,52  | 0.28 | 0.28  |
| Vel. 5          |         | 23           | 50            | 2,36 | 1.96 | 1.64 | 1,57 | 1,34 | 1.34 | 0.97 | 0.97                                                                                | 0.75 | 0.75  | 0.52 | 0,52  |
| Speed 5         | 460     | 25           | 50            | 3.00 | 2,27 | 2.30 | 1.91 | 1,65 | 1.62 | 1.37 | 1.37                                                                                | 0,97 | 0.97  | 0.75 | 0,75  |
|                 |         | 27           | 47            | 3,50 | 2.55 | 2,81 | 2,22 | 2,12 | 1.90 | 1.67 | 1.67                                                                                | 1,39 | 1.39  | 1.01 | 1.01  |
|                 |         | 29           | 50            | 4.41 | 2.82 | 3,75 | 2.52 | 3.11 | 2.25 | 2.51 | 2.00                                                                                | 1,68 | 1,60  | 1.40 | 1,40  |
|                 |         | 21           | 50            | 1,35 | 1,35 | 1.10 | 1.10 | 0,90 | 0.90 | 0.69 | 0.69                                                                                | 0.48 | 0,48  | 0,26 | 0,26  |
| Vel. 6          |         | 23           | 50            | 2,11 | 1,74 | 1.45 | 1.38 | 1,10 | 1,10 | 0.90 | 0,90                                                                                | 0,69 | 0,69  | 0,48 | 0.48  |
| Speed 6         | 400     | 25           | 50            | 2.70 | 2,02 | 2.06 | 1.70 | 1,47 | 1,42 | 1,15 | 1.15                                                                                | 0.90 | 0.90  | 0.69 | 0.69  |
|                 |         | 27           | 50            | 3.14 | 2.27 | 2,52 | 1.97 | 1.90 | 1.68 | 1,48 | 1,48                                                                                | 1.23 | 1,23  | 0,90 | 0.90  |
|                 |         | 29           | 50            | 3.98 | 2,52 | 3,37 | 2.25 | 2,80 | 2,01 | 2,25 | 1,78                                                                                | 1.50 | 1,41  | 1,24 | 1,24  |

*Tabella 4.9 Capacità frigorifera Fan-Coil a-life 520*

Le condizioni al contorno considerate per la scelta del fan coil sono rispettivamente:

- Umidità relativa dell'ambiente: 50%
- Temperatura di bulbo secco dell'aria all'ingresso della batteria: 26°C
- Temperatura ingresso-uscita acqua gelida: 8-13°C
- Velocità del ventilatore: 4

Si precisa inoltre che, nel caso di assenza del sottoraffreddamento dato dall'aria primaria, il fan coil è in grado comunque di soddisfare il carico termico sensibile totale funzionando alla velocità massima. Questo potrebbe portare a situazioni di eccessiva rumorosità, ma trattandosi di condizioni non previste nel normale funzionamento possiamo ritenerlo accettabile in quanto l'aria primaria sottoraffreddata è prevista nelle specifiche di progetto.

La scelta della taglia del fan coil viene effettuata sulla base dei carichi termici estivi in quanto rappresentano la situazione più gravosa. Viene comunque verificato che la potenza erogabile dalla batteria calda, nella rispettiva condizione di funzionamento, è tale da compensare i carichi invernali di uffici a tre moduli.

Si deve inoltre considerare che l'aria proveniente dall'unità di trattamento è ad una temperatura inferiore rispetto a quella dell'ambiente climatizzato. Pertanto si valuta anche che la potenza termica necessaria a riscaldare una portata massima di 255 m<sup>3</sup>/h di aria primaria da 16°C (uscita UTA) a 20°C è pari a:

$$
Q_{AP} = 284 \ W
$$

La scheda tecnica seguente mostra come la potenza termica erogabile dalla batteria calda del fan coil sia sufficiente a compensare abbondantemente sia le dispersioni termiche che il post riscaldamento dell'aria primaria.

|                 | qa                                              | TAi             | Twi / Twu [°C] - Temperatura acqua ingresso/uscita - Inlet/Outlet water temperature |       |       |       |       |       |  |  |
|-----------------|-------------------------------------------------|-----------------|-------------------------------------------------------------------------------------|-------|-------|-------|-------|-------|--|--|
| <b>LIFE 520</b> |                                                 |                 | 40 / 35                                                                             | 45/40 | 50/45 | 60/50 | 70/60 | 80/70 |  |  |
|                 | $m^3/h$                                         | [°C]            | P                                                                                   | P     | P     | P     | P     | P     |  |  |
|                 |                                                 |                 | kW                                                                                  | kW    | kW    | kW    | kW    | kW    |  |  |
|                 |                                                 | 16              | 4.70                                                                                | 5,84  | 6.97  | 8.59  | 10.87 | 13.14 |  |  |
| <b>Vel. 1</b>   |                                                 | 18              | 4,24                                                                                | 5,38  | 6.51  | 8.12  | 10,39 | 12.66 |  |  |
| Speed 1         | 950                                             | 20              | 3,78                                                                                | 4.92  | 6.04  | 7.65  | 9,92  | 12.18 |  |  |
|                 |                                                 | $\overline{22}$ | 3.32                                                                                | 4,46  | 5.59  | 7.18  | 9,45  | 11,70 |  |  |
|                 | 24<br>16<br>18<br>Vel.2<br>20<br>815<br>Speed 2 |                 | 2,87                                                                                | 4.00  | 5.13  | 6,72  | 8.98  | 11.23 |  |  |
|                 |                                                 |                 | 4.20                                                                                | 5.21  | 6,22  | 7,67  | 9.70  | 11.72 |  |  |
|                 |                                                 |                 | 3,79                                                                                | 4.80  | 5.81  | 7.25  | 9.28  | 11.29 |  |  |
|                 |                                                 |                 | 3,38                                                                                | 4.39  | 5.39  | 6,83  | 8.86  | 10.86 |  |  |
|                 | 710                                             | 22              | 2.97                                                                                | 3.98  | 4,98  | 6,42  | 8.44  | 10.44 |  |  |
|                 | 24                                              | 2,56            | 3.58                                                                                | 4,58  | 6,01  | 8.02  | 10,02 |       |  |  |
|                 |                                                 | 16              | 3,79                                                                                | 4.70  | 5,60  | 6,92  | 8.75  | 10.56 |  |  |
| Vel. 3          |                                                 | 18              | 3,42                                                                                | 4,33  | 5,23  | 6,54  | 8.36  | 10.17 |  |  |
| Speed 3         |                                                 | 20              | 3,05                                                                                | 3.96  | 4.86  | 6.17  | 7.98  | 9,79  |  |  |
|                 |                                                 | 22              | 2,68                                                                                | 3.59  | 4.49  | 5.79  | 7.61  | 9.41  |  |  |
|                 |                                                 | $\overline{24}$ | 2,31                                                                                | 3,22  | 4.12  | 5.42  | 7.23  | 9,03  |  |  |
|                 |                                                 | 16              | 3,37                                                                                | 4,18  | 4.99  | 6.17  | 7,79  | 9,40  |  |  |
| Vel. 4          |                                                 | 18              | 3.05                                                                                | 3.85  | 4.66  | 5.83  | 7.45  | 9.05  |  |  |
| Speed 4         | 610                                             | 20              | 2.72                                                                                | 3,52  | 4,32  | 5.50  | 7.11  | 8.71  |  |  |
|                 |                                                 | $\overline{22}$ | 2.39                                                                                | 3.20  | 4,00  | 5.16  | 6.77  | 8,37  |  |  |
|                 |                                                 | 24              | 2.06                                                                                | 2.87  | 3,67  | 4.83  | 6.44  | 8,03  |  |  |
|                 |                                                 | 16              | 2,71                                                                                | 3,35  | 3,99  | 4.95  | 6.24  | 7,53  |  |  |
| Vel. 5          |                                                 | 18              | 2,44                                                                                | 3.09  | 3,73  | 4,68  | 5,97  | 7,25  |  |  |
| Speed 5         | 460                                             | $\overline{20}$ | 2,18                                                                                | 2,82  | 3,46  | 4,41  | 5.70  | 6.97  |  |  |
|                 |                                                 | $\overline{22}$ | 1,92                                                                                | 2,56  | 3,20  | 4,15  | 5.43  | 6,70  |  |  |
|                 |                                                 | 24              | 1,66                                                                                | 2.30  | 2,94  | 3,88  | 5.16  | 6.43  |  |  |
|                 |                                                 | 16              | 2,42                                                                                | 3.00  | 3,57  | 4.43  | 5.58  | 6,73  |  |  |
| Vel. 6          |                                                 | 18              | 2.19                                                                                | 2,76  | 3,33  | 4.19  | 5.34  | 6,48  |  |  |
| Speed 6         | 400                                             | 20              | 1,95                                                                                | 2.53  | 3.09  | 3,95  | 5.09  | 6,23  |  |  |
|                 |                                                 | $\overline{22}$ | 1,72                                                                                | 2.29  | 2,86  | 3,71  | 4.86  | 5.99  |  |  |
|                 |                                                 | 24              | 1.48                                                                                | 2,06  | 2,63  | 3.47  | 4.62  | 5.75  |  |  |

*Tabella 4.10 Capacità riscaldamento Fan-Coil a-life 520*

Per quanto riguarda gli altri locali si riportano qui in sintesi i modelli scelti con le rispettive considerazioni. Le tabelle di calcolo dettagliate e le schede tecniche di ciascun modello sono riportate nell'ALLEGATO 3.

- SALE RIUNIONI: queste non hanno superfici disperdenti verso l'esterno pertanto i carichi da soddisfare sono notevolmente inferiori a quelli degli uffici perimetrali. Per queste si è scelto di installare 3 unità fan coil ciascuna al fine di mantenere la massima flessibilità di utilizzo in caso di diversa configurazione degli spazi (vedi figura 4.12). Per questi motivi si è scelto un'unità di taglia inferiore e precisamente il modello a-life 220.
- BREAK AREA NE: considerando i 1000 W dati dai distributori automatici, le luci, la presenza stabile di 4 persone, l'irraggiamento solare e la trasmissione dal vano ascensori e dall'esterno, il carico totale da soddisfare è pari a 4241 W suddiviso su due fan coil. Il modello scelto per soddisfare tale carico è a-life 520.
- SBARCO ASCENSORI: nonostante non ci siano carichi interni, il carico dato dall'irraggiamento solare fa si che il carico da soddisfare sia tale da richiedere gli stessi fan coil scelti per la break area, ma funzionanti ad una velocità superiore.
- VANI ASCESORI: per determinare il carico necessario a mantenere le condizioni di progetto previste per questi locali  $(+5^{\circ}C < T < +40^{\circ}C)$  ci si basa sulla relazione di ARUP riportata in ALLEGATO 3. Da questa, a seconda dell'esposizione, si scelgono i modelli più idonei: a-life 220 per il vano rivolto a Nord-Est, a-life 520 per quello rivolto a Sud-Ovest.

L'attenzione al risparmio energetico ha portato alla scelta di questi fan coil anche valutando il consumo energetico degli stessi. Infatti se si considera il numero totale dei fan coil installati nell'intero edificio (1748) si capisce che la percentuale di energia spesa sul totale per il loro funzionamento non è affatto indifferente. Per cui si sono scelti ventilconvettori con motore elettrico DC brushless, ovvero a magneti permanenti, ad altissima efficienza energetica, in grado di modulare la portata dell'aria (e, quindi, la potenza termica e frigorifera) in modo continuo tra lo 0% e il 100%. Questo permette di adeguare istante per istante la potenza erogata, alla richiesta da parte dell'ambiente da climatizzare. Il risultato è un risparmio elettrico di ventilazione nella climatizzazione invernale ed estiva pari al 50% rispetto alle tradizionali serie On-Off.

Altri vantaggi rispetto al ventilconvettori tradizionali on-off sono:

- comfort totale: ridotte oscillazioni della temperatura e dell'umidità relativa
- rapida messa a regime degli ambienti climatizzati
- massima silenziosità di funzionamento
- Emissione sonora
- Maggiore affidabilità e durevolezza
- Ingombro limitato
- Svantaggio: costo maggiore

#### **4.5 Dimensionamento rete idronica**

Il corpo centrale di un impianto di climatizzazione risiede nella centrale di produzione di energia termica e nella relativa rete idronica, grazie alla quale la stessa energia viene distribuita alle diverse utenze dell'edificio. Dal punto di vista funzionale l'intera rete idronica può essere distinta in circuito primario e circuito secondario. Mentre il circuito primario a portata costante è atto a scambiare direttamente energia coi gruppi termici, il circuito secondario a portata variabile è funzionale alla distribuzione dell'energia a tutti i terminali dell'edificio. I due circuiti si interfacciano attraverso scambiatori di calore al fine di disaccoppiare i due circuiti. In questo modo il circuito primario non sarà soggetto alla pressione idrostatica derivante dalla grande altezza dell'edificio, e quindi del circuito secondario.

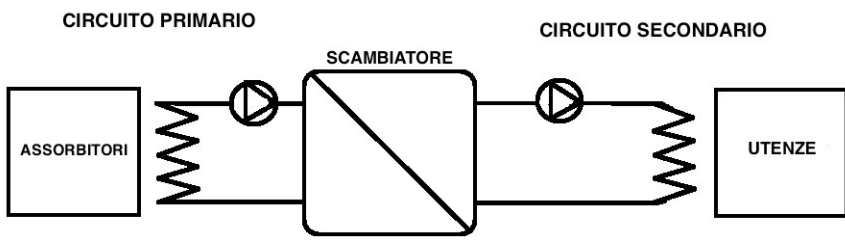

*Figura 4.15 Circuito Primario e Secondario*

Partendo quindi dal dimensionamento del circuito secondario si proseguirà con il dimensionamento della centrale termica e del relativo circuito primario.

#### **4.5.1 Circuito secondario**

Il dimensionamento del circuito secondario ha come obbiettivo la corretta distribuzione dell'energia termica e frigorifera prodotta a tutte le utenze dell'edificio in quantità tale da mantenere all'interno dello stesso le condizioni di comfort assunte in fase di progettazione. Avendo la necessità di progettare questo edificio con l'obbiettivo di renderlo il più flessibile possibile, le portate di progetto che interessano le varie diramazioni saranno determinate sulla base della massima tenza installata ricavata a sua volta dal calcolo dei carichi temici invernali e dal carico estivo. Come già descritto, l'intera rete idronica può essere distinta in circuiti primari e in circuiti secondari.

A valle degli scambiatori i calore vi sono i rispettivi circuiti secondari, caldi e freddi, completi delle rispettive pompe. È fondamentale precisare che i circuiti secondari relativi all'alimentazione dei fan-coil e delle batterie delle UTA avranno la portata d'acqua variabile in funzione del carico termico effettivamente necessario. Le pompe a portata variabile del circuito secondario saranno dotate di inverter che provvederà a variare proporzionalmente il numero di giri della pompa in relazione al segnale proveniente dal punto più sfavorito del rispettivo circuito.

Essendo un circuito centralizzato, all'interno dei cavedi saranno installate le colonne montanti dalle quali, ad ogni piano, si derivano i circuiti caldo e freddo grazie ai quali si alimenteranno i vari fan-coil a 4 tubi. Partendo appunto dalle portate massime necessarie ad ogni paino, si andranno quindi a dimensionare i tratti del circuito secondario più sfavorito, ovvero quello relativo ai piani alti della torre (37-47), gli stessi considerati per il dimensionamento dell'aria primaria. Si calcoleranno infine le perdite di carico del tratto cosi considerato in modo da poter definire le caratteristiche di portata e prevalenza delle elettropompe.

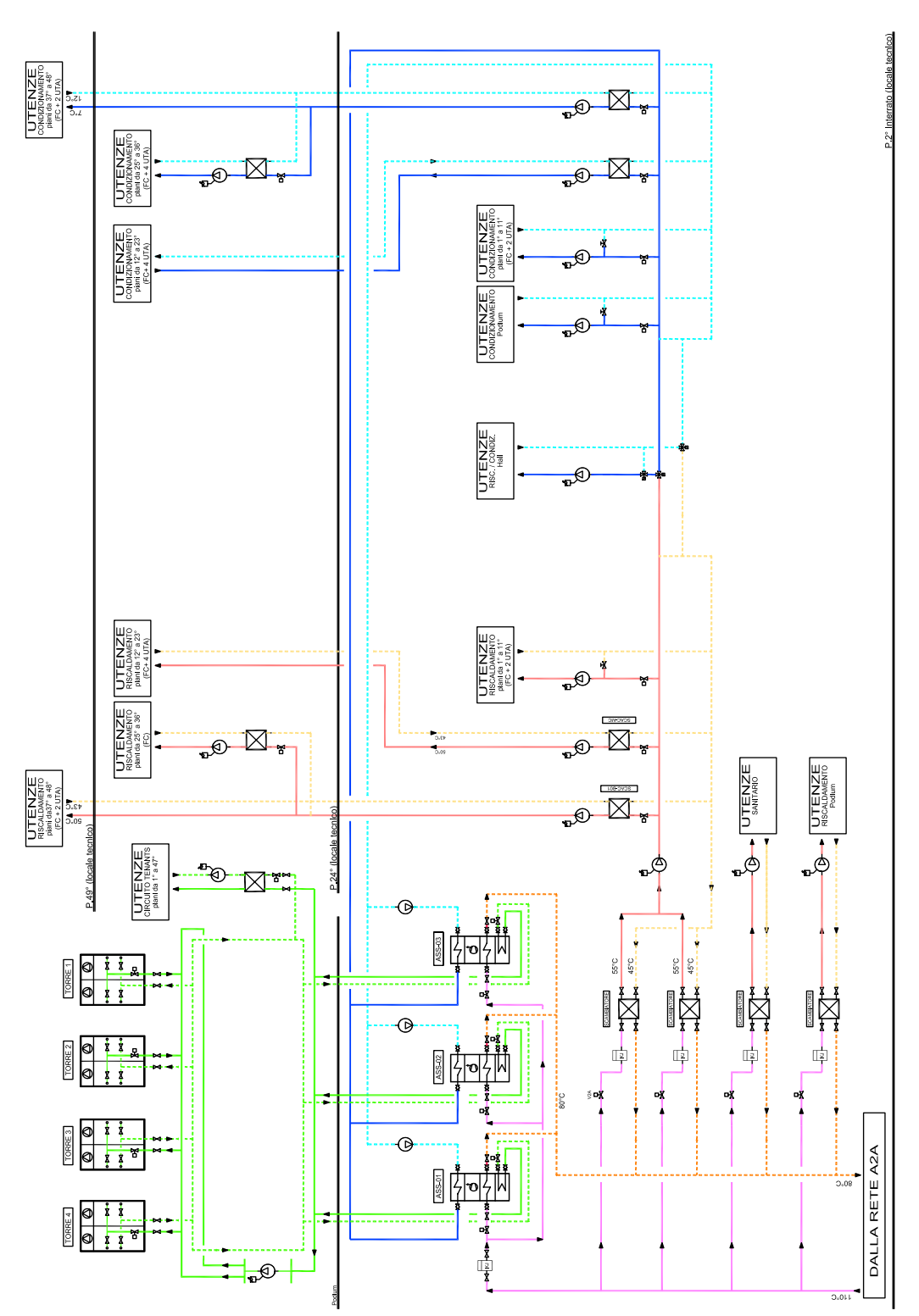

*Figura 4.16 Schema circuito idronico*

#### **4.5.2 Dimensionamento circuito idronico di piano**

Come accennato in precedenza, in corrispondenza di ogni piano, dalle colonne montanti vengono ricavate le relative derivazioni di acqua calda e refrigerata. Ciascuna di queste, una volta attraversato il muro del cavedio si collegherà al circuito di piano. Questo corre nel controsoffitto e, vista la configurazione del piano, ha una circuitazione "ad anello" per massimizzare la flessibilità di distribuzione anche in caso di interruzione o manutenzione di un tratto di rete. Ogni circuito di piano sarà dotato di organi di intercettazione, valvola di taratura e contatore di energia termica. In particolare, dotando ciascuna sottorete di relativo contatore di energia, sarà possibile contabilizzare con precisione i consumi di ciascun piano. Misurare l'energia consumata e averne cognizione può costituire un incentivo al risparmio ma soprattutto, avendo un impianto centralizzato a servizio di una moltitudine di utenze con caratteristiche diverse l'una dall'altra, è possibile ripartire correttamente tutti i diversi consumi.

Complessivamente la rete di piano sarà chiamata ad alimentare un totale di 38 fan-coil ognuno dei quali, essendo a 4 tubi, viene collegato dal lato acqua mediante tubazioni flessibili delle rispettive dimensioni:

- A-life 520: freddo  $\rightarrow$  DN 20, caldo  $\rightarrow$  DN 15
- A-life 220: freddo  $\rightarrow$  DN 15, caldo  $\rightarrow$  DN 10

Su tali collegamenti vengono installate valvole a due vie modulanti grazie alle quali verrà modificata la potenza erogata regolando la portata di fluido che passa attraverso i terminali.

Il circuito viene dimensionato considerando le valvole a due vie aperte ma si devono comunque analizzare gli squilibri connessi al chiudersi delle valvole e definire le soluzioni atte ad evitare che tale chiusura provochi, lungo il circuito, pressioni differenziali troppo elevate e di conseguenza:

- Rumori
- Fenomeni di erosione
- Funzionamento fuori curva delle elettropompe

I vari tratti della rete devono essere dimensionati a partire dalla stima dei carichi, estivi ed invernali, che dovranno essere compensati dai vari fan-coil. Per ogni piano viene calcolato il massimo carico termico estivo ed invernale al fine di poter ricavare i valori minimi di portate sulle quali dimensionare le tubazioni.

L'analisi dettagliata dei carichi porta ad ottenere i risultati finali sotto riportati:

|                             | <b>ACQUA REFRIGERATA</b> |       |
|-----------------------------|--------------------------|-------|
| <b>TRATTO</b>               | <b>PORTATA</b>           | DΝ    |
|                             | I/h                      | mm    |
| STACCO PIANCOUA REFRIGERATA |                          | 65    |
| TANETTO                     | <b>PORTATA</b>           | БON   |
| RAMO SALE RIUNIONI          | 68B                      | n2m0m |
| RAISTRA ASSEPNARING SO      | 1210594                  | 窈     |
| RAMO ANCENSORINE            | 1284                     | 30    |
| RAMO SALE RIUNIONI          | 683                      | 20    |
| RAMO ASCENSORI SO           | 2159                     | 32    |

*Tabella 4.11 Circuito Acqua Fredda*

Si precisa che per  $\lim_{R\to\infty}$  calcolo della portata si considera una temperatura di alimentazione della rete pari a 7°C, ed un salto termico di 5°C. Inoltre nel calcolo del carico termico estivo si è deciso di non considerare il carico termico dovuto al sottoraffreddamento dell'aria primaria. 4#5%&#!\$1)!%4(&)1 \*+7. +0

Per quanto riguarda il dimensionamento del circuito caldo (utilizzando acqua 50°C-43°C) si paragonano le portate necessarie a soddisfare il carico invernale e la portata minima richiesta dalla batteria del fan-coil per un corretto funzionamento scegliendo la maggiore delle due (vedi ALLEGATO 3). Di seguito la tabella riassuntiva: **ACOUA CALDA** 

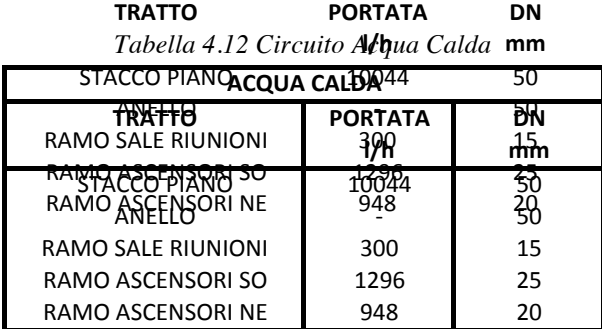

Premesso che le tubazioni utilizzate saranno in acciaio nero, il diametro di ciascun tratto della rete viene qui determinato a partire dal valore della portata massima circolante. Per il dimensionamento si è utilizzato il criterio delle perdite di carico costanti e si è scelto di fissarle pari a 20 mmca/m lineare di tubo.

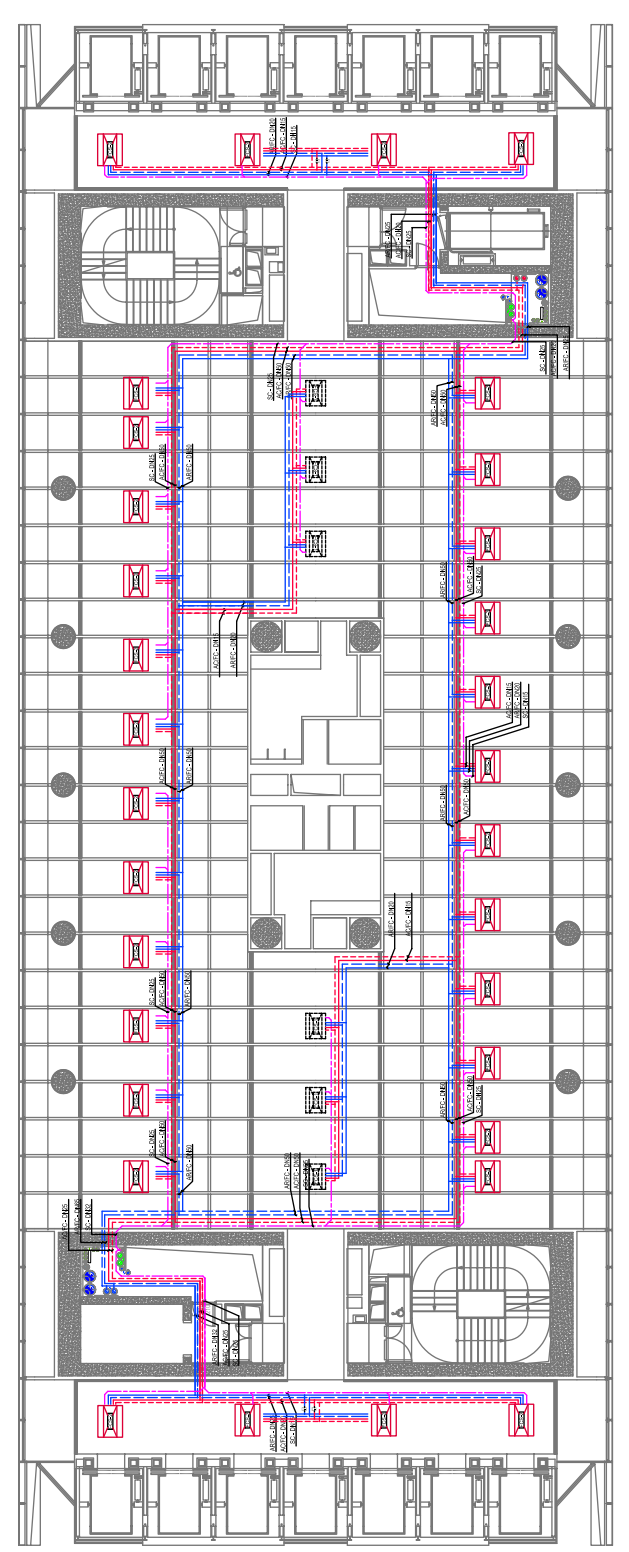

*Figura 4.17 Circuito Idronico di Piano*

#### **4.5.3 Dimensionamento colonne montanti**

Analogamente a quanto descritto in precedenza, si dimensionano anche le colonne montanti del circuito secondario. Per determinare le portate necessarie a soddisfare i carichi termici si è definito il massimo carico contemporaneo del piano tipo della torre.

| <b>PIANO</b> | s uv<br><b>CARICO</b> |                  |                 | PORTATA''"CUMULATA 'L'UNGHEZZE'' | DΝ         |
|--------------|-----------------------|------------------|-----------------|----------------------------------|------------|
| <b>PIANO</b> | <b>CARVCO</b>         | <b>PORTATA</b>   | <b>CUMULATA</b> | <b>LUNGHEZZE</b>                 | nDN N      |
| 24           | 84W32                 | 14 <b>5 h</b> 24 | 394699          | 1m <sub>5</sub>                  | <b>aho</b> |
| 34           | 840B7BD               | 114201944        | 299590          | 15195                            | 200        |
| 38           | 70311                 | 12094            | 249586          | 3,9                              | 200        |
| 38           | 70311                 | 12094            | 233382          | 3,9                              | 200        |
| 39           | 70311                 | 12094            | 225289          | 3,9                              | 200        |
| 40           | 70311                 | 12094            | 203295          | 3,9                              | 200        |
| 42           | 70311                 | 12094            | 209208          | 3,9                              | 200        |
| 43           | 70311                 | 12094            | 189008          | 3,9                              | 200        |
| 43           | 70311                 | 12094            | 164024          | 3,9                              | 200        |
| 45           | 70311                 | 12094            | 154827          | 3,9                              | 200        |
| 46           | 70311                 | 12094            | 150833          | 3,9                              | 150        |
| 46           | 70311                 | 12094            | 140040          | 3,9                              | 150        |
| u4172        | 70311                 | 58093            | 126546          | 20,95                            | 150        |
| uta2         |                       | 58273            | 151865486       | 20.35                            | 100        |
| uta1         |                       | 58273            | 58273           | 23                               | 100        |

*Tabella 4.13 Circuito Montanti Acqua Fredda e Calda* **!"#\$% &#'"&% !%'(#(# &)\*)+#(# +)\$,-.//. 0\$**

| <b>PIANO</b>    | <b>CARICO</b> | <b>PORTATA</b>    | <b>CUMULATA</b>     | <b>LUNGHEZZE</b> | DN         |
|-----------------|---------------|-------------------|---------------------|------------------|------------|
| <b>PIANO</b>    | <b>CARVCO</b> | <b>PORTATA</b>    | <b>CUMLATA</b>      | <b>LUNGHEZZE</b> | mann       |
| 24              | 44W97         | 120 528           | 302 h <sub>24</sub> | <b>1ть</b>       | <b>a</b> m |
| $\overline{24}$ | 436122957     | <b>1120054248</b> | 382596              | 15195            | 200        |
| 38              | 36775         | 10044             | 181596              | 3,9              | 200        |
| 38              | 36775         | 10044             | 161508              | 3,9              | 200        |
| 39              | 36775         | 10044             | 151508              | 3,9              | 150        |
| 40              | 36775         | 10044             | 151480              | 3,9              | 150        |
| 42              | 36775         | 10044             | 141420              | 3,9              | 150        |
| 43              | 36775         | 10044             | 121338              | 3,9              | 150        |
| 44              | 36775         | 10044             | 121288              | 3,9              | 150        |
| 45              | 36775         | 10044             | 101288              | 3,9              | 150        |
| 46              | 36775         | 10044             | 1901220404          | 3,9              | 120        |
| 46              | 36775         | 10044             | 91200               | 3,9              | 125        |
| u4172           | 36775         | 30056             | 81158               | 20,95            | 125        |
| uta2            |               | 35556             | 35558               | 20.35            | 100        |
| uldi            |               | 33330             | 33330               | 23               | <b>TUU</b> |

Come si vede dalla tabella la portata massima a piano è di 12094 l/h per il circuito freddo e 10044 l/h per quello caldo, mentre la portata totale a servizio dei 12 piani "alti" è di 249576 l/h in freddo e 181596 l/h in caldo.

Per il dimensionamento del primo tratto della colonna montante si deve considerare che questo alimenta anche il circuito dei piani 25-36 e quindi avrà una portata circa doppia. Più precisamente il tratto "basso" parte dal secondo piano interrato + 113 m (locale tecnico dove sono collocate le pompe di rilancio) e giunge al locale tecnico 24esimo dove si dirama; una parte della portata va ad alimentare lo scambiatore del circuito 25-36 e la restante portata sale alimentando direttamente i singoli distacchi di piano dal 36° al 47°.

Come già descritto, durante il dimensionamento della rete, la determinazione del diametro delle tubazioni deve tener conto di aspetti non trascurabili quali:

- Velocità del fluido all'interno delle tubazioni
- Perdita di carico lineare delle tubazioni

Infatti, all'interno dei tubi che convogliano acqua per il riscaldamento o per il matti, all'interno dei tuoi ene convognano acqua per il riscaldamento o per fi<br>condizionamento, il valore ottimale della velocità dipende essenzialmente da eonarzionamento, il valore ottimate della velocità dipende essenziamente da<br>quattro fattori: l'entità delle perdite di carico, la rumorosità, la corrosione e il trascinamento dell'aria. Vengono pertanto rispettati i range di velocità dell'aria. consigliate per le rete di acqua calda e refrigerata.

|                       | tubazioni<br>principali |
|-----------------------|-------------------------|
| tubi in acciaio       | $1,5 \div 2,5$          |
| tubi in rame          | $0.9 \div 1.2$          |
| tubi in mat. plastico | $1,5 \div 2,5$          |

Tabella 4.14 Velocità Consigliate all'interno delle tubazioni principali

I diametri selle tubazioni vengono assegnati mantenendo un valore di perdita di carico non superiore a 20 mmca per ogni metro. Di seguito si riporta lo schema altimetrico all'interno del quale sono indicate tutte le dimensioni dei tubi.

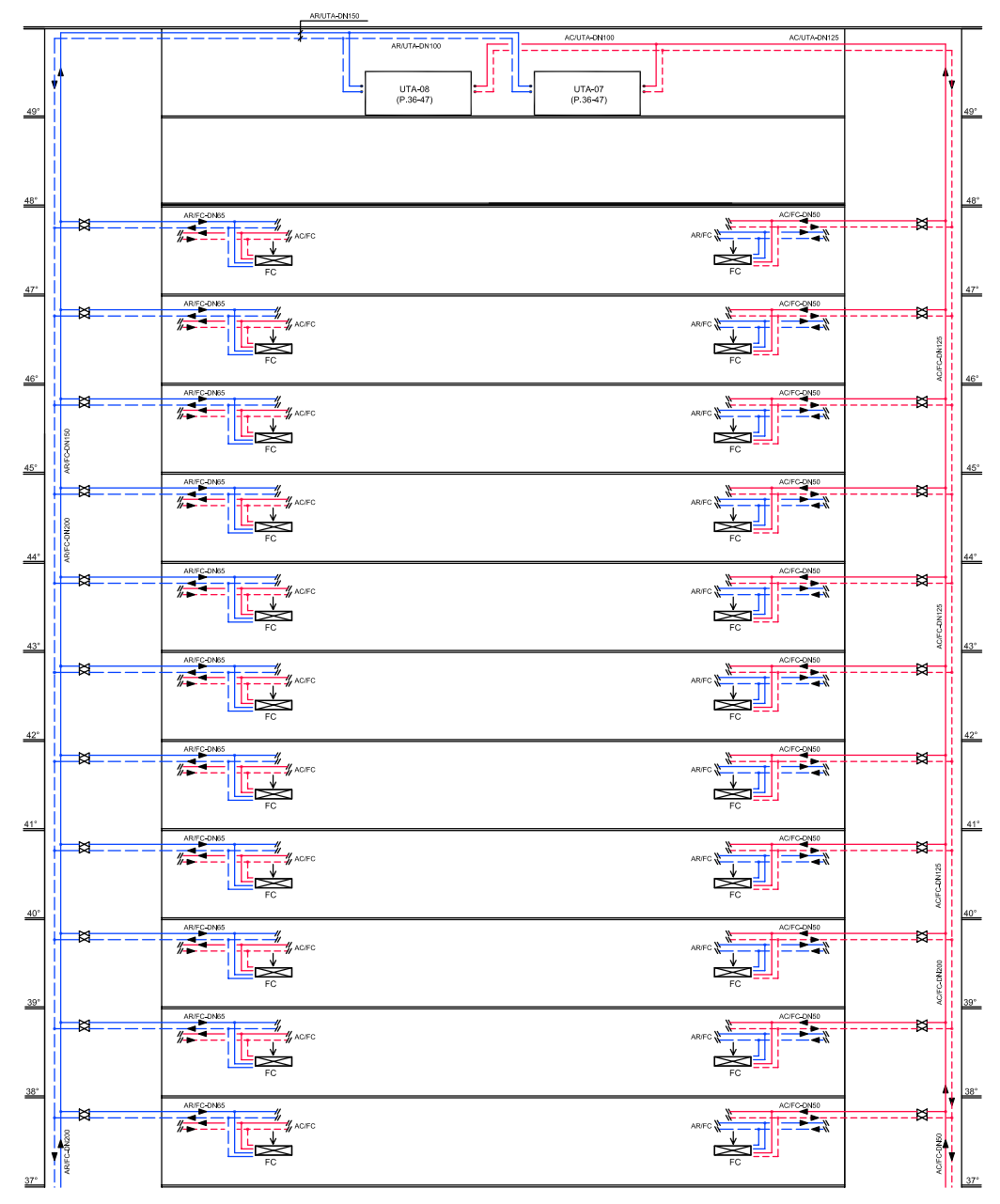

*Figura 4.18 Altimetrico Circuito Idronico*

Trattando un circuito di grande altezza, il carico idrostatico gravante sul tratto iniziale più basso del circuito stesso è molto elevato, quindi la tubazione dovrà sopportare pressioni molto elevate. Si è scelto quindi di utilizzare tubi in acciaio nero PN40 anche considerando che la pressione di collaudo del circuito è da norma posta a 1,5 volte la pressione nominale di utilizzo.

All'interno del circuito secondario la portata variabile sarà conseguita variando la velocità di rotazione delle pompe in funzione della richiesta termica delle utenze rilevabile dalla differenza di pressione tra mandata e ritorno, misurata alla base delle colonne montanti. Al fine di permettere una minima circolazione di acqua nel circuito, anche se la richiesta termica è nulla, le colonne montanti di andata e ritorno alla base sono collegate da un by-pass munito di valvola di regolazione automatica del tipo autoflow. Le valvole autoflow sono dispositivi in grado di mantenere automaticamente costante la portata di fluido che passa attraverso le derivazioni su cui sono installate. L'elemento regolatore di questi stabilizzatori di portata è un pistone mobile che ha come sezione di passaggio un foro di testa e aperture laterali a geometria variabile. Tale regolatore, mosso dalla spinta del fluido e dalla controspinta di una molla a spirale, deve assicurare **fluido in modo da mantenere costante la** automaticamente portate pressoché costanti entro un ampio campo di pressioni **portata**, entro un ampio campo di pressioni differenziali.

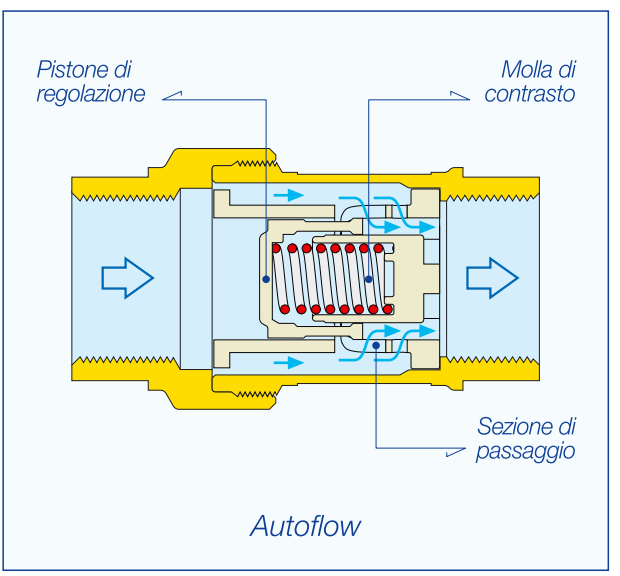

*Figura 4.19 Valvola Autoflow*

Ciascuna tubazione montante di andata e ritorno sarà dotata di intercettazione per lo scarico della singola colonna. Si precisa inoltre che in corrispondenza dei punti caldi dei circuiti saranno installate valvole di sfiato e separatori di gas. ne montante di andata è ritorno sara dota

#### **4.5.4 Calcolo de**

Una volta dimensionata l'intera rete si devono computare tutte le perdite di carico che i fluidi in moto attraverso i condotti subiscono a causa delle resistenze continue e localizzate. Si sottolinea però che il valore totale delle

*Idraulica* 

perdite di carico non è un valore certo in quanto risulta influenzato dall'indeterminazione di alcuni parametri quali:

- Il diametro delle tubazioni può variare per le tolleranze di produzione, per il formarsi di incrostazioni o per il deposito di calcare
- La rugosità è un fattore difficile da determinare e varia sensibilmente nel tempo
- La messa in opera delle tubazioni può essere realizzata con giunzioni mal saldate (sbavature interne), oppure con curve troppo strette e schiacciate.
- Lo sviluppo delle rete di distribuzione può avvenire con varianti in corso d'opera dovute ad interferenze con altri impianti o ad altri ostacoli non previsti in sede di progetto.

Come già affrontato nella sezione dedicata al dimensionamento del circuito aeraulico, le perdite di carico totali di un circuito sono la somma delle perdite distribuite e delle perite concentrate.

Le perdite continue sono le perdite di carico che un fluido, in moto attraverso un condotto, subisce a causa degli attriti interni al fluido stesso e degli attriti dovuti alla rugosità del condotto. A livello progettuale risulta conveniente esprimere il loro valore facendo riferimento ad una lunghezza unitaria di condotto. La perdita di carico unitaria viene quindi calcolata mediante la seguente relazione:

$$
r = f * \frac{1}{b} * \rho * \frac{v^2}{2}
$$

dove:

r: perdita di carico unitaria [Pa/m]

f: fattore di attrito

D: diametro interno della tubazione [m]

 $\varrho$ : massa volumica del fluido [kg/m<sup>3</sup>]

v: velocità media del fluido [m/s]

L'unico parametro da determinare è il fattore di attrito il quale dipende da:

- Dimensioni e rugosità del condotto
- Moto del fluido all'interno del condotto

In determinati campi d'interesse specifico vengono applicate relazioni matematiche che permettono di determinare il fattore di attrito con una certa precisione. A livello di progettazione termotecnica però tali calcoli vengono risparmiati in quanto si utilizzano tabelle nelle quali vengono riassunti i parametri fondamentali delle tubazioni e del regime di moto al fine di determinare, sempre attraverso le stesse tabelle la perdita di carico lineare della tubazione in oggetto.

Relativamente alle perdite localizzate, queste sono le perdite di carico che un fluido in moto attraverso un condotto subisce a causa delle resistenze accidentali e delle irregolarità di percorso (variazioni di sezione, curve, valvole, organi di regolazione, batterie, ecc). sono diversi i metodi di calcolo per determinare tali perdite e precisamente sono:

- Metodo diretto
- Metodo delle portata nominali
- Metodo delle lunghezze equivalenti

Attraverso il metodo diretto le perdite di carico localizzate vengono stimate mediante la seguente relazione:

$$
\Delta P = \xi * \varrho * \frac{v^2}{2}
$$

dove:

ΔP: perdita di carico localizzata [Pa] !: coefficiente di perdita localizzata  $\varrho$ : massa volumica del fluido [kg/m<sup>3</sup>]

v: velocità media del fluido [m/s]

Il coefficiente  $\xi$  risulta dipendere soprattutto dalla forma della resistenza localizzata ed è con buona approssimazione indipendente da altri fattori quali il peso specifico, la viscosità e la velocità del fluido. Questo metodo è stato impiegato per il calcolo delle perdite di carico localizzate relative ai cambiamenti di direzione ed i coefficienti di perdita sono stati dedotti dalle seguenti tabelle CALEFFI:

| Diametro interno tubi in acciaio inox, rame e materiale plastico     |             | Diametro tubi in acciaio             | $8 + 16$ mm<br>$3/8" + 1/2"$           | $18 + 28$ mm<br>$3/4" + 1"$ | $30 + 54$ mm<br>$1\;1/4" + 2"$             | $> 54$ mm<br>$>2"$       |
|----------------------------------------------------------------------|-------------|--------------------------------------|----------------------------------------|-----------------------------|--------------------------------------------|--------------------------|
| Tipo di resistenza localizzata                                       |             | Simbolo                              |                                        |                             |                                            |                          |
| Curva stretta a 90°                                                  | $r/d = 1.5$ | $\mathbb{C}$                         | 2,0<br>1,5<br>1,0<br>1,5<br>1,0<br>0,5 |                             | $0,8$                                      |                          |
| Curva normale a 90°                                                  | $r/d=2,5$   | $\mathbb{C}$                         |                                        |                             |                                            | 0,4                      |
| Curva larga a 90°                                                    | $r/d > 3.5$ | $\bar{C}$                            | 1,0                                    | 0,5                         | 0,3                                        | 0,3                      |
| Curva stretta a U                                                    | $r/d=1,5$   | $\mathbb{D}$                         | 2,5<br>2,0<br>1,5                      |                             | 1,0                                        |                          |
| Curva normale a U                                                    | $r/d = 2.5$ | ∩                                    | 2,0                                    | 0,8<br>1,5                  |                                            | 0,5                      |
| Curva larga a U                                                      | $r/d > 3.5$ |                                      | 1,5                                    | 0,8                         | 0,4                                        | $0,4$                    |
| Allargamento                                                         |             | 둔                                    |                                        |                             | $1,0$                                      |                          |
| Restringimento                                                       |             | $\div$                               |                                        | 0,5                         |                                            |                          |
| Diramazione semplice con T a squadra                                 |             | $\overline{\mathbb{F}}$              |                                        |                             | $1,0$                                      |                          |
| Confluenza semplice con T a squadra                                  |             | $\overline{\mathbb{H}}^{\mathbb{H}}$ |                                        |                             | 1,0                                        |                          |
| Diramazione doppia con T a squadra                                   |             | $\overline{\mathbb{H}}$              |                                        | 3,0                         |                                            |                          |
| Confluenza doppia con T a squadra                                    |             | $\overline{\mathbb{F}}$              |                                        | 3,0<br>0,5                  |                                            |                          |
| Diramazione semplice con angolo inclinato (45° - 60°)                |             | $=\leqslant$                         |                                        |                             |                                            |                          |
| Confluenza semplice con angolo inclinato (45° - 60°)                 |             | $\overline{\mathscr{U}}^{\pm}$       |                                        | 0,5<br>2,0                  |                                            |                          |
| Diramazione con curve d'invito                                       |             | Y                                    |                                        |                             |                                            |                          |
| Confluenza con curve d'invito                                        |             | $\blacktriangleright$                |                                        | 2,0                         |                                            |                          |
|                                                                      |             | Ш                                    |                                        |                             |                                            |                          |
| Diametro interno tubi in acciaio inox, rame e materiale plastico     |             |                                      | $8+16\ mm$                             | $18 + 28$ mm                | $30+54\ mm$                                | $>54\ mm$                |
|                                                                      |             | Diametro esterno tubi in acciaio     | $3/8" + 1/2"$                          | $3/4" + 1"$                 | $1\,\,1/4^{\prime\prime}+2^{\prime\prime}$ | $>2\,$                   |
| Tipo di resistenza localizzata<br>Valvola di intercettazione diritta |             | Simbolo<br>⊣对⊢                       | 10,0                                   | 8,0                         | 7,0                                        | 6,0                      |
| Valvola di intercettazione inclinata                                 |             | $\overline{\mathbb{R}}$              | 5,0                                    | 4,0                         | 3,0                                        | 3,0                      |
| Saracinesca a passaggio ridotto                                      |             | $\neg x -$                           | 1,2                                    | 1,0                         | 0,8                                        | 0,6                      |
| Saracinesca a passaggio totale                                       |             | $\neg \nexists x$                    | 0,2                                    | 0,2                         | 0, 1                                       | 0, 1                     |
| Valvola a sfera a passaggio ridotto                                  |             | $\rightarrow \infty$                 | 1,6                                    | 1,0                         | 0,8                                        | 0,6                      |
| Valvola a sfera a passaggio totale                                   |             | $+\infty$                            | 0,2                                    | 0,2                         | 0, 1                                       | 0, 1                     |
| Valvola a farfalla                                                   |             | $\rightarrow$                        | 3,5                                    | 2,0                         | 1,5                                        | $1,0$                    |
| Valvola a ritegno                                                    |             | $\overline{\leftarrow}$              | 3,0                                    | 2,0                         | $1,0$                                      | $1,0$                    |
| Valvola per corpo scaldante tipo diritto                             |             | $-\bar{\diamond}-$                   | 8,5                                    | 7,0                         | 6,0                                        | $\sim$                   |
| Valvola per corpo scaldante tipo a squadra                           |             | $-\delta$                            | 4,0                                    | 4,0                         | 3,0                                        | $\sim$                   |
| Detentore diritto                                                    |             | $-\bar{6}$                           | 1,5                                    | 1,5                         | $1,0$                                      | $\overline{\phantom{a}}$ |
| Detentore a squadra                                                  |             | $-\bar{\phi}$                        | 1,0                                    | 1,0                         | 0,5                                        | $\overline{\phantom{a}}$ |
| Valvola a quattro vie                                                |             | 噪                                    | 6,0                                    |                             | 4,0                                        |                          |
| Valvola a tre vie                                                    |             | $\overrightarrow{X}$                 |                                        | 10,0                        | $_{\rm 8,0}$                               |                          |
| Passaggio attraverso radiatore                                       |             | $\overline{\phantom{a}}$             |                                        |                             | $3,0$                                      |                          |

*Figura 4.20 Coefficienti Perdita Carico Localizzato*

Nel calcolo della perdita totale del circuito secondario abbiamo anche considerato la componentistica del fan-coil. Il grafico sotto riportato, nota la portata massima del fluido, permette di determinare le perdite di carico attraverso le batterie di scambio e le valvola a 2 vie modulanti.

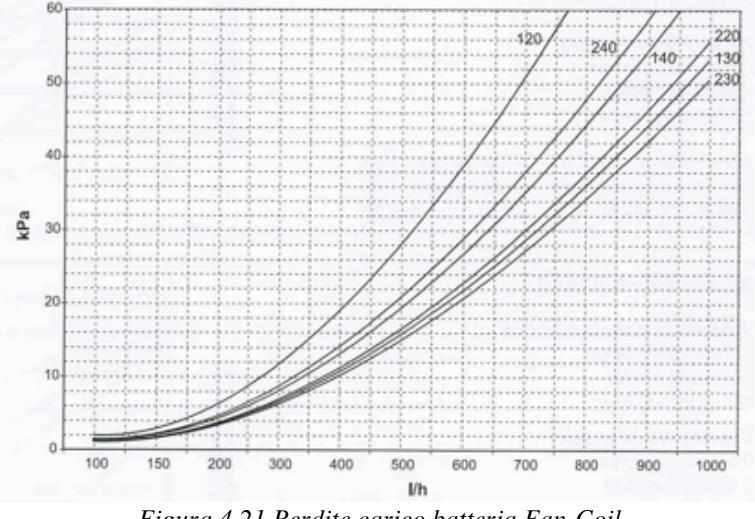

*Figura 4.21 Perdite carico batteria Fan-Coil*

Una volta calcolata la perdita di carico del circuito di ogni singolo piano si è poi valutata la perdita totale del circuito più sfavorito per determinare le prevalenze delle pompe. Il valore ottenuto è stato poi moltiplicato per un coefficiente di sicurezza che tiene conto di eventuali imprecisioni nella valutazione delle accidentalità e del percorso delle tubazioni. I particolari del calcolo sono riportati nell'ALLEGATO 3. Di seguito vengono evidenziate le caratteristiche di portata e prevalenza dei circuiti acqua calda e refrigerata:

## **4.6 Centrale termica**

Gli impianti di climatizzazione sono completati dagli impianti per la produzione dell'energia occorrente: centrali termiche, centrali frigorifere e relativi componenti ausiliari. La tipologia di centrale, una volta determinate le potenzialità necessarie viene scelta e definita sulla base di diverse considerazioni economiche, di disponibilità delle fonti energetiche, delle esigenze di protezione dell'ambiente, degli spazi disponibili ecc. si possono quindi prendere in considerazione differenti soluzioni che vanno dalle semplici centrali termo frigorifere agli impianti di recupero di calore, agli accumuli di freddo e agli impianti di cogenerazione.

Attualmente è evidente il problema energetico mondiale, e pertanto si deve accettare che non è più sufficiente garantire le condizioni di benessere dell'ambiente occupato svincolato dalle condizione dell'ambiente esterno.

È evidente ormai a tutti che nell'atto di refrigerare un edificio per migliorarne la qualità dell'aria ambiente interna si stanno indirettamente riversando elementi inquinanti che alterano in modo negativo l'ambiente esterno. Pertanto si ritiene opportuno ricercare ed adottare soluzioni di processo ed impiantistiche che minimizzino le emissioni nocive in ambiente al fine di ottenere un ottimizzazione del comfort ambientale complessivo.

La progettazione è quindi orientata all'ottimizzazione del comfort interno minimizzando le emissioni nocive per l'ambiente naturale in linea con le vigenti norme in materia di risparmio energetico.

#### **4.6.1 Impianto produzione fluidi tecnologici**

La produzione dell'acqua calda e di quella refrigerata necessarie alla climatizzazione dei locali appartenenti ai piani alti della torre avviene utilizzando come sorgente di calore la rete di teleriscaldamento.

La produzione di acqua refrigerata verrà effettuata con un gruppo termofrigorifero ad assorbimento utilizzando l'acqua surriscaldata proveniente dalla rete di teleriscaldamento ad una temperatura di 110°C, ritorno 80°C posto in centrale termofrigorifera al secondo piano interrato.

L'acqua calda verrà prodotta utilizzando il calore proveniente dalla rete di teleriscaldamento attraverso l'installazione di uno scambiatore dedicato fornito dall'azienda servizi A2A. L'acqua di riscaldamento prodotto verrà inviata al circuito primario di distribuzione per servire i circuiti secondari.

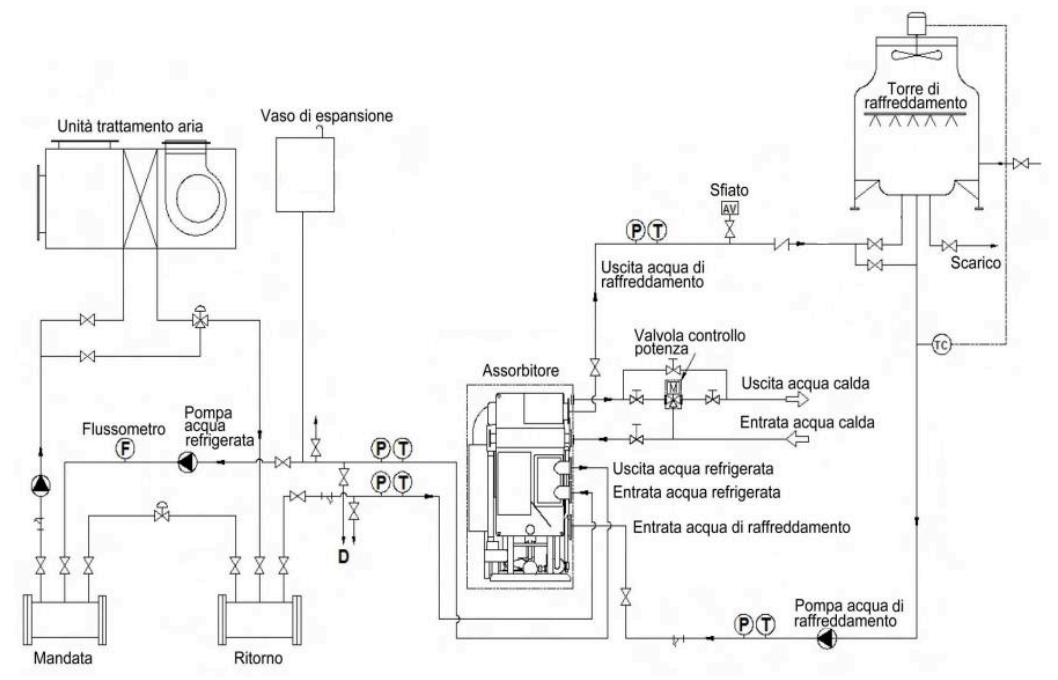

*Figura 4.22 Schema esemplificativo rete idronica*

### **4.6.2 Scambiatori di calore**

Come accennato precedentemente, lo scambiatore primario per la produzione di acqua calda dalla rete di teleriscaldamento è dimensionato direttamente da A2A. Quindi gli scambiatori di nostro interesse sono solamente quelli che uniscono il circuito primario al secondario, sia lato acqua calda che lato acqua fredda, ed hanno il compito di limitare il carico idrostatico sull'assorbitore. Di seguito sono riportate le tabelle con le loro principali caratteristiche.

Tabella 4.15 Caratteristiche scambiatori calore Acqua Fredda e Acqua Calda

|                              | SPECIFICHE SCAMBIATORE DI CALORE           |                          |                              |              |
|------------------------------|--------------------------------------------|--------------------------|------------------------------|--------------|
| <b>CIRCUITO</b>              |                                            | <b>SECONDARIO</b>        |                              | PRIMARIO     |
| <b>FLUIDO</b>                |                                            | <b>ACQUA</b>             |                              | <b>ACQUA</b> |
| PORTATA FLUIDO               | kg/s                                       | 110                      |                              | 110          |
| TEMPERATURA IN               | °C                                         | 12                       |                              | 6            |
| <b>TEMPERATURA OUT</b>       | °C                                         | $\overline{7}$           |                              | 11           |
|                              |                                            | <b>PROPRIETA FISICHE</b> |                              |              |
| VISCOSITA DINAMICA           | $c\overline{P}$                            | 1.273                    |                              | 1.306        |
| <b>DENSITA</b>               | kg/m3                                      | 1000,27                  |                              | 1000,53      |
| CAPACITA TERMICA             | kJ/kgK                                     | 4,201                    |                              | 4,203        |
| CONDUTTIVITA TERMICA         | W/mK                                       | 0,617                    |                              | 0,617        |
|                              | <b>CARATTERISTICHE SCAMBIATORE</b>         |                          |                              |              |
| POTENZA                      | kW                                         |                          | 2300                         |              |
| AREA SCAMBIO NETTA           | m2                                         |                          | 382                          |              |
| <b>DT FLUIDI</b>             | К                                          |                          | 1/1                          |              |
| <b>COEFF SCAMBIO TERMICO</b> | W/m2K                                      |                          | 6058,75/6085,05              |              |
| <b>FATTORE INCROSTAZIONE</b> | m2K/W                                      |                          | 0,00000071                   |              |
| SOVRADIMENSIONAMENTO         | $\%$                                       |                          | 0,43                         |              |
| PERDITA CARICO               | mWs                                        | 4,979                    |                              | 4,992        |
| NUMERO PASSAGGI              |                                            | 1                        |                              | 1            |
|                              |                                            | <b>DATI COSTRUTTIVI</b>  |                              |              |
| PESO                         | kg                                         |                          | 5010                         |              |
| <b>VOLUME</b>                | dm3                                        |                          | 455                          |              |
| PRESSIONE ESERCIZIO          | bar                                        |                          | 40                           |              |
| TEMPERATURA MAX              | °C                                         |                          | 80                           |              |
| MATERIALE                    |                                            |                          | acciaio                      |              |
| CONNESSIONI                  |                                            |                          | <b>DN 250</b>                |              |
| <b>FREDDO</b>                | SPECIFICHE SCAMBIATORE DI CALORE           |                          |                              |              |
| <b>CIRCUITO</b>              |                                            | <b>SECONDARIO</b>        |                              | PRIMARIO     |
| <b>FLUIDO</b>                |                                            | ACQUA                    |                              | <b>ACQUA</b> |
| PORTATA FLUIDO               | kg/s                                       | 82,8                     |                              | 58           |
| <b>TEMPERATURA IN</b>        | °c                                         | 43                       |                              | 55           |
| TEMPERATURA OUT              | °C                                         | 50                       |                              | 45           |
|                              |                                            | PROPRIETA FISICHE        |                              |              |
| VISCOSITA DINAMICA           | cP                                         | 0,583                    |                              | 0,549        |
| <b>DENSITA</b>               | kg/m3                                      | 987,6                    |                              | 986          |
| CAPACITA TERMICA             | kJ/kgK                                     | 4,174                    |                              | 4,173        |
| CONDUTTIVITA TERMICA         | W/mK<br><b>CARATTERISTICHE SCAMBIATORE</b> | 0,638                    |                              | 0,64         |
| <b>POTENZA</b>               | kW                                         |                          | 2420                         |              |
| AREA SCAMBIO NETTA           |                                            |                          | 140                          |              |
| DT FLUIDI                    | m <sub>2</sub><br>K                        |                          | 3,27/3,27                    |              |
| COEFF SCAMBIO TERMICO        | W/m2K                                      |                          |                              |              |
| <b>FATTORE INCROSTAZIONE</b> | m2K/W                                      |                          | 6277,84/6307,35<br>0,0000007 |              |
| SOVRADIMENSIONAMENTO         | %                                          |                          | 0,47                         |              |
| PERDITA CARICO               | kPa                                        | 25,326                   |                              | 48,641       |
| NUMERO PASSAGGI              | $\overline{a}$                             | $\mathbf{1}$             |                              | 1            |
|                              |                                            | <b>DATI COSTRUTTIVI</b>  |                              |              |
| PESO                         | kg                                         |                          | 2500                         |              |
| VOLUME                       | dm3                                        |                          | 170                          |              |
| PRESSIONE ESERCIZIO          | bar                                        |                          | 40                           |              |
| <b>TEMPERATURA MAX</b>       |                                            |                          |                              |              |
|                              | °C                                         |                          | 110                          |              |
| MATERIALE                    |                                            |                          |                              |              |
| CONNESSIONI                  |                                            |                          | acciaio<br><b>DN 200</b>     |              |

CALDO

**BIATORE DI CALORE** 

**TA FISICHE** 

**HE SCAMBIATORE** 

**STRUTTIVI** 

455  $40$  $80$ <br>acciaio **DN 250** 

5010

SPECIFICHI

 $\mathsf{P}$ 

CARATTI

d

CALDO

#### **4.6.3 Assorbitore**

Al fine di perseguire la riduzione dei consumi energetici e la diversificazione delle fonti energetiche, per la produzione del freddo si è deciso di utilizzare delle macchine ad assorbimento a bromuro di litio al posto delle usuali macchine a compressione di vapore.

L'assorbitore è dotato di proprie pompe di circolazione sia sul lato evaporante che su quello condensante. L'acqua refrigerata prodotta sarà poi inviata al circuito primario di distribuzione. L'assorbitore sarà raffreddato attraverso un circuito chiuso collegato ad un raffreddatore evaporante posto sulla copertura del podium della torre.

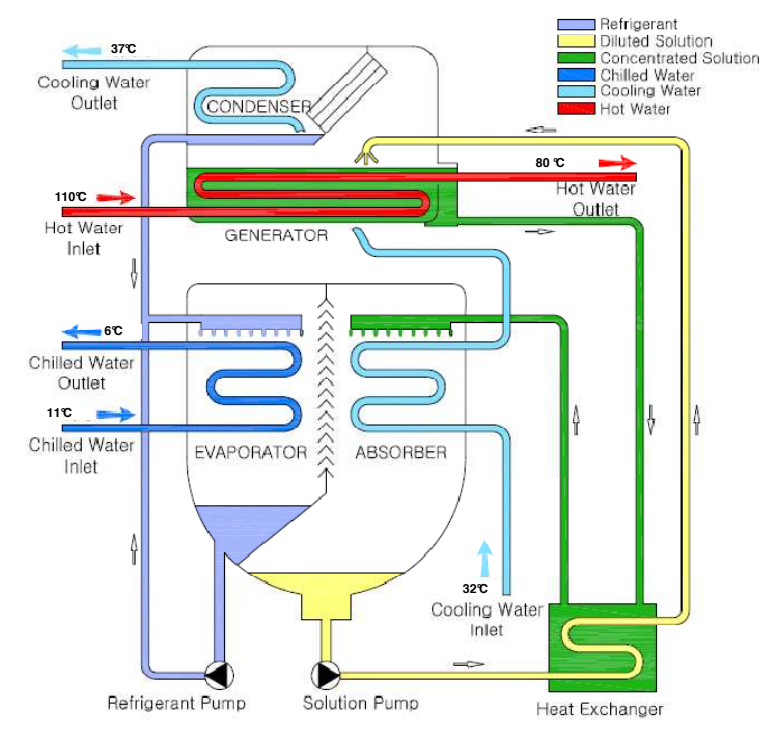

*Figura 4.23 Schema macchina ad assorbimento*

Nel caso specifico, la sorgente calda è la rete di teleriscaldamento, mentre quella fredda è rappresentata da due torri evaporative (vedi capitolo 4.7.4). Di seguito si riportano i dati di targa della macchina scelta.

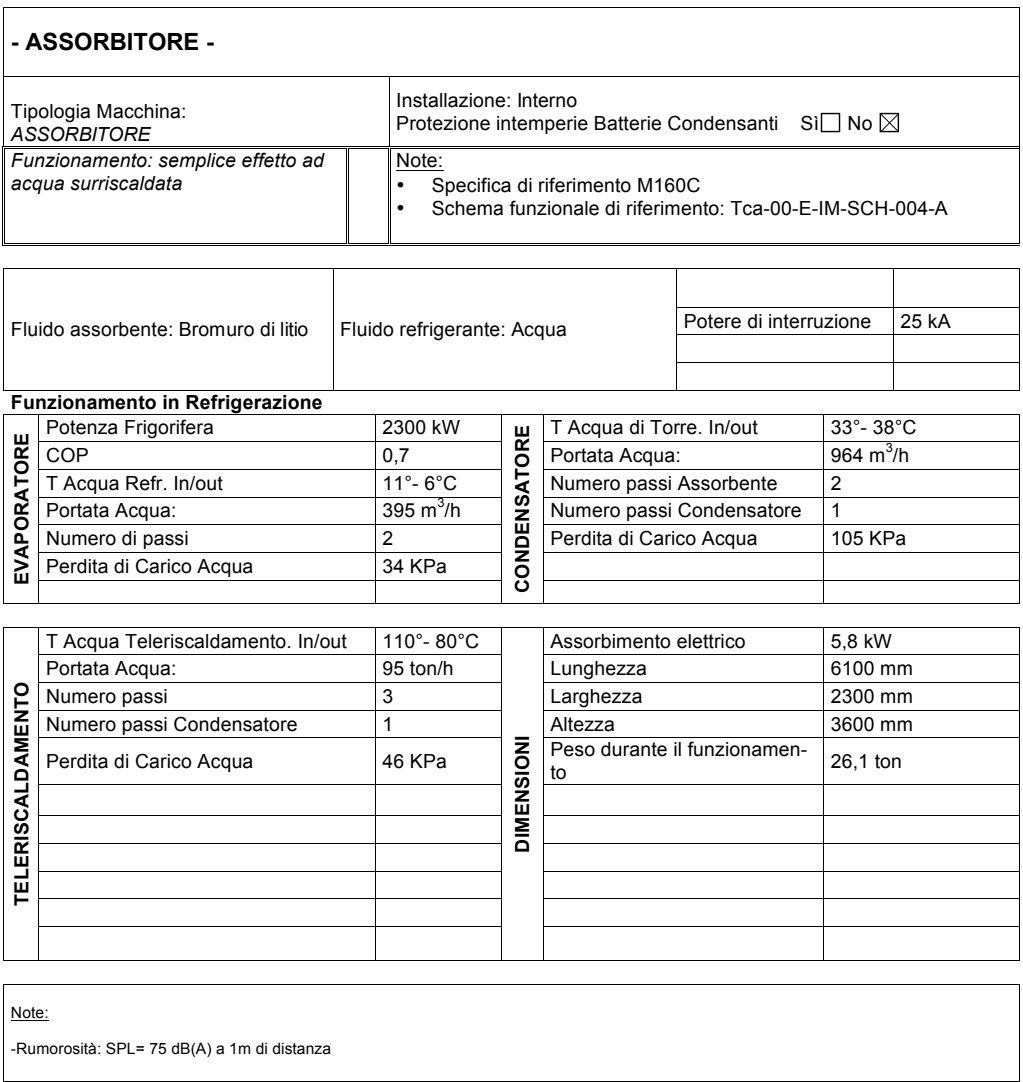

#### *Tabella 4.16 Scheda Tecnica Assorbitore Calore*

#### **4.6.4 Torre evaporativa**

La torre evaporativa è un componente che sfrutta l'energia latente di evaporazione per smaltire il calore in eccesso. In altri termini questa ha il grandissimo vantaggio di permettere la dispersione del calore con efficienze m<sub>erg</sub><sup>ARIATTA</sup> n estate in quanto non sono vincolate alla temperatura di bulbo secco esterna bensì a quella di bulbo umico. Questo diventa importante quanto più le potenze da smaltire diventano importanti in quanto usare scambiatori ad aria sarebbe impensabile date le dimensioni che necessiterebbero.

Nel caso in questione la torre evaporativa, posta sulla copertura del podium, è di tipo a circuito chiuso ed è usata per smaltire il calore asportato dal condensatore n<br>e dall'assorbitore del ciclo ad assorbimento. di Acqua da 36ºC a 31ºC con temperatura di bulbo umido umido umido umido parte di bulbo umido pari a 25ºC. E c

Di seguito si riportano i dati di targa della macchina (costituita da due moduli).

Tabella 4.17 Scheda tecnica Torre Evaporativa

#### **CTI Certified performance**

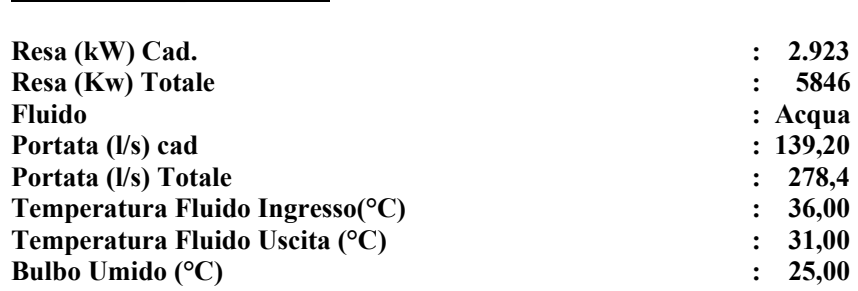

**Dati tecnici per cad. unità:**

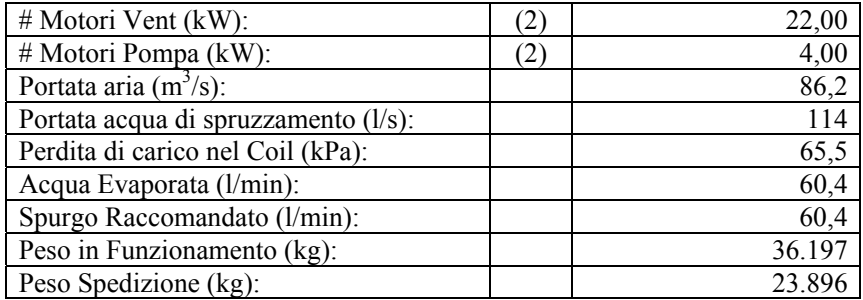

## **4.6.5 Pompe di circolazione**

Le elettropompe sono macchine che utilizzano l'energia meccanica fornita da un motore elettrico per sollevare un liquido oppure per farlo circolare in una tubazione. In base al tipo di costruzione ed al modo in cui trasmettono energia al fluido le elettropompe possono essere: volumetriche, centrifughe, ad elica o rotative. Negli impianti idro-termosanitari si usano in pratica solo elettropompe *01/09/09* 2 centrifughe. Le elettropompe scelte sono orizzontali, dotate di inverter, regolatore elettronico e sonda di pressione differenziale in modo da adattarsi alle richieste dell'in saranno comandate da un quadro elettrico che provvederà a variare proporzionalmente il numero di giri della pompa in relazione al segnale di pressione proveniente dal punto più sfavorito del rispettivo circuito. Per il circuito secondario a servizio dei piani alti della torre si è scelta una p e **10** 

configurazione di due pompe in parallelo al fine di ottenere una maggiore affidabilità e manutenibilità del sistema. Ognuna di esse è dimensionata per il 100% della portata e della prevalenza. Tale scelta permette il funzionamento dell'impianto anche in caso di guasto di una delle due.

La scelta di ciascuna pompa viene fatta confrontando la sua curva caratteristica con il punto di funzionamento teorico dell'impianto affiche si individui una pompa con caratteristiche atte a soddisfare le richieste del circuito. Al fine di poter dimensionare le elettropompe sulle necessità degli impianti progettati si devono determinare le grandezze fondamentali del circuito:

- La portata massima del circuito
- La perdita di carico del ramo più sfavorito

Inoltre, una volta determinato il punto di lavoro, al fine di scegliere correttamente l'elettropompa più adatta, si deve verificare che tale punto risulti:

- Vicino al punto di funzionamento teorico
- Interno alla zona di rendimento ottimale della pompa stessa

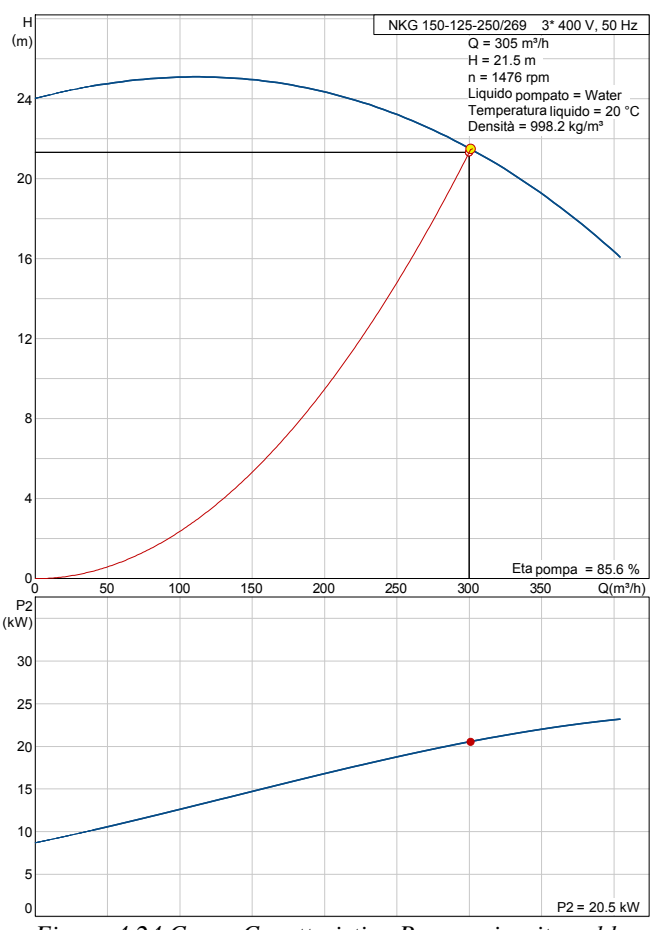

*Figura 4.24 Curva Caratteristica Pompa circuito caldo Stampato da Grundfos CAPS*

Un altro aspetto da sottolineare è che la scelta viene eseguita mantenendo un certo margine sulle prestazioni massime cosicché la pompa non lavori alla massima velocità, considerando vive raramente in cantiere l'impianto viene realizzato nel dettaglio come e stato progettato. **- ELETTROPOMPE - Item : PSTE a/b/c/d** la Velocita, considera<del>tada</del> Motore faramente in cantiere l'impi:<br>Portata: **645000 lh politicale assistante de 191 kW**<br>ato nel dettaglio com<sup>sorbit</sup>e ato progettato

Di seguito i principali delle del citropompe del circuito secondario. *Prevalenza Comment County Pregorm Variabile attraverso**invertional comment Variabile attraverso**invertional* Alimentazione: **Trifase 400 V 50 Hz**

> *Tabella 4.18 Dati di Targa Pompe di Circolazione* ACQUA FREDDA

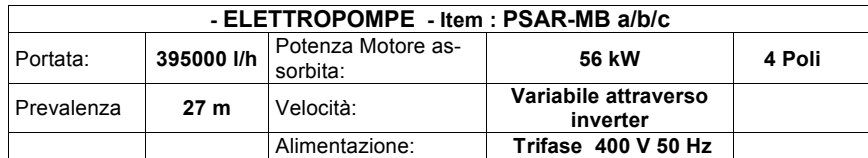

**Note:** 

**Note:** 

**- ELETTROPOMPE - Item : PSAC-MB a/b/c**

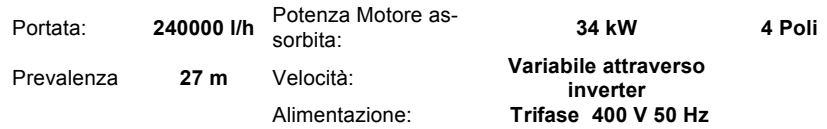

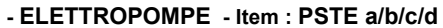

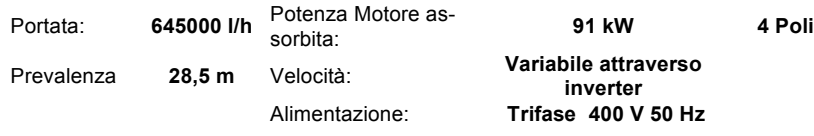

**Note:** 

#### ACQUA CALDA

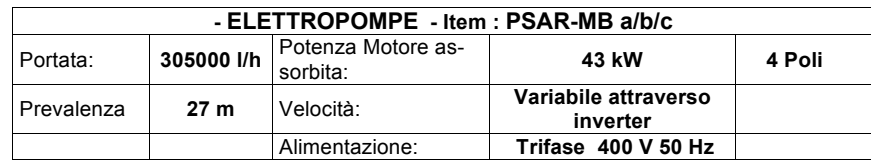

Essend**o le della contrante della contrante dell'impianto**, si rende necessario prevedere alcuni componenti ausiliari atti a preservarne l'integrità e a renderne facile la manutenzione. Tra questi: **- ELETTROPOMPE - Item : PSAC-MB a/b/c**

Portata: **240000 l/h** Potenza Motore as-sorbita: **34 kW 4 Poli**

- Valvole di intercettazione a monte e a **valle idella posa**pa
- Giunti antivibranti al fine di evitare che inverter availoni delle pompe di trasmettano alle reti di distribuzione Alimentazione: **Trifase 400 V 50 Hz**
- **Manometri**
- Filtro a Y per trattenere impurità e prodotti di degradazione
- Valvola di sicurezza per impedire che il fluido superi determinati valori di taratura
- Valvola di taratura e bilanciamento dotate di sensori di temperatura, portata e differenza di pressione

#### **4.6.6 Vasi di espansione**

I vasi di espansione sono uno dei componenti indispensabili all'interno di un circuito idraulico al fine di renderlo sicuro e prevenire rotture dovute alla dilatazione o contrazione del fluido di lavoro all'interno dello stesso circuito. Perché ciò si possibile è necessario che il fluido sia a contatto con un gas che possa compensare le dilatazioni del fluido stesso.

L'impianto progettato è un circuito chiuso e il vaso di espansione sarà del tipo a membrana. L'impianto chiuso infatti elimina completamente la possibilità di os: <u>ABRATTA</u> Il'acqua evitando quindi la corrosione dovuta alla presenza dell'aria nell'impianto stesso. L'adozione del sistema chiuso consente inoltre di utilizzare temperature di esercizio più alte e di installare il vaso in prossimità della centrale. Ogni circuito verrà quindi dotato di un proprio vaso di espansione.

Nella scelta di un vaso chiuso è necessario considerare il contenuto d'acqua dell'impianto, l'escursione termica che questa subisce nella fase di riscaldamento e la variazione della pressione.

La relazione che permette di determinare il volume del vaso d'espansione chiuso con diaframma è:

$$
V = V_w \frac{e}{1 - (P_i/P_f)}
$$

dove:

V : volume del vaso di espansione [l]

 $V_w$ : volume dell'acqua contenuta nell'impianto [1]

e : coefficiente di espansione dell'acqua calcolato in base alla massima differenza tra temperatura dell'acqua ad impianto freddo e quella massima di esercizio

 $P_i$ : pressione assoluta iniziale alla più bassa temperatura  $T_1$  [bar]. È la pressione assoluta in bar a cui è precaricato il cuscinetto di gas, pressione che non potrà risultare inferiore alla pressione idrostatica nel punto in cui viene installato il vaso

 $P_f$ : pressione assoluta finale alla massima temperatura  $T_2$  [bar]. È la pressione massima di esercizio pari alla pressione di taratura della valvola di sicurezza aumentata della sovrappressione della valvola stessa e diminuita di una quantità corrispondente al dislivello di quota esistente tra vaso d'espansione e valvola di sicurezza se questa è posta più in basso, o aumentata se posta più in alto.

Nei circuiti di distribuzione di acqua calda e refrigerata, le temperature di riferimento dipendono logicamente dalla centrale di produzione:

- $T_2 = 50^{\circ}$ C (temperatura mandata)
- $T_1 = 10^{\circ}$ C (temperatura all'atto del riempimento del circuito)

|                                                                               | secondario alta pressione 50° |                |  |  |  |
|-------------------------------------------------------------------------------|-------------------------------|----------------|--|--|--|
| Acqua contenuta nell'impianto [lt]                                            |                               | 19500          |  |  |  |
| Temp.max. di esercizio                                                        | T <sub>2</sub>                | 50 °C          |  |  |  |
| Temp.iniziale                                                                 | T1                            | $10^{\circ}$ C |  |  |  |
| Coefficiente di contrazione                                                   | e                             | 0,01182        |  |  |  |
| Dislivello tra livello a freddo nel vaso e punto più alto dell'impianto [m]   | deltah                        |                |  |  |  |
| Dislivello tra livello a freddo nel vaso e punto più alto dell'impianto [bar] | deltah                        | 0,3            |  |  |  |
| Pressione atmosferica assoluta [bar]                                          | Pa                            |                |  |  |  |
| Pressione di esercizio                                                        | Pi                            | 1,6            |  |  |  |
| pressione max di pressurizzazione [assoluta]                                  | Pf                            | 6              |  |  |  |
|                                                                               | Vu                            | 314,3          |  |  |  |

Tabella 4.19 Dimensionamento Vaso Espansione Circuito Caldo

Il volume del vaso di espansione del circuito caldo risulta:

$$
V = 315 \; [1]
$$

È necessario inoltre prevedere anche un vaso di espansione relativo al circuito di acqua refrigerata in quanto in tali circuiti si verifica la contrazione del volume di fluido in circolazione. L'impiego del vaso si espansione chiuso consente di svolgere in questo tipo di impianti due funzioni precise:

- Creare una riserva di fluido tale da evitare la formazione di vuoto con la conseguente intromissione di aria
- Evitare l'entrata in funzione della valvola di sicurezza quando, ad impianto fermo, l'acqua contenuta nel circuito si riscalda

La logica di dimensionamento è la stessa impiegata per il vaso di espansione chiuso del circuito caldo, considerando però le seguenti temperature dell'acqua:

- $T_1 = 30^{\circ}$ C (temperatura massima raggiungibile dall'impianto fermo)
- $T_2 = 7$ °C (temperatura minima di funzionamento)

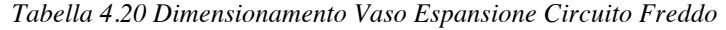

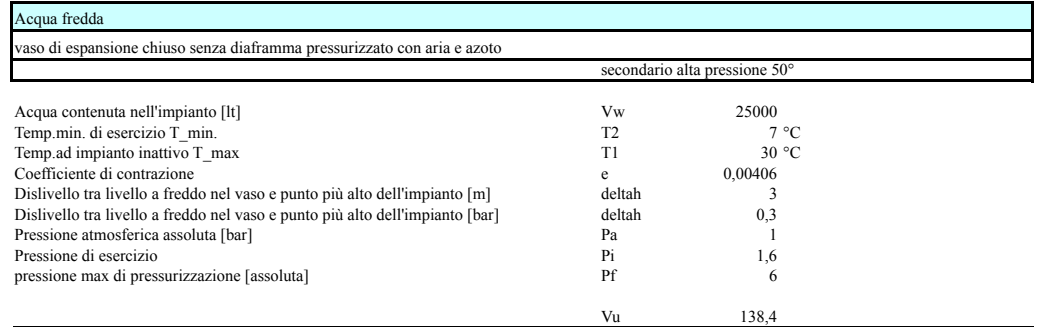

Il volume del vaso di espansione del circuito freddo risulta: secondario pressione sulla provincia di distributione di distributione di distributione di distributione di di

$$
V = 139 [1]
$$

La scelta delle dimensioni di tali componenti da installare ricade sulle seguenti:

- Vaso chiuso per il circuito caldo della capacità di 350 litri
	- Vaso chiuso per il circuito freddo della capacità totale di 160 litri (2 vasi da 80 l)

Oltre a quanto già descritto, si sottolinea che in corrispondenza dell'installazione dei vasi di espansione, si prevede un gruppo di riempimento automatico atto a ridurre la pressione di alimentazione e a reintegrare a freddo le eventuali perdite di acqua.

#### **4.6.7 Isolamento tubazioni**

L'isolamento delle tubazioni serve a limitare le dispersioni termiche del fluido in esse contenute e di conseguenza contenere i costi di gestione degli impianti, ma anche di impedire i fenomeni di condensa che si verificano quando la temperatura della superficie esterna delle tubazioni è inferiore alla temperatura di rugiada dell'aria. Pertanto la rete di acqua refrigerata viene coibentata con isolante di spessore 32 mm per quanto riguarda le tubazioni poste in copertura e con isolante di spessore 13 mm su tutte le tubazioni montanti e di distribuzione ai piani. Le tubazioni calde devono essere coibentate con materiale isolante il cui spessore minimo è riportato nella tabella 1 dell'allegato B del DPR 412/93 (vedi tabella 4.3).

# **5 Sistema di regolazione**

Nonostante la progettazione e la scelta dei componenti siano fondamentali per un corretto funzionamento dell'impianto, una gestione efficiente non può prescindere dall'integrazione del sistema di regolazione e controllo. In particolare oltre a garantire le condizioni di benessere si deve ottimizzare il consumo energetico.

Gli impianti di riscaldamento e raffrescamento vengono dimensionati per una potenza termica tale da mantenere le condizioni di comfort desiderate a fronte del carico termico di progetto. Tuttavia nella realtà si è sempre in presenza di variazioni di carico a causa delle oscillazioni della temperatura esterna, dell'irraggiamento solare, della variazione dei carichi interni ecc. di conseguenza, per gran parte del tempo, l'impianto deve funzionare con un carico termico inferiore a quello di progetto, ed è compito del sistema di regolazione provvedere a ridurre la potenzialità dell'impianto cosi da mantenere le condizioni di comfort imposte. Nessun impianto quindi può funzionare senza che vi sia la possibilità di controllo e di correzioni delle condizioni di funzionamento. Per regolare un sistema occorre:

- Fissare il set point della variabile che si vuole tenere sotto controllo
- Misurare la variabile e confrontarla con l valore di set di riferimento
- Utilizzare gli scostamenti tra i valori per intraprendere un'azione che determini il rispristino del valore della variabile al set point impostato

Queste azioni di misura e correzione determinano una catena di regolazione che deve poter esser fatta automaticamente e con continuità; solo cosi si potrà raggiungere lo scopo di mantenere costante nel tempo le grandezze controllate al variare delle azioni perturbatrici esterne. Sulla base di quanto descritto si ritiene opportuno gestire i diversi impianti presenti all'interno della torre attraverso un sistema di regolazione automatica di tipo digitale (DDC). Tutti gli impianti saranno poi gestiti e controllati in modo centralizzato.

## **5.1 Regolatore ddc**

I componenti principali che costituiscono un sistema di regolazione sono:

- Un elemento di misura detto sonda o sensore
- Un regolatore che effettui il confronto tra la grandezza misurata dal sensore ed il valore di riferimento e che invii un segnale all'organo di regolazione

• L'organo di regolazione che consente l'azione di ripristino del set point

Come accennato inizialmente, la tecnica di controllo adottata è di tipo digitale a microprocessore DDC. Si deve però precisare che mentre il regolatore è costituito da un microprocessore digitale, le sonde di regolazione a cui sono collegate, sono gestite da segnali analogici. È quindi indispensabile dotare il microprocessore di un'interfaccia in grado di trasformare i segnali analogici in digitali e viceversa cosi da poter comandare l'organo di regolazione.

Questo sistema di regolazione, rispetto ad altre soluzioni, offre i seguenti vantaggi:

- Riduzione componentistica hardware
- Riduzione costi ingombro quadri elettrici
- Semplificazione impianto elettrico
- Semplicità nella modifica della logica di sistema
- Maggior precisione nel controllo delle grandezze misurate
- Grande affidabilità del sistema digitale
- Flessibilità di utilizzo

All'interno della progettazione del tipo di regolazione automatica si deve scegliere la logica sulla quale si basa l'algoritmo di regolazione. In particolare abbiamo scelto di adottare un sistema di tipo PID (Proporzionale Integrale Derivativo) il quale consente di evitare le oscillazioni della grandezza controllata permettendo cosi di raggiungere più rapidamente le condizioni di stabilità.

## **5.2 Impianti controllati**

Il sistema centralizzato di controllo e regolazione è atto a gestire tutti gli impianti presenti all'interno della torre tra cui:

- Circuiti di riscaldamento e raffrescamento
- Unità di trattamento aria
- Fan coil

#### **5.2.1 Centrale termofrigorifera**

La partenza in sequenza dei tre gruppi polivalenti sarà programmata da un modulo microprocessore sulla base delle richieste dell'impianto basate sul rilievo delle temperature dell'acqua refrigerata misurate da opportune sonde sui rispettivi collettori generali.

In base a tali richieste saranno avviate le pompe di "primo funzionamento" acqua refrigerata.

I gruppi frigoriferi funzionano governati dalla propria logica a microprocessore di bordo macchina. A tale proposito si specifica che il microprocessore di bordo dovrà poter essere "visto" in forma assolutamente "trasparente" dal sistema BMS (sistema di supervisione).

A conferma dell'avvenuto consenso di "primo funzionamento" del gruppo frigorifero predeterminato, fornito dai rispettivi pressostati a bordo macchina, secondo le modalità precedentemente descritte, il gruppo polivalente preposto sarà pronto a ricevere sulla propria logica le richieste di energia frigorifera espresse dai valori di temperatura rilevati dalle rispettive sonde sui collettori generali di ritorno.

Al verificarsi della condizione di carico frigorifero nullo, una pompa primaria dovrà rimanere funzionante.

Sarà prevista l'inversione automatica di "funzionamento-riserva" dei gruppi elettropompa sui circuiti primari acqua calda e refrigerata.

Per quanto riguarda ciascuna coppia di pompe sarà inoltre previsto l'intervento automatico della "pompa di riserva" nel caso di avaria della "pompa di funzionamento".

Dovrà essere previsto un sistema automatico di commutazione "pompa attiva/pompa di riserva" con cadenza quindicinale per tutte le pompe dell'impianto.

Sui collettori di andata e ritorno primari sono previste le derivazioni a servizio del circuito fan-coils e unità di trattamento aria, tramite le pompe secondarie.

Al sistema BMS saranno riportati gli allarmi cumulativi di ciascun gruppo refrigeratore e le letture delle temperature operative del sistema attraverso sonde termometriche posizionate ove indicato sugli schemi funzionali di progetto.

Un abbassamento di pressione sulla rete di riempimento acqua addolcita ai collettori acqua calda e refrigerata verrà segnalato al sistema BMS tramite sonde di pressione. A seguito di ciò un operatore provvederà dalla postazione remota BMS al ripristino del corretto livello di pressione azionando manualmente la rispettiva elettrovalvola di riempimento. L'elettrovalvola sarà disattivata automaticamente non appena raggiunto il prefissato livello di pressione.

La temperatura di andata acqua refrigerata ai circuiti sarà controllata a punto fisso, ad un valore di circa 6°C .

L'avviamento delle pompe con potenza pari o in eccesso di 10 kW sarà eseguito attraverso il controllore a regime ridotto a mezzo di inverter o doppia alimentazione, in modo da evitare spunti elevati all'avviamento.

Il controllo delle portate d'acqua dei vari circuiti viene regolato variando il numero di giri delle elettropompe a mezzo di inverter previsti all'interno del presente progetto.

L'acqua calda prodotta dagli scambiatori forniti da A2A provvederà alla fornitura dell'acqua calda di riscaldamento da distribuire ai vari circuiti.

Il suo inserimento verrà attivato da un modulo microprocessore, in modo da controllare la temperatura dell'acqua in mandata agli impianti al valore di progetto.

Vengono letti sul BMS le temperature dell'acqua calda andata e ritorno dei vari circuiti indicati negli schemi di regolazione .

#### **5.2.2 Unità di trattamento aria primaria**

L'avviamento del gruppo è programmato sul BMS ad orari giornalieri e settimanali prefissati.

Il funzionamento della macchina prevede la regolazione del regime di rotazione di entrambi i ventilatori di mandata e di ripresa tramite inverter previsti all'interno del presente progetto.

Il gruppo è previsto per funzionamento a portata d'aria variabile; a tale scopo una sonda di pressione sul canale di mandata aria primaria in uscita dal gruppo mantiene costante la pressione mediante variazione modulante della velocità di rotazione di entrambi i ventilatori.

La temperatura dell'aria a valle della batteria di preriscaldamento ad acqua calda è controllata, in sequenza alla batteria di acqua refrigerata, a punto fisso ad un valore di circa 15°C in saturazione, tramite una sonda da canale. La portata d'acqua attraverso la batteria viene modulata da una valvola motorizzata di regolazione in funzione dei valori rilevati dalla sonda.

La temperatura dell'aria a valle della batteria di deumidificazione ad acqua refrigerata è controllata, in sequenza alla batteria di preriscaldamento, a punto fisso ad un valore di circa 15°C tramite la sonda da canale di cui sopra. La portata d'acqua attraverso la batteria viene modulata da una valvola motorizzata di regolazione in funzione dei valori rilevati dalla sonda.

La protezione antigelo del gruppo sarà realizzata mediante un termostato bulbo e capillare posizionato a valle della prima batteria riscaldante. Per temperature dell'aria a valle della batteria inferiori a 4°C sarà realizzata la seguente sequenza progressiva di intervento:

- 1° stadio : apertura al 100% della valvola motorizzata sulla batteria di preriscaldamento
- 2° stadio : arresto del ventilatore di mandata ed invio di un segnale di allarme al BMS

All'arresto del ventilatore di mandata, il servomotore con ritorno a molla chiuderà la serranda aria esterna con segnalazione di stato al controllore.

L'umidità relativa ambiente viene rilevata da una sonda sul canale di ripresa. Per una diminuzione del valore dell'umidità relativa ambiente il controllore modula in apertura il sistema di umidificazione ad acqua osmotizzata. Per un aumento del valore dell'umidità relativa ambiente il controllore modula in apertura la valvola motorizzata sulla batteria ad acqua refrigerata.

Una sonda limite di umidità relativa di massima limita l'intervento del dispositivo di umificazione per un tasso di umidità relativa a valle del separatore di gocce superiore ad un valore predeterminato (ad esempio 90%).

Il sistema di umidificazione previsto è del tipo adiabatico ad alta pressione per nebulizzare acqua osmotizzata, sarà completo di pompa di pressurizzazione, quadro elettrico di comando, accessori di funzionamento.

Il sistema di umidificazione sarà attivato soltanto se si verificano contemporaneamente le seguenti due condizioni:

- ventilatore di mandata in funzione
- valvola sulla batteria di preriscaldamento aperta

E' prevista la segnalazione sul BMS di "mancanza di flusso" sui ventilatori e "filtro sporco" su tutti gli stadi di filtrazione dell'aria.

In caso d'intervento del rilevatore di fumo inserito nel sistema antincendio l'evento viene comunicato al BMS che provvede all'arresto automatico del ventilatore di mandata e dell ventilatore.

La regolazione automatica del recuperatore statico di calore tra aria esterna ed aria espulsa avviene come segue:

- per una temperatura dell'aria esterna rilevata dalla sonda inferiore a 16°C o superiore a 23°C il flusso di aria espulsa attraversa il recuperatore di calore
- per una temperatura dell'aria esterna rilevata dalla sonda compresa tra 16 e 23 °C il flusso di aria espulsa attraversa il by-pass sul recuperatore di calore

Allo scopo di evitare la formazione di brina sulla sezione d'ingresso aria esterna al recuperatore di calore è stato prevista una serranda di by-pass on/off. La serranda sarà pilotata da una sonda di pressione posizionata sulla sezione di uscita del recuperatore di calore.

E' prevista la segnalazione sul BMS di "mancanza di flusso" sui ventilatori e "filtro sporco" su entrambi gli stadi di filtrazione dell'aria.

### **5.2.3 Fan coil**

Ogni fan-coil sarà dotato a bordo di una coppia di valvole motorizzate modulanti a due vie poste sulle tubazioni di ingresso (calda e fredda) e sonda di temperatura sulla ripresa dell'aria.

Tramite comando dal regolatore ambiente, ogni utente potrà gestire le seguenti funzioni:

- la regolazione del *set point* di temperatura ambiente in un intervallo di ± 3°C mediante modulazione contemporanea delle valvole motorizzate e della velocità del ventilatore
- comando funzionamento e controllo velocità ventilatore
- comando accensione manuale ( by pass orologio )

Al raggiungimento delle condizioni termiche ambientali richieste e quindi quando entrambe le valvole di regolazione, calda e fredda, sono chiuse (zona morta), il ventilatore sarà portato alla velocità minima per consentire un risparmio energetico e mantenere una miscela fra aria ambiente e aria esterna che viene continuamente immessa.

La temperatura ambiente verrà modificata automaticamente in relazione alla variazione della temperatura esterna sino alla completa commutazione stagionale estate/inverno.

In corrispondenza delle derivazioni idrauliche alle batterie a monte delle valvole automatiche di regolazione dovrà essere montata una valvola di intercettazione con filtro incorporato ed una valvola automatica di regolazione della portata.

Dal sistema BMS saranno possibili, per ogni mobiletto fan coil, le seguenti funzioni:

- lettura temp. di set-point già compensata
- temp. misurata
- posizione motori valvole
- lettura e controllo velocità ventilatore
- ritaratura di  $+/- 3$ °C del set-point ambiente già compensato

Sarà possibile la lettura e ritaratura a distanza, mediante il sistema BMS o con terminale operatore portatile, di tutte le grandezze e dei parametri impostati.

## **6 Simulazioni energetiche**

La progettazione degli impianti descritta nei capitoli precedenti è guidata dalla logica di copertura del picco del fabbisogno dell'edificio nelle condizioni più sfavorevoli. In questa sezione invece si focalizzerà l'attenzione sulle energie in gioco, ossia si analizzerà come l'impianto dovrà lavorare nell'arco dell'anno andando ad approfondire nel dettaglio come variazioni dei carichi interni e dei componenti strutturali influenzino il reale funzionamento degli impianti.

## **6.1 Il programma**

Le simulazioni energetiche sono state svolte attraverso l'uso di IES Virtual Environment 6.3, una software suite dedicata all'analisi delle performance energetiche e ambientali degli edifici destinata ai professionisti della progettazione.

Il software **IES Virtual Environment** simula l'edificio come un sistema complesso, in regime dinamico, tenendo conto del clima e della location così come di fattori quali la luce, gli ombreggiamenti, la ventilazione, l'energia, i costi del ciclo di vita e i parametri economici.

Il software è suddiviso in moduli, ognuno dei quali tratta uno specifico aspetto di modellazione:

- ModelIT
- SunCAST
- APACHE
- APACHE HVAC
- LIGHTING
- VISTA

#### **6.1.1 ModelIT**

Questo modulo è il componente di costruzione del modello geometrico e permette all'utente di creare il modello 3D che verrà poi utilizzato dalle altre sezioni del programma. A seconda che si trovi in fase di progettazione o di disegno di fattibilità, i modelli possono essere creati ex novo o da file .DXF, utilizzando gli strumenti forniti per la costruzione tridimensionale.
### **6.1.2 SunCAST**

Questo modulo è utilizzato per determinare l'influenza di eventuali ostruzioni, edifici ed ombreggiamenti esterni, la mappatura solare attraverso le pareti finestrate e le aperture esterne, e gli effetti dell'orientazione dell'edificio. SunCast genera immagini ed animazioni in grado di visualizzare le ombreggiature sia sull'interno che sull'esterno dell'edificio, e l'insolazione definita in base alla data, all'ora, alla latitudine e longitudine del sito. Queste informazioni potranno essere successivamente utilizzate per determinare la percentuale di illuminamento naturale e studiare il layout interno ottimale. I dati che questa sezione genera sono anche richiamabili nella simulazione energetica, che è in grado di utilizzarli per la determinazione degli apporti solari gratuiti. Nello specifico il programma mostra come out-put una schermata in cui, per ogni superficie del locale selezionato si possono visualizzare la tipologia di insolazione (interna o esterna) e la percentuale di area illuminata.

#### **6.1.3 Apache**

Questo modulo è la parte centrale del programma. Qui si definiscono:

- I dati climatici della località di riferimento;
- Le caratteristiche termiche dei componenti opachi e trasparenti;
- Le condizioni di progetto interne di ogni locale.

Questi dati unitamente ai file solare ed impiantistico saranno poi utilizzati dalla sottosezione ApacheSIM, programma dinamico di simulazione termica, che sfruttando i processi di trasferimento di calore interni ed esterni all'edificio procede al calcolo di tutte le variabili visualizzabili nella sezione VISTA.

#### **6.1.4 ApacheHVAC**

Il modulo ApacheHVAC è utilizzato per la definizione dell'impianto di riscaldamento, di condizionamento e di ventilazione. In particolare permette di definire nel dettaglio ogni componente del sistema HVAC, dalla generazione del calore al terminale ambiente.

L'impianto cosi creato potrà essere richiamato nella sezione APACHE per la simulazione energetica al fine di determinarne i relativi consumi sia in termini di calore che di energia per gli ausiliari.

### **6.1.5 Lighting**

L'ottimale illuminazione di un ambiente è fondamentale per permettere agli occupanti di svolgere al meglio l'attività lavorativa. La qualità della luce in uno spazio dipende da numerosi fattori:

- Il livello d'illuminamento
- La sua distribuzione nel campo visivo
- L'assenza di abbagliamento
- La direzionalità della luce
- Il colore

Risulta perciò fondamentale ricercare una disposizione ottimale dei corpi illuminanti al fine di ottenere un adeguato grado di illuminamento sul piano di lavoro. Il modulo in esame è un utile strumento di progettazione e analisi illuminotecnica per la ricerca di una corretta integrazione tra l'illuminamento naturale e quello artificiale.

### **6.1.6 Vista**

"Vista" è collocato sotto il gruppo delle applicazioni termiche ed è uno strumento che permette l'analisi dei risultati della simulazione energetica. Dà la possibilità di visualizzare gruppi di variabili preimpostati in base alla tipologia delle stesse, o di selezionarle separatamente. Inoltre vi è la possibilità di esportare i risultati in fogli di calcolo per permettere analisi più approfondite.

## **6.2 Modello delle simulazioni**

Trattandosi di una simulazione, la prerogativa fondamentale è quella di realizzare un modello in grado di rappresentare il più fedelmente possibile le caratteristiche reali dell'edificio in esame. Una volta fatto ciò si passerà ad una seconda fase in cui si ricreano i profili di carico dei parametri termici interni cercando di riprodurre le reali condizioni di variazione temporale di questi ultimi in modo da permettere alla simulazione la riproduzione fedele dei carichi e di conseguenza le condizioni di funzionamento annuali del sistema di condizionamento.

In questo capitolo ci focalizzeremo inizialmente sulla descrizione del modello geometrico e dei dati climatici per poi passare alla definizione dell'impianto di climatizzazione e relativa regolazione, lasciando ai paragrafi successivi l'analisi delle simulazioni.

#### **6.2.1 La geometria**

Come accennato precedentemente, l'obiettivo di questa parte di studio è creare un modello in grado di riprodurre le caratteristiche di una parte rappresentativa dell'intero edificio in questione. Per far ciò si è deciso di prendere in esame il "piano uffici tipo" ed i piani con esso confinanti in modo da poter considerare sia la dinamica di variazione dei carichi interni che quella delle dispersioni verso l'esterno e verso i locali adiacenti non riscaldati.

Il modello geometrico degli ambienti è quindi composto da uno stock di 3 piani, di cui si utilizzerà esclusivamente quello centrale nella successiva analisi energetica.

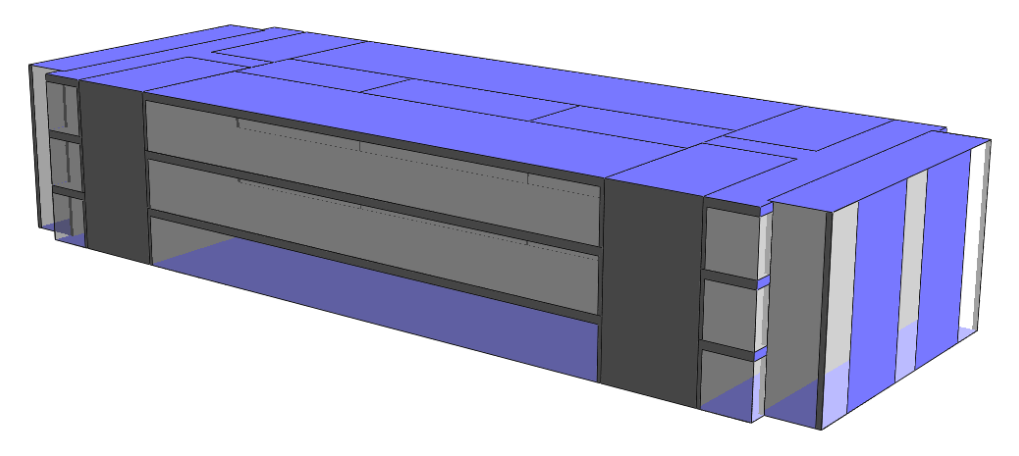

*Figura 6.1 Modello geometrico*

Per la creazione della geometria sopra riportata si è partiti dal file .dxf del piano tipo e da questo si è proceduto all'estrusione dello scheletro esterno del singolo piano. Dopo di che, per la suddivisione in ambienti sono state utilizzate le stesse logiche precedentemente adottate in EDILCLIMA così da poter rendere paragonabili le metodologie di implementazione dei locali.

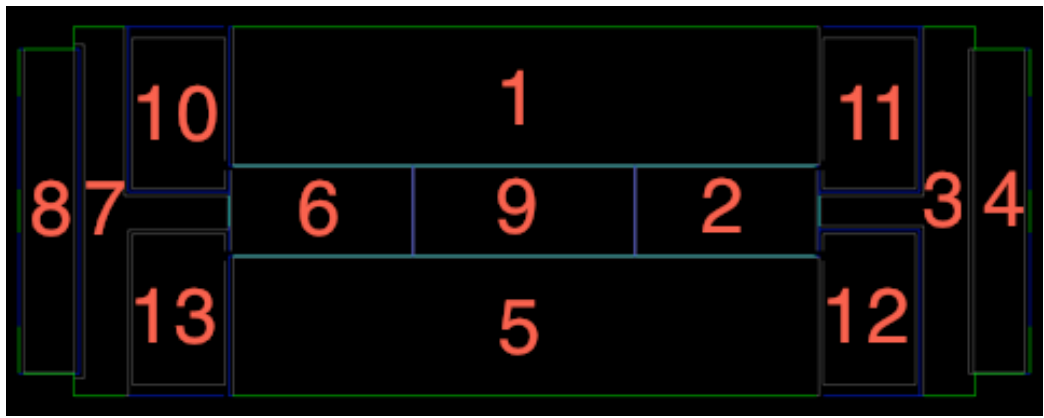

*Figura 6.2 Numerazione locali piano tipo*

Dalla suddivisione del piano tipo si ottengono quindi:

| Tabella 0.1 Divisione Flano Tipo |                     |  |  |  |
|----------------------------------|---------------------|--|--|--|
| <b>TIPOLOGIA LOCALE</b>          | <b>N°LOCALE</b>     |  |  |  |
| Locali Uffici                    | $1 - 5$             |  |  |  |
| Sale Riunioni                    | $2 - 6$             |  |  |  |
| Sbarco e Break Area              | $3 - 7$             |  |  |  |
| Bagni                            |                     |  |  |  |
| Locali ascensori                 | 4 - 8               |  |  |  |
| Cavedi e Vani Scale              | $10 - 11 - 12 - 13$ |  |  |  |

*Tabella 6.1 Divisione Piano Tipo*

Successivamente si procede all'inserimento delle aperture interne e delle pareti vetrate. Per la definizione delle caratteristiche dei materiali componenti le strutture ci si basa sui dati utilizzati in EDILCLIMA (vedi ALLEGATO 1) sempre per ottenere risultati comparabili. Il programma è comunque fornito di un database interno contenente strutture preconfigurate o componibili manualmente.

Definito il singolo piano in tutte le sue caratteristiche, tramite la funzione "copia" si crea lo stock prestando attenzione ai cavedi e ai locali ascensori che a differenza degli altri locali non sono divisi in piani ma sono costituiti da un singolo volume di altezza tripla.

Il risultato finale è mostrato nella figura sottostante.

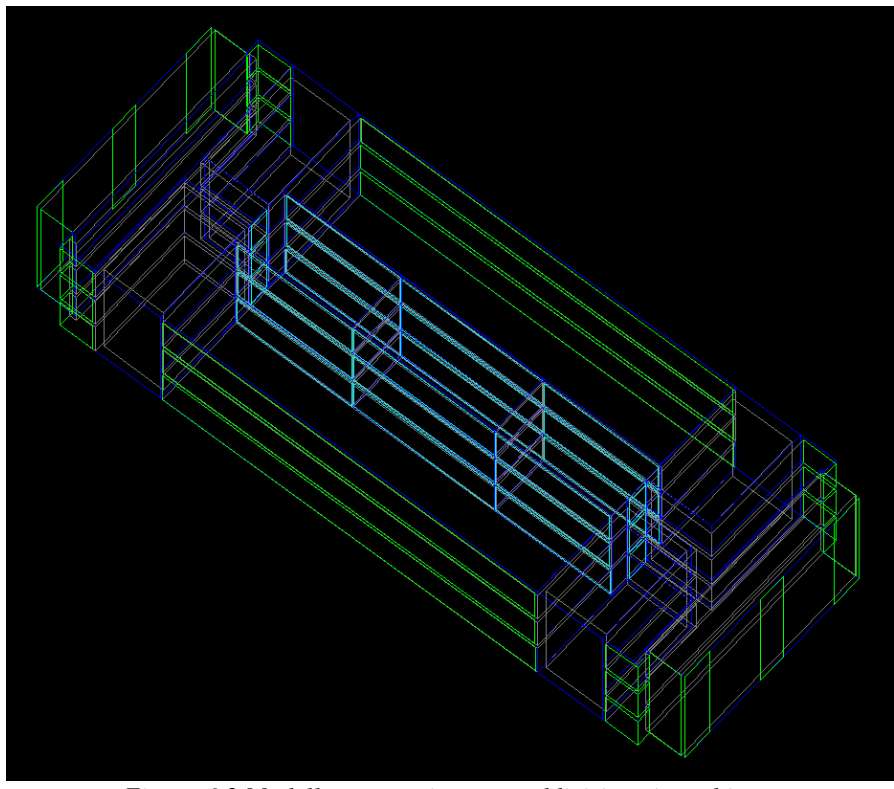

*Figura 6.3 Modello geometrico con suddivisione in ambiente*

#### **6.2.2 Dati climatici**

Terminata la definizione della parte geometrica del modello, si procede con la sezione di analisi solare. Inserita la località geografica e l'orientazione dell'edificio, SunCast genera una serie di immagini che ci permettono di analizzare nel dettaglio gli ombreggiamenti e la penetrazione solare all'interno dei locali nelle varie ore della giornata. A titolo d'esempio si riportano sotto alcune immagini rappresentative.

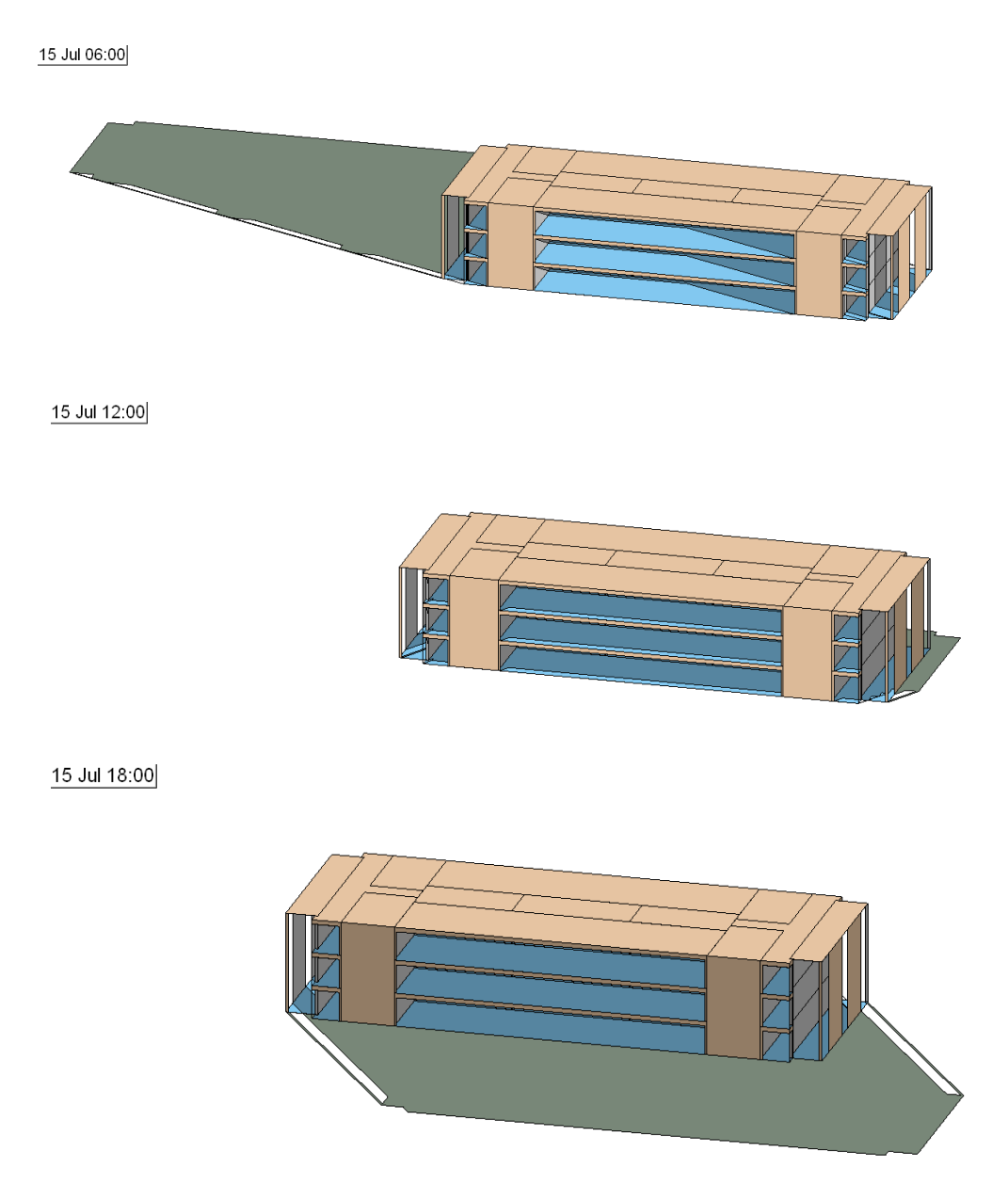

*Figura 6.4 Esempi output SunCast*

Entrando nel dettaglio dei singoli ambienti, è inoltre visualizzabile il valore di insolazione penetrante dalle superfici trasparenti ed incidente su ogni singola parete per ogni ora del giorno.

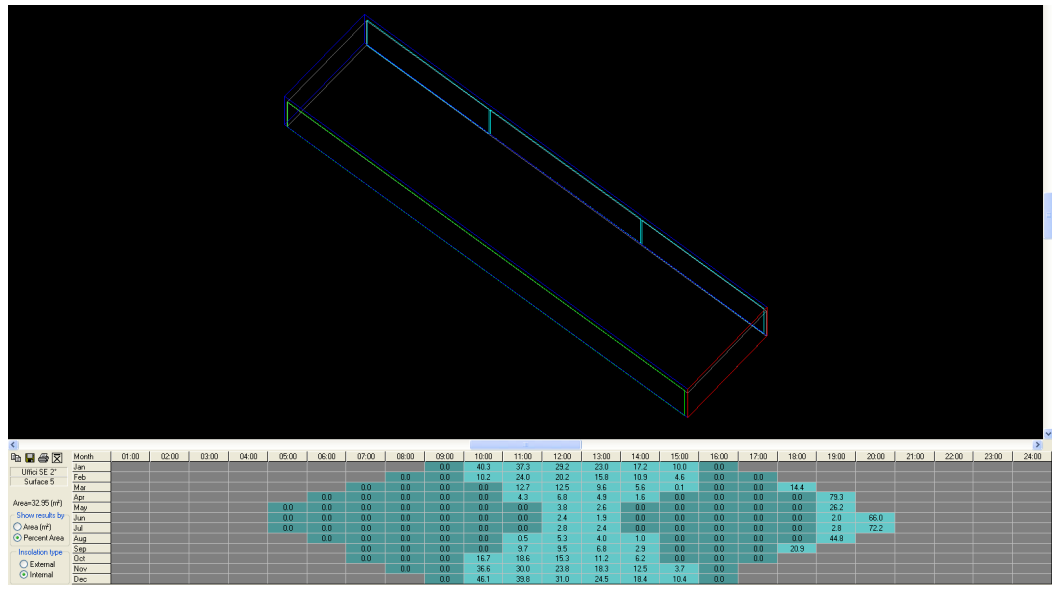

*Figura 6.5 Analisi dell'insolazione nel locale ufficio SE*

Definite le geometrie, i materiali e l'influenza del sole, si entra nel cuore della creazione del modello, specificando:

- Dati climatici
- Condizioni di progetto interne

Questi sono inseribili tramite un percorso guidato in cui oltre alla definizione della località è possibile scegliere i database dei dati climatici esterni che verranno usati nella simulazione dinamica.

A tale scopo si è scelto di utilizzare i profili standard ASHRAE e per verificarne la corrispondenza è stato effettuato un confronto tra le temperature medie mensili Ashrae e quelle rilevate dal CNR per la città di Milano (Linate). Questo per rendere esenti i risultati da eventuali errori sui dati climatici utilizzati. Riportiamo di seguito il confronto delle temperature medie mensili:

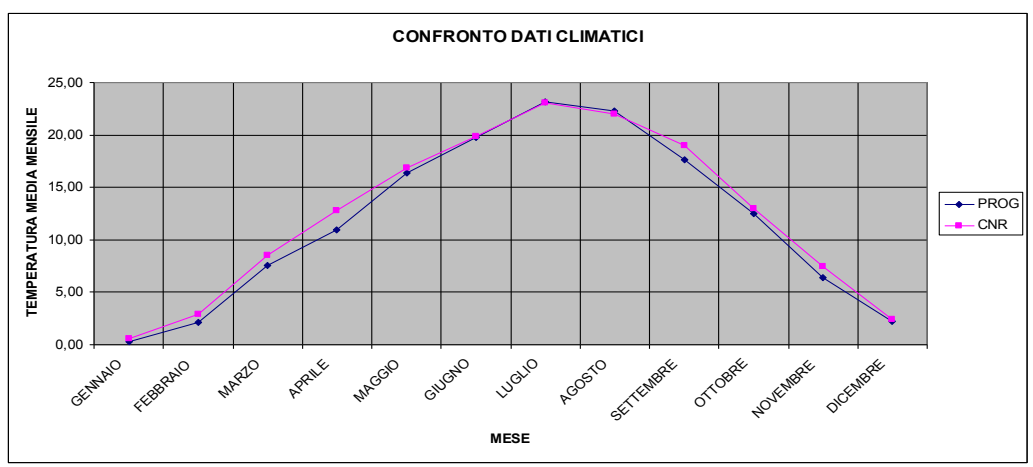

*Figura 6.6 Comparazione temperatura esterna media mensile*

Come evidenziato dal grafico, i due profili non mostrano differenze sostanziali per cui i risultati delle simulazioni potranno essere considerate attendibili da questo punto di vista.

#### **6.2.3 Caratteristiche termofisiche locali e carichi interni**

Per quanto concerne la definizione delle caratteristiche interne dei singoli locali, l'interfaccia principale per la loro implementazione è il "building template manager":

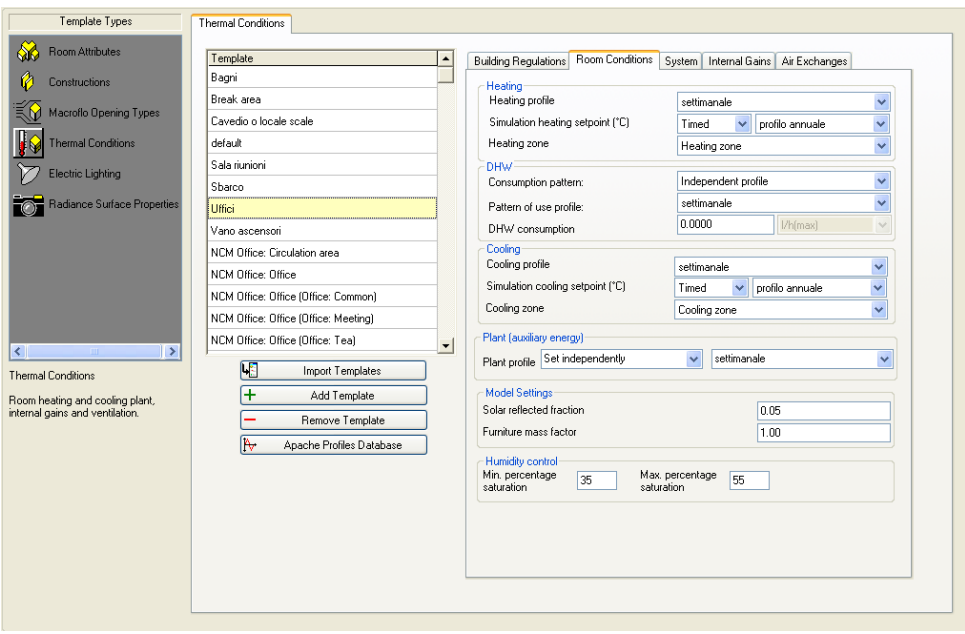

*Figura 6.7 Interfaccia del Building Template Manager*

Come mostrato in figura, questa finestra permette di definire:

- La tipologia dei locali e relativa destinazione d'uso;
- Le condizioni di progetto interne (T set point invernale ed estivo e profilo di carico);
- Il sistema di generazione centrale del calore;
- Carichi interni;

Per il modello in questione, i locali, precedentemente elencati, sono stati suddivisi in gruppi in base alla loro destinazione d'uso per migliorare la gestione dei dati di progetto. Per ogni tipologia di locale, attraverso l'uso del BUILDING TEMPLATE MANAGER vengono impostate tutte le caratteristiche termofisiche, i carichi interni e relativi profili.

Vista l'importanza che rivestono questi ultimi riportiamo la definizione dei carichi interni presenti. Questi sono riconducibili a quattro categorie:

- 1. Persone
- 2. Computer
- 3. Luci
- 4. Distributori automatici

Per ognuno di questi si determina il carico massimo e vi si attribuisce un profilo descrivente la variazione temporale. I profili sono di fondamentale importanza per ottenere caratteristiche interne realistiche in regime dinamico in quanto ragionando in termini energetici, oltre alla potenza, diventano di fondamentale importanza i tempi di utilizzo.

Nel caso in analisi sono state create 3 diverse simulazioni e per ognuna si sono scelti diversi profili di variazione dei carichi. Lo studio è basato su occupazioni ipotetiche, quindi oltre ad individuare l'effetto dei carichi interni interessa anche capire la sensibilità dei risultati alle loro variazioni.

Nello specifico sono stati inizializzati 3 casi:

- ASHRAE: i valori delle potenze di picco (Tabella 6.2) e i profili di variazione delle stesse sono stati recepiti dai manuali dall'User's Manual ANSI/ASHRAE Standard 90.1 – 2007 (Allegato 4);
- PROGETTO: partendo dalle linee guida ASHRAE sono stati variati i profili e le potenze di picco di alcuni locali in base alle ipotesi di progetto adottate dallo Studio Ariatta Sistemi per l'Energia;

• VARIAZIONE PROGETTO: sulla base del progetto Ariatta sono state variate le potenze e i profili di utilizzo dei soli PC secondo lo studio "**Review of Computer Energy Consumption and Potential Savings",** White Paper December 2006 di Megan Bray (Tabella 6.2);

Di seguito si riporta la tabella riassuntiva delle potenze di picco impostate per le tre configurazioni e, a titolo esemplificativo, il profilo di carico ASHRAE delle persone per i locali uffici. Per i rimanenti profili si rimanda all'Allegato 4.

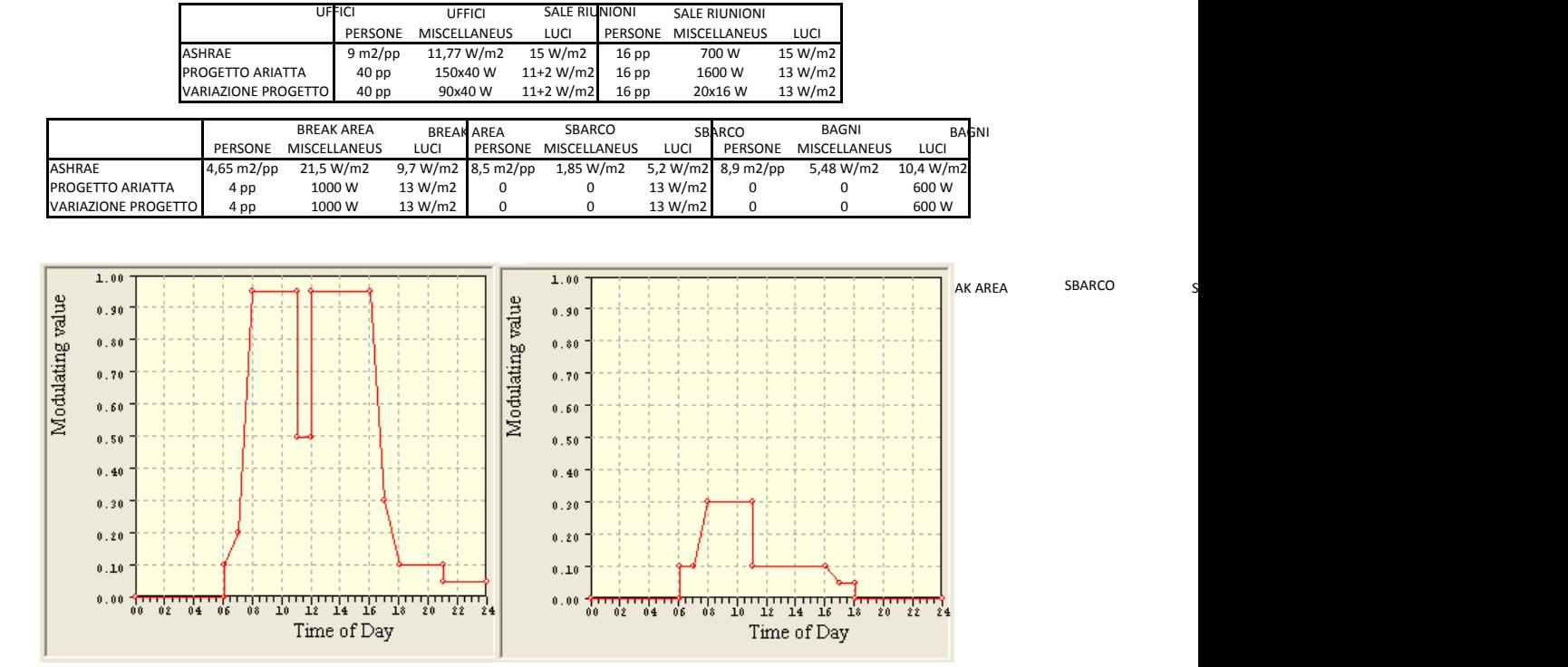

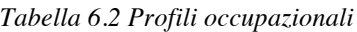

*persone ASHRAE week persone ASHRAE saturday*

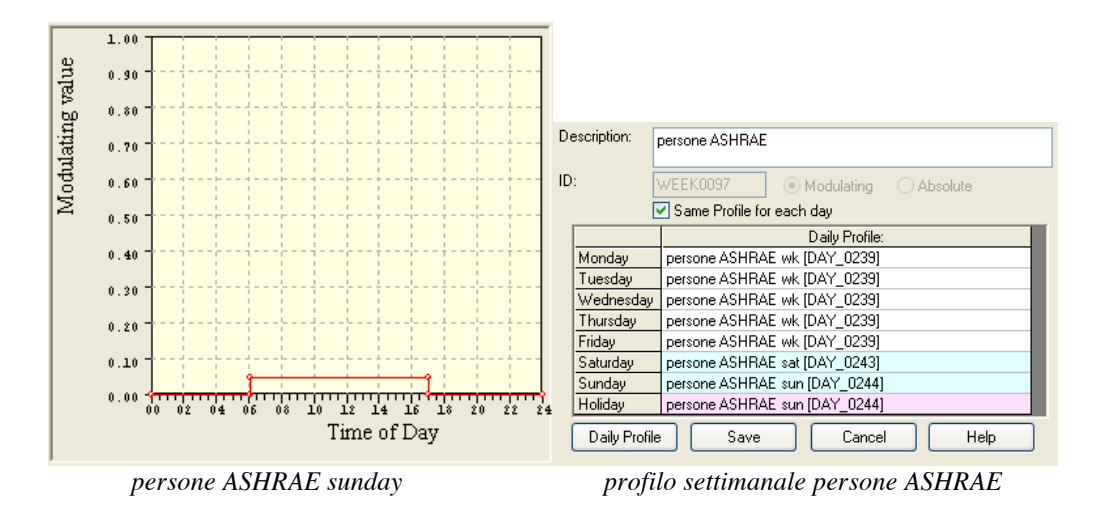

*Figura 6.8 Creazione profili occupazionali*

#### **6.2.4 Impianto di climatizzazione**

Definite le condizioni interne e la variazione dei carichi presenti, si passa alla descrizione dettagliata dell'impianto di climatizzazione a servizio degli ambienti trattati. Attraverso la sezione ApacheHVAC si implementa l'impianto che realmente serve i locali del piano secondo ovvero un sistema del tipo Aria Primaria + Fan coil. Il programma permette di inserire locale per locale le potenze installate derivanti dal dimensionamento precedentemente svolto. Cosi facendo otteniamo il seguente impianto:

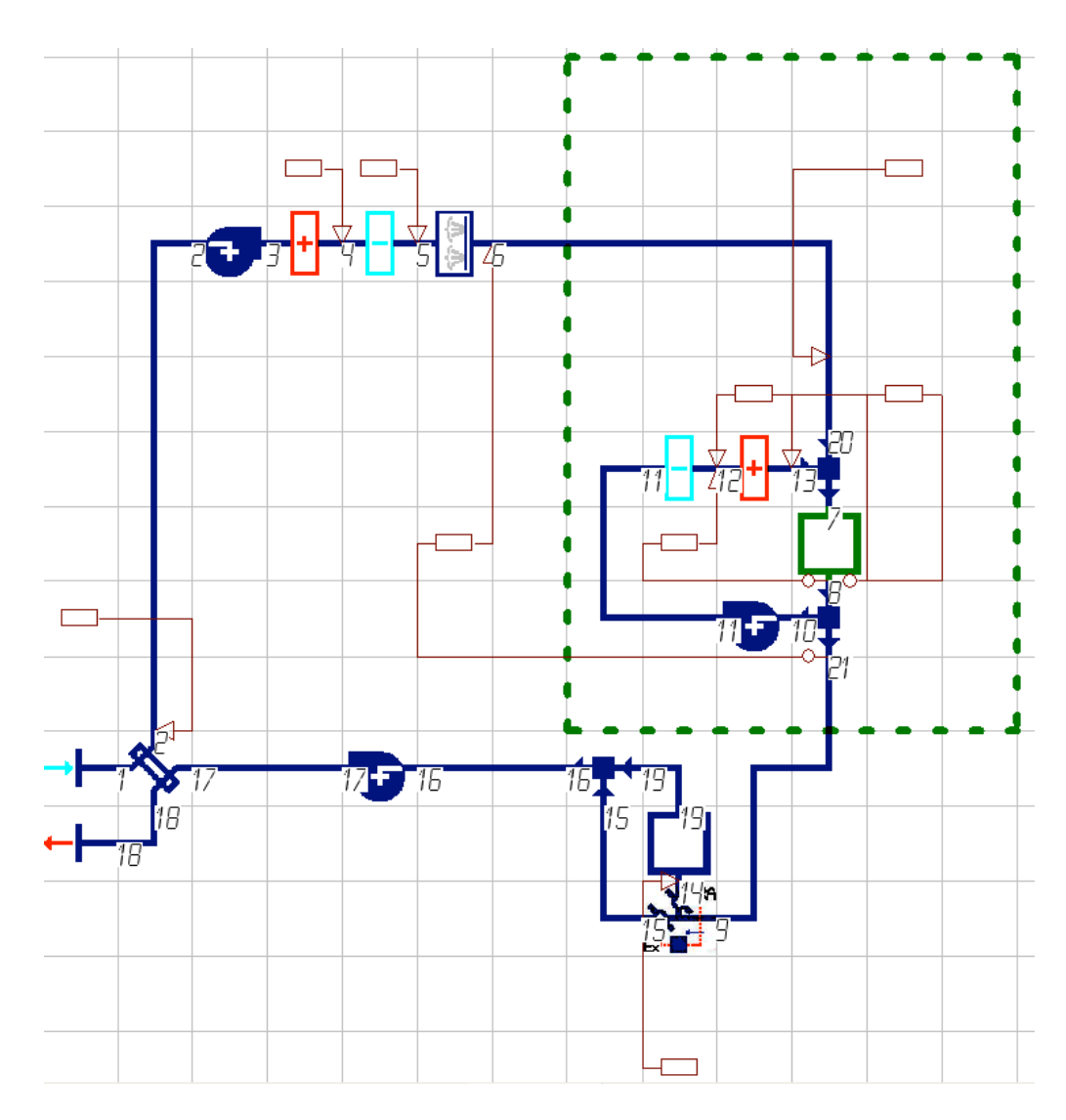

*Figura 6.9 Schema funzionale impianto HVAC*

Come si può notare dalla figura, l'impianto comprende:

- L'UTA: recuperatore di calore (nodi 1-2), ventilatore (nodi 2-3), batterie calda e fredda (nodi 3-4-5), umidificatore (5-6);
- Fan coils a 4 tubi (nodi  $10-11-12-13$ );

Questi ultimi sono rappresentati all'interno della linea tratteggiata verde, il multiplex, ossia la rappresentazione di tutti gli ambienti serviti dalla stessa tipologia di impianto condensati in un'unica zona per facilitare la comprensione del sistema completo quando i locali serviti sono molti.

Questi vengono quindi implementati con la possibilità di impostare, diversificandoli, i parametri dei componenti dei fan coils. Infine, l'icona quadrata più in basso nello schema (nodo 19) rappresenta i bagni che sono mantenuti in depressione estraendo l'aria immessa nei locali attigui.

Per gli altri due piani invece, sempre attraverso l'uso del Building Template Manager, si sono impostate solamente le temperature di progetto che saranno mantenute da un impianto fittizio di capacità infinita, in modo da poter separare i risultati dell'impianto HVAC a servizio del piano in esame, dall'impianto di default il cui compito è solamente quello di mantenere le condizioni interne di progetto e quindi evitare che il piano centrale disperda calore dal pavimento e dal soffitto e rendere così la simulazione più realistica.

#### **6.2.5 La regolazione**

Come si è appena visto, l'impianto HVAC del modello che simula le reali potenze di progetto è del tipo Aria Primaria + Fan Coils. Sulla carta quindi questo rispecchia perfettamente l'effettiva capacità di condizionamento dei locali. Per rendere la simulazione realistica si deve però definire la logica con cui il software andrà ad utilizzare la potenza disponibile.

#### **6.2.5.1 UTA**

Compito dell'UTA è quello di trattare la portata d'aria di rinnovo e portarla ad una temperatura di 16°C a punto fisso, sia in estate che in inverno. Tutti i componenti sono azionati solamente quando è previsto l'effettivo utilizzo dei locali, tramite profilo annuale di funzionamento impianto. Seguendo il percorso di trattamento dell'aria primaria, descriviamo la gestione dei vari componenti:

- RECUPERATORE DI CALORE. E' del tipo a piastre piane con flussi incrociati. È in grado di effettuare il recupero della sola energia sensibile e ha un'efficienza nelle condizioni ipotizzate pari al 65%. E' impostato per portare l'aria non oltre la temperatura di 16°C ed è sempre in funzione, se necessario, quando l'UTA è funzionante.
- BATTERIA CALDA E FREDDA. Nel caso in cui l'energia recuperata non sia sufficiente a raggiungere la temperatura di mandata, il compito di terminare il riscaldamento-raffreddamento è lasciato alle suddette batterie (calda e fredda), regolate sul set point di 16°C con un sensore di temperatura dell'aria a valle della batteria.
- UMIDIFICATORE. E' gestito con un sensore dell'umidità relativa dell'aria nel plenum di ripresa dell'UTA per mantenere il set-point impostato a seconda della stagione.
- VENTILATORE PLUG FAN. Ha impostata la curva caratteristica del ventilatore scelto in fase di progettazione ed è sempre attivo quando è attiva l'UTA.

### **6.2.5.2 Fan Coils**

Questi sono gestiti per mantenere la temperatura di progetto interna (tra i 20°C e i 23°C in inverno e 26°C in estate) nei locali in cui sono installati, con la possibilità di modulare sia la portata d'aria che attraversano le batterie che la temperatura di mandata delle stesse. Tutti i valori di portata e temperatura configurati sono stati recuperati dai cataloghi tecnici dei modelli dei fan coils installati. Infine, come impostato per l'UTA, i fan coils sono regolati per mantenere il set point solo nelle ore lavorative lasciando la temperatura interna libera nelle ore in cui i locali non sono occupati. Come per l'UTA, descriviamo la regolazione dei singoli componenti del fan coil seguendo l'ordine di attraversamento dell'aria:

- VENTILATORE. E' di tipo ad inverter con portata variabile imposta dal controllo di set point ambiente.
- BATTERIA CALDA. E' regolata con un sensore che misura la temperatura dell'aria nel plenum di estrazione del locale in cui sono installati i fan coils. Il regolatore ha due gradi di libertà per mantenere i parametri di set point: la modulazione della portata d'aria trattata dalla batteria e la variazione della temperatura in uscita dalla batteria stessa. Questi due gradi di libertà sono configurati sulla base dei reali parametri dei fan coils, ossia l'intervallo di portate a cui lavora il ventilatore e la capacità della batteria di riscaldare l'aria.
- BATTERIA FREDDA. E' regolata allo stesso modo di quella calda, a meno del set point invernale che è impostato per mantenere la temperatura al di sotto dei 23°C.

# **6.3 Analisi simulazioni**

Entrando nella logica del software per capirne le potenzialità, verranno mostrati di seguito i risultati energeticamente più rilevanti che il programma fornisce come output delle simulazioni utilizzate per le analisi. Per fare ciò si partirà dai risultati ottenuti dalla simulazione precedentemente denominata "PROGETTO", ossia quella in cui le potenze e i profili di progetto sono stati determinati nella fase di dimensionamento degli impianti per poi proseguire con i paragoni dei diversi casi configurati.

### **6.3.1 Simulazione "Progetto"**

Il report dei risultati ha 2 gradi di visualizzazione a seconda della parte dell'impianto a cui si riferiscono:

- Analisi risultati locale, in cui si possono raffigurare tutti i parametri inerenti ai singoli locali separatamente o all'edificio complessivo;
- il sistema HVAC implementato, i relativi componenti impiantistici e condizioni dell'aria in ogni nodo della rete.

### **6.3.1.1 Analisi risultati locale**

Terminata la simulazione vengono mostrate nell'apposito modulo VISTA tutte le variabili relative all'intero volume climatizzato dal generico sistema e/o dall'impianto HVAC appositamente impostato. Da qui è possibile selezionare i locali di interesse per l'analisi e le relative variabili da visualizzare. Il programma fornisce anche dei gruppi di variabili preselezionate suddivise per categorie in modo da permettere una visualizzazione più rapida delle variabili d'interesse. Ovviamente anche il periodo esaminato può essere variato per permettere una lettura più approfondita; è possibile infatti avere una visione d'insieme della variazione di una singola variabile lungo l'intero anno, come circoscrivere tale variazione ad un singolo giorno valutandone l'andamento. Bisogna inoltre sottolineare che trattandosi di un'analisi termica tutti i valori si riferiscono all'energia termica fornita-richiesta dall'aria e/o dagli ambienti. Di seguito si riportano le variabili di interesse per l'analisi specifica di questo caso:

- ApHVAC heating coils load: è la somma dei carichi di riscaldamento di tutte le batterie calde
- ApHVAC steam humidifiers load: è la somma dei carichi termici necessari per l'umidificazione a vapore
- ApHVAC cooling coils total load: è la somma dei carichi di raffrescamento di tutte le batterie fredde compreso il carico latente
- ApHVAC recovered sensible heat: è il calore netto sensibile recuperato dal recuperatore di calore

|              | ApHVAC heating coils load<br>[MWh] | ApHVAC steam humidifiers load<br>[MWh] | ApHVAC cooling coils total load<br>[MWh] | ApHVAC recovered sensible<br>heat (MWh)                                                                                                    |
|--------------|------------------------------------|----------------------------------------|------------------------------------------|----------------------------------------------------------------------------------------------------|
|              |                                    |                                        |                                          |                                                                                                    |
|              |                                    |                                        |                                          | piano tipo progetto gfa finale,aps   piano tipo progetto gfa finale,aps   piano tipo progetto gfa finale,aps   piano tipo progetto gfa finale,aps |
| Date         |                                    |                                        |                                          |                                                                                                    |
| Jan 01-31    | 4.1998                             | 3.5478                                 | 0.2067                                   | 4.5248                                                                                                    |
| Feb 01-28    | 3.1355                             | 3.8512                                 | 0.2749                                   | 4.3435                                                                                                    |
| Mar 01-31    | 1.1497                             | 2.8522                                 | 0.8639                                   | 2.8708                                                                                                    |
| Apr 01-30    | 0.3179                             | 2.8820                                 | 1.1784                                   | 1.3817                                                                                                    |
| May 01-31    | 0.0000                             | 1.0211                                 | 3.1247                                   | 0.2895                                                                                                    |
| Jun 01-30    | 0.0000                             | 0.2492                                 | 8.3283                                   | $-0.0051$                                                                                                    |
| Jul 01-31    | 0.0000                             | 0.4941                                 | 10.6232                                  | $-0.1961$                                                                                                    |
| Aug 01-31    | 0.0000                             | 0.0124                                 | 8.9465                                   | $-0.0684$                                                                                                    |
| Sep 01-30    | 0.0000                             | 0.2935                                 | 4.8522                                   | 0.2395                                                                                                    |
| Oct 01-31    | 0.0848                             | 0.1317                                 | 1.1855                                   | 0.9669                                                                                                    |
| Nov 01-30    | 1.5637                             | 1.2274                                 | 0.3778                                   | 3.2215                                                                                                    |
| Dec 01-31    | 3.5705                             | 3.0305                                 | 0.2086                                   | 4.2336                                                                                                    |
| Summed total | 14.0220                            | 195931                                 | 40.1708                                  | 21.8023                                                                                                    |

*Tabella 6.3 Energia Termica per la climatizzazione del piano tipo su base annuale*

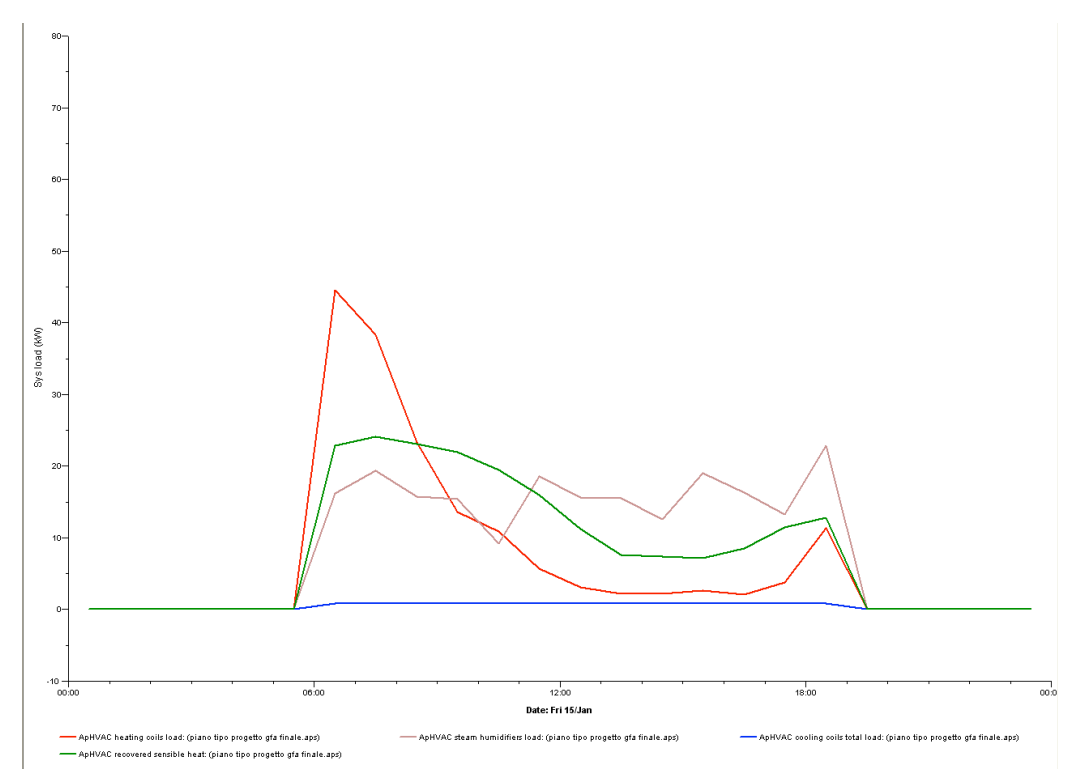

*Figura 6.10 Andamento carichi di climatizzazione intero sistema (15 Gennaio)*

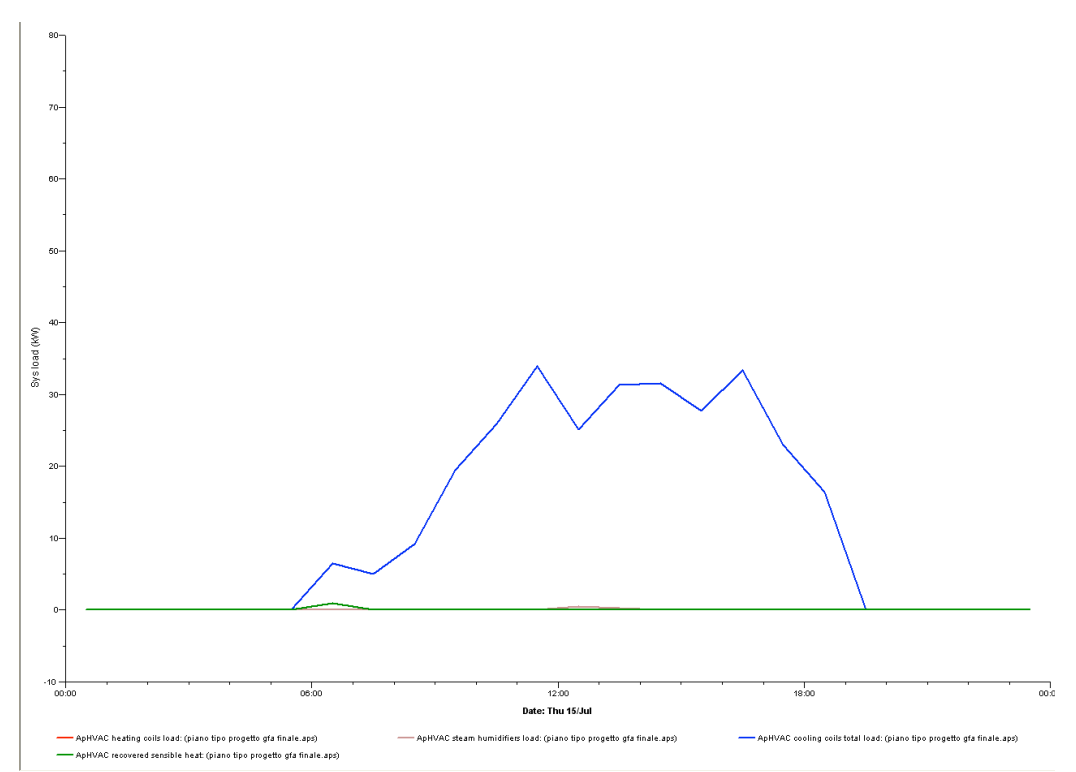

*Figura 6.11 Andamento carichi di climatizzazione intero sistema (15 Luglio)*

Oltre all'analisi dei carichi totali del volume climatizzato (vedi grafici dei carichi riportati sopra) il software permette di focalizzare lo studio sui singoli locali serviti dall'impianto. A titolo esemplificativo verranno di seguito mostrati i grafici delle variabili d'interesse per il solo locale uffici con esposizione Sud-Est. Come variabili utilizzeremo:

- Air temperature: temperatura dell'aria interna simulata
- Dry bulb temperature: temperatura di bulbo secco dell'aria esterna (da database ASHRAE)
- Set point: temperatura di set poin scelta per il locale esaminato
- People dissatisfied: percentuale di insoddisfatti relativa ai paramentri di abbigliamento e attività svolta scelti dall'utente
- Relative humidity: umidità relativa simulata per l'ambiente scelto
- Space conditioning sensible: calore sensibile, positivo o negativo, fornito al locale. Questo è la somma di due termini: il contributo dell'impianto fan coil e il contributo dell'aria primaria
- Internal Gain: somma dei carichi interni configurati per il locale selezionato
- Solar gain: radiazione solare assorbita dai componenti opachi e finestrati del locale

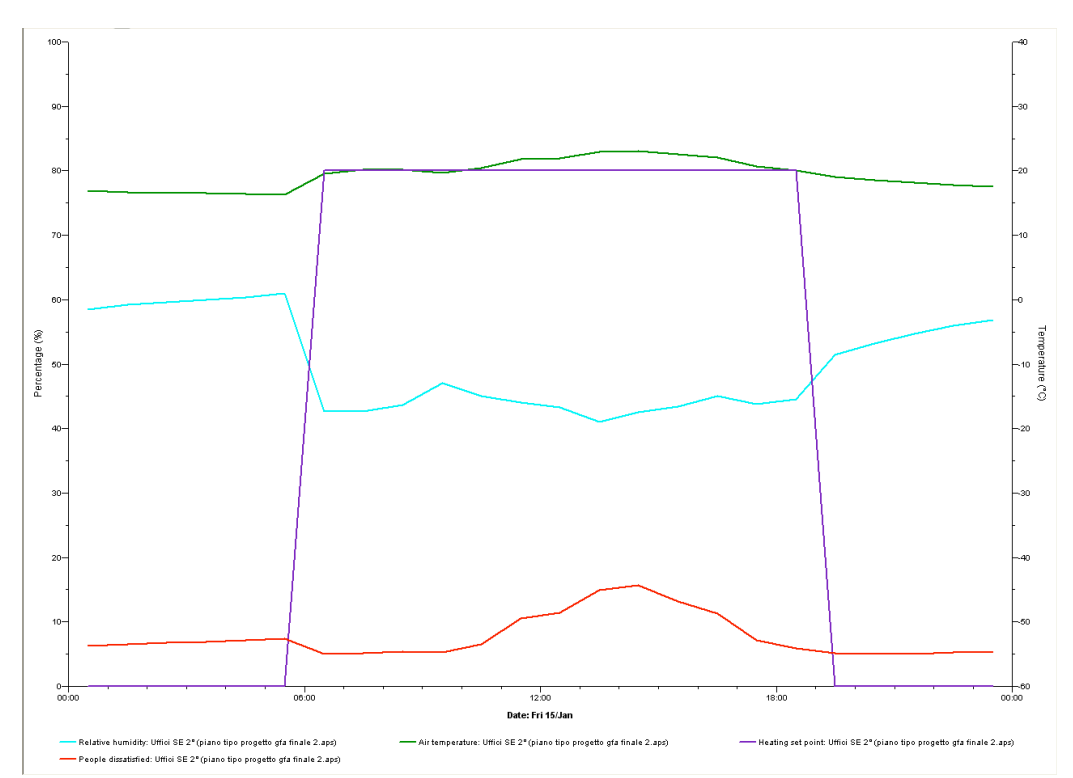

*Figura 6.12 Andamento dei parametri di comfort Ufficio SE 2p (15 Gennaio)*

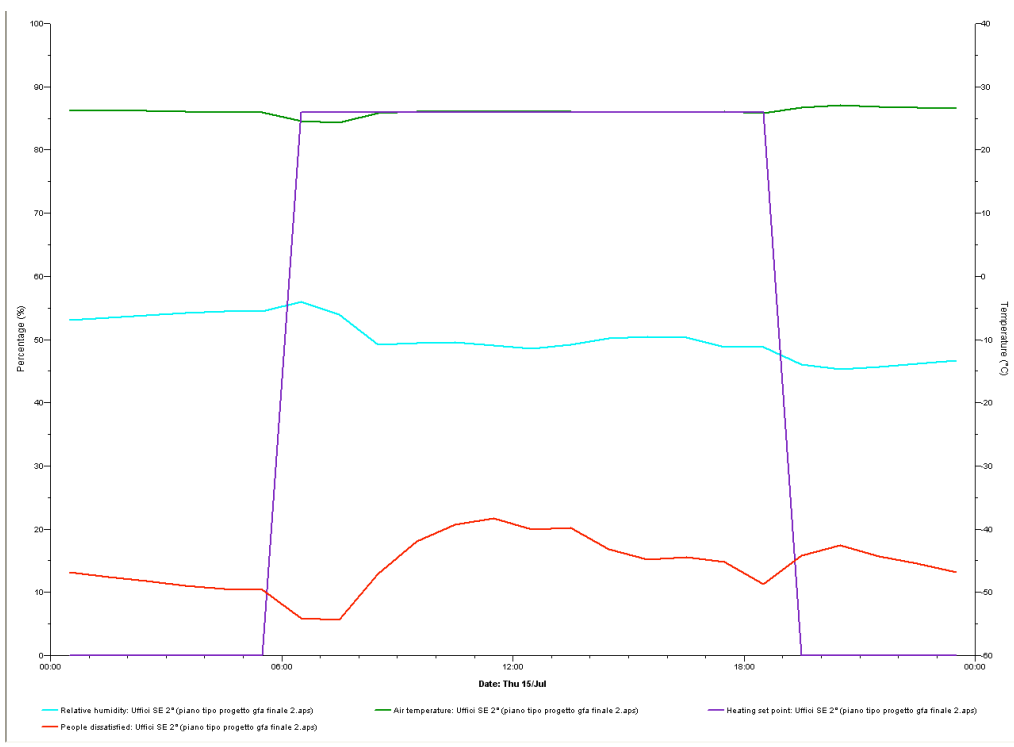

*Figura 6.13 Andamento dei parametri di comfort Ufficio SE 2p (15 Luglio)*

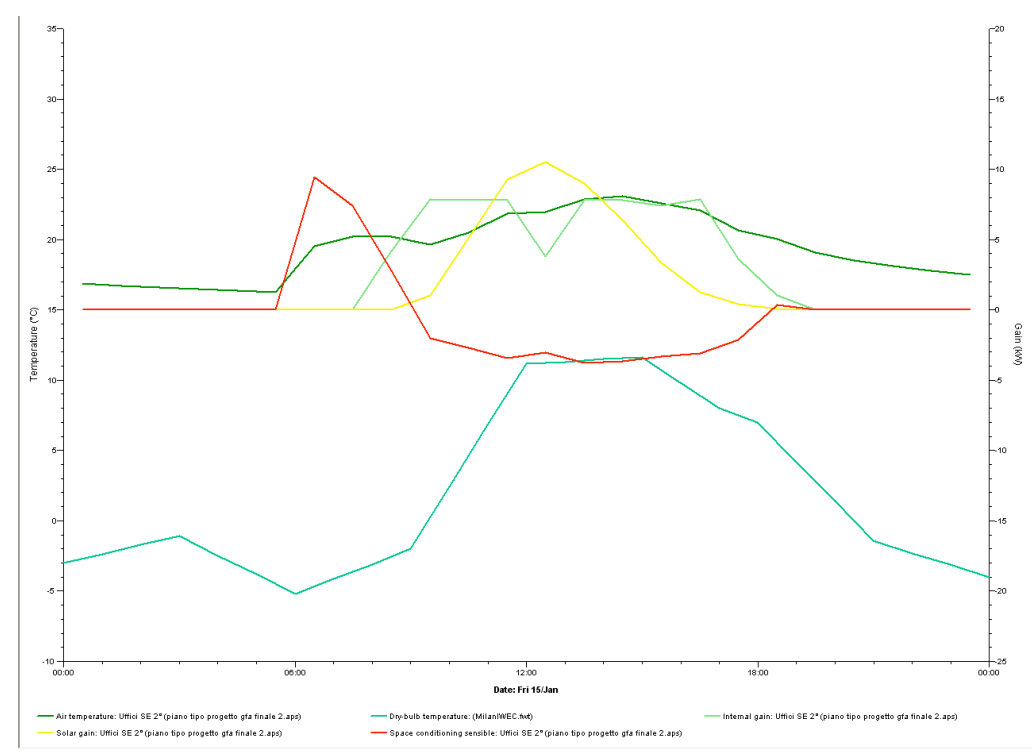

*Figura 6.14 Andamento carichi interni e di climatizzazione Ufficio SE 2p (15 Gennaio)*

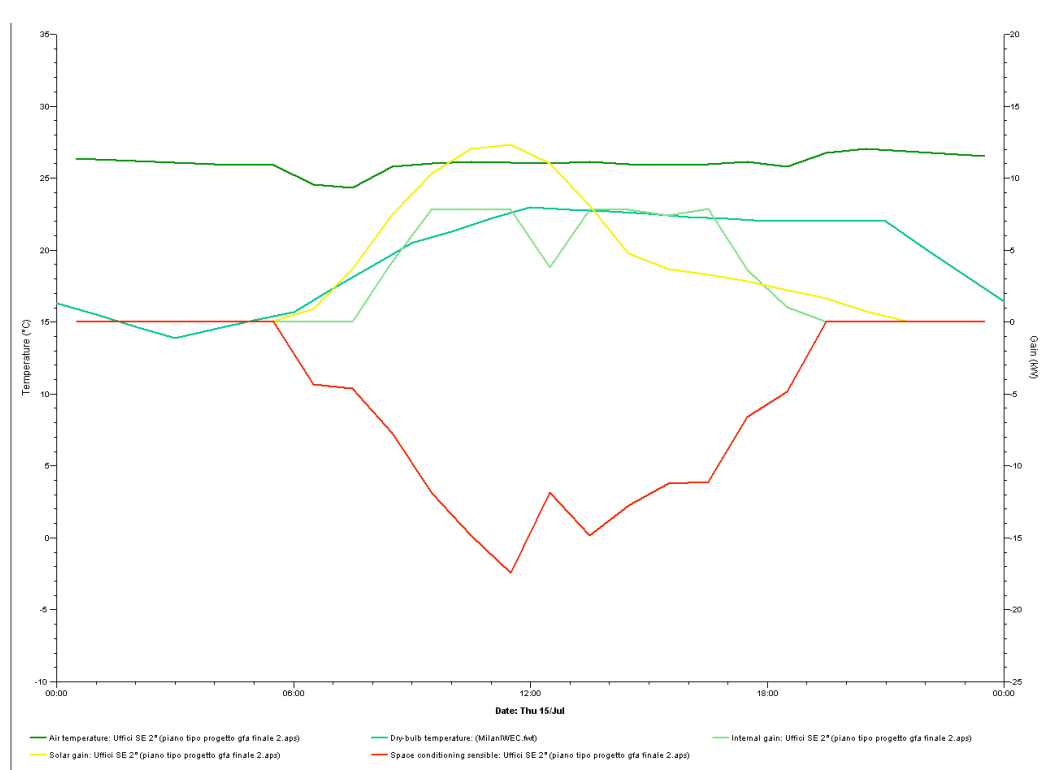

*Figura 6.15 Andamento carichi interni e di climatizzazione Ufficio SE 2p (15 Luglio)*

#### **6.3.1.2 Analisi risultati impianto HVAC**

Il secondo grado di visualizzazione dei risultati consente di fare delle considerazioni più approfondite. L'idea è quella di poter seguire e monitorare passo-passo il trattamento dell'aria in ogni nodo dell'impianto: dall'esterno al recuperatore, dalle batterie dell'UTA fino all'immissione in ambiente, dalle batterie dei fan coil fino all'espulsione. Sono possibili due modalità di controllo: si può scegliere di monitorare le caratteristiche termoigrometriche dell'aria (temperatura, portata, umidità, ecc) oppure l'energia termica fornita all'aria dai componenti nelle varie trasformazioni.

Sempre per il locale uffici Sud-Est, plottiamo l'andamento dei principali parametri dell'aria nei componenti dell'UTA e nei Fan Coils per un giorno "tipo" invernale e uno estivo. Le variabili da monitorare nei vari nodi sono le seguenti:

- Air temperature
- Volume flow

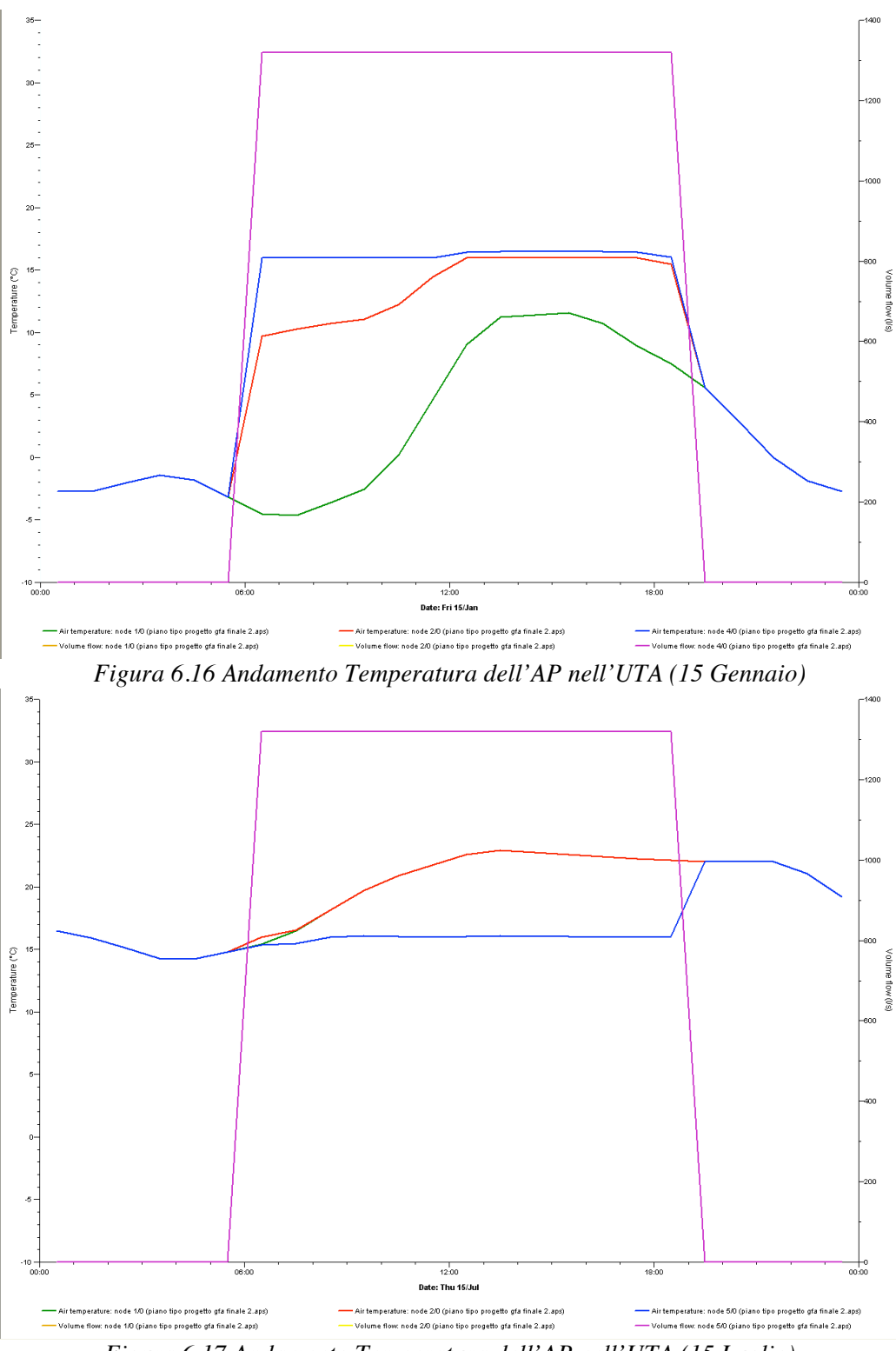

*Figura 6.17 Andamento Temperatura dell'AP nell'UTA (15 Luglio)*

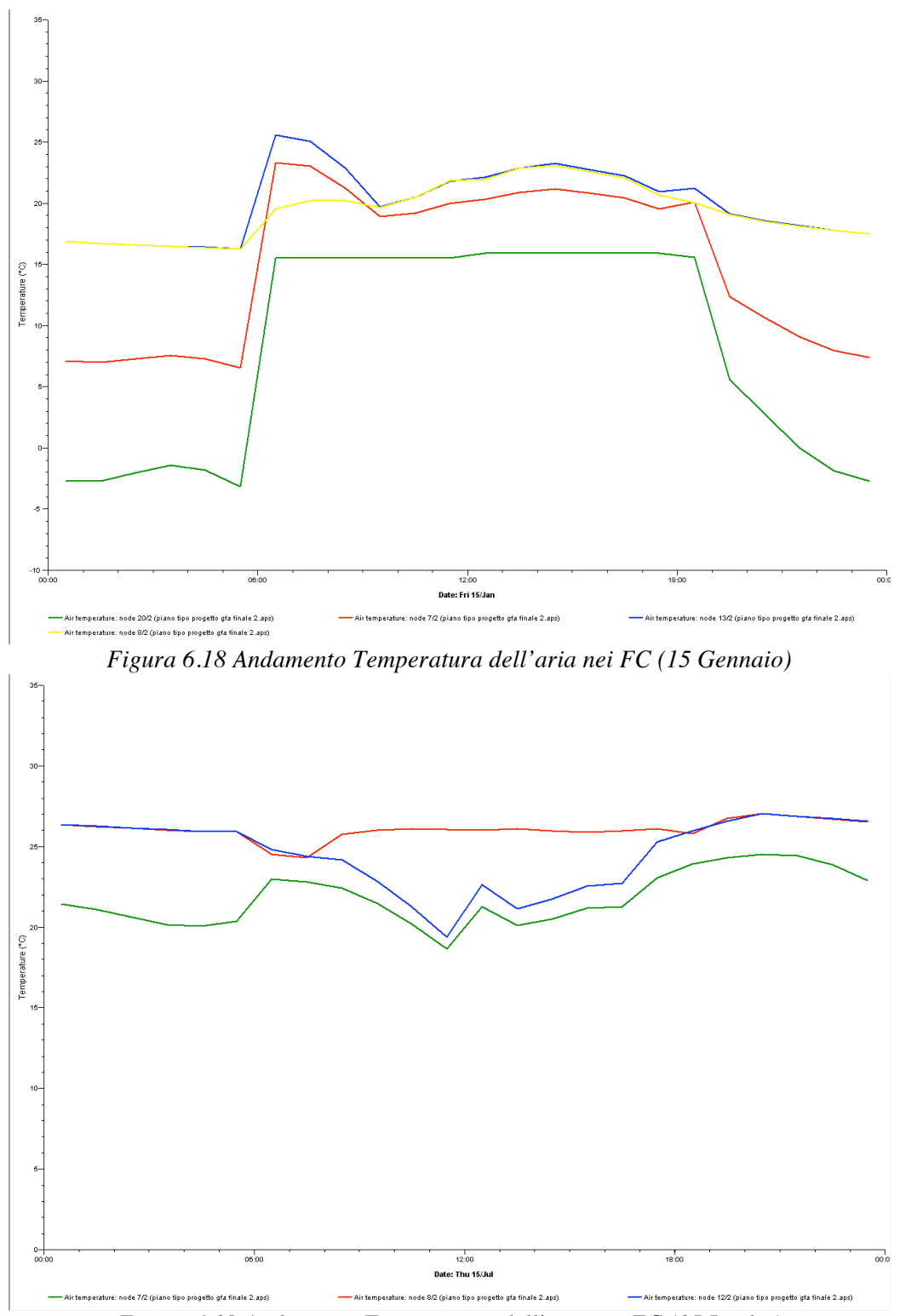

*Figura 6.19 Andamento Temperatura dell'aria nei FC (15 Luglio)*

È da notare in fig. 6.18 che la temperatura nei nodi ad impianto spento non è costante; nel nodo 20 (vedi fig. 6.9), essendo il punto in cui l'aria trattata dall'UTA si miscela con quella trattata dai fan-coil, quando l'impianto non è funzionante la temperatura si porta ad un valore dato della media tra temperatura esterna e temperatura ambiente.

La seconda modalità di visualizzazione, ossia quella "per componente" è invece interessante per monitorare le energie fornite all'aria nei vari step di trattamento previsti. Infatti è da questa sezione che vengono presi i dati dei consumi energetici utilizzati nei successivi paragoni in quanto questa consente di selezionare separatamente i fan coils operanti nei vari locali.

Come variabile si usa il Total Q addition/removal, che può inoltre essere suddiviso nelle due componenti (sensibile e latente) a seconda delle necessità.

Come prima si riportano di seguito i due casi (invernale ed estivo) separando i carichi forniti dalle batterie dell'UTA da quelli forniti dai Fan Coils.

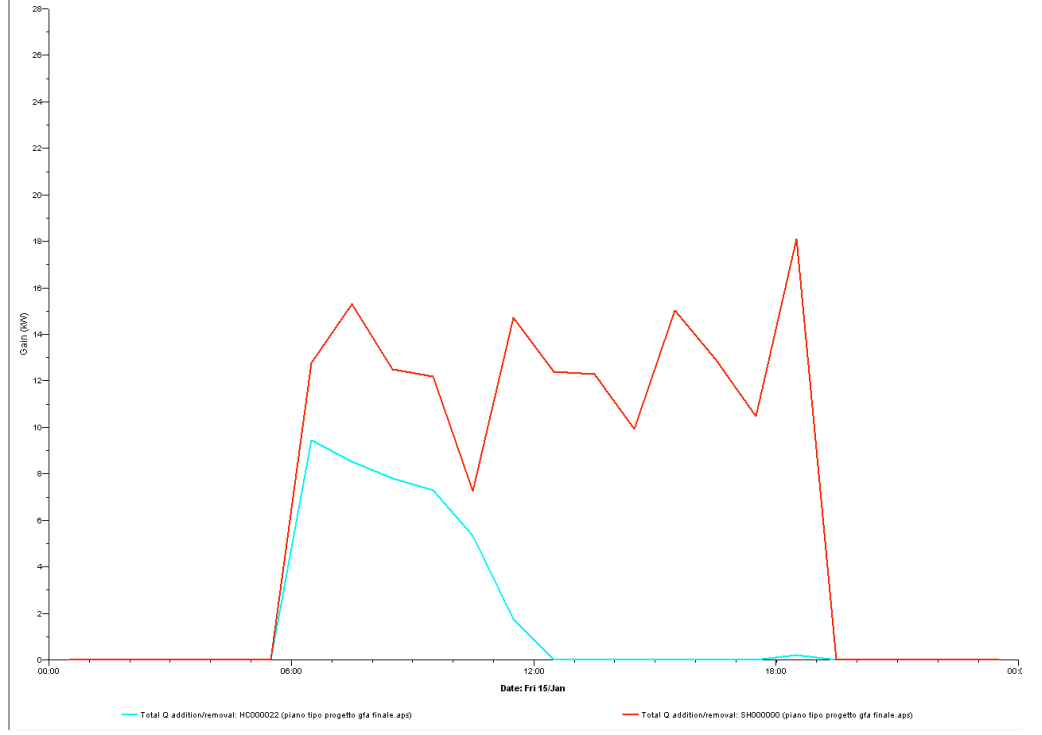

*Figura 6.20 Potenza ceduta all'aria dalla batteria calda e dall'umidificatore nell'UTA (15 Gennaio)*

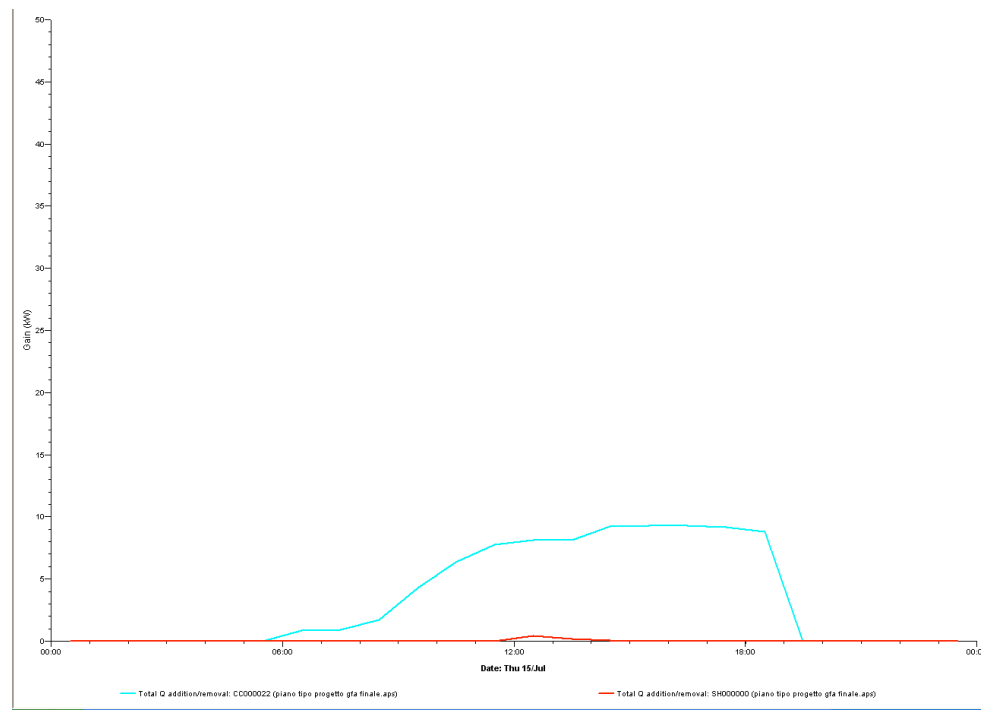

*Figura 6.21 Andamento Potenza ceduta all'aria dalla batterie fredda e dall'umidificatore nell'UTA (15 Luglio)*

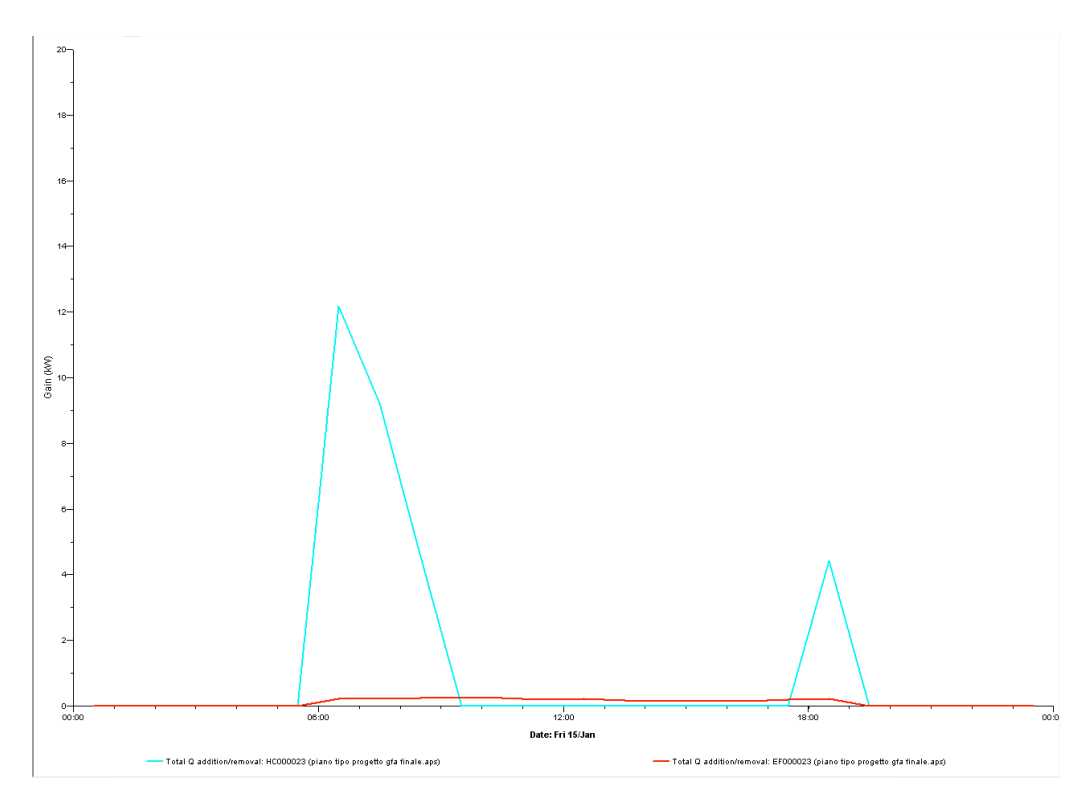

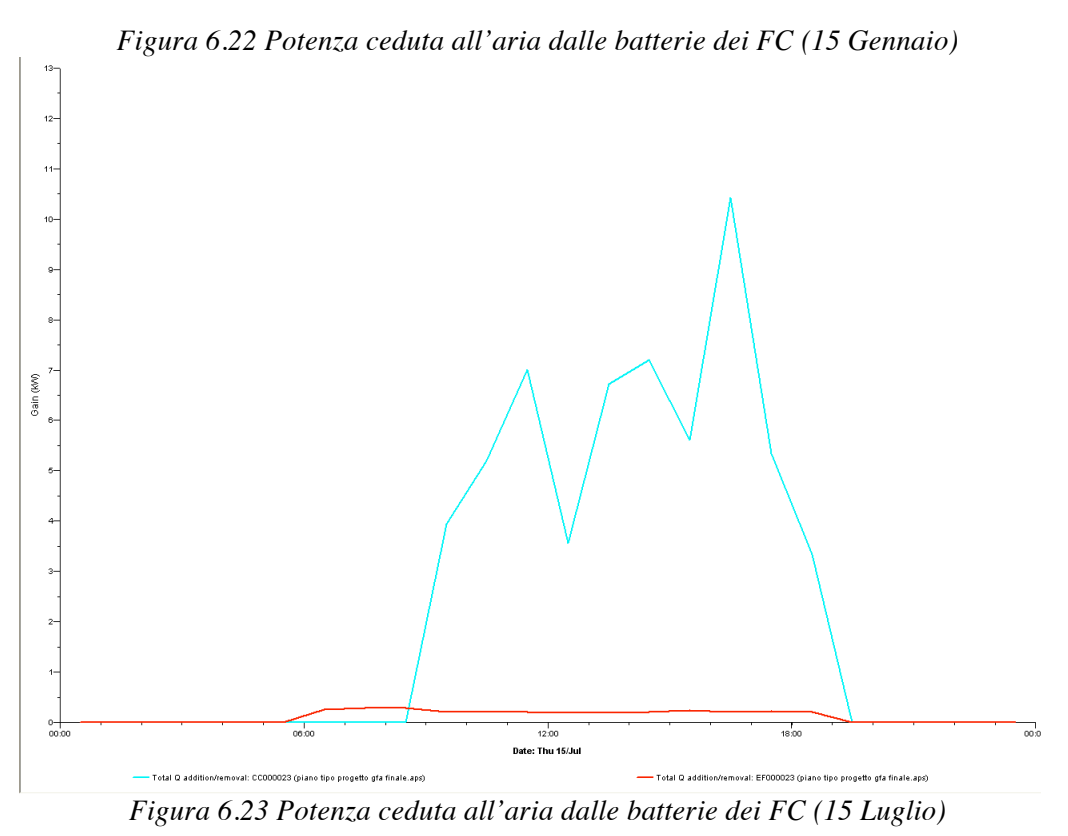

Mostrati i principali risultati ottenibili con l'ausilio del software utilizzato, si

passa ora alle analisi impostate per la valutazione dell'utilità ed affidabilità di questo strumento.

#### **6.3.2 Utilizzo delle simulazioni nella progettazione**

Il software in esame permette all'utente sia di variare le caratteristiche strutturali dei componenti del modello, sia di inserire profili di carico rispondenti alle esigenze del progettista. Il programma consente quindi un duplice confronto tra le simulazioni effettuate: un primo livello in cui si studia l'efficienza di un componente fisico e un secondo livello in cui il progettista inserisce i vari profili dettati dall'esperienza, da considerazioni personali in base alla destinazione d'uso del locale da servire o da manuali tecnici specifici. Si andrà quindi ora a paragonare varie simulazioni effettuate variando i dati in ingresso e le condizioni al contorno, terminando la trattazione con un confronto tra il software IES e il programma di certificazione CENED fornito dalla regione Lombardia.

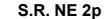

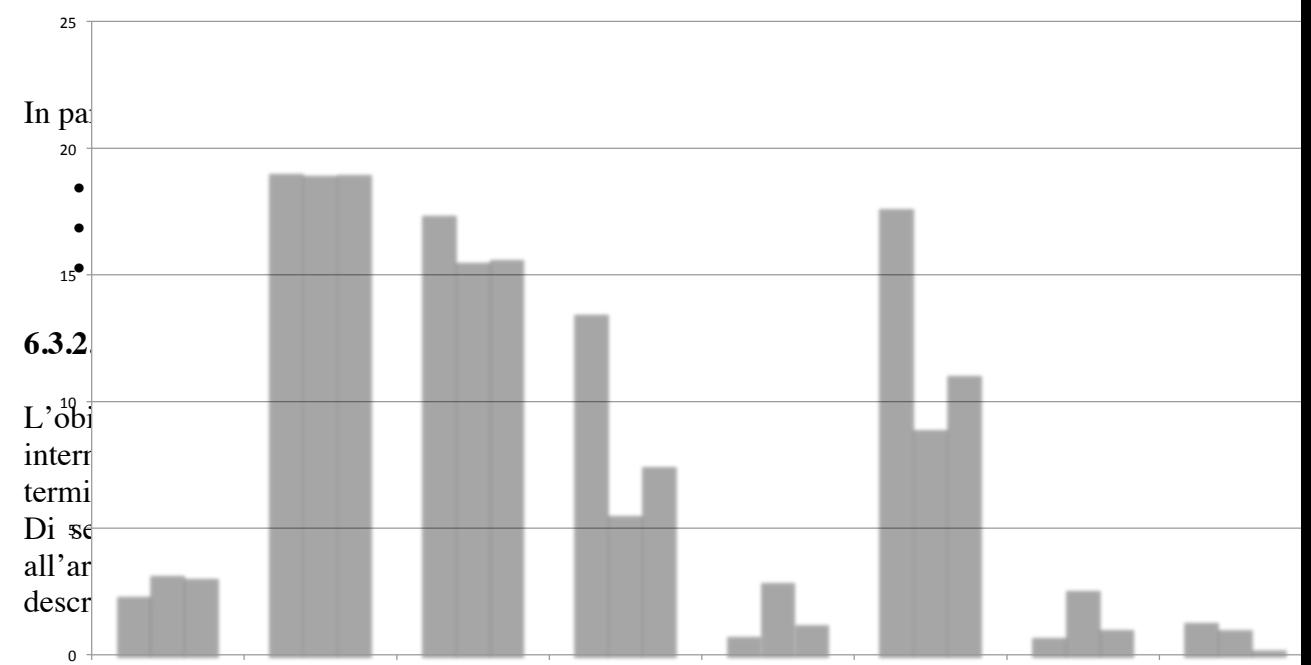

Tabellav644Energia Termiea per vavolimatizzazioneo batterie calde (tutti i valori sono Eccaldo en Eccaldo e Eccaldo *espressi in MWh)*

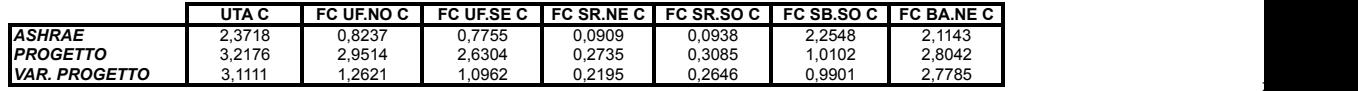

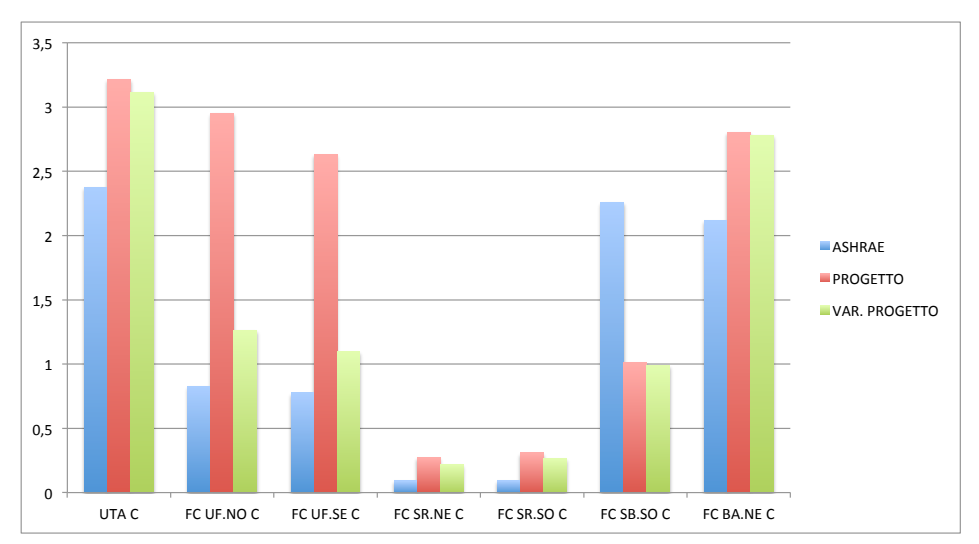

*Figura 6.24 Comparazione energia termica richiesta alle batterie AC al variare dei carichi interni (valori in MWh)*

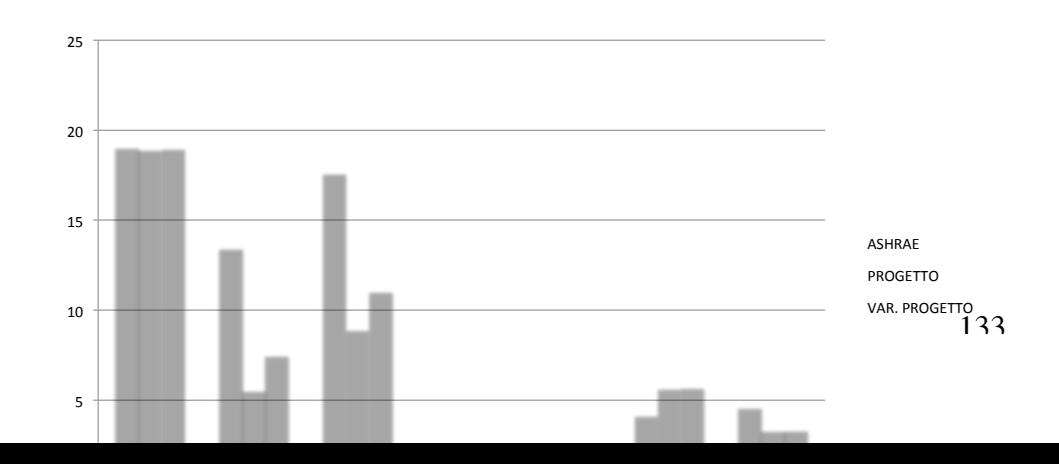

 $^{21}$ 

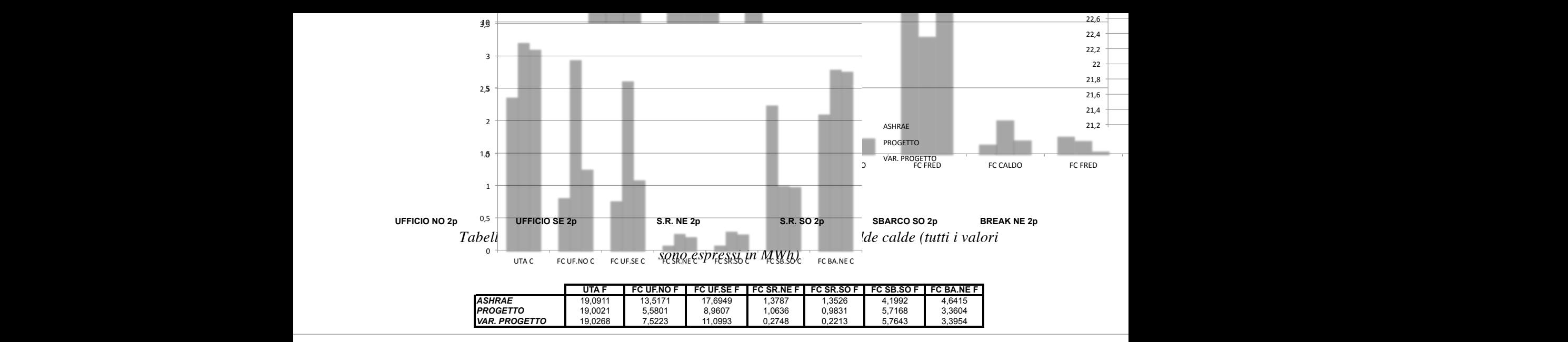

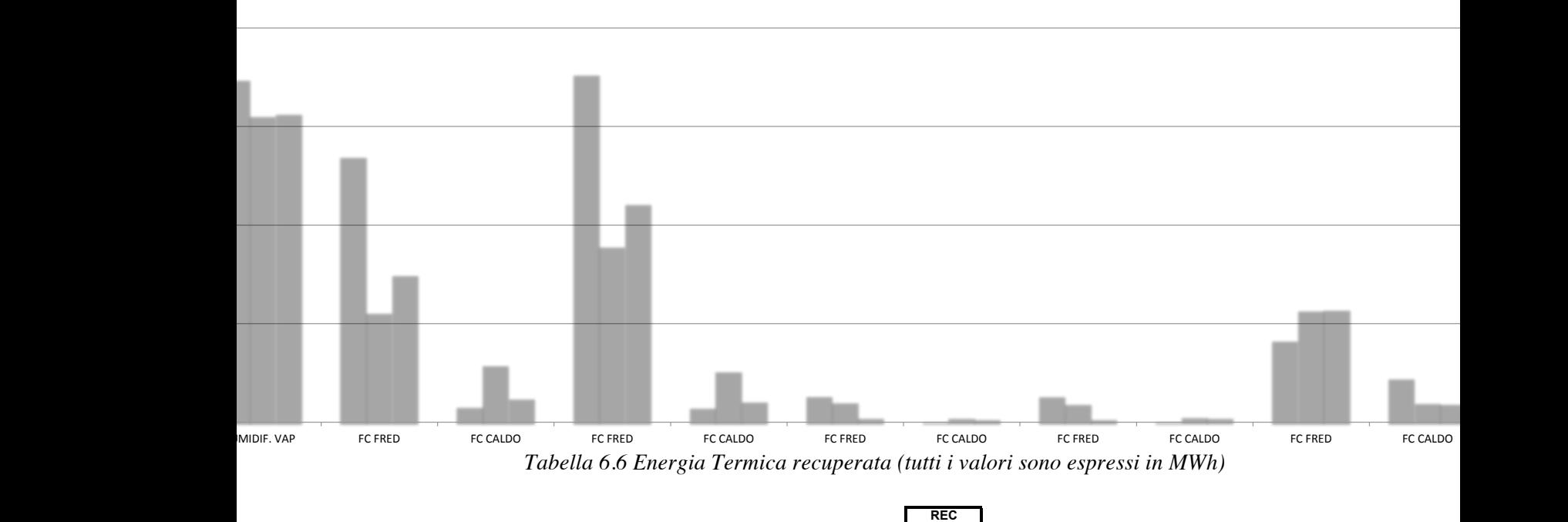

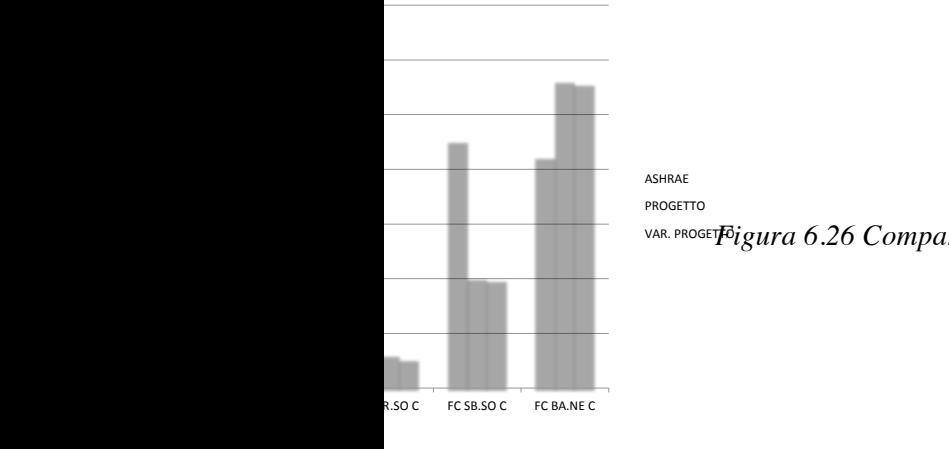

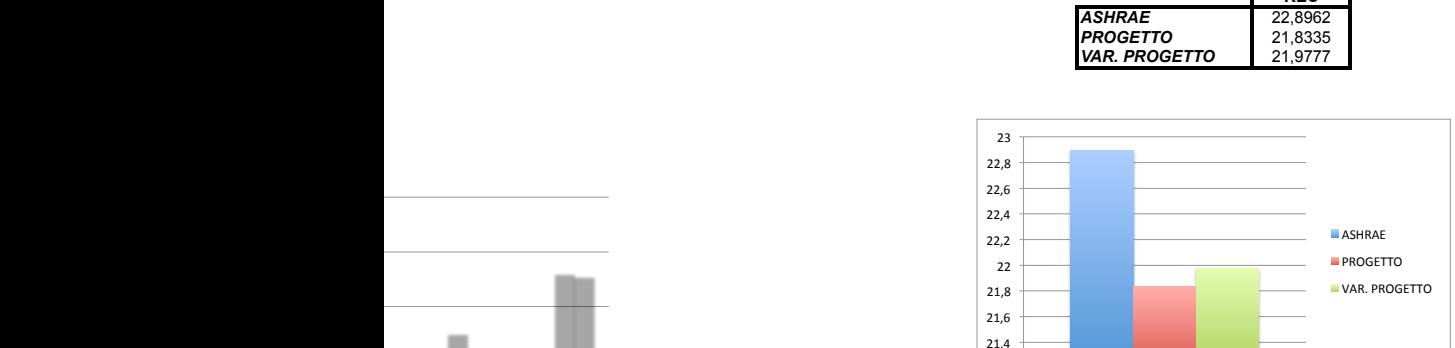

<sup>vAR. PROGET**P**igura 6.26 Comparazione energia termica recuperata al variare dei carichi interni</sup> *(tutti i valori sono espressi in MWh)*

REC

 $21,2$ 

Dall'analisi si nota che:

- ARIA PRIMARIA: l'aria è proporzionata in base al numero di persone, ma questo è costante. Di conseguenza i carichi necessari a portare l'aria nelle condizioni di immissione sono pressoché gli stessi, restando invariata anche la temperatura di ingresso. Unica variazione si ha sulla batteria calda della simulazione coi profili ASHRAE (75% rispetto alla simulazione Ashrae). Il dato non deve trarre in inganno in quanto la differenza è data dal maggiore guadagno da parte del recuperatore di calore;
- UFFICI: questi due locali sono sicuramente i più interessanti in quanto si ha la possibilità di variare: persone, pc e luci. Per questo motivo la loro trattazione sarà svolta più accuratamente in seguito;
- SALE RIUNIONI: in questi locali l'unica variazione attuabile tra i profili è sulla potenza dei pc e relativi tempi di utilizzo, quindi non ci si aspetterebbero grandi differenze. In realtà i grafici sopra sconfessano le premesse quindi anche per queste zone si rimanda alle prossime pagine la trattazione;
- SBARCO e BREAK AREA: i carichi calcolati con i profili utilizzati nelle simulazioni "progetto" e "progetto modificato" sono praticamente uguali. Nella simulazione con i profili ASHRAE invece i valori dei carichi si discostano dagli altri due (80% il caldo e 150% il freddo). Ad ogni modo queste due zone sono poco interessanti in quanto non essendo occupate, i carichi interni non hanno molte combinazioni differenti da studiare;

Fatta una panoramica generale sulle variazioni dei carichi di climatizzazione del piano tipo al variare dei carichi interni concentriamo ora l'attenzione sui locali con più gradi di liberà: UFFICI e SALE RIUNIONI

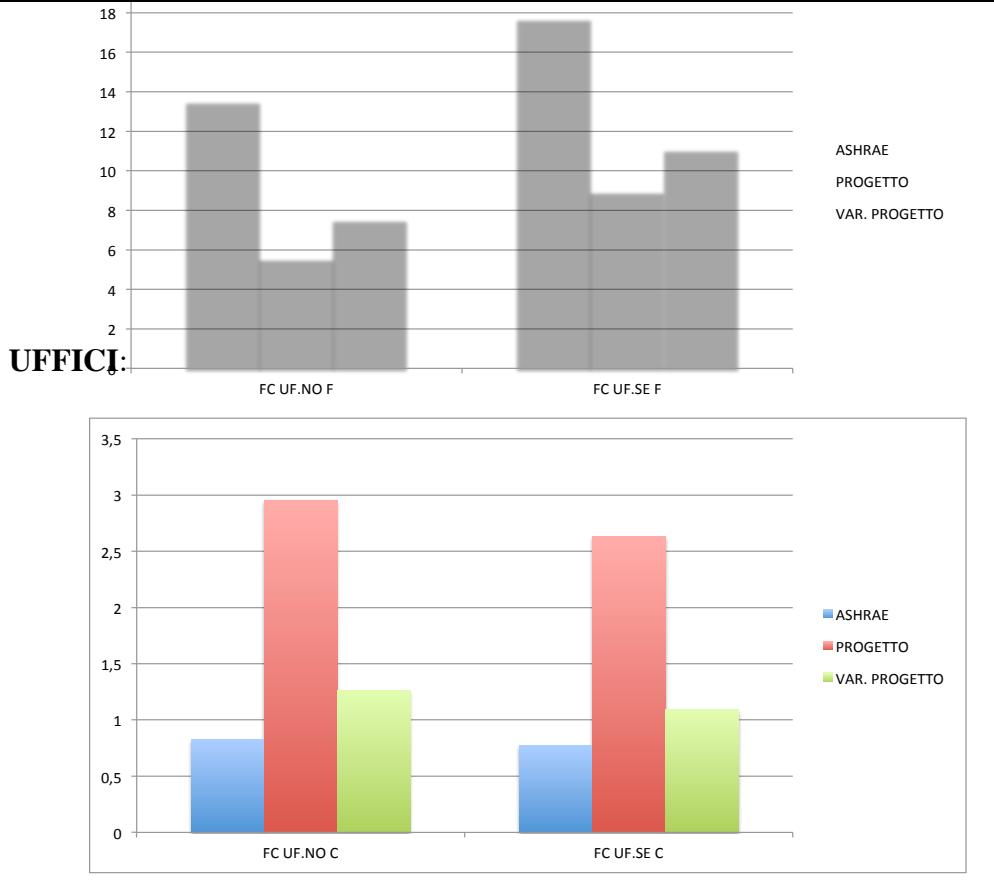

*Figura 6.27 Comparazione energia termica batterie calde FC UFFICI al variare dei carichi interni (tutti i valori sono espressi in MWh)*

Come si vede dal grafico sovrastante, la simulazione con i profili di "progetto" richiede un carico di riscaldamento circa tre volte superiore agli altri due nonostante abbia al suo interno una potenza ipotizzata per singolo pc pari a 150 W (contro i 90 W della terza simulazione). Questa apparente incoerenza è dovuta al fatto che i profili di utilizzo dei pc nelle due diverse simulazioni sono completamente diversi, e per la precisione il profilo di utilizzo stimato dal "*Review of Computer Energy Consumption and Potential Savings*" e utilizzato nella 3°, prevede un utilizzo del 100% della potenza dei pc per tutto l'orario lavorativo mentre le stime dello Studio Ariatta correlano l'utilizzo dei pc col profilo occupazionale degli uffici stessi. Quindi anche se la potenza di picco è superiore, l'energia ceduta dai pc è inferiore rispetto alla simulazione "variazione progetto" perché funzionanti per un numero minore di ore, e di conseguenza la batteria calda dovrà fornire un carico superiore per mantenere le condizioni interne.

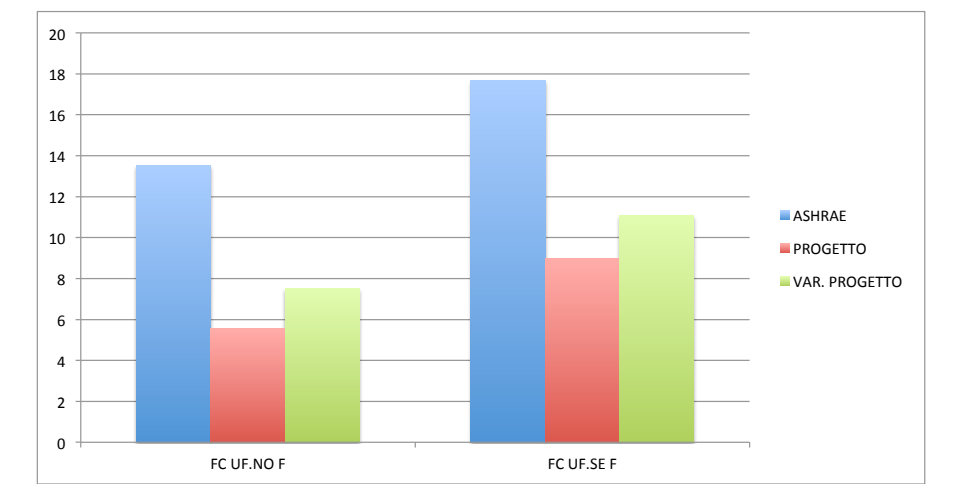

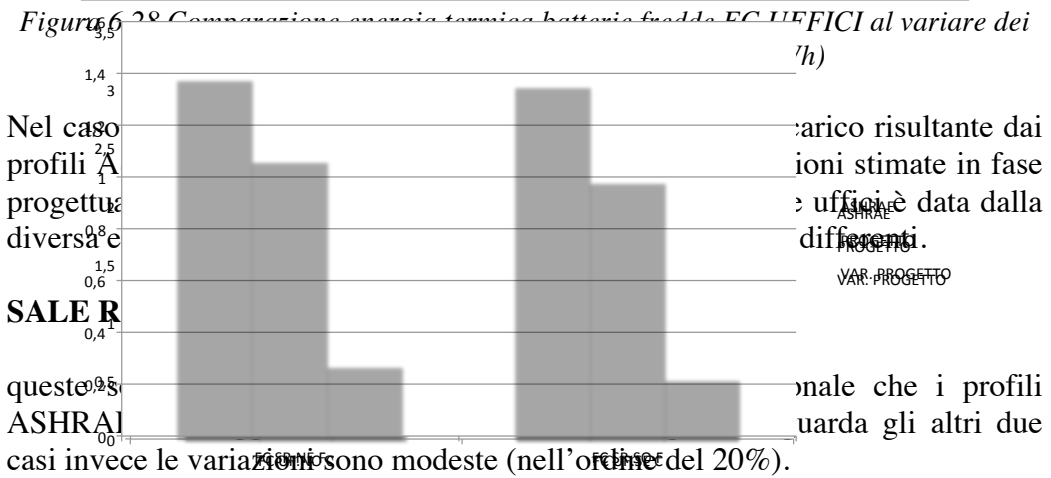

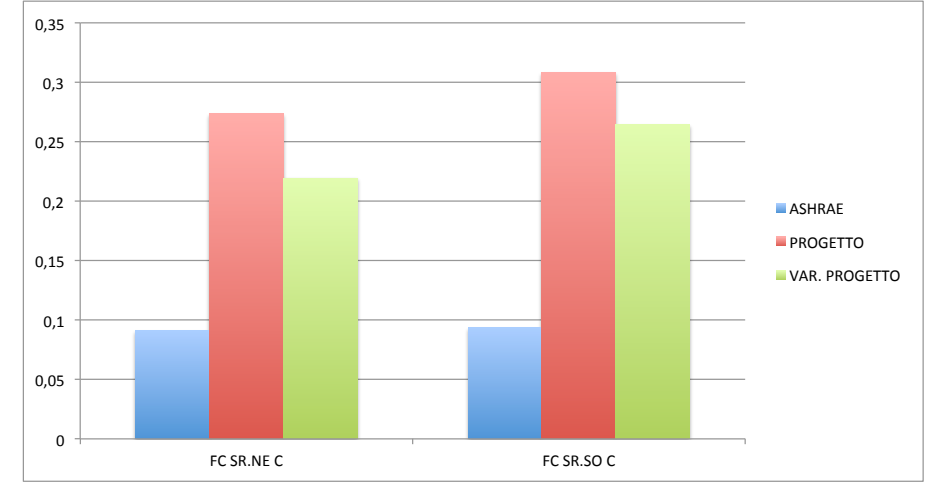

*Figura 6.29 Comparazione energia termica batterie calde FC SALE RIUNIONI al variare dei carichi interni (tutti i valori sono espressi in MWh)*

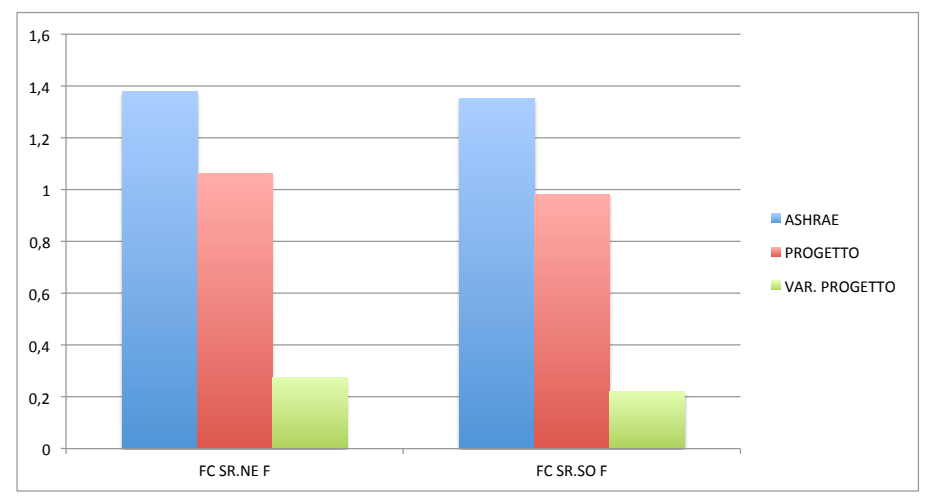

*Figura 6.30 Comparazione energia termica batterie fredde FC SALE RIUNIONI al variare dei carichi interni (tutti i valori sono espressi in MWh)*  $0.35$ 

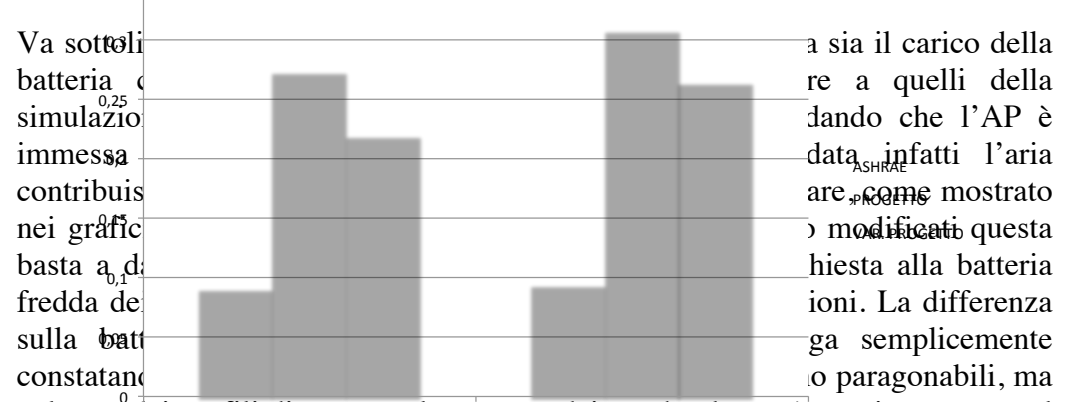

nel caso dei profili disprogetto la potenza dei notebook non è prevista sempre al 100% come invece si presume coi profili stimati all'interno del documento "*Review of Computer Energy Consumption and Potential Savings*". Questo comporta la richiesta d'intervento delle batterie calde anche nelle prime ore delle mattine delle mezze stagioni causando la leggera differenza delle energie totali consumate. (vedi figure seguenti)

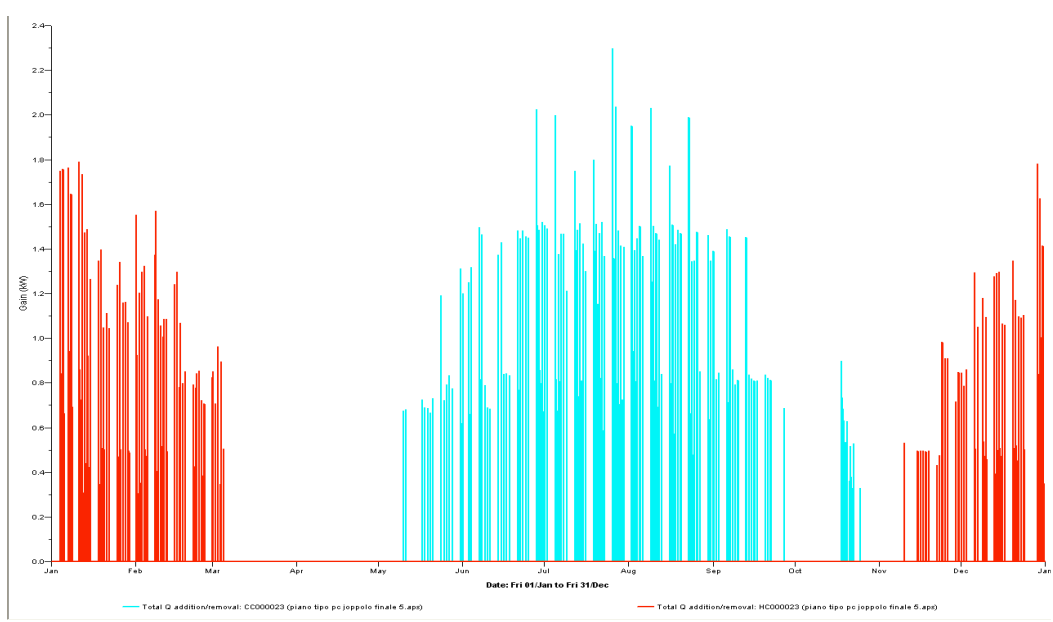

*Figura 6.31 Simulazione PROGETTO MOD: Energia richiesta alle batterie dei FC SALE RIUNIONI*

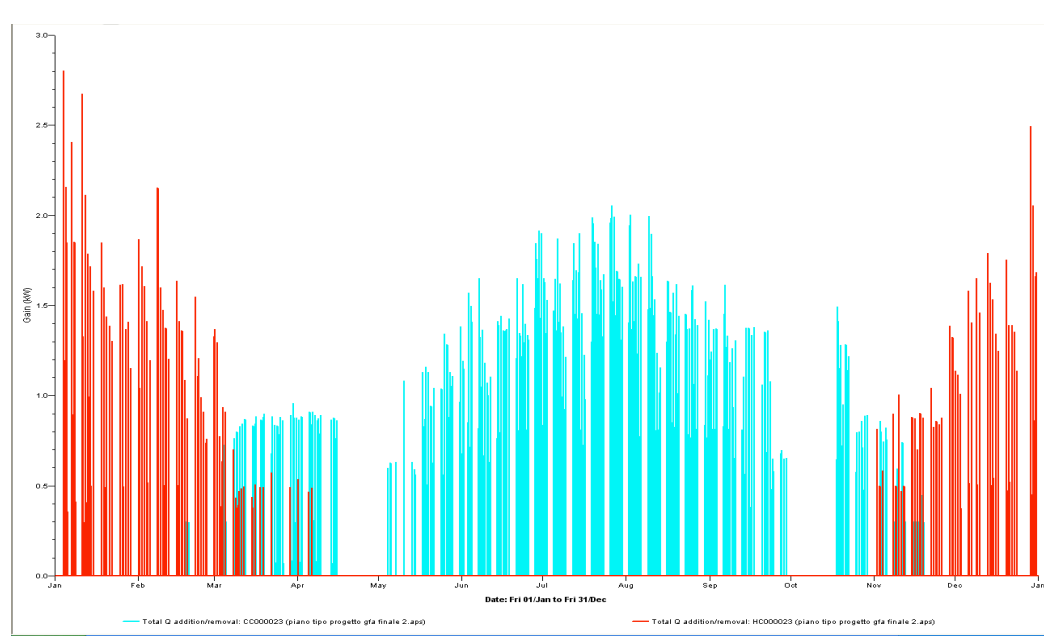

*Figura 6.32 Simulazione PROGETTO: Energia richiesta alle batterie dei FC SALE RIUNIONI*

#### **6.3.2.2 Influenza vetri**

Tra le molteplici possibilità che questo programma mette a disposizione del progettista vi è quella di poter confrontare le prestazioni delle strutture componenti il modello. In questo caso ad esempio si è scelto di confrontare le prestazione dei vetri di progetto scelti per le zone uffici con dei vetri aventi le prestazioni minime disposte dalle norme redatte dalla regione Lombardia. In particolare il triplo vetro basso emissivo di progetto è stato sostituito con un doppio vetro standard avente trasmittanza  $2.2 \text{ W/m}^2 \text{K}$ , fattore solare 0,73 e tenda parasole esterna che entra in funzione quando un sensore esterno rileva una radiazione incidente sulla parete finestrata superiore a 100 W/m<sup>2</sup> abbattendola di un fattore 0,41, raggiungendo quindi il limite di legge che impone la riduzione del 70% dell'irradiazione solare massima durante il periodo estivo e contestualmente garantire un utilizzo ottimale dell'irradiazione durante il periodo invernale.

Di seguito riportiamo i valori dei carichi solari simulati al variare dei giorni dell'anno e le relative temperature ambiente e carichi termici richiesti, per la zona uffici con esposizione Sud-Est.

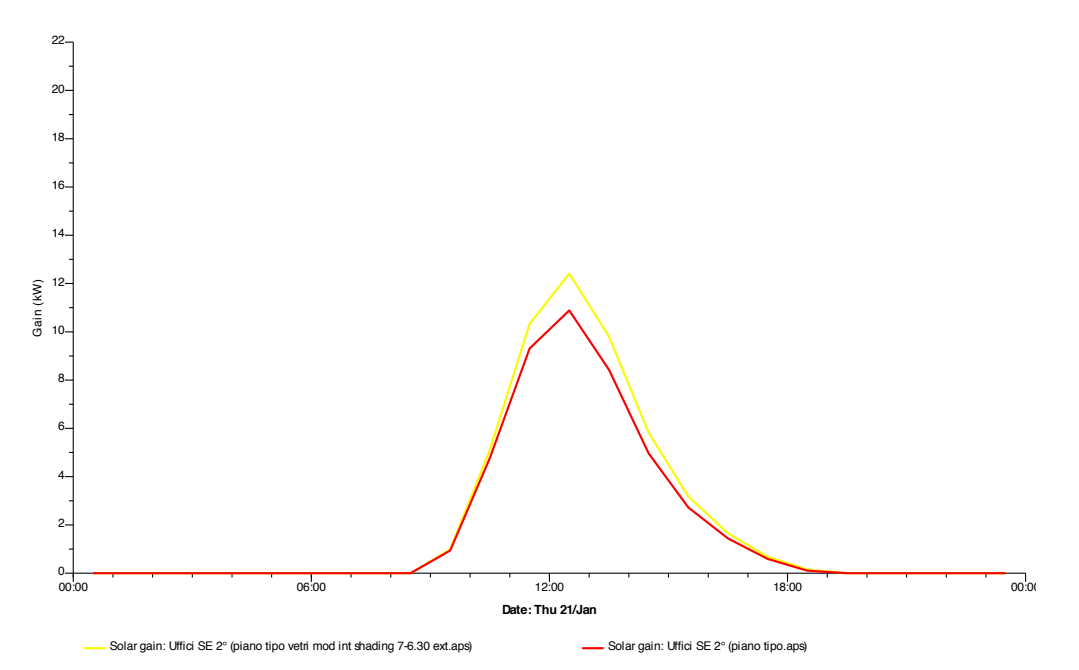

*Figura 6.33 Guadagni Solari al variare del vetro: Ufficio SE, 21 Gennaio*

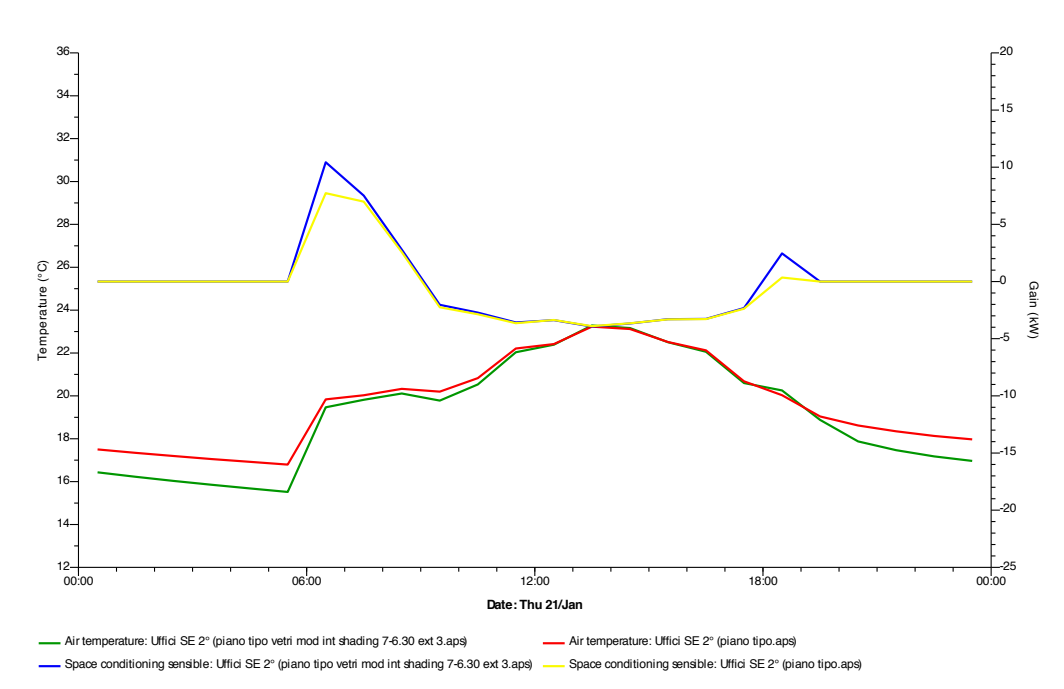

*Figura 6.34 Temperatura Ambiente e Carico di Climatizzazione al variare del vetro: Ufficio SE, 21 Gennaio*

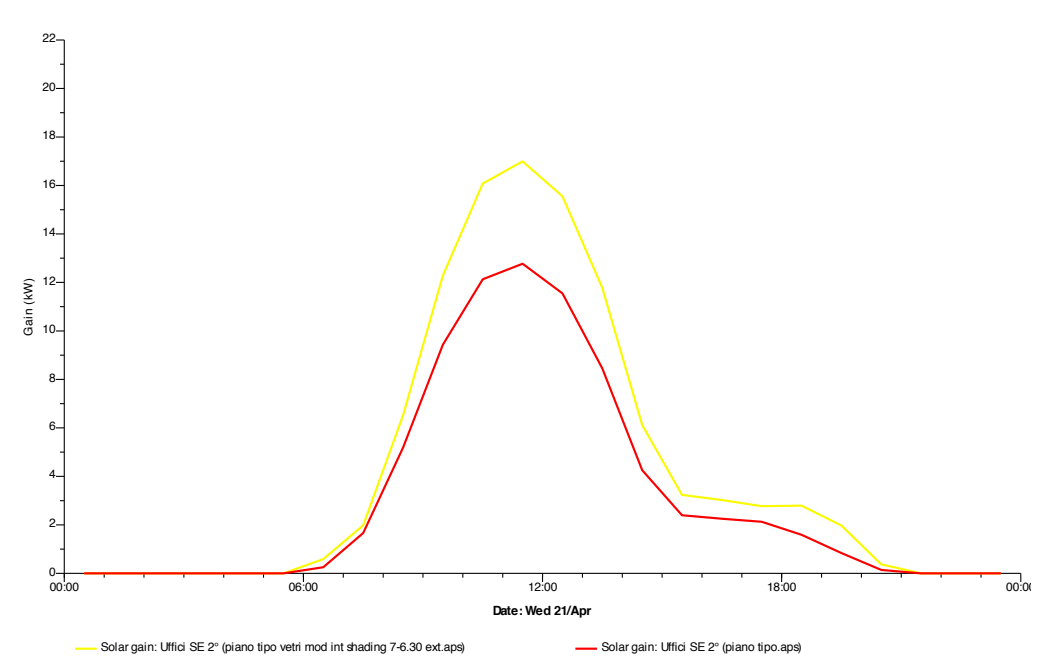

*Figura 6.35 Guadagni Solari al variare del vetro: Ufficio SE, 21 Aprile*

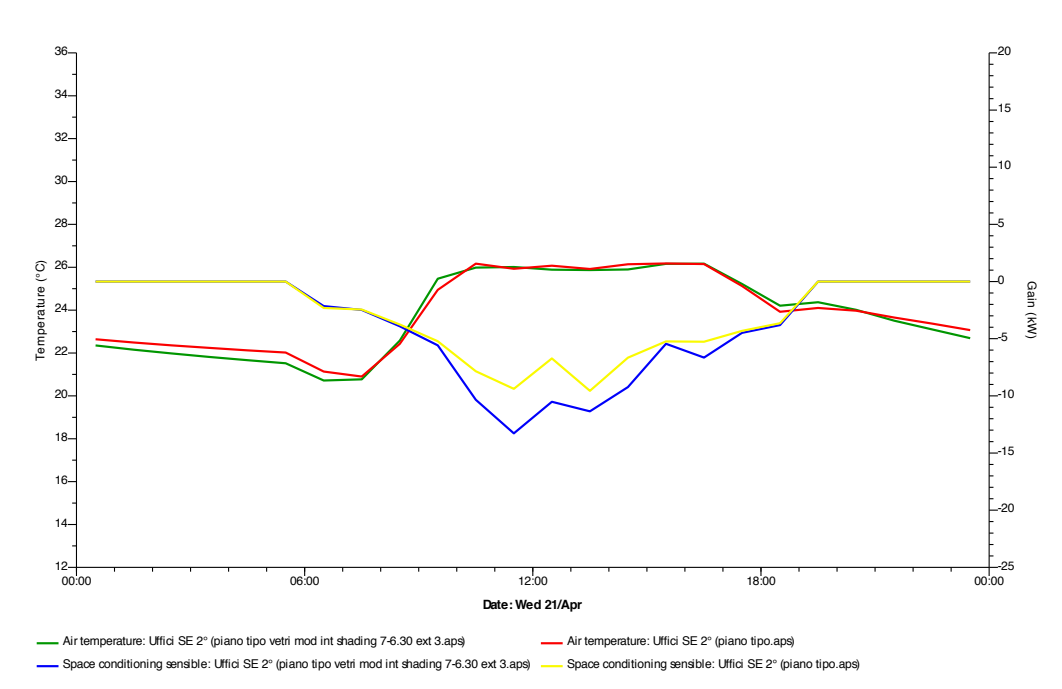

*Figura 6.36 Temperatura Ambiente e Carico di Climatizzazione al variare del vetro: Ufficio SE, 21 Aprile*

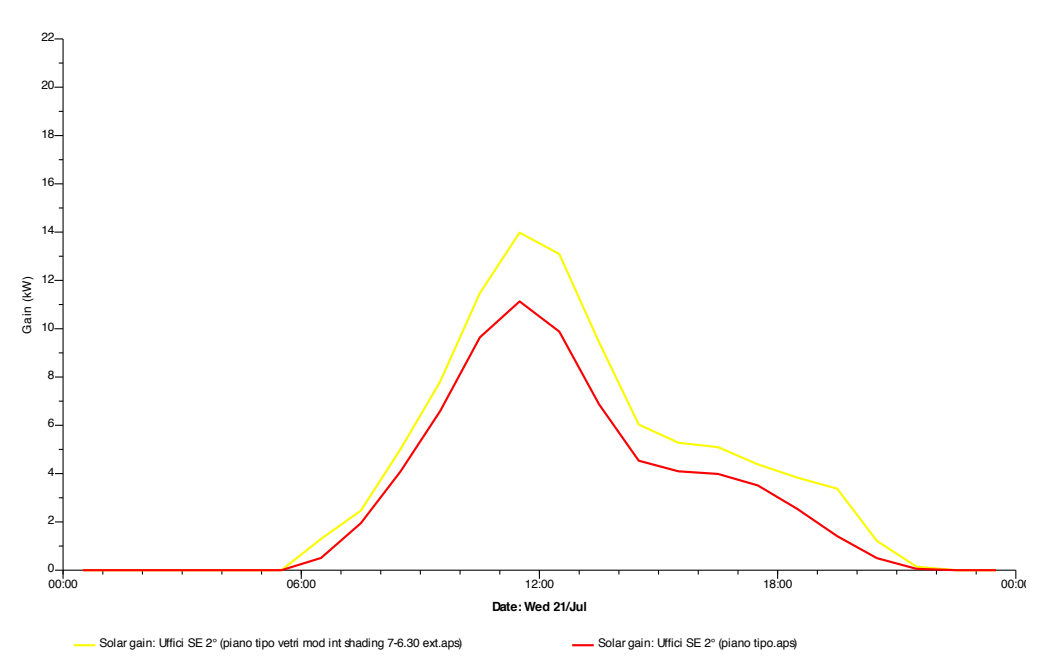

*Figura 6.37 Guadagni Solari al variare del vetro: Ufficio SE, 21 Luglio*

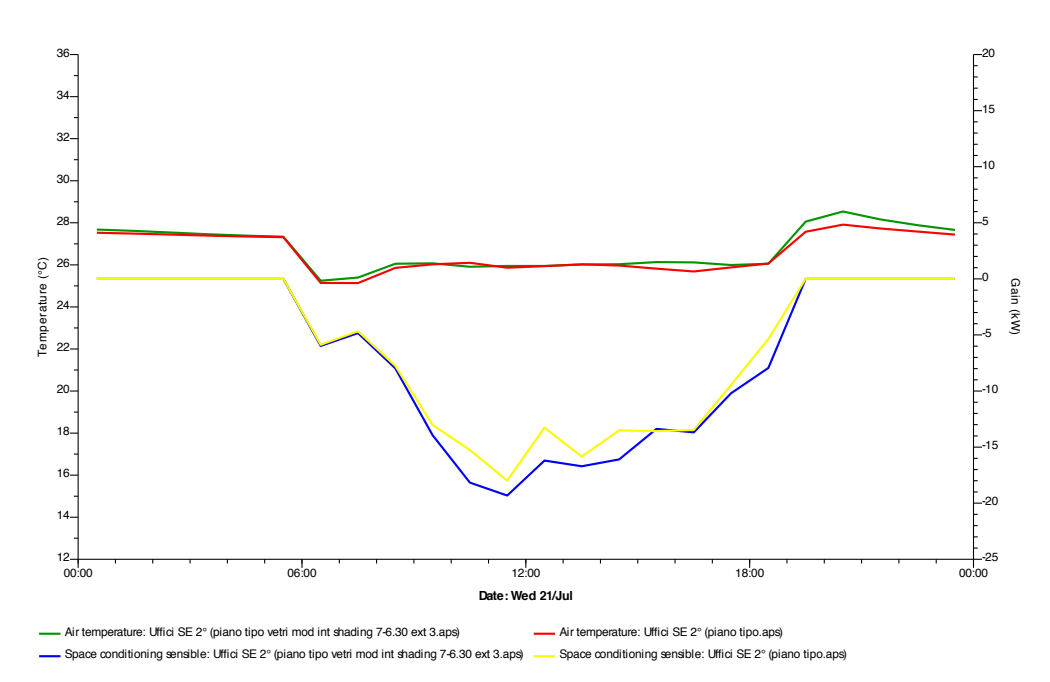

*Figura 6.38 Temperatura Ambiente e Carico di Climatizzazione al variare del vetro: Ufficio SE, 21 Luglio*

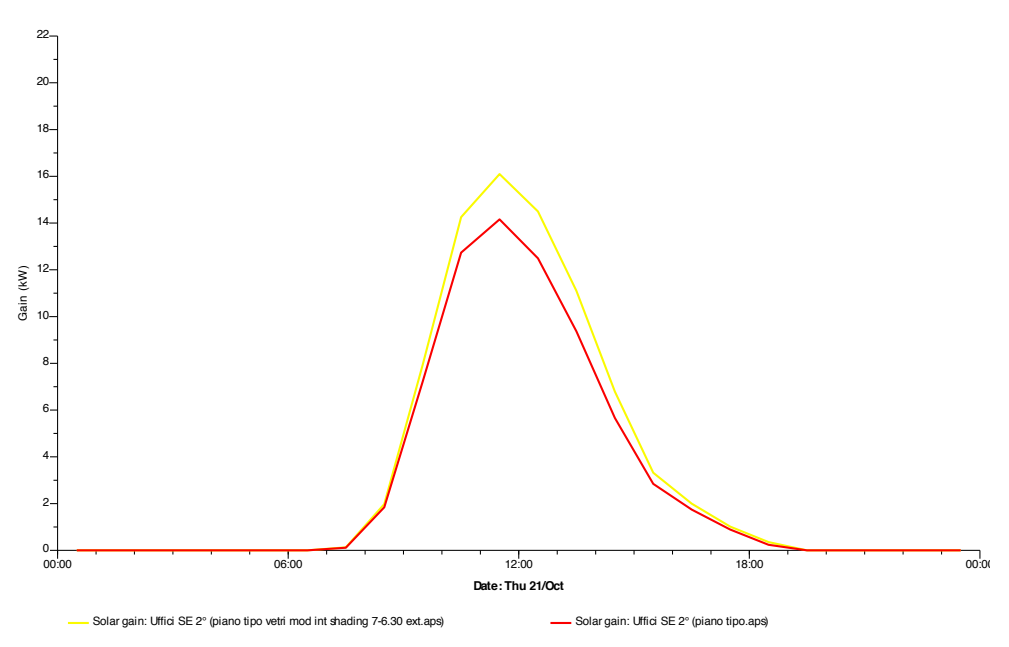

*Figura 6.39 Guadagni Solari al variare del vetro: Ufficio SE, 21 Ottobre*
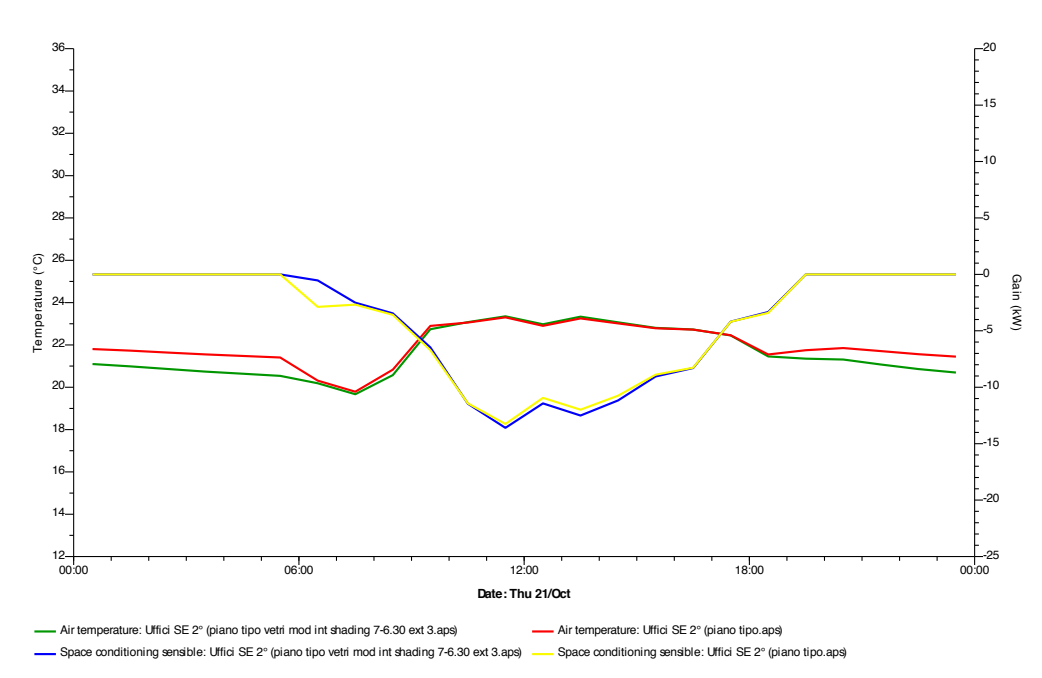

*Figura 6.40 Temperatura Ambiente e Carico di Climatizzazione al variare del vetro: Ufficio SE, 21 Ottobre*

Dai grafici precedenti si può notare come in base alla tipologia di vetro scelto cambino i carichi solari e quindi i valori di temperatura interna e del carico di climatizzazione. In particolare per la temperatura interna bisogna distinguere tra l'effetto dovuto alle diverse caratteristiche di selettività dei vetri e quello dato dalla maggiore trasmittanza. Infatti risulta evidente come nel caso con vetro doppio la temperatura interna sia sempre più bassa nelle ore mattutine delle stagioni fredde in quanto una maggiore trasmittanza inevitabilmente comporta dispersioni attraverso l'involucro superiori. La stessa considerazione si riporta anche per i carichi solari in quanto dalle figure si evince che il carico solare penetrante nel locale è sempre superiore nel caso di vetro doppio con schermatura esterna, specialmente nelle mezze stagioni.

La tabella seguente mostra i carichi dei fan coil per entrambe le scelte progettuali:

|                     | <b>VETRI 2,2 + SCHERMATURA</b> |               | <b>VETRI PROGETTO</b> |        |
|---------------------|--------------------------------|---------------|-----------------------|--------|
| Date                | CALDO                          | <b>FREDDO</b> | CALDO                 | FREDDO |
|                     | MWh                            | MWh           | MWh                   | MWh    |
| Jan 01-31           | 0,9074                         | 0,0231        | 0,7607                | 0,0092 |
| Feb 01-28           | 0,6771                         | 0.126         | 0,5493                | 0.0657 |
| Mar 01-31           | 0,3111                         | 0.5317        | 0,2435                | 0,3936 |
| Apr 01-30           | 0,1007                         | 0,5657        | 0,0749                | 0,3662 |
| May 01-31           |                                | 1,0935        | O                     | 0,8188 |
| Jun 01-30           |                                | 1,8208        | O                     | 1,4935 |
| Jul 01-31           |                                | 2,5732        | 0                     | 2.1374 |
| Aug 01-31           |                                | 2,1882        |                       | 1,8927 |
| Sep 01-30           |                                | 1,3136        |                       | 1,1554 |
| Oct 01-31           | 0.0445                         | 0,4471        | 0,0273                | 0,4188 |
| Nov 01-30           | 0,4268                         | 0,1462        | 0,3165                | 0,1159 |
| Dec 01-31           | 0,804                          | 0,0032        | 0,6609                | 0      |
| <b>Summed total</b> | 3,2715                         | 10,8324       | 2,633                 | 8,867  |
| kWh/m2              | 11,015                         | 36,473        | 8,865                 | 29,855 |

*Tabella 6.7 Energia Spesa per la Climatizzazione: Fan Coils Ufficio SE (tutti i valori sono espressi in MWh)*

In conclusione si nota come le simulazioni supportino la precedente scelta progettuale di adottare un triplo vetro basso emissivo piuttosto del vetro base imposto dalla vigente normativa energetica della Regione Lombardia in ragione al fatto che i fan coils devono cedere all'aria un carico termico e frigorifero inferiore.

### **6.3.2.3 IES VE-Pro vs CENED**

Come verifica finale si è provato a paragonare i risultati forniti dal software di certificazione CENED della regione Lombardia con quelli forniti dal software IES VE-Pro. Per tale paragone sono state apportate alcune modifiche al modello simulato in modo da rendere più verosimile il confronto. In particolare è stato tolto il dettaglio dell'impianto HVAC, ossia la simulazione del sistema AP+FC realmente presente per la climatizzazione degli ambienti, in quanto il procedimento CENED non prevede un impianto specifico.

Oltre alla sopra citata simulazione "CENED GFA" sono state svolte due ulteriori prove in cui sono stati variati i soli carichi interni e sostituiti con quelli previsti dal procedimento CENED, ovvero 6 W/m<sup>2</sup> complessivi. Le due simulazioni differiscono per il valore dell'umidità relativa: nel primo caso il

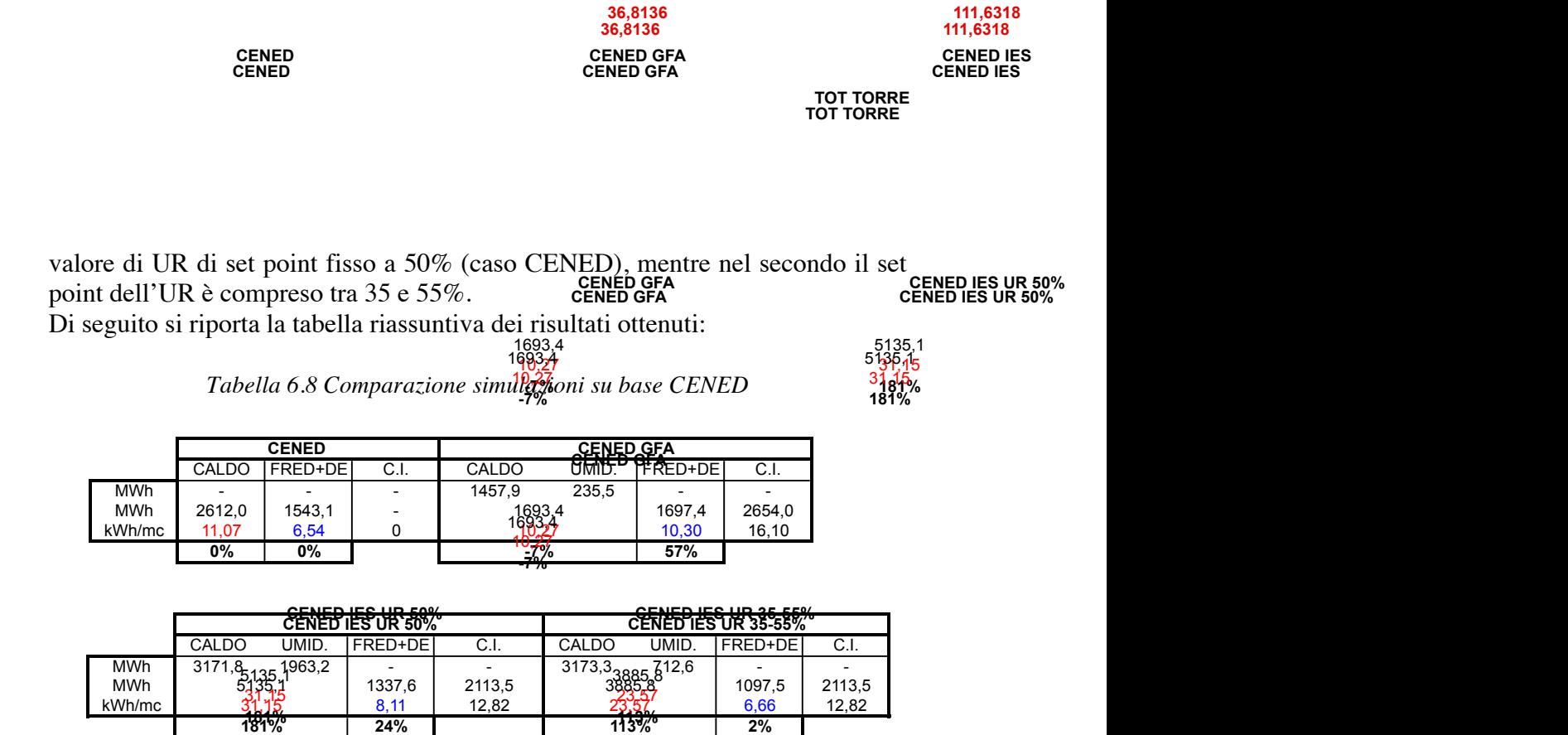

Facendo riferimento ai kWh/m<sup>3</sup> necessari per la climatizzazione si può subito notare come i valori ottenuti siano completamente diversi. Prendendo ad esempio i valori CENED e i risultati ottenuti attraverso il software IES per il caso CENED si nota che il secondo calcola un fabbisogno di riscaldamento circa triplo rispetto al primo, mentre sul lato raffrescamento le differenze sono limitate ad un 24%. Confrontando invece i valori del CENED con la simulazione contenente i carichi di progetto si riscontra una buona approssimazione sui carichi per il riscaldamento mentre sul lato raffrescamento il CENED sottostima del 60% l'energia necessaria.

In conclusione potremmo dire che vi è abbastanza corrispondenza tra i valori ottenuti. Ciò nonostante, per accertare con maggior sicurezza la validità dei risultati ottenuti riterremmo fondamentale un ulteriore confronto con altri software commerciali di simulazione, quali DOE2 e ENERGY PLUS o, ancora meglio, con i consumi reali misurati dell'edificio.

## **6.4 Valutazioni finali**

In coda alle analisi effettuate si esprimono le nostre valutazioni soggettive sul software e sulle potenzialità che introduce nell'ambito della progettazione. Partendo dal programma e andando in ordine d'importanza, i suoi principali vantaggi possono essere sintetizzati nei seguenti:

• Buon grado di dettaglio nella configurazione del modello geometrico e dei materiali;

- Possibilità di effettuare l'analisi degli irraggiamenti così da ottimizzare l'orientazione dell'edificio e le eventuali schermature esterne;
- La sezione ApacheHVAC per la creazione degli impianti ha una libreria interna contenente le configurazioni impiantistiche standard più utilizzate che ne permette l'utilizzo anche ad utenti meno esperti;
- Interfaccia di gestione dei componenti "user friendly";
- Utilizzo per la certificazione e classificazione dell'efficienza energetica degli edifici (LEED);

Oltre a questi pregi il software ha però degli aspetti negativi che ne limitano di molto le potenzialità. Primo fra tutti è senza dubbio l'assenza di un'adeguata guida tecnica in grado di mostrare all'utente finale la logica utilizzata dal programma per compiere le simulazioni. Questo ad esempio non permette di entrare nel dettaglio della gestione dei componenti, riducendo così i gradi di libertà utilizzabili. Per chiarire meglio questo punto, non è stato possibile comprendere il funzionamento delle batterie ai carichi parziali, che sembrerebbe non siano presi in considerazione dal programma e l'assenza di una guida non facilità il compito dell'utente-analista. Inoltre la parte di implementazione delle centrali termiche non lascia spazio nella definizione dei parametri specifici ma è strettamente legata ai sistemi già presenti all'interno del programma. Questo limita fortemente l'utente negandogli anche la possibilità di capire le ipotesi e le approssimazioni che il programma effettua.

In conclusione quindi il software IES VE-Pro ha l'innegabile merito di dare la possibilità di avere a disposizione uno strumento di analisi molto potente anche agli studi di progettazione e alle aziende più piccole. Noi riteniamo che la chiave di forza di questo programma risieda proprio qui. A livello di ricerca infatti non mancano software dalle potenzialità notevolmente superiori, come ad esempio Trnsys. Essi però sono pensati per utenti esperti e non sarebbero altrettanto accessibili all'utente "medio" come invece risulta IES Virtual Enviroment.

Per quanto concerne invece l'utilizzo delle simulazioni come strumento di analisi nelle scelte progettuali, dalle osservazioni che accompagnano le analisi si nota come delle simulazioni di tipo energetico fatte in regime dinamico siano uno strumento tanto potente quando delicato da maneggiare. È sufficiente infatti una piccola incertezza, ad esempio nei carichi interni, per ottenere risultati completamente differenti e quindi arrivare a conclusioni non coerenti con la realtà. Questo è senza dubbio un punto che bisogna tenere sempre ben presente quando si fanno simulazioni dinamiche di tipo energetico. Per chiarire il concetto si pensi all'esempio dei carichi interni. Si deve distinguere la potenza di picco (ad esempio il carico delle luci, delle macchine o il numero di persone) che è il parametro sulla base del quale si dimensiona la taglia dell' impianto per la climatizzazione, con la reale potenza che questo impiega nel suo nomale funzionamento. La progettazione degli impianti è statica. Per determinare la

taglia di un impianto ci si pone nelle condizioni più gravose possibili e si dimensionano i componenti per riuscire a soddisfare il fabbisogno termico nelle condizioni più sfavorevoli possibili. Le simulazioni invece si devono affrontare in un'ottica dinamica che corrisponda nel modo più accurato possibile alla realtà. Questo essenzialmente significa che bisogna conoscere le condizioni reali di funzionamento degli impianti, o quanto meno essere in grado di comporre le casistiche più probabili e valutare le dinamiche dei vari casi per dare all'impianto le caratteristiche migliori ai fini della flessibilità. Ipotizzare casistiche incoerenti, o peggio utilizzare le potenze di progetto per il funzionamento quotidiano, porterebbe ad avere come output delle simulazioni consumi termici per la climatizzazione completamente distorti e vanificherebbe le potenzialità che questo tipo di analisi mette a disposizione dei progettisti. Insomma questo software ha tutte le carte in regola per rivoluzionare il mondo della progettazione ma un suo uso improprio oltre che inutile potrebbe essere controproducente.

# **Bibliografia**

- [1] C. Pizzetti, Condizionamento dell'aria e Refrigerazione, parte prima e seconda, Milano Masson Italia Editori, 1980
- [2] Nicola Rossi, Manuale del Termotecnico, Milano Hoelpi, 2003
- [3] G. Colombo, Manuale dell'ingegnere, Hoelpi
- [4] AICARR, Mini Guida-Manuale d'ausilio alla programmazione termotecnica, Milano Aicarr 2005
- [5] G. Cornetti, Macchine termiche, Torino, Il Capitello 1989
- [6] A. Pasini, Calcolo reti idroniche, Milano, Politecnico di Milano 2007
- [7] Portoso Casale, La regolazione automatica degli impianti di regolazione, Gruppo Ferroli 2006
- [8] AICARR, Regolazione automatica: fondamenti e applicazioni RE1 2006
- [9] Mura Calvini Calvi Furlan, Un sistema idronico per il comfort ambientale e risparmio energetico negli impianti di climatizzazione
- [10] Catalogo Climaveneta
- [11] L'idronica delle centrali frigorifere, Trane
- [12] C.M. Joppolo, Sistemi di climatizzazione, canali e diffusori, dispense corso 2007-2008
- [13] P.Ferrario, C.M.Joppolo, F.Pedranzini, Progetto di impianti di climatizzazione misti aria acqua
- [14] A.Pasini, Progettazione di impianti termici, dispense corso 2009-2010
- [15] Catalogo tecnico FCR
- [16] Catalogo tecnico SagiCofim
- [17] Catalogo tecnico Caleffi
- [18] Catalogo tecnico KSB
- [19] Manuale software certificazione enerfetica CENED
- [20] Manuale utilizzo software Edilclima
- [21] Manuale utilizzo software IES Ve-Pro

# **Allegati**

Di seguito vengono riportati gli allegati a cui ci si riferisce all'interno dei vari capitoli che compongono l'elaborato.

## **Allegato 1:**

- Verifica igrometrica strutture disperdenti
- Calcolo carichi termici
- Carichi termici invernali piano tipo EDILCLIMA
- Fabbisogni energetici stagione riscaldamento del piano tipo
- Risultati simulazione termica lobby e vano ascensori

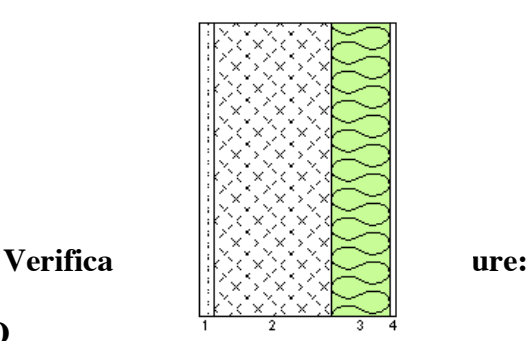

## **MURO ESTRENO EC601 - [Torre COMPLETA]**

### $\bm{\mathsf{V}}$ ERIFICA TERMOIGROMETRICA

Condizioni al contorno

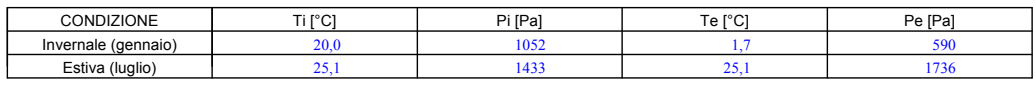

! La struttura non è soggetta a fenomeni di condensa interstiziale. La differenza minima di pressione tra quella di saturazione e quella reale è pari a 102 [Pa] **Temperatura interna per superiodo di riscondensa interstiziale** La differenza minima di pressione tra quella di saturazione e quella re

**IZI** La struttura non è soggetta a fenomeni di condensa superficiale.

La differenza minima di pressione tra quella di saturazione e quella reale è pari a 1101 [Pa]

- Simbologia<br>s Spes<br>λ Cono **Critério per l'aumento dello strato della internacia della internacia della internacia della internacia della**
- 
- 
- 
- s Spessore dello strato # a Permeabilità al vapore nell'intervallo 0-50% Ti Temperatura interna ! Conduttività # u Permeabilità al vapore nell'intervallo 50-95% Te Temperatura esterna C Conduttanza R Resistenza termica dello strato Pi Pressione parziale interna Classe concentrazione del vapore: ! Umidità relativa interna costante: **40,0% + 5%** Conduttanza entre este entre entre entre el conduttanza per el conduttanza en el conduttanza Resistenza termica dello strato del Pressione parziale interna p<br>
Pe Pressione parziale interna Pe Pressione parziale esterna Ricambio d'aria costante dello strato aria costante dello strato di vapore nell'intervallo 0-50% Ti<br>
Conduttività di vapore nota: Ricambio dello strato dello strato produzione vapore nota: Ricambio dello strato pri<br>
Massa
	-
	-

### **RISULTATI DELLA VERIFICA TERMOIGROMETRICA secondo UNI EN ISO 13788:**

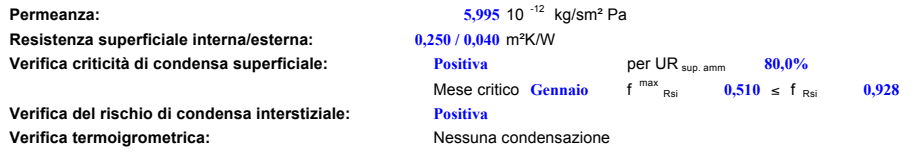

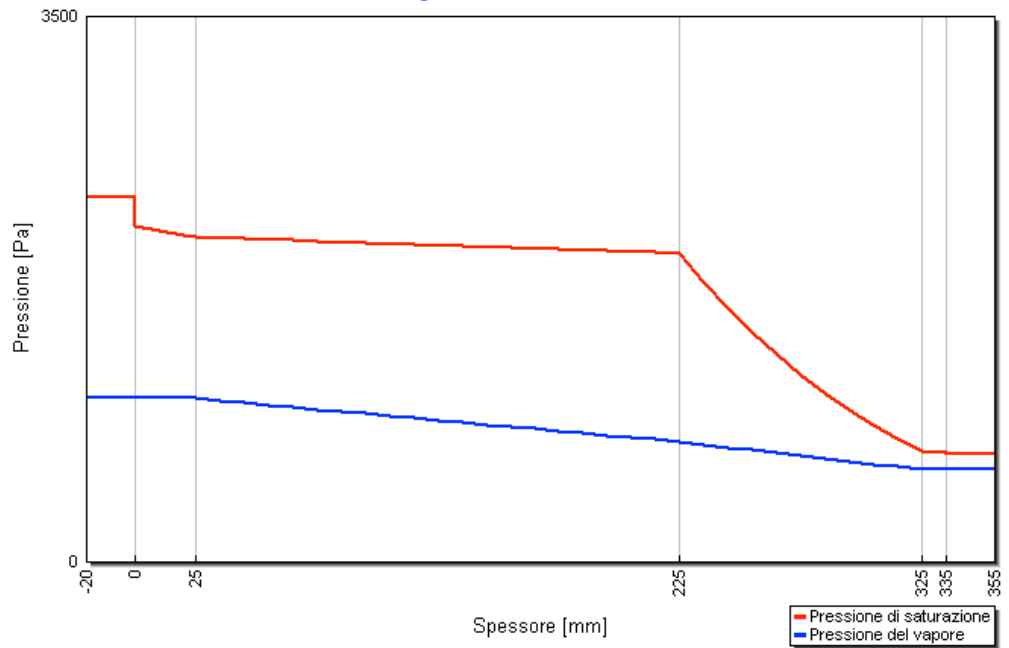

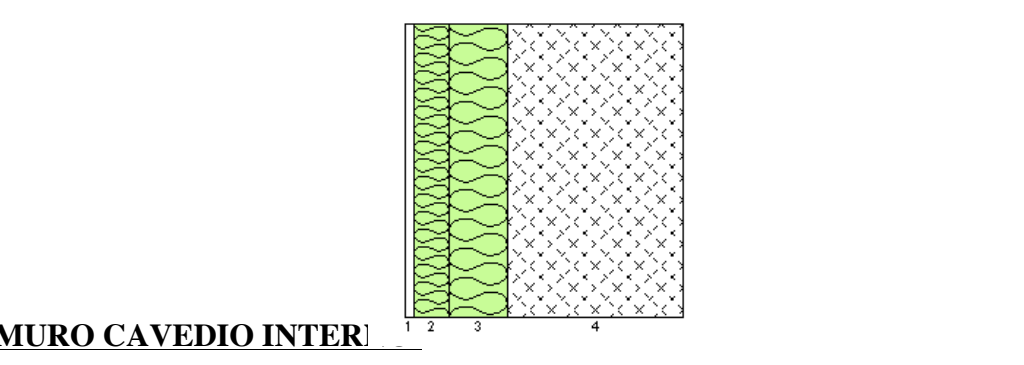

### **MURO CAVEDIO INTERNOIT PROPERTY T E E E UR ESTERNE VERIFICATE IN EXECUTA TERMOIGROMETRICAL SERVIFICATE MENSION IN THE MENSION OF THE MENSION O**

**VERIFICA TERMOIGROMETRICA**<br>Condizioni al contorno

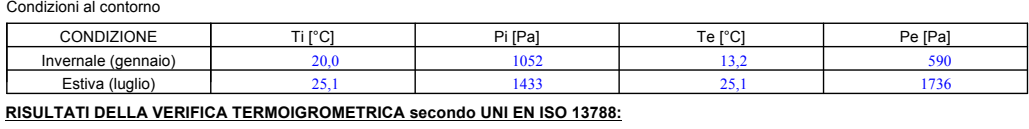

**Permeanza: 3,925** 10  $^{-12}$  kg/sm<sup>2</sup> Pa

**Resistenza superficiale interna/esterna:**  $0,250$  **/**  $0,250$  **m** $\textdegree$ **K/W** 

**Verifica criticità di condensa superficiale: Positiva** per UR sup. amm **80,0%** 

La differenza minima di pressione tra quella di saturazione e quella reale è pari a 1241 [Pa] **Verifica del rischio di condensa interstiziale: Positiva** Verifica termoigrometrica: **Nessuna condensazione** Nessuna condensazione

Mese critico **Gennaio** f<sup>max</sup>  $R_{\text{Rsi}}$  **0,000**  $\leq$  **f**  $_{\text{Rsi}}$  **0,955** 

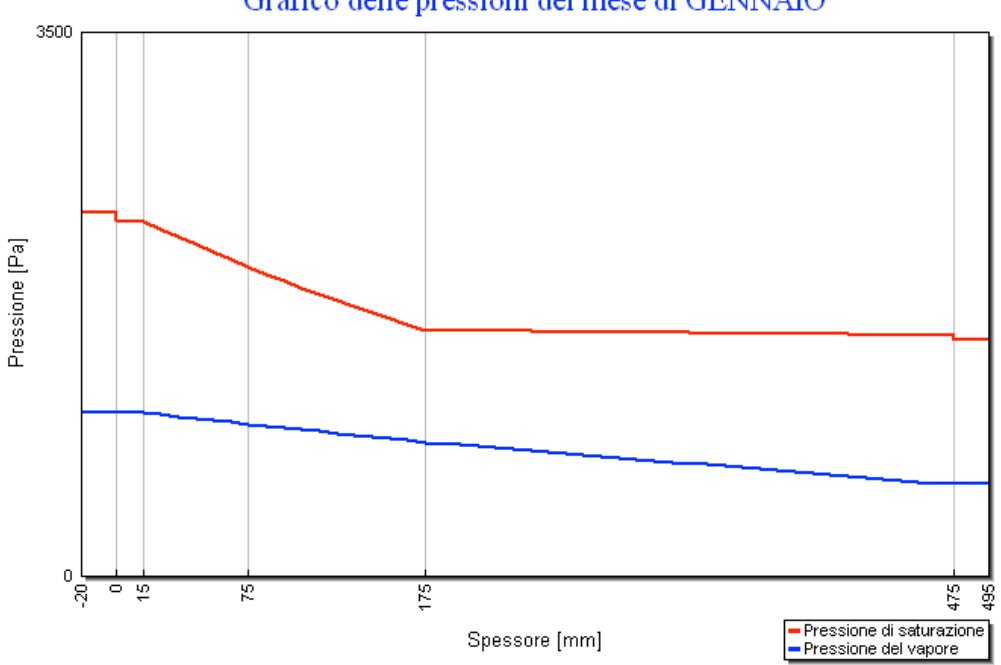

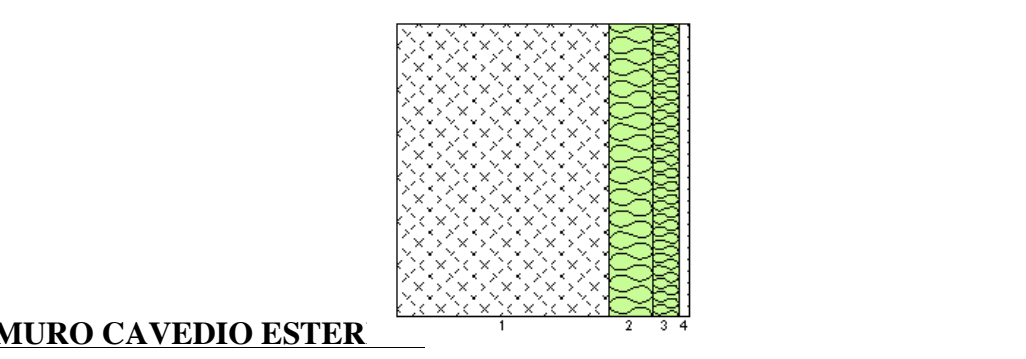

### **MURO CAVEDIO ESTERNOIR T E E ESTERNE VERIFICA TERMOIGROMETRICAL TERMOIGROMETRICAL SERVIFICATIONS IN EXTERNAL SERVIFICATIONS IN A PER**

**VERIFICA TERMOIGROMETRICA Criterio per l'aumento dell'umidità interna:**

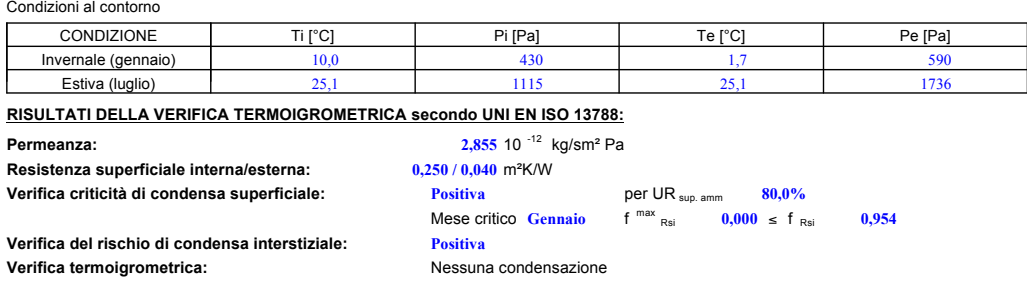

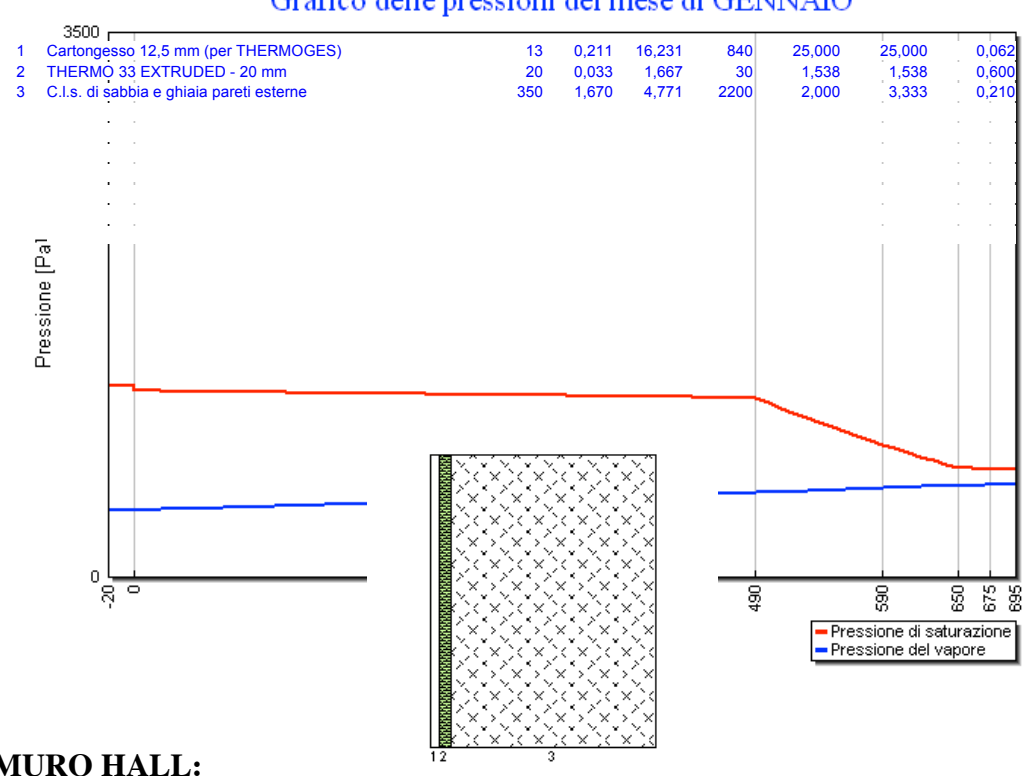

## **MURO HALL:**

**VERIFICA TERMOIGROMETRICA** Condizioni al contorno

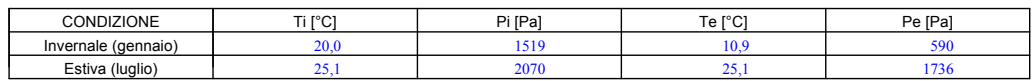

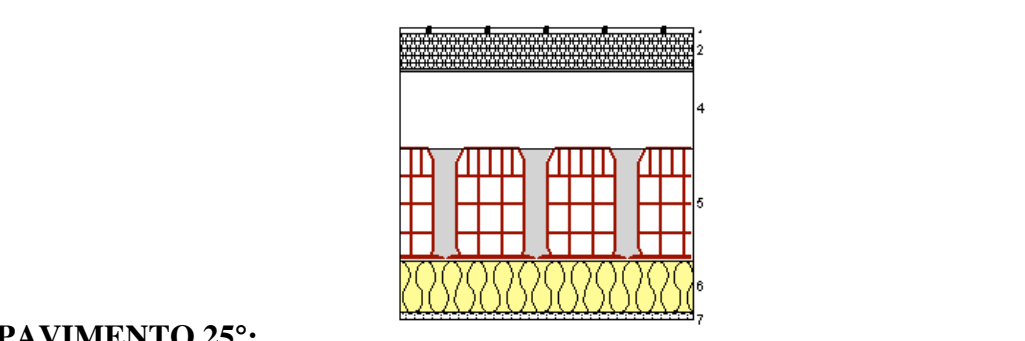

### **PAVIMENTO 25°: Temperatura THE EXAMPLE VERGIFICAL TERMOIGROMETRICAL SETTER**

**VERIFICA TERMOIGROMETRICA**<br>Condizioni al contorno

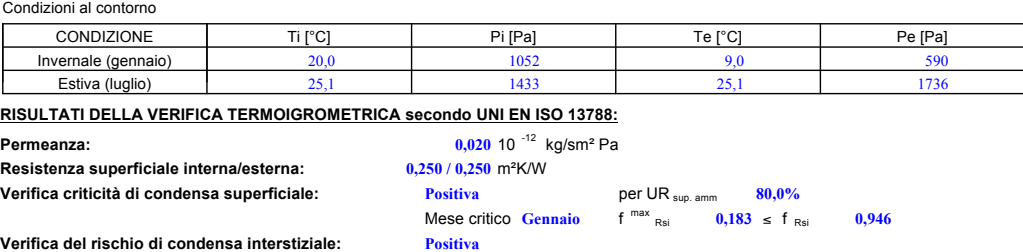

Verifica te **Verifica termoigrometrica:** Nessuna condensazione

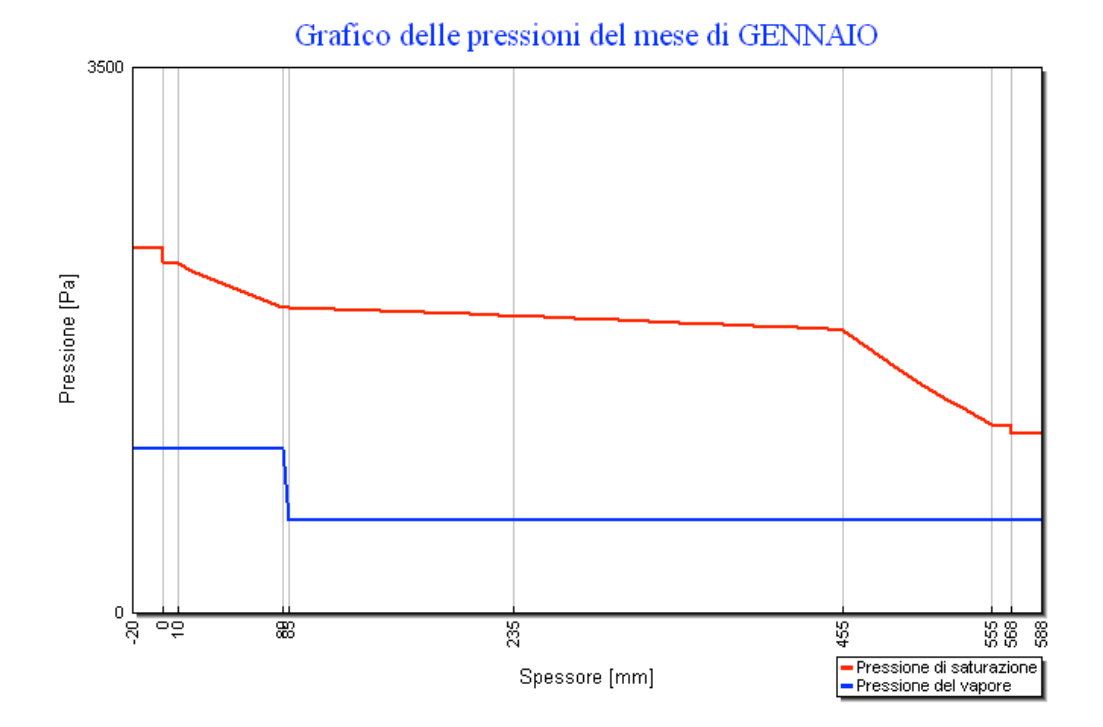

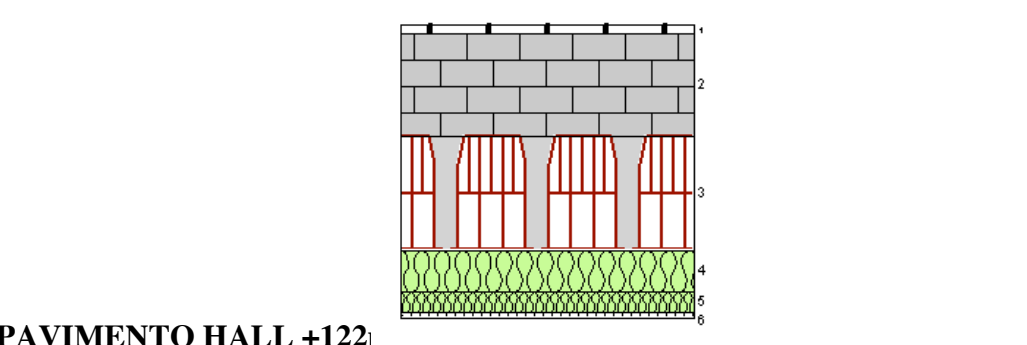

### **PAVIMENTO HALL +122m: Temperatura esterna per calcolo potenza: 6,5** °C **PAVIMENTO HALL +122**

**VERIFICA TERMOIGROMETRICA**<br>Condizioni al espterna

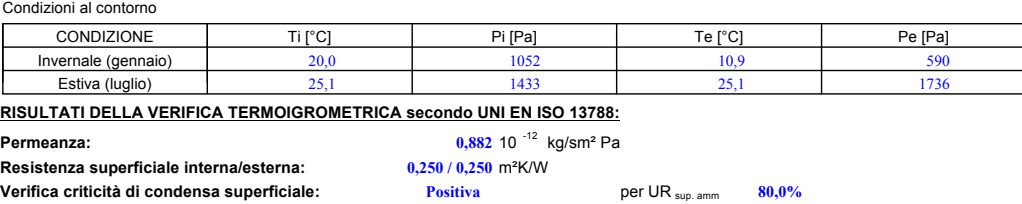

**1.** Mese critico **Gennaio** f  $\text{max}$ La differenza minima di pressione tra quella di saturazione e quella reale è pari a 1236 [Pa] **Verifica del rischio di condensa interstiziale: Positiva**

Verifica termoigrometrica: and a state of the Nessuna condensazione  $\max_{\text{Rsi}}$  **0,020**  $\leq$  **f**  $_{\text{Rsi}}$  **0,962** 

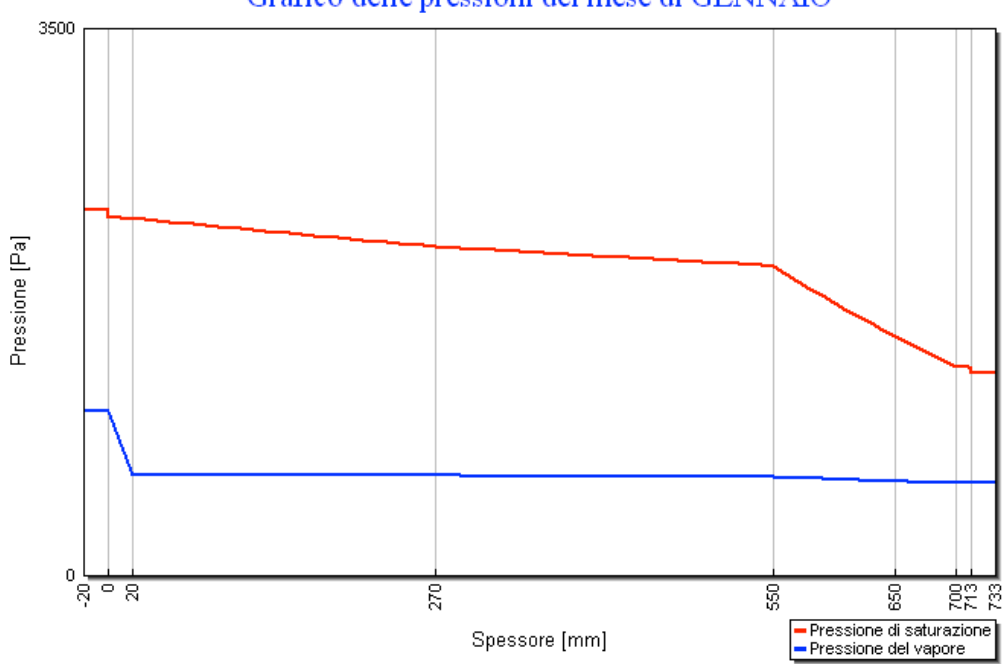

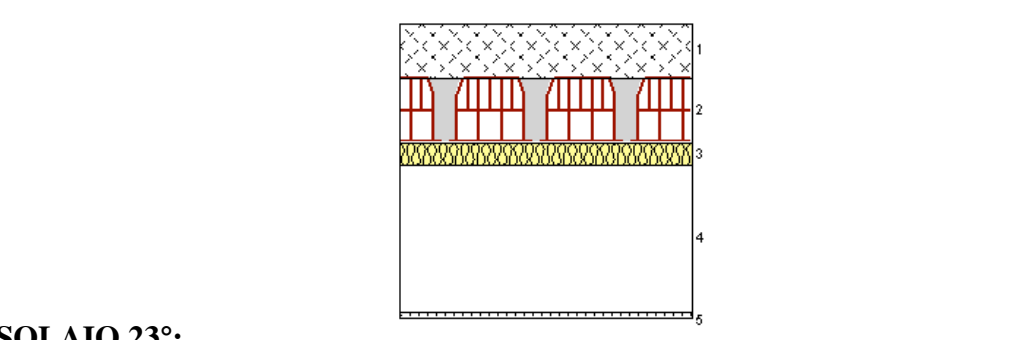

### **SOLAIO 23°:**  $\blacksquare$

**VERIFICA TERMOIGROMETRICA**<br>Condizioni al contorno

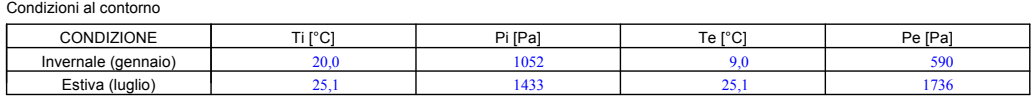

<u>RISULTATI DELLA VERIFICA TERMOIGROMETRICA secondo UNI EN ISO 13788:</u>

**Permeanza: 41,580** 10  $^{-12}$  kg/sm<sup>2</sup> Pa

**Resistenza superficiale interna/esterna: 0,250 / 0,250 m<sup>2</sup>K/W** Tale quantità può rievaporare durante la stagione estiva. **Verifica criticità di condensa superficiale: Positiva** per UR sup. amm **80,0%**

**1.** Mese critico **Gennaio** f max La differenza minima di pressione tra quella di saturazione e quella reale è pari a 1202 [Pa] **Verifica del rischio di condensa interstiziale: Positiva**  $f^{max}$ <sub>Rsi</sub>  $0,183 \le f_{Rsi}$   $0,947$ 

**Verifica termoigrometrica:** Nessuna condensazione

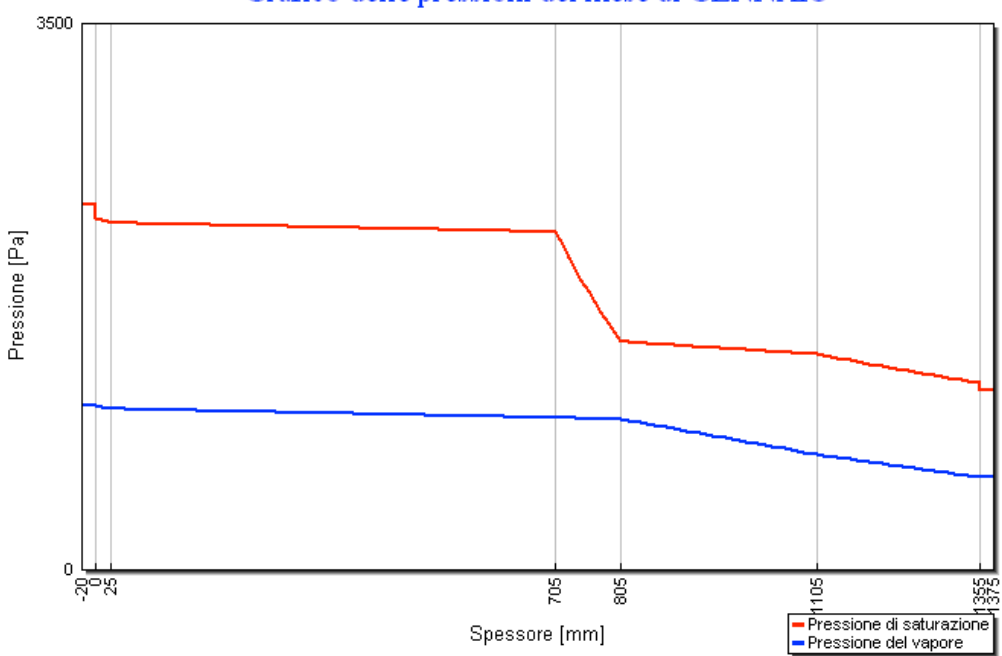

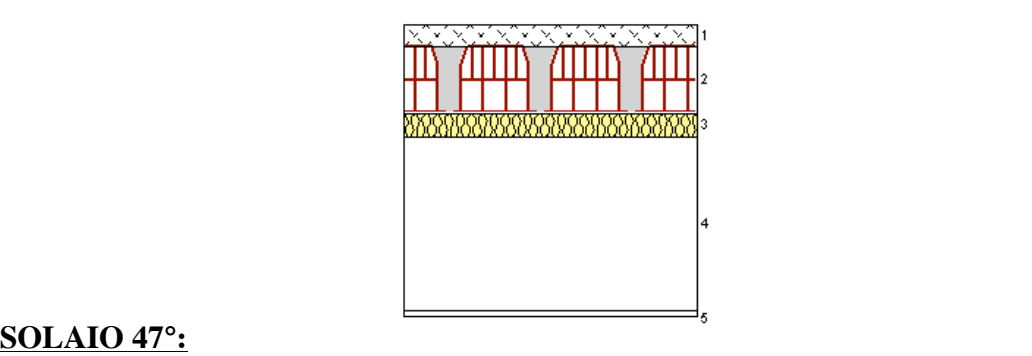

**VERIFICA TERMOIGROMETRICA Criterio per l'aumento dell'umidità interna:**

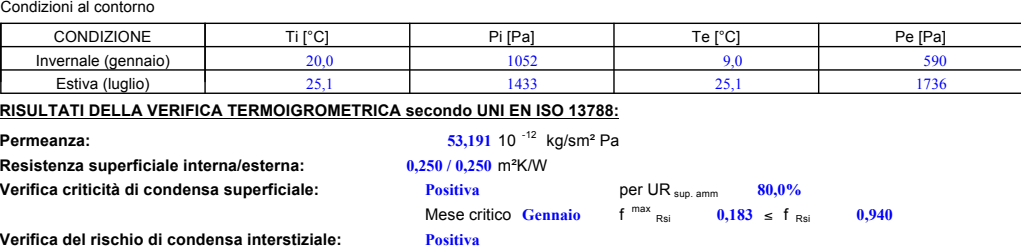

Verifica termoigrometrica: **Nessuna condensazione** Nessuna condensazione

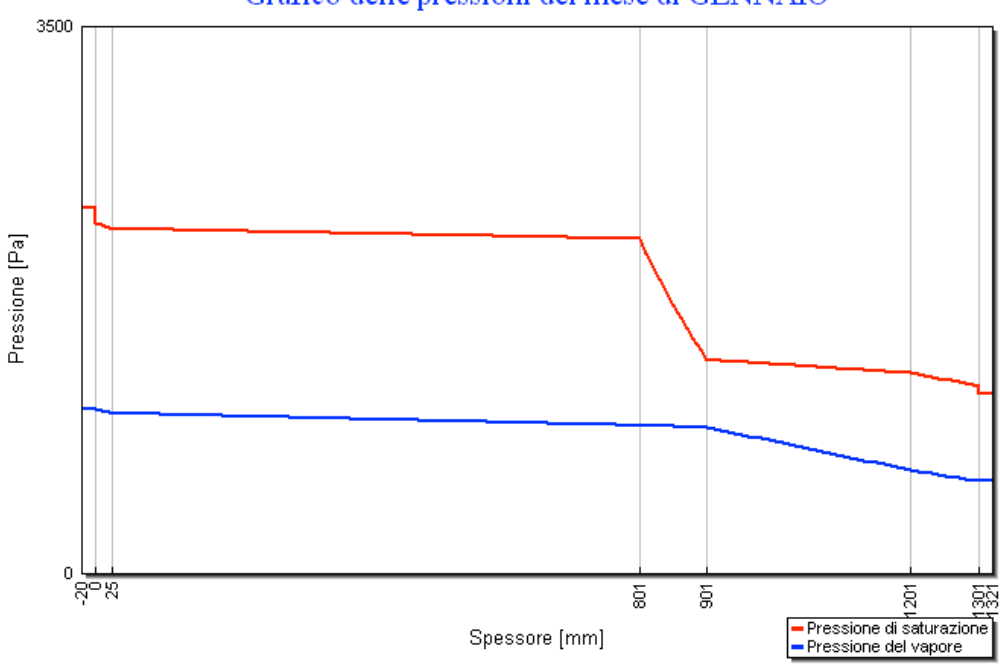

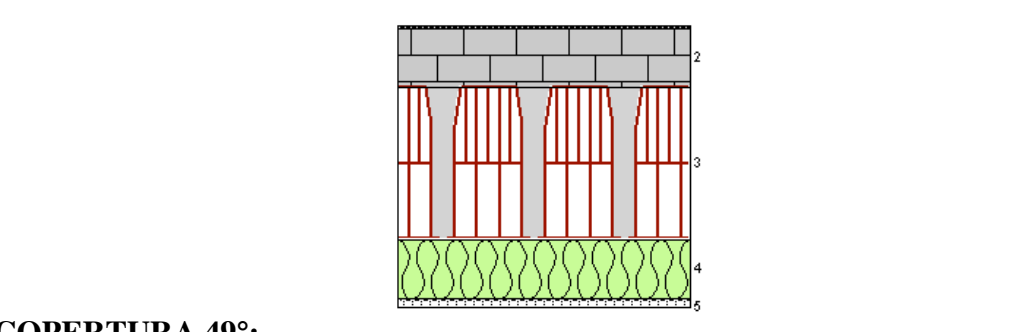

### **COPERTURA 49°:**

**VERIFICA TERMOIGROMETRICA<br>Condizioni al conterna** 

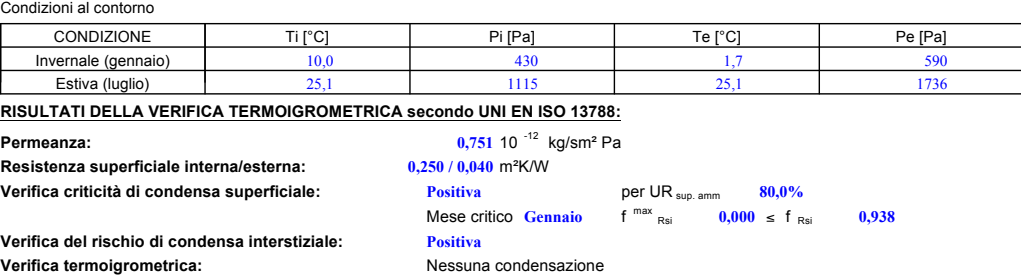

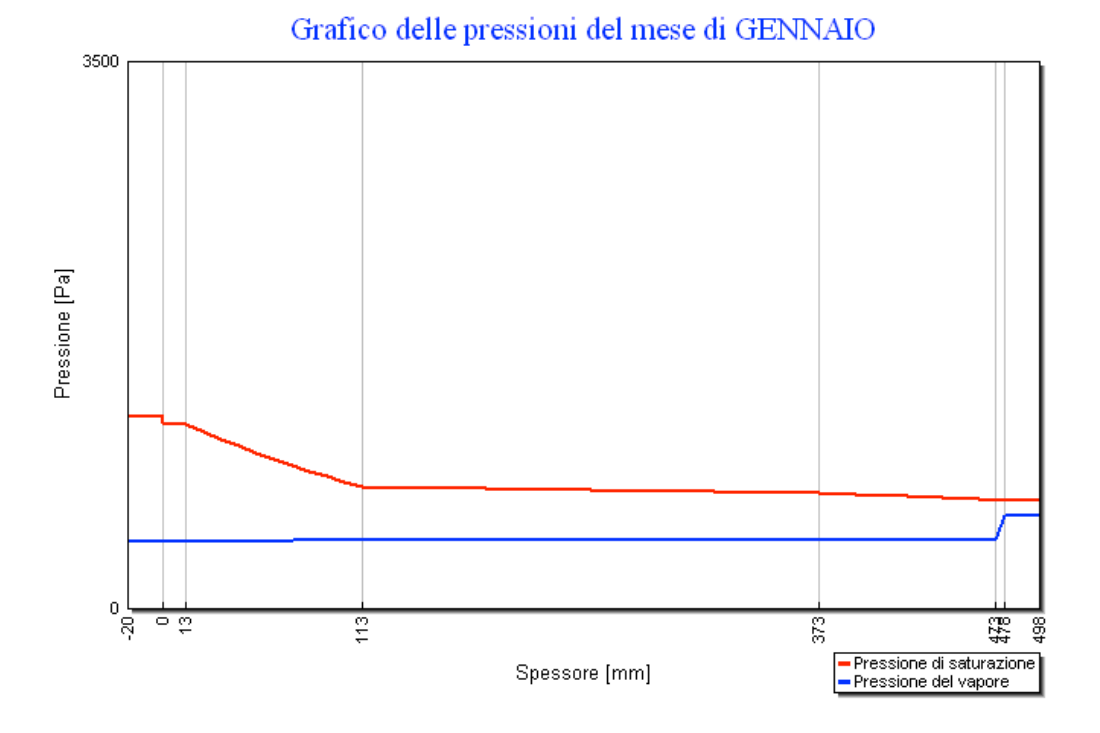

# Calcolo carichi termici

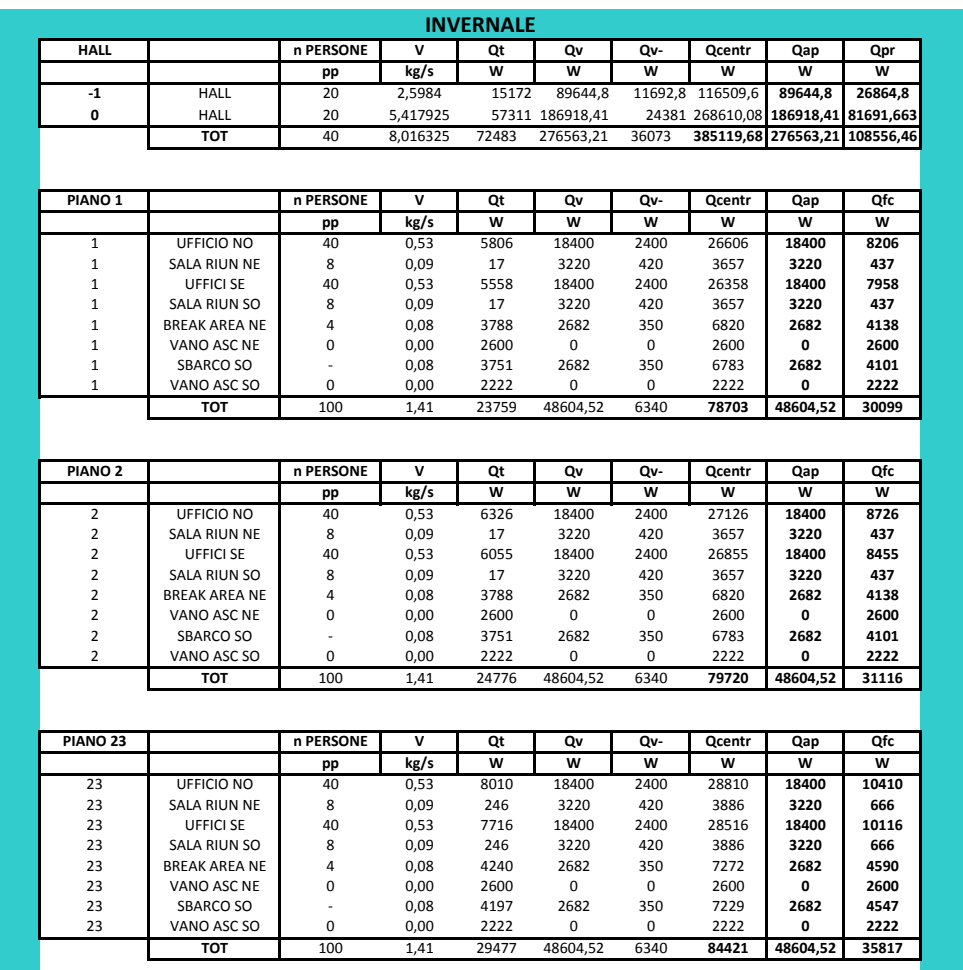

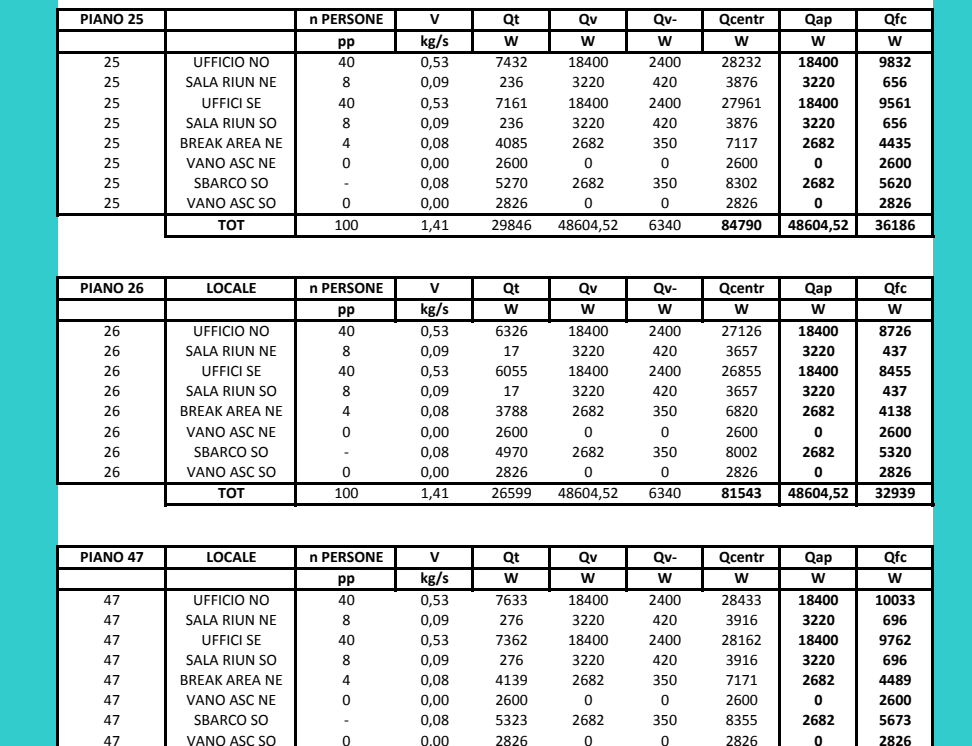

1.41

100

30435

48604,52

6340

85379 48604,52

**TOT** 

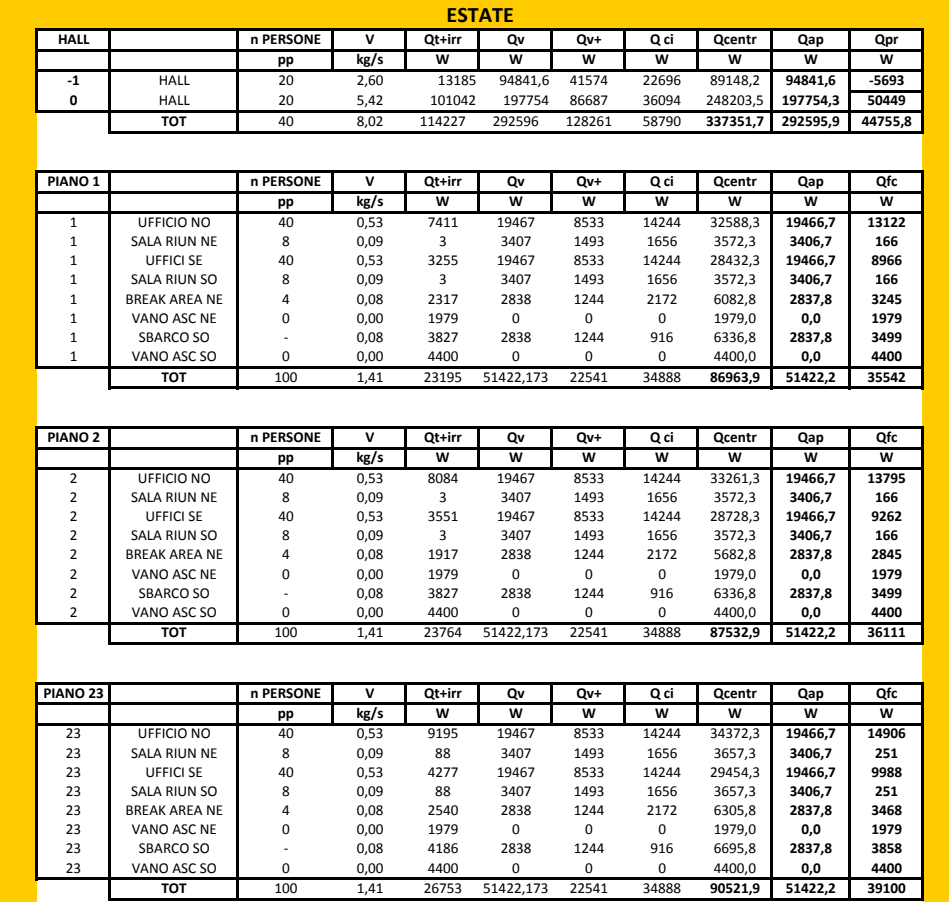

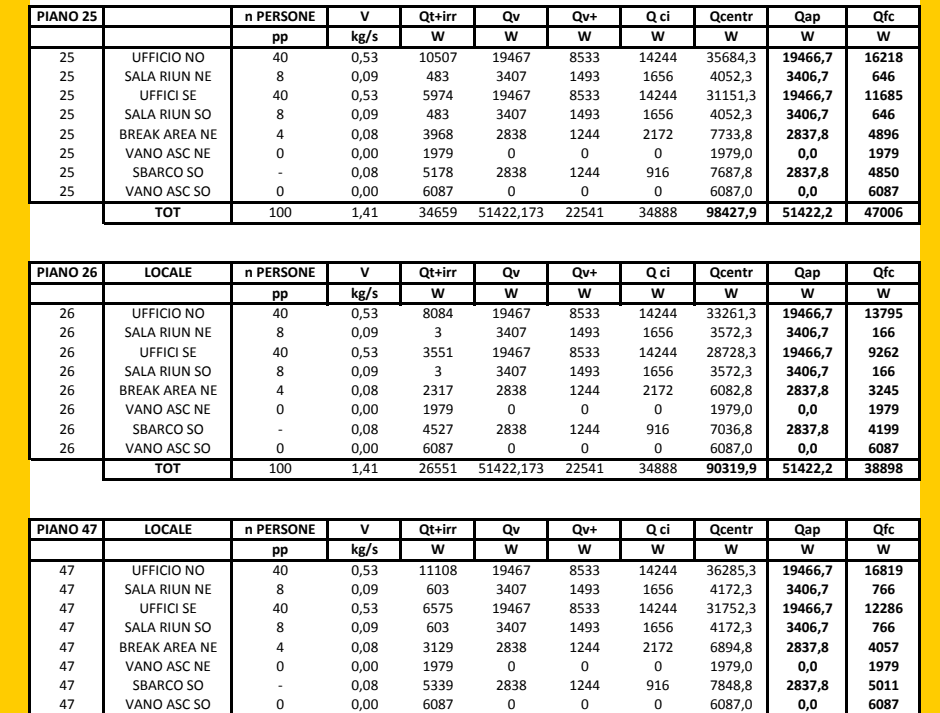

1.41

35423

51422173

22541

34888

99192

51422.2

TO<sub>1</sub>

L.

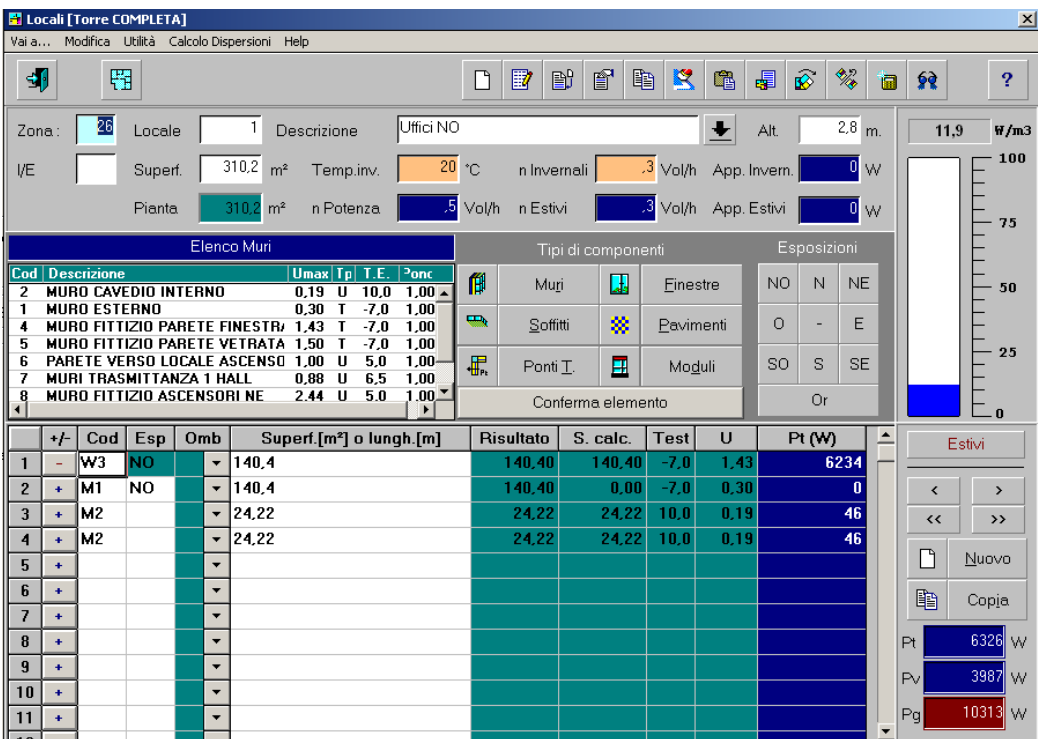

# **Dettaglio carichi termici invernali per locali del piano tipo**

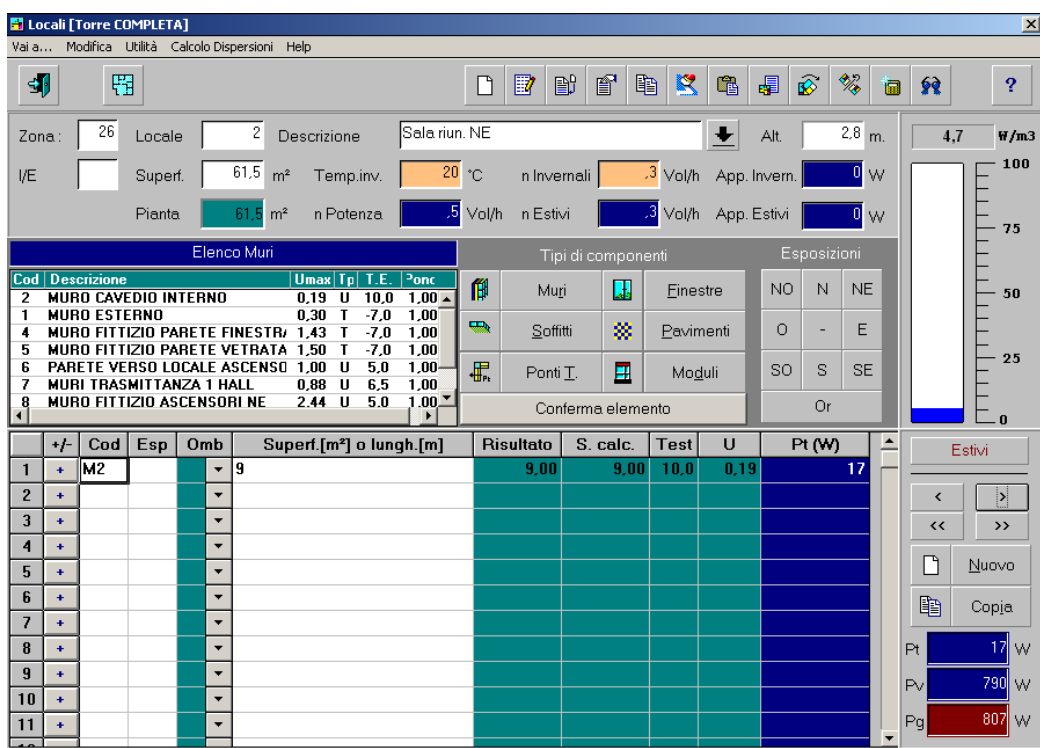

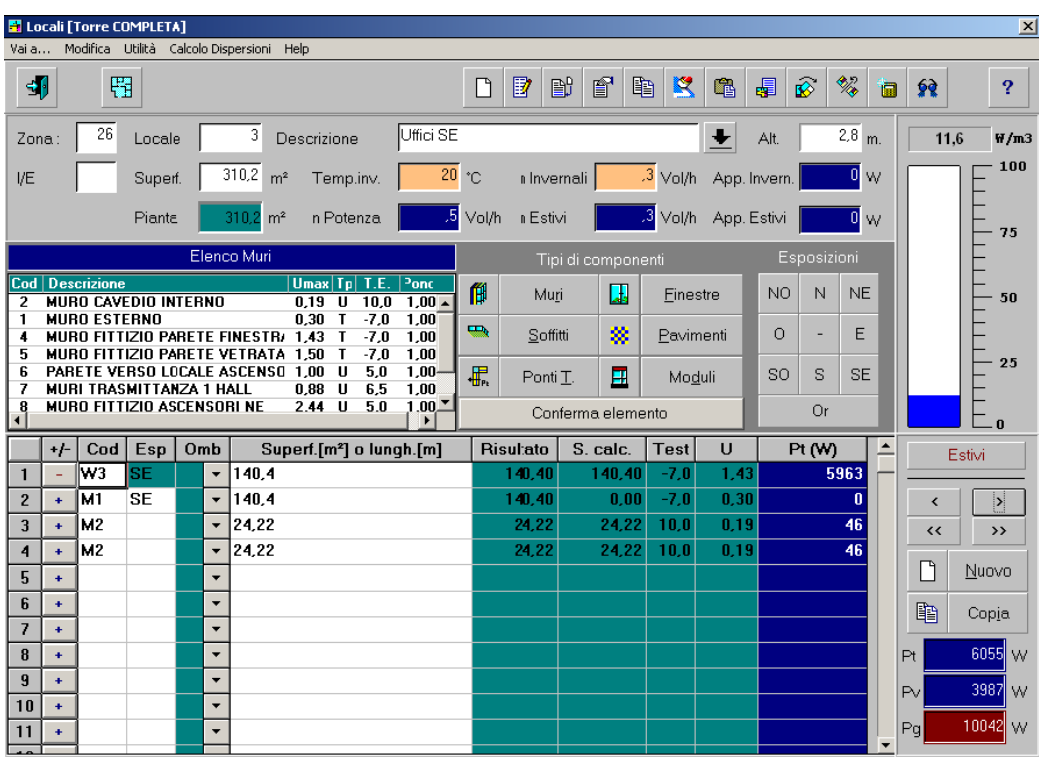

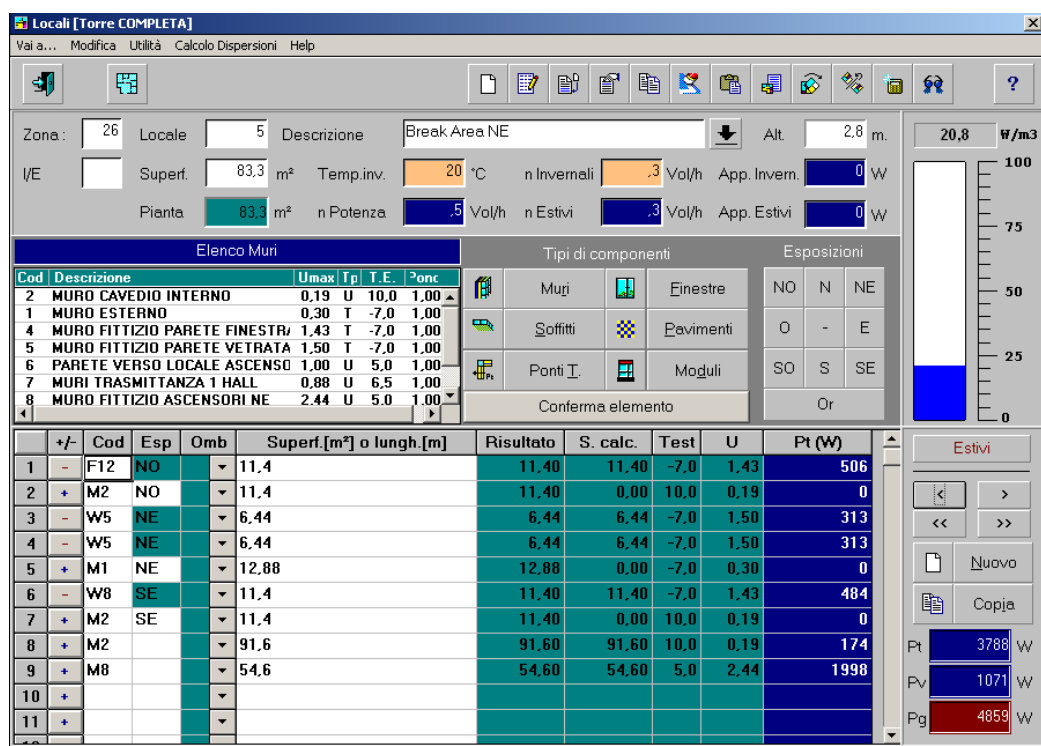

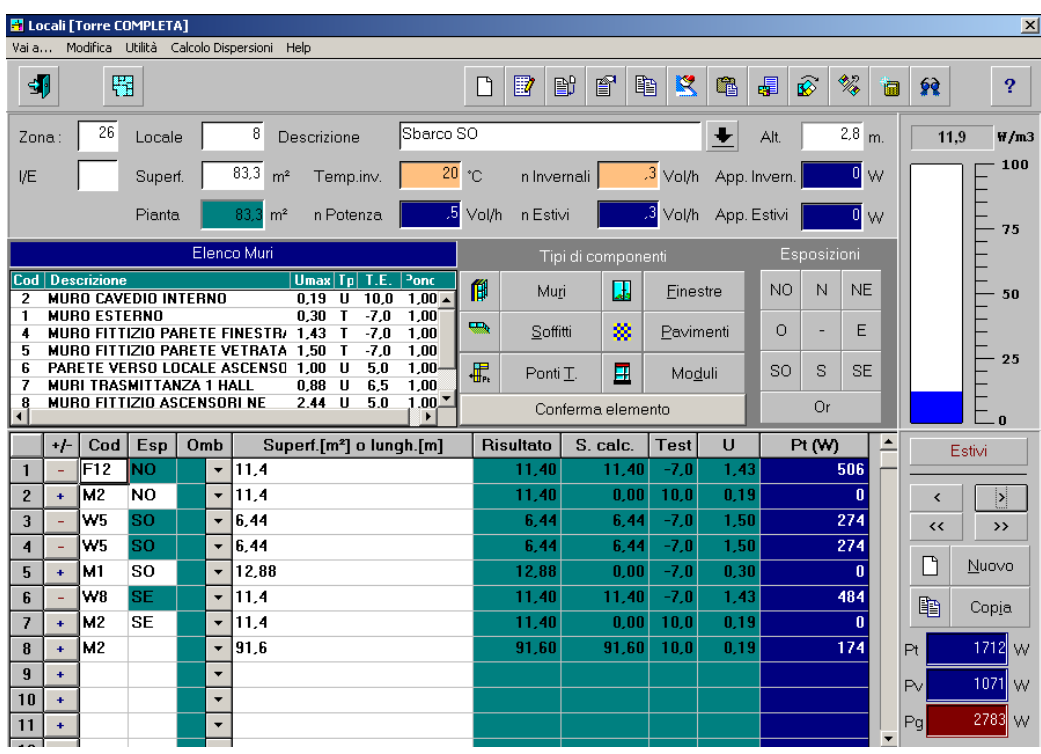

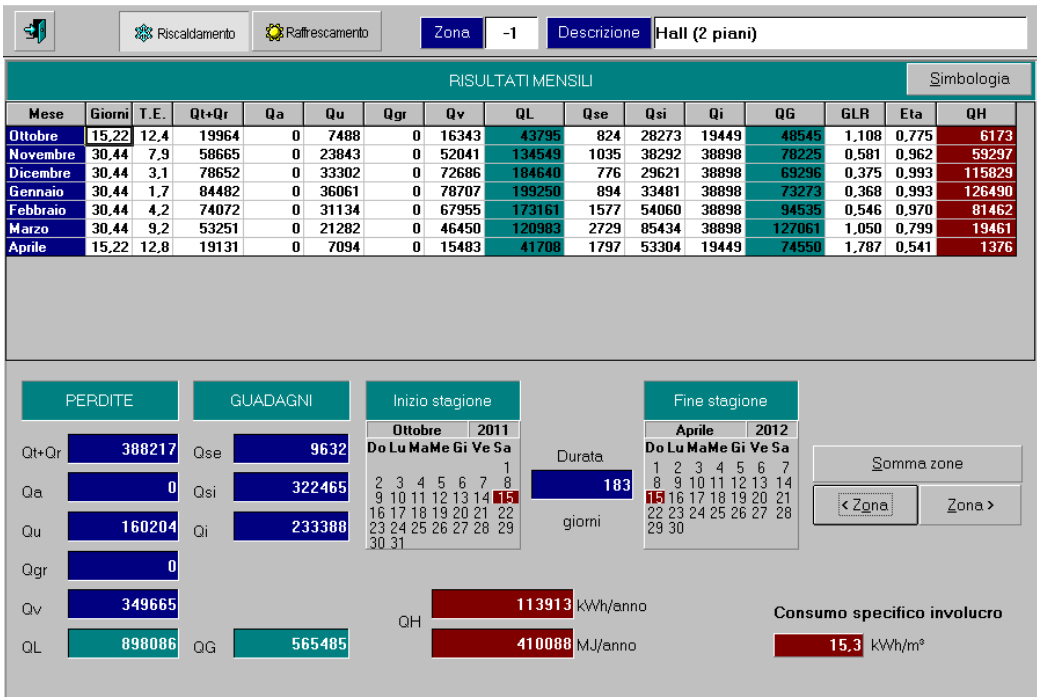

# **Dettaglio fabbisogni termici stagione riscaldamento per piano**

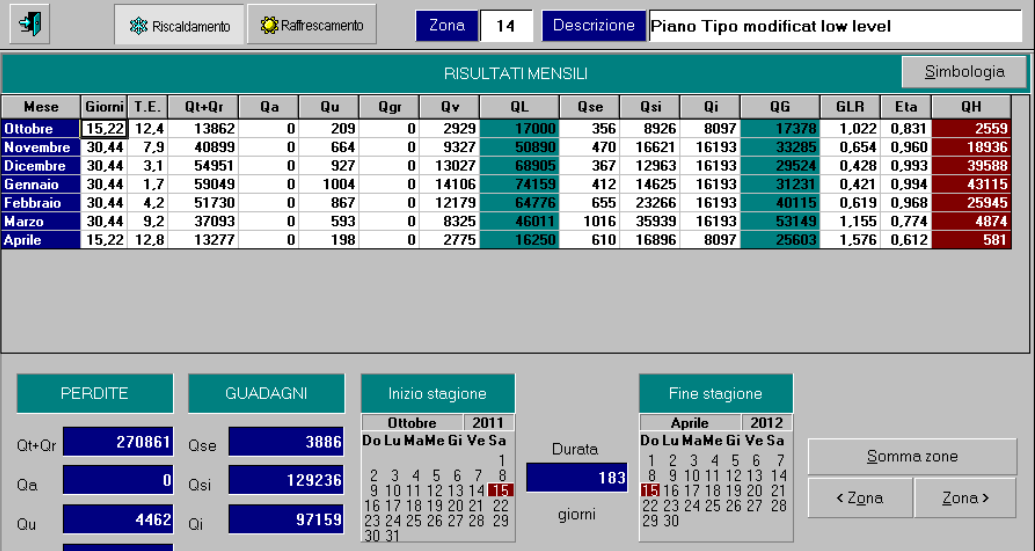

37666 kWh/anno

135598 MJ/anno

 $QH$ 

230285

Qgr

 $Q_V$ 

 $QL$ 

 $\mathbf{0}$ 

337991 QG

62668

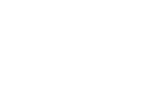

Consumo specifico involucro

 $\frac{8.3}{1}$  kWh/m<sup>3</sup>

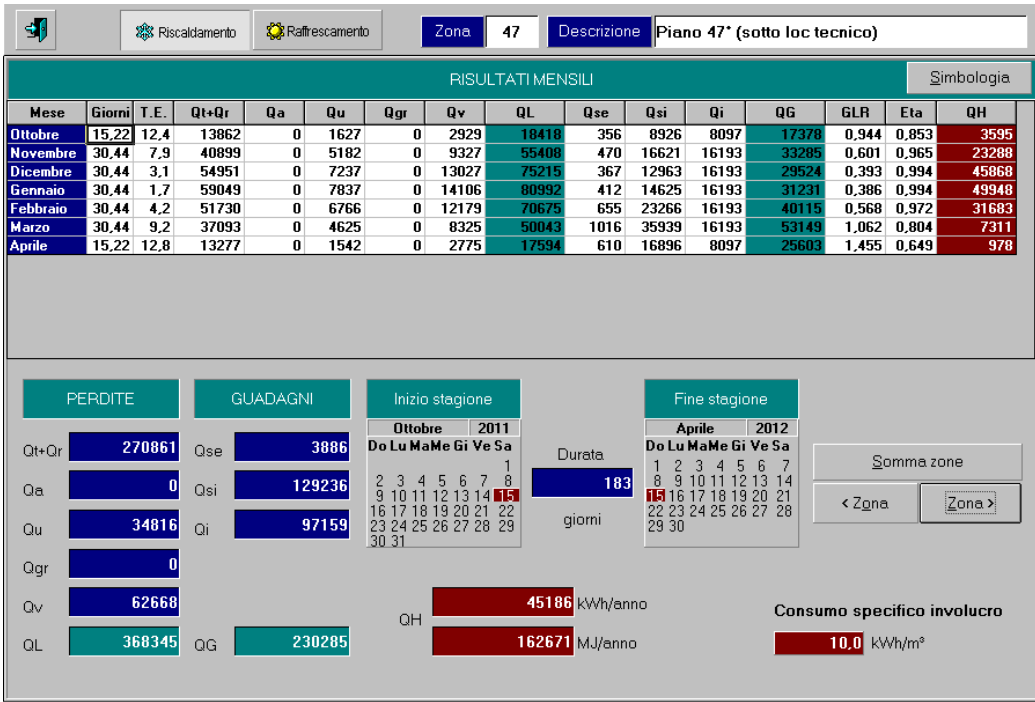

# Risultati simulazione termica lobby e vani ascensori:

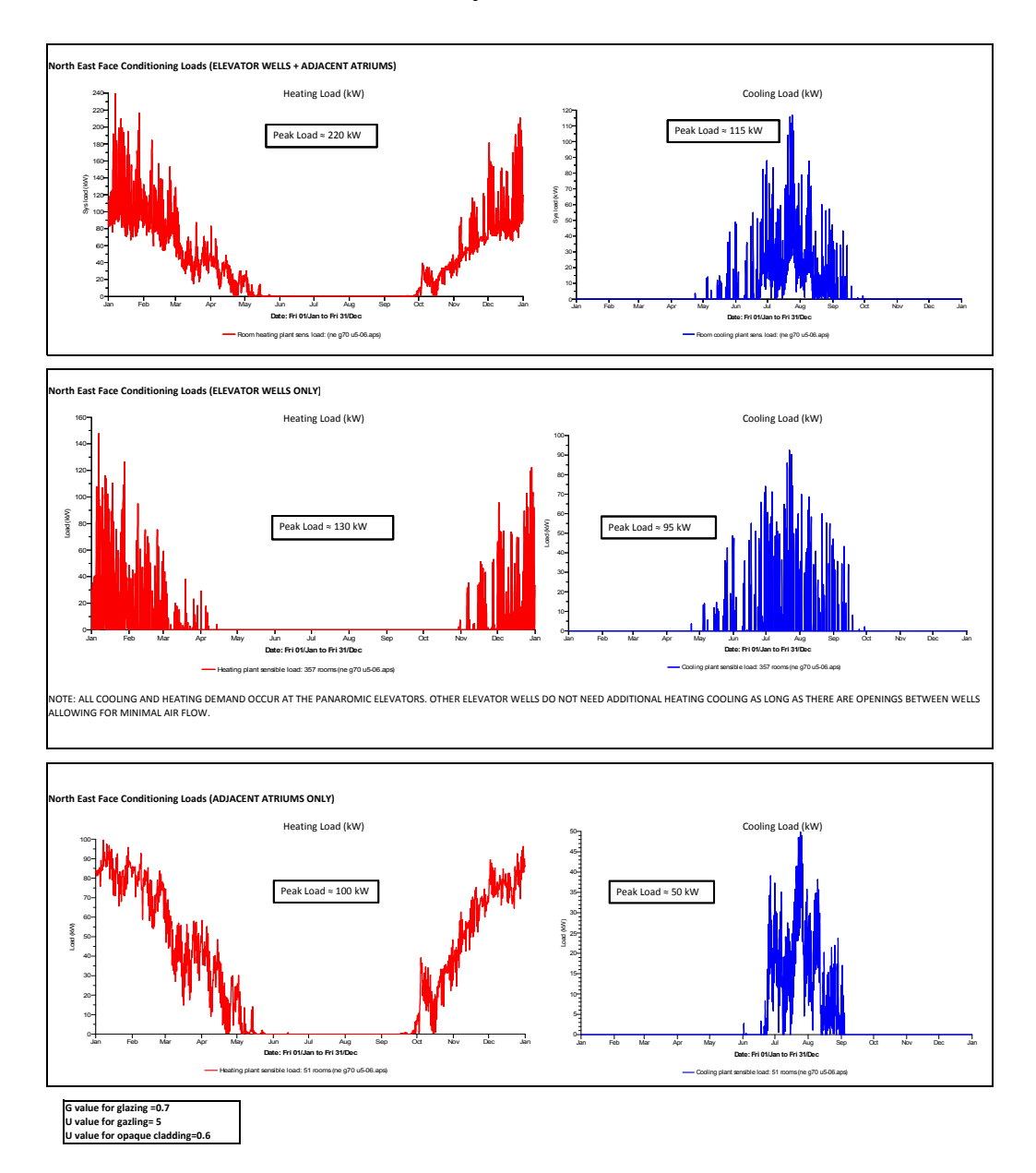

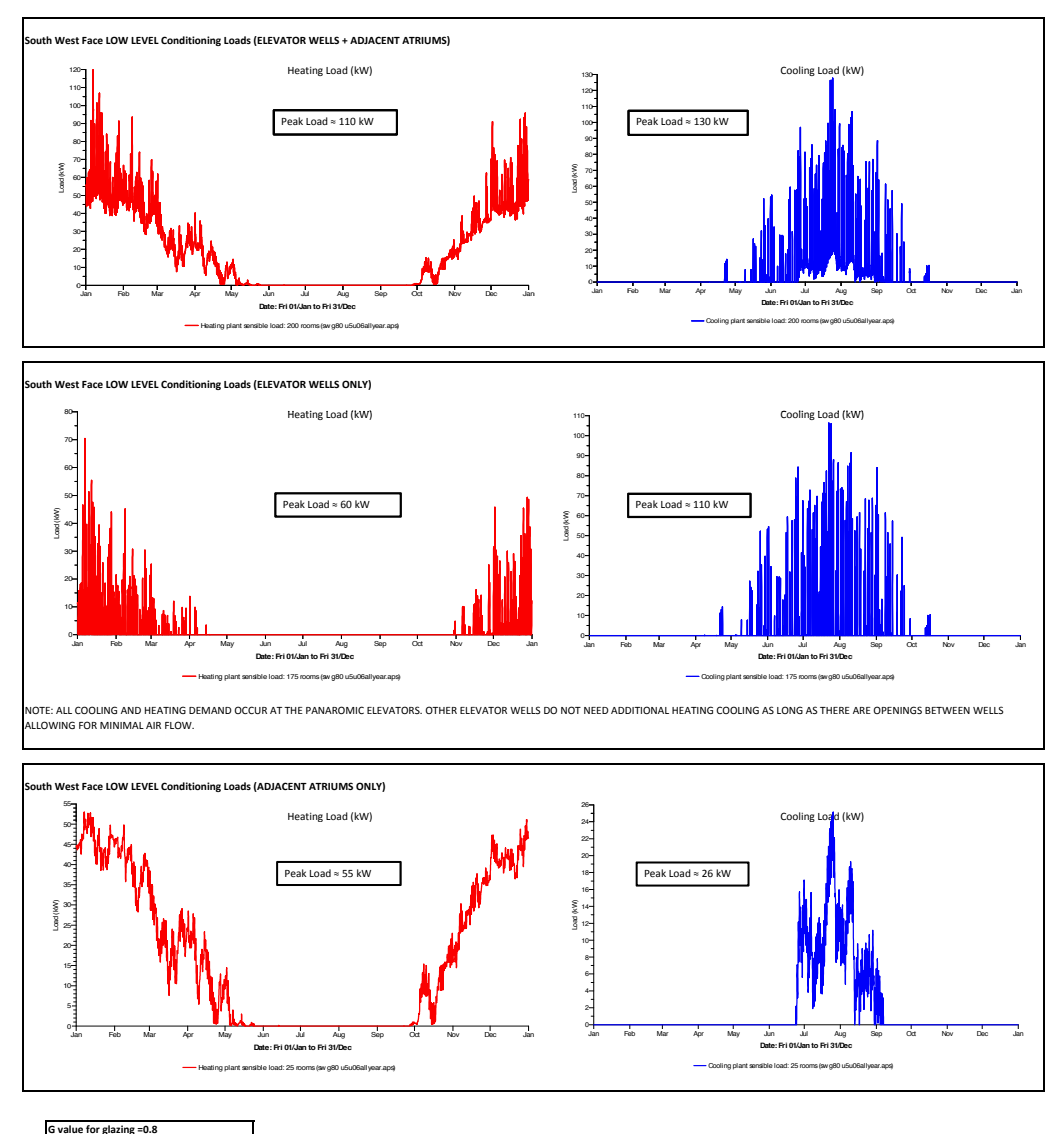

G value for glazing =0.8<br>U value for gazling= 5<br>U value for opaque cladding=0.6

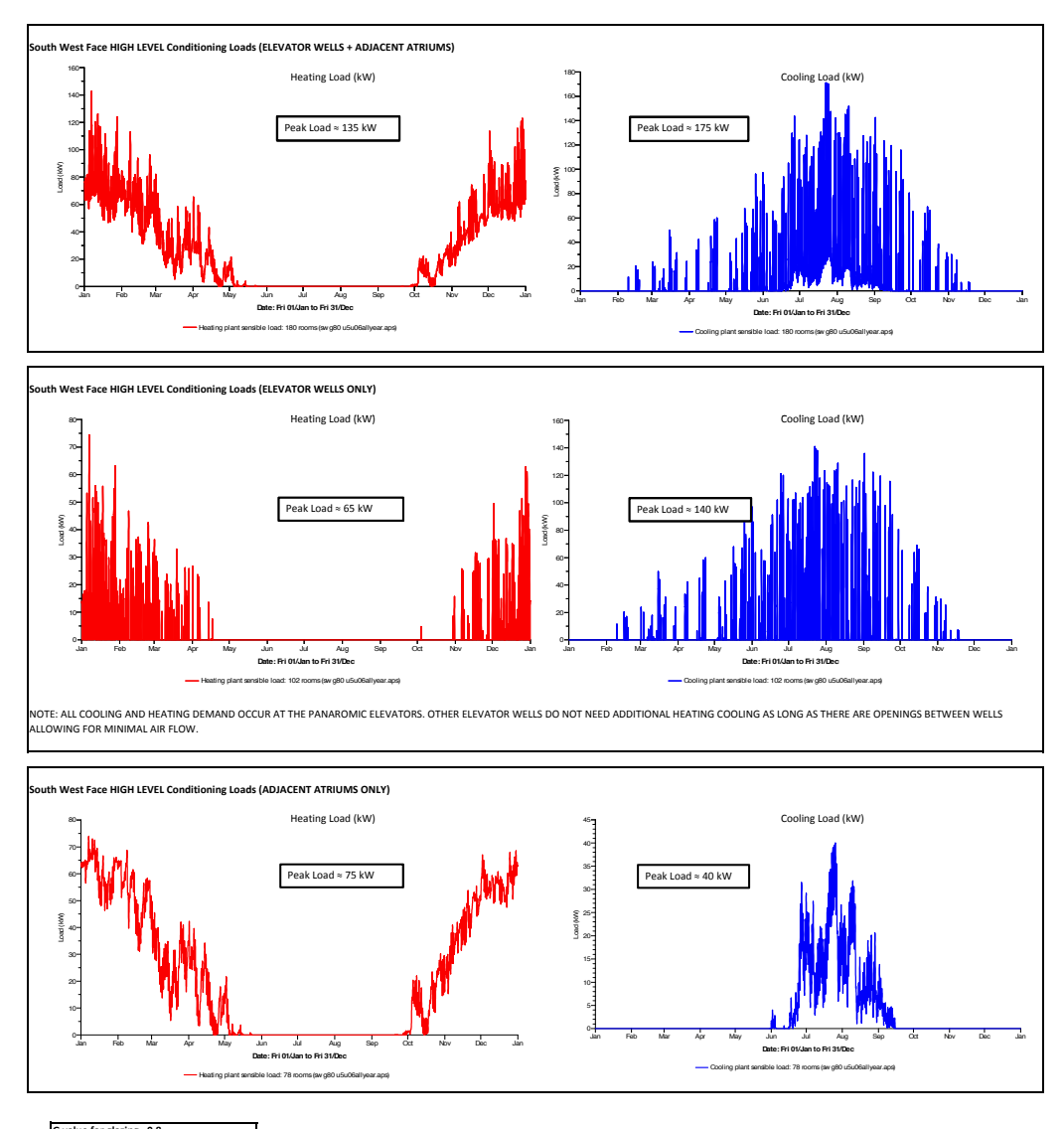

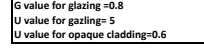

# **Allegato 2:**

- Dimensionamento canali reti aerauliche mandata, ripresa ed estrazione
- Tabelle perdite di carico distribuite e concentrate
- Scheda tecnica diffusori ambiente
- Scheda tecnica Unità Trattamento Aria

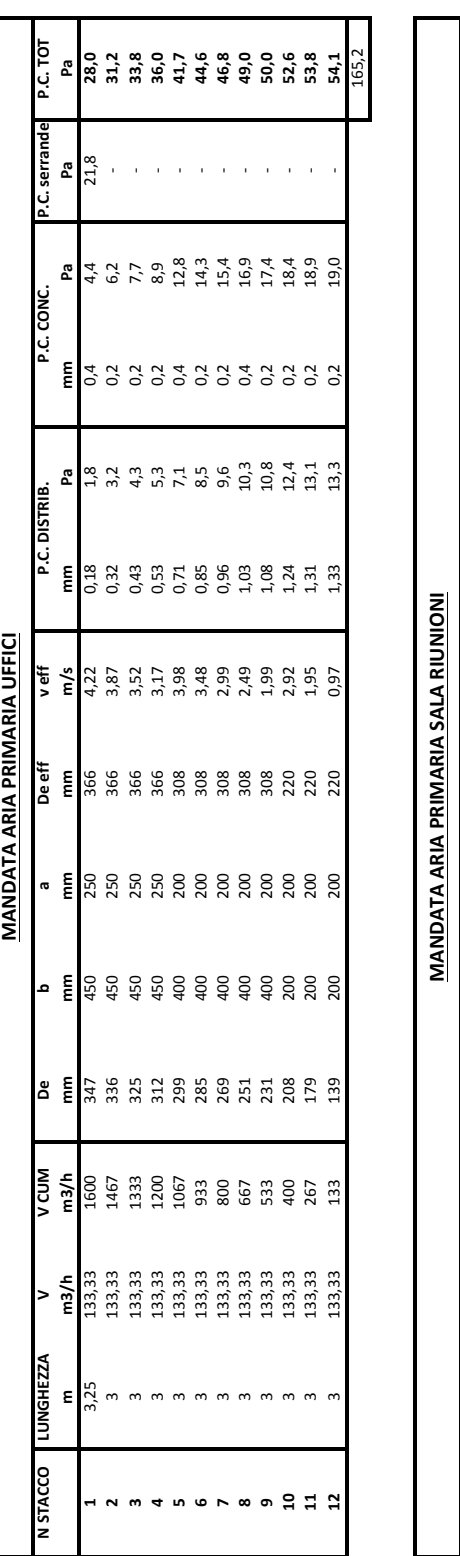

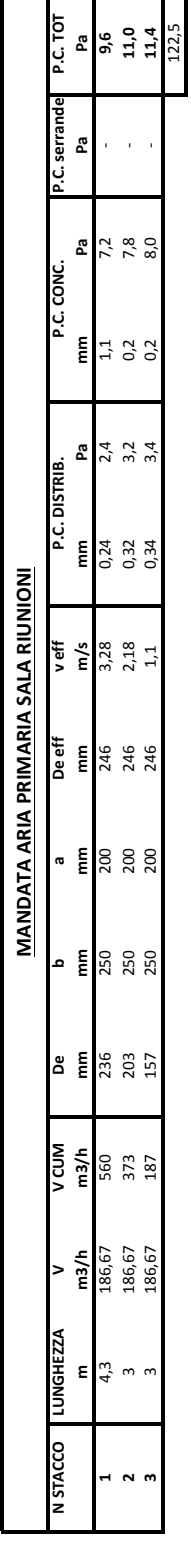

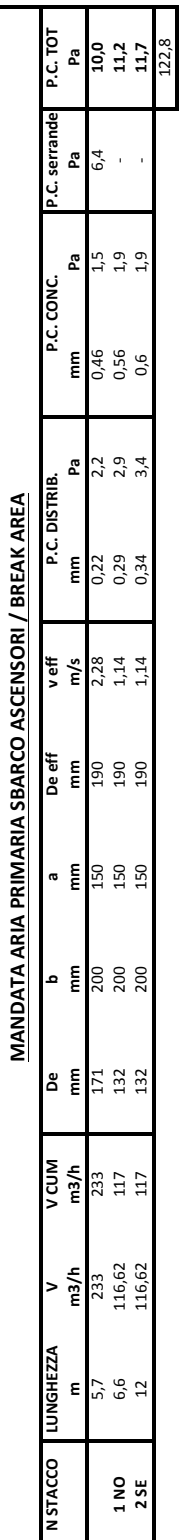

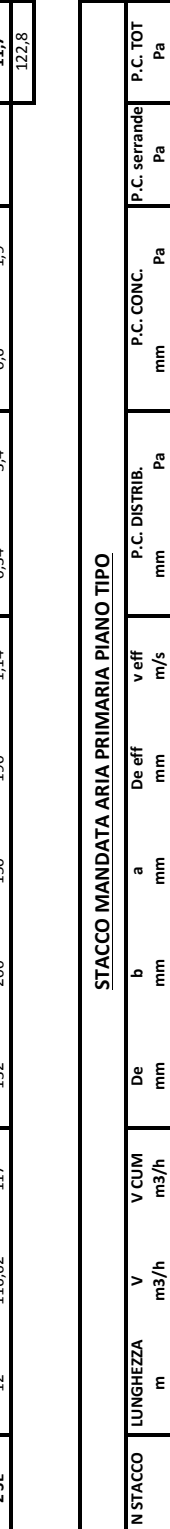

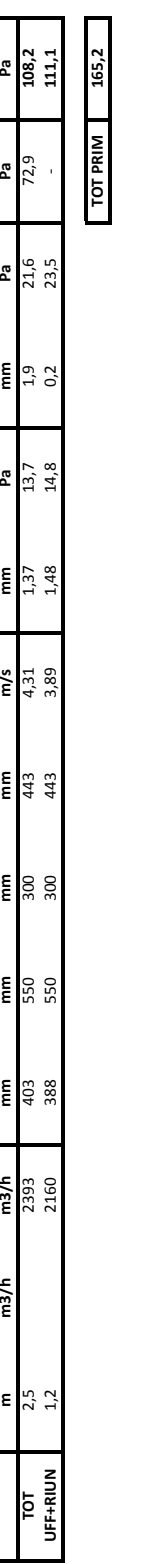

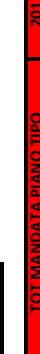

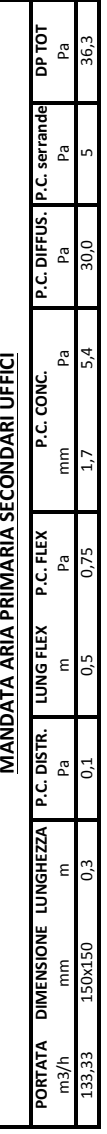

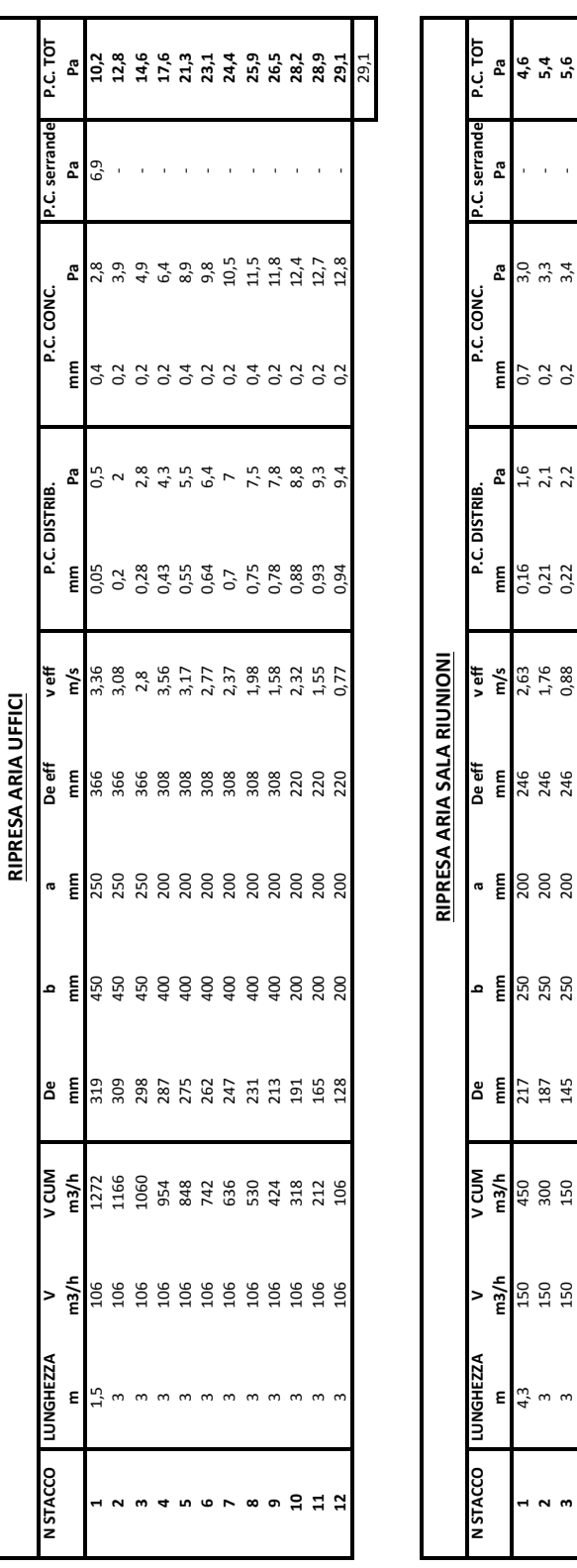

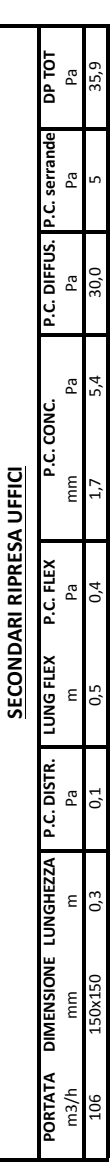

124,7

TOT PRIM

т ٦

т

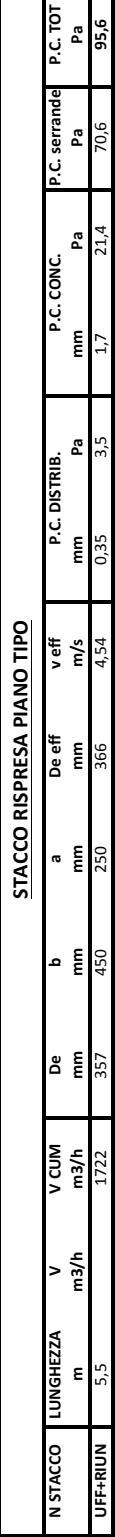

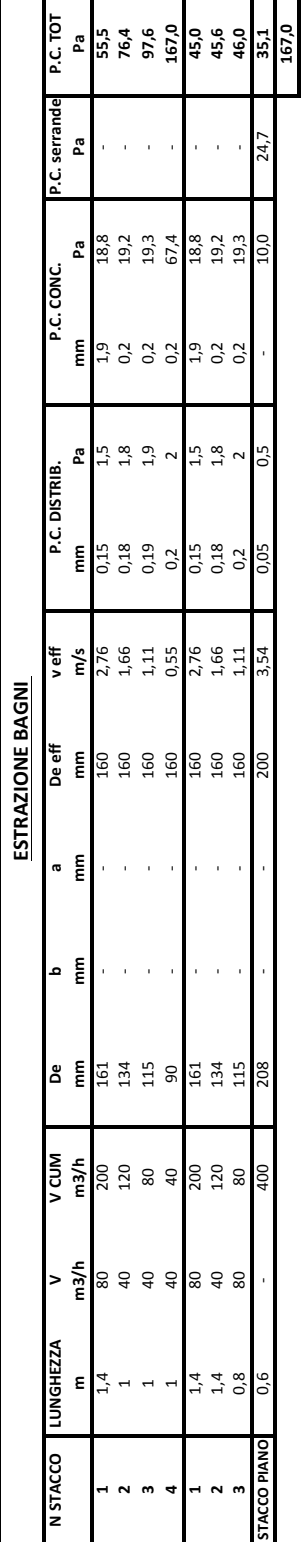

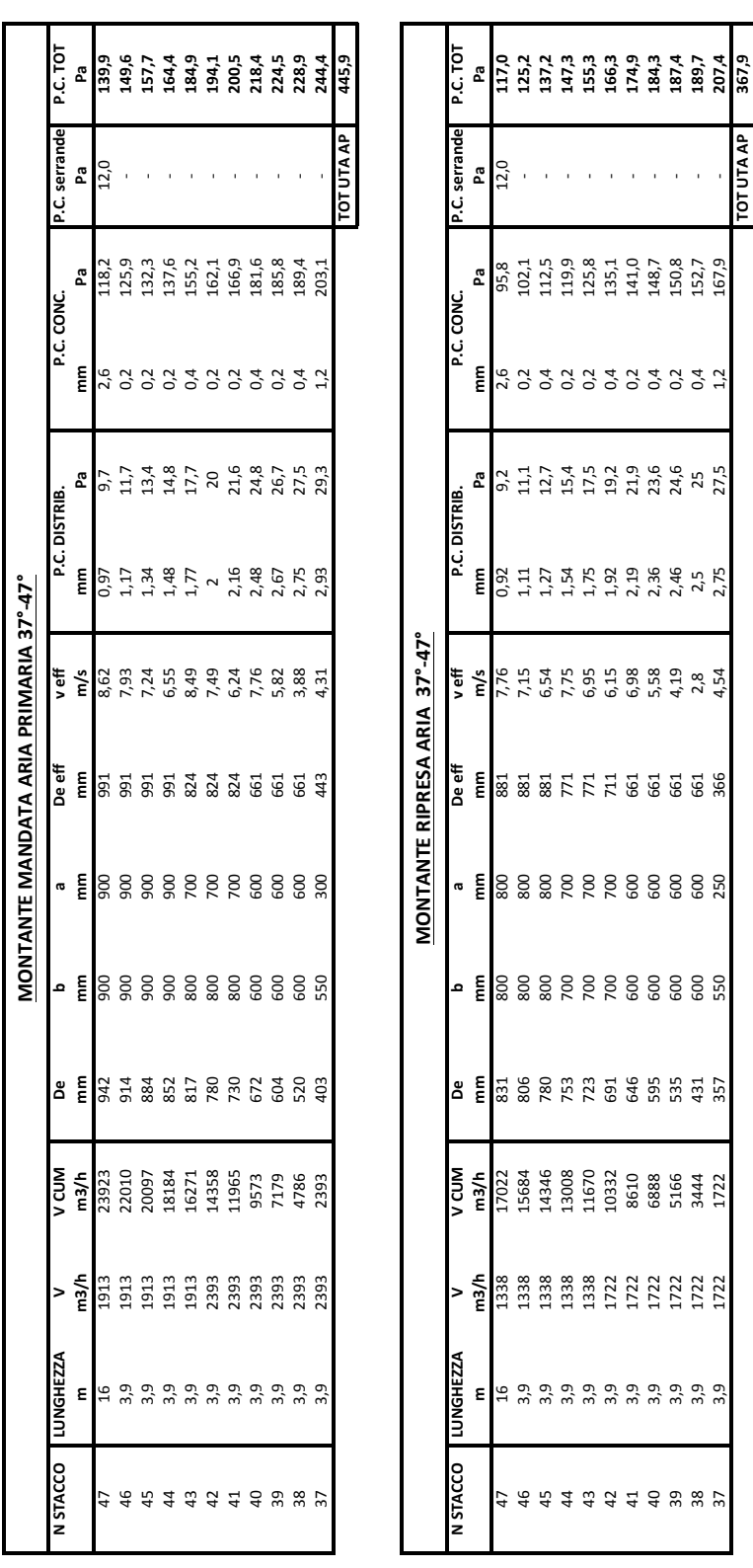

**TOT UTA AP**  $\overline{a}$ 

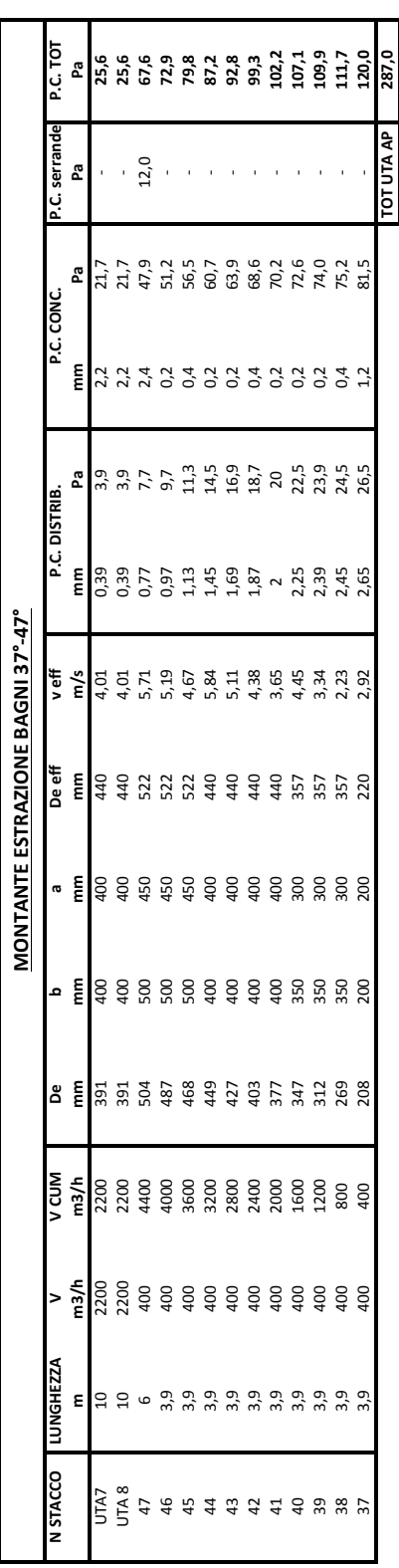

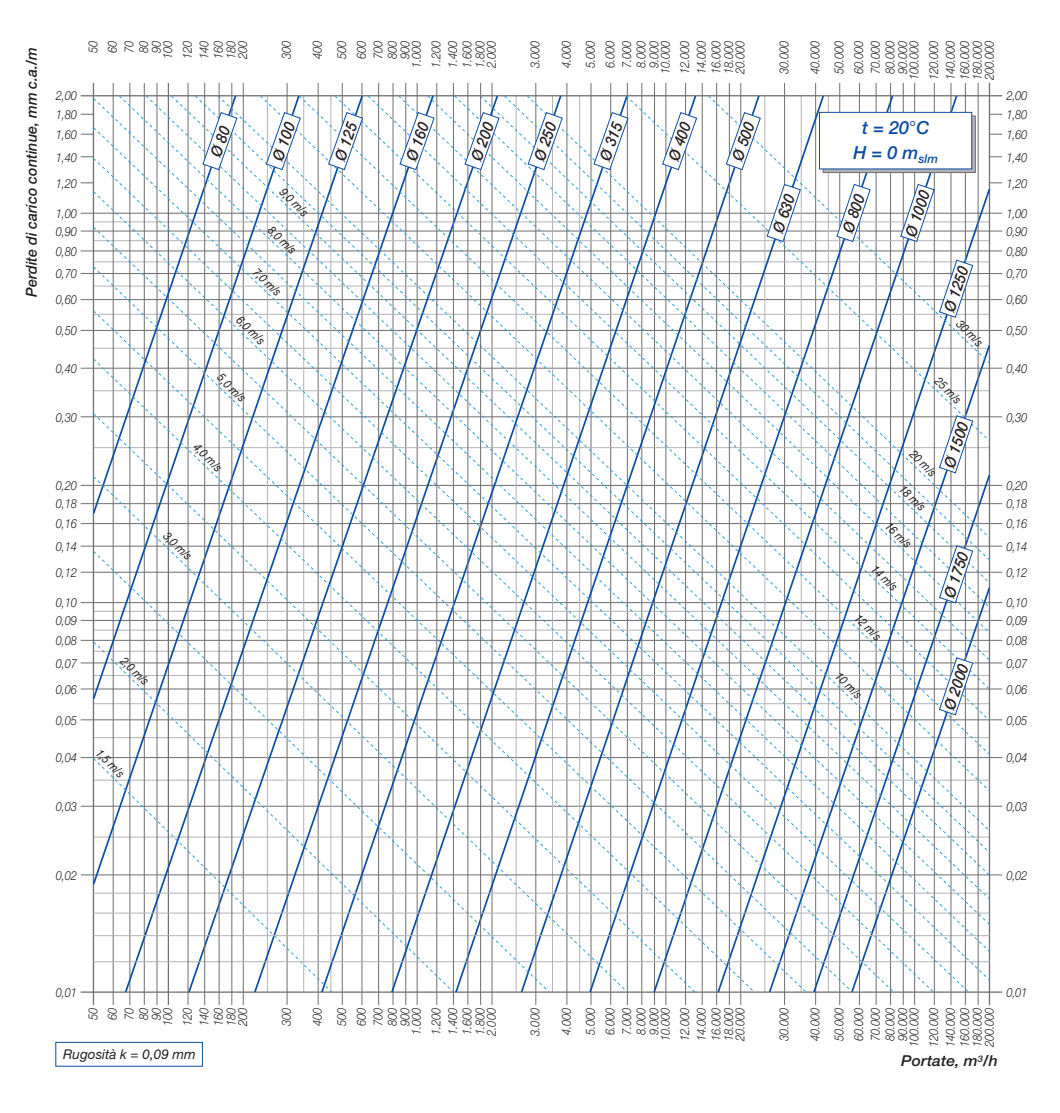

### *Perdite di carico continue dell'aria -- CONDOTTI CIRCOLARI "LISCI" -- t = 20°C, H = 0 m<sub>slm</sub>*
|      | a, b = dimensioni rettangolo/quabrato, mm<br>$\boldsymbol{Q}_{e}$ = diametro equivalente, mm<br>f = fattore correttivo velocità |             |             |             |             |             |             |             |               |               |               |               |               |               |               |               |                                                                               |                  |
|------|----------------------------------------------------------------------------------------------------|-------------|-------------|-------------|-------------|-------------|-------------|-------------|---------------|---------------|---------------|---------------|---------------|---------------|---------------|---------------|-------------------------------------------------------------------------------|------------------|
| b    | a                                                                                                    | 100         | 150         | 200         | 250         | 300         | 350         | 400         | 450           | 500           | 550           | 600           | 650           | 700           | 750           | 800           | $\boldsymbol{a}$                                                              | $\boldsymbol{b}$ |
| 100  | $\emptyset$ <sub>e</sub>                                                                                                    | 109<br>0.94 | 133<br>0.93 | 152<br>0,91 | 169<br>0,89 | 183<br>0,87 | 195<br>0,86 | 207<br>0,84 | 217<br>0,82   | 227<br>0,81   | 236<br>0,80   | 245<br>0,79   | 253<br>0,77   | 261<br>0,76   | 268<br>0,75   | 275<br>0,74   | $\emptyset$ <sub>e</sub><br>f                                                 | 100              |
|      | Ø.                                                                                                    | 133         | 164         | 189         | 210         | 229         | 245         | 260         | 274           | 287           | 299           | 310           | 321           | 331           | 341           | 350           | $\emptyset$ <sub>e</sub>                                                      |                  |
| 150  |                                                                                                    | 0,93        | 0,94        | 0.93        | 0.92        | 0.91        | 0,90        | 0,89        | 0,87          | 0,86          | 0,85          | 0.84          | 0.83          | 0,82          | 0,81          | 0,80          | $\ddot{t}$                                                                    | 150              |
| 200  | $\emptyset_e$                                                                                                    | 152<br>0.91 | 189<br>0,93 | 219<br>0,94 | 244<br>0.94 | 266<br>0,93 | 286<br>0.92 | 305<br>0,91 | 321<br>0,90   | 337<br>0,89   | 352<br>0,88   | 365<br>0,87   | 378<br>0,86   | 391<br>0,86   | 402<br>0,85   | 414<br>0,84   | $\emptyset_e$<br>f                                                            | 200              |
| 250  | $\emptyset_e$                                                                                                    | 169         | 210         | 244         | 273         | 299         | 322         | 343         | 363           | 381           | 398           | 414           | 429           | 443           | 457           | 470           | $\emptyset_e$                                                                 | 250              |
|      |                                                                                                    | 0.89<br>183 | 0,92<br>229 | 0,94<br>266 | 0,94<br>299 | 0.94<br>328 | 0,93<br>354 | 0,93<br>378 | 0,92<br>400   | 0,91<br>420   | 0,90<br>439   | 0,90<br>457   | 0,89<br>474   | 0,88<br>490   | 0,87<br>506   | 0,87<br>520   | f<br>$\emptyset_e$                                                            |                  |
| 300  | $\emptyset_e$                                                                                                    | 0.87        | 0,91        | 0,93        | 0,94        | 0,94        | 0.94        | 0,93        | 0.93          | 0,92          | 0,92          | 0,91          | 0,90          | 0,90          | 0,89          | 0,89          |                                                                               | 300              |
| 350  | Ø.                                                                                                    | 195         | 245         | 286         | 322         | 354         | 383         | 409         | 433           | 455           | 477           | 496           | 515           | 533           | 550           | 567           | Ø.                                                                            | 350              |
|      | $\emptyset_e$                                                                                                    | 0,86<br>207 | 0,90<br>260 | 0,92<br>305 | 0,93<br>343 | 0,94<br>378 | 0,94<br>409 | 0.94<br>437 | 0.93<br>464   | 0,93<br>488   | 0,93<br>511   | 0,92<br>533   | 0.92<br>553   | 0,91<br>573   | 0,91<br>592   | 0.90<br>609   | f<br>$\overline{\mathcal{O}_e}$                                               |                  |
| 400  |                                                                                                    | 0,84        | 0,89        | 0,91        | 0,93        | 0,93        | 0,94        | 0,94        | 0.94          | 0,94          | 0.93          | 0,93          | 0.92          | 0,92          | 0.92          | 0,91          | f                                                                             | 400              |
| 450  | Ø.                                                                                                    | 217<br>0.82 | 274<br>0,87 | 321<br>0,90 | 363<br>0,92 | 400<br>0,93 | 433<br>0,93 | 464<br>0.94 | 492<br>0.94   | 518<br>0.94   | 543<br>0.94   | 567<br>0,93   | 589<br>0,93   | 610<br>0,93   | 630<br>0,92   | 649<br>0,92   | Ø.                                                                            | 450              |
|      | $\overline{\mathcal{O}_e}$                                                                                                    | 227         | 287         | 337         | 381         | 420         | 455         | 488         | 518           | 547           | 573           | 598           | 622           | 644           | 666           | 687           | $\overline{\mathcal{O}_e}$                                                    |                  |
| 500  |                                                                                                    | 0,81        | 0,86        | 0,89        | 0,91        | 0,92        | 0,93        | 0.94        | 0.94          | 0,94          | 0.94          | 0.94          | 0,93          | 0,93          | 0.93          | 0,93          | $\ddot{t}$                                                                    | 500              |
| 550  | Ø.                                                                                                    | 236<br>0,80 | 299<br>0,85 | 352<br>0,88 | 398<br>0,90 | 439<br>0,92 | 477<br>0,93 | 511<br>0,93 | 543<br>0.94   | 573<br>0,94   | 601<br>0.94   | 628<br>0.94   | 653<br>0.94   | 677<br>0.94   | 700<br>0.93   | 722<br>0.93   | Ø.<br>f                                                                       | 550              |
| 600  | $\varnothing$ <sub>e</sub>                                                                                                    | 245         | 310         | 365         | 414         | 457         | 496         | 533         | 567           | 598           | 628           | 656           | 683           | 708           | 732           | 755           | $\emptyset_e$                                                                 | 600              |
|      |                                                                                                    | 0.79<br>253 | 0,84<br>321 | 0,87<br>378 | 0,90<br>429 | 0,91<br>474 | 0,92        | 0,93        | 0.93          | 0.94<br>622   | 0.94          | 0.94<br>683   | 0.94<br>711   | 0.94<br>737   | 0.94<br>763   | 0.93          | f                                                                             |                  |
| 650  | Ø.                                                                                                    | 0.77        | 0,83        | 0,86        | 0,89        | 0,90        | 515<br>0,92 | 553<br>0.92 | 589<br>0,93   | 0,93          | 653<br>0.94   | 0.94          | 0.94          | 0.94          | 0.94          | 787<br>0.94   | $\emptyset_e$<br>f                                                            | 650              |
| 700  | $\emptyset_e$                                                                                                    | 261         | 331         | 391         | 443         | 490         | 533         | 573         | 610           | 644           | 677           | 708           | 737           | 765           | 792           | 818           | $\emptyset_e$                                                                 | 700              |
|      | Ø.                                                                                                    | 0.76<br>268 | 0,82<br>341 | 0,86<br>402 | 0,88<br>457 | 0,90<br>506 | 0,91<br>550 | 0,92<br>592 | 0,93<br>630   | 0,93<br>666   | 0,94<br>700   | 0,94<br>732   | 0,94<br>763   | 0,94<br>792   | 0.94<br>820   | 0.94<br>847   | Ø.                                                                            |                  |
| 750  |                                                                                                    | 0.75        | 0,81        | 0,85        | 0,87        | 0,89        | 0,91        | 0,92        | 0,92          | 0,93          | 0,93          | 0,94          | 0,94          | 0,94          | 0,94          | 0.94          | $\overline{t}$                                                                | 750              |
| 800  | $\emptyset$ <sub>e</sub>                                                                                                    | 275<br>0,74 | 350<br>0,80 | 414         | 470         | 520<br>0,89 | 567<br>0,90 | 609<br>0,91 | 649<br>0,92   | 687<br>0,93   | 722<br>0,93   | 755<br>0,93   | 787<br>0,94   | 818<br>0.94   | 847<br>0,94   | 875           | $\overline{\mathcal{O}_e}$<br>f                                               | 800              |
|      | Ø.                                                                                                    | 282         | 359         | 0,84<br>424 | 0,87<br>482 | 534         | 582         | 626         | 668           | 706           | 743           | 778           | 811           | 842           | 872           | 0,94<br>901   | $\overline{\mathcal{O}}_{\scriptscriptstyle{\mathsf{A}}}$                     |                  |
| 850  |                                                                                                    | 0,74        | 0.79        | 0,83        | 0,86        | 0,88        | 0,89        | 0.91        | 0,92          | 0,92          | 0,93          | 0,93          | 0,93          | 0.94          | 0,94          | 0,94          |                                                                               | 850              |
| 900  | Ø.                                                                                                    | 289<br>0.73 | 367<br>0.79 | 435<br>0,82 | 494<br>0,85 | 548<br>0,87 | 597<br>0,89 | 643<br>0,90 | 686<br>0.91   | 726<br>0,92   | 763<br>0,92   | 799<br>0,93   | 833<br>0,93   | 866<br>0.93   | 897<br>0,94   | 927<br>0,94   | $\overline{\mathcal{O}}_{\scriptscriptstyle{\mathsf{A}}}$<br>$\boldsymbol{f}$ | 900              |
| 950  | $\emptyset_e$                                                                                                    | 295         | 376         | 445         | 506         | 561         | 612         | 659         | 703           | 744           | 783           | 820           | 855           | 889           | 921           | 952           | $\overline{\mathcal{O}_e}$                                                    | 950              |
|      |                                                                                                    | 0,72        | 0,78        | 0,82        | 0,85        | 0,87        | 0,88        | 0,90<br>674 | 0.91<br>719   | 0,92<br>762   | 0,92<br>802   | 0,93<br>840   | 0,93<br>876   | 0.93<br>911   | 0,94<br>944   | 0,94          | f                                                                             |                  |
| 1000 | Ø.                                                                                                    | 301<br>0,71 | 384<br>0,77 | 454<br>0,81 | 517<br>0.84 | 574<br>0,86 | 626<br>0,88 | 0.89        | 0.90          | 0.91          | 0.92          | 0.92          | 0,93          | 0.93          | 0,93          | 976<br>0,94   | $\emptyset_e$<br>f                                                            | 1000             |
| 1100 | $\emptyset_e$                                                                                                    | 313         | 399         | 473         | 538         | 598         | 652         | 703         | 751           | 795           | 838           | 878           | 916           | 953           | 988           | 1.022         | $\overline{\mathcal{O}}_{\rm e}$                                              | 1100             |
|      | $\emptyset$ <sub>e</sub>                                                                                                    | 0.70<br>324 | 0,76<br>413 | 0,80<br>490 | 0,83<br>558 | 0,85<br>620 | 0,87<br>677 | 0,88<br>731 | 0.89<br>780   | 0,90<br>827   | 0,91<br>872   | 0,92<br>914   | 0,92<br>954   | 0,93<br>993   | 0.93<br>1.030 | 0,93<br>1.066 | f<br>$\emptyset_e$                                                            |                  |
| 1200 | $\overline{f}$                                                                                                    | 0,69        | 0,74        | 0,79        | 0,82        | 0,84        | 0,86        | 0,87        | 0,89          | 0,90          | 0,90          | 0,91          | 0,92          | 0,92          | 0,93          | 0,93          | f                                                                             | 1200             |
| 1300 | $\varnothing$ <sub>e</sub>                                                                                                    | 334         | 426         | 506         | 577         | 642         | 701         | 757         | 808           | 857           | 904<br>0.90   | 948           | 990<br>0.91   | 1.031         | 1.069         | 1.107         | $\emptyset_e$                                                                 | 1300             |
|      | Ø.                                                                                                    | 0,67<br>344 | 0.73<br>439 | 0,77<br>522 | 0,80<br>595 | 0,83<br>662 | 0,85<br>724 | 0,86<br>781 | 0,88<br>835   | 0,89<br>886   | 934           | 0,90<br>980   | 1.024         | 0.92<br>1.066 | 0,92<br>1.107 | 0,92<br>1.146 | f<br>$\emptyset_e$                                                            |                  |
| 1400 |                                                                                                    | 0,66        | 0,72        | 0,76        | 0,79        | 0,82        | 0,84        | 0,86        | 0,87          | 0,88          | 0,89          | 0,90          | 0,91          | 0,91          | 0,92          | 0,92          | f                                                                             | 1400             |
| 1500 | $\varnothing$ <sub>e</sub>                                                                                                    | 353<br>0.65 | 452<br>0.71 | 536<br>0,75 | 612<br>0,79 | 681<br>0,81 | 745<br>0,83 | 805<br>0,85 | 860<br>0,86   | 913<br>0,87   | 963<br>0,88   | 1.011<br>0,89 | 1.057<br>0,90 | 1.100<br>0.91 | 1.143<br>0.91 | 1.183<br>0,92 | $\overline{\mathcal{O}}_{\rm e}$<br>f                                         | 1500             |
|      | Ø.                                                                                                    | 362         | 463         | 551         | 629         | 700         | 766         | 827         | 885           | 939           | 991           | 1.041         | 1.088         | 1.133         | 1.177         | 1.219         | Ø.                                                                            |                  |
| 1600 |                                                                                                    | 0,64        | 0,70        | 0,74        | 0,78        | 0,80        | 0,82        | 0,84        | 0,85          | 0,87          | 0,88          | 0,89          | 0,89          | 0.90          | 0.91          | 0,91          | f                                                                             | 1600             |
| 1700 | $\varnothing$ <sub>e</sub>                                                                                                    | 371<br>0,64 | 475<br>0.69 | 564<br>0,74 | 644<br>0,77 | 718<br>0,79 | 785<br>0,81 | 849<br>0,83 | 908<br>0,85   | 964<br>0,86   | 1.018<br>0,87 | 1.069<br>0,88 | 1.118<br>0,89 | 1.164<br>0,89 | 1.209<br>0,90 | 1.253<br>0,91 | $\emptyset_e$<br>f                                                            | 1700             |
| 1800 | Ø.                                                                                                    | 379         | 485         | 577         | 660         | 735         | 804         | 869         | 930           | 988           | 1.043         | 1.096         | 1.146         | 1.195         | 1.241         | 1.286         | Ø.                                                                            | 1800             |
|      | Ø.                                                                                                    | 0,63<br>387 | 0.69<br>496 | 0,73<br>590 | 0,76<br>674 | 0,79<br>751 | 0,81<br>823 | 0,82<br>889 | 0,84<br>952   | 0,85<br>1.012 | 0,86<br>1.068 | 0,87<br>1.122 | 0,88<br>1.174 | 0,89<br>1.224 | 0,90<br>1.271 | 0,90<br>1.318 | f<br>$\emptyset_e$                                                            |                  |
| 1900 |                                                                                                    | 0,62        | 0,68        | 0,72        | 0,75        | 0,78        | 0,80        | 0,82        | 0,83          | 0,85          | 0,86          | 0,87          | 0,88          | 0,88          | 0,89          | 0,90          | $\boldsymbol{f}$                                                              | 1900             |
| 2000 | Ø.                                                                                                    | 395         | 506         | 602         | 688         | 767         | 840         | 908         | 973           | 1.034         | 1.092         | 1.147         | 1.200         | 1.252         | 1.301         | 1.348         | $\emptyset$ <sub>e</sub>                                                      | 2000             |
|      | Ø.                                                                                                    | 0.61<br>410 | 0.67<br>525 | 0,71<br>625 | 0,74<br>715 | 0,77<br>797 | 0,79<br>874 | 0,8<br>945  | 0.83<br>1.013 | 0,84<br>1.076 | 0,85<br>1.137 | 0,86<br>1.195 | 0,87<br>1.251 | 0,88<br>1.305 | 0,89<br>1.356 | 0,89<br>1.406 | f<br>Ø.                                                                       |                  |
| 2200 |                                                                                                    | 0,60        | 0,66        | 0,70        | 0,73        | 0,76        | 0,78        | 0,80        | 0.81          | 0,83          | 0,84          | 0,85          | 0,86          | 0,87          | 0.88          | 0,88          |                                                                               | 2200             |

*Canali rettangolari: diametri equivalenti per la determinazione delle perdite di carico continue*

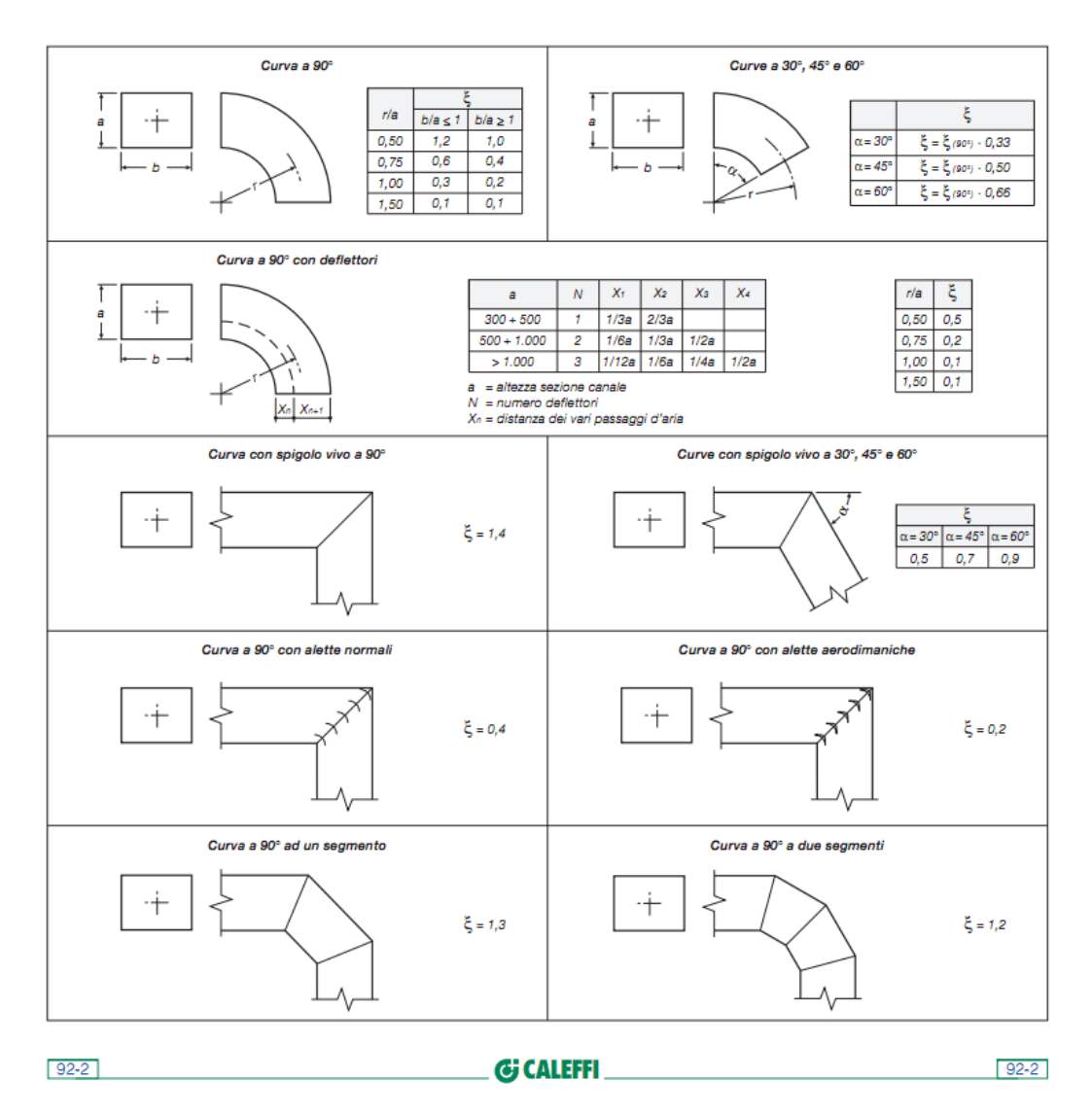

Canali rettangolari - valori indicativi dei coefficienti  $\xi$  - curve

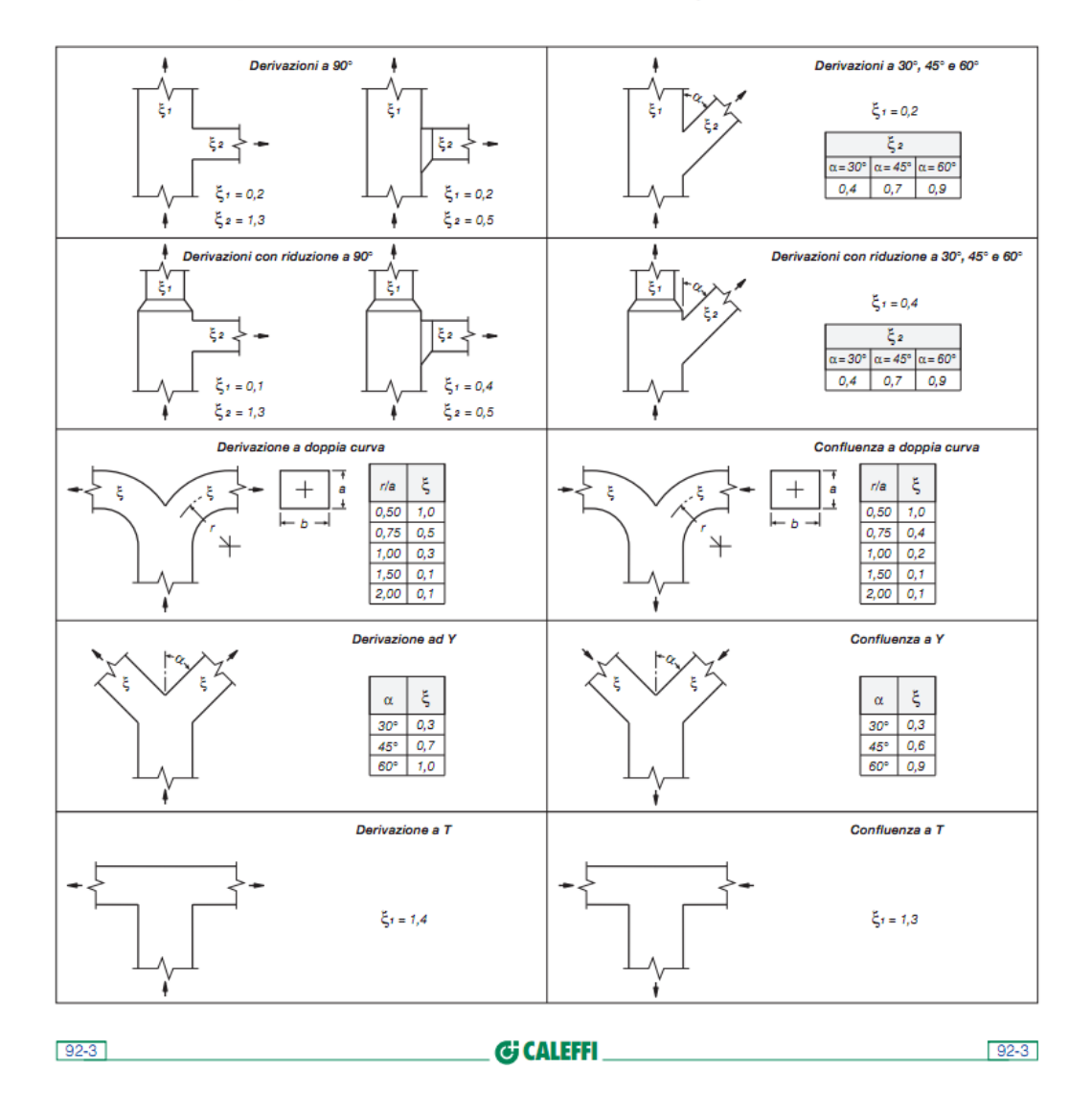

#### Canali rettangolari - valori indicativi dei coefficienti  $\xi$  - derivazioni e confluenze

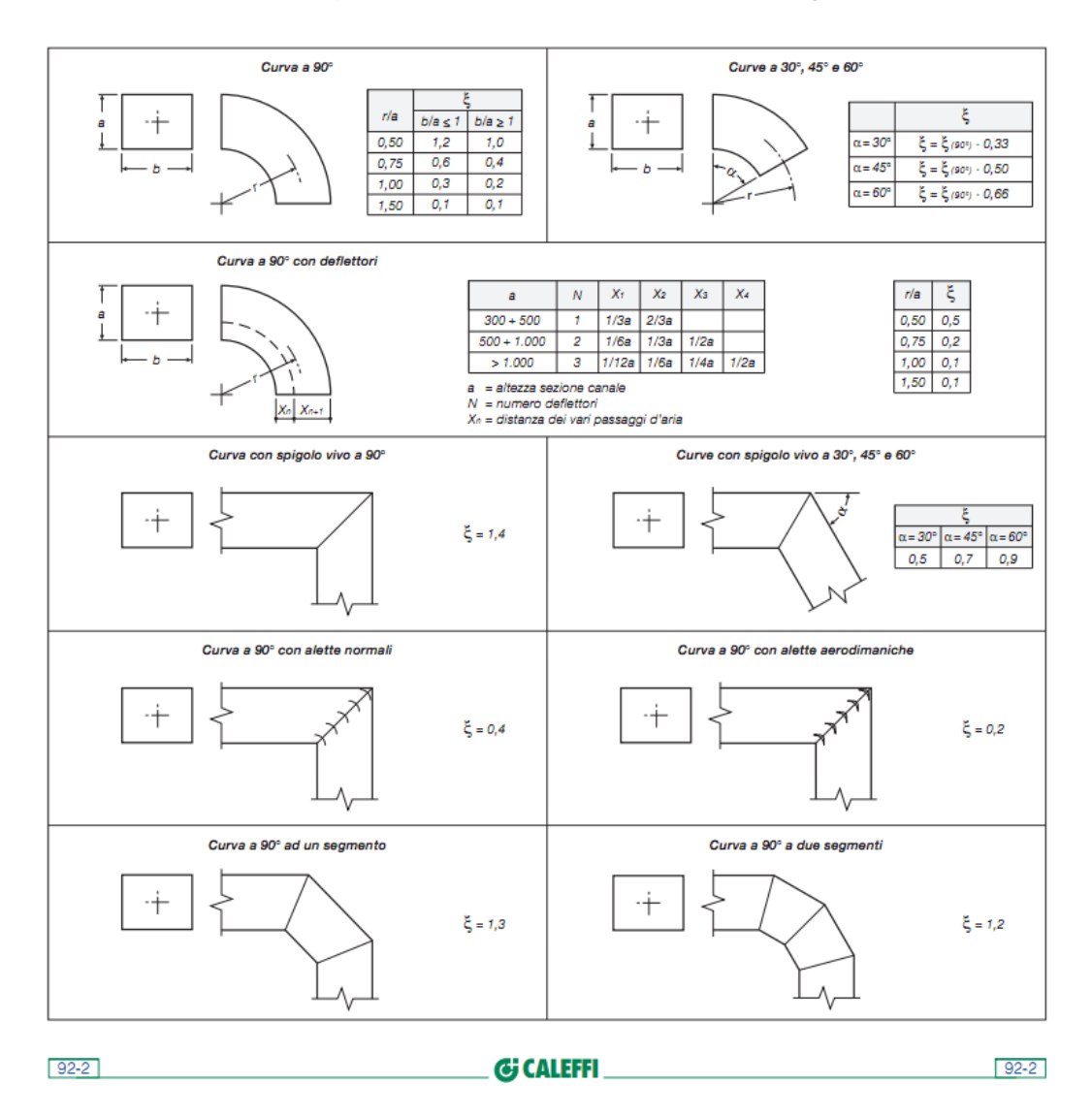

#### Canali rettangolari - valori indicativi dei coefficienti  $\xi$  - curve

#### **Serranda Tagliafuoco: perdite di carico concentrata**

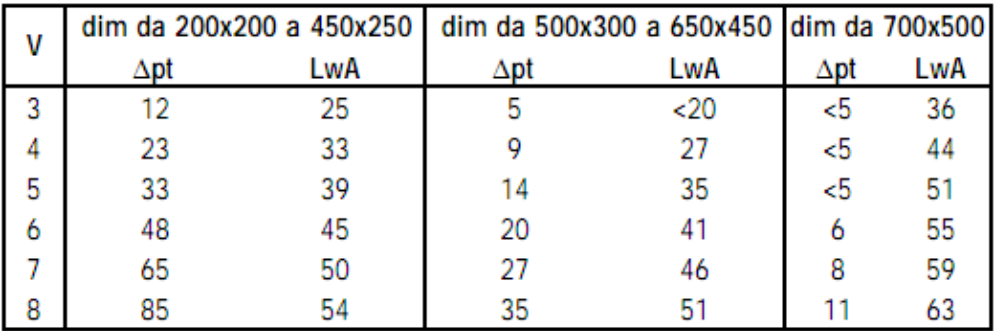

#### Perdita di carico e rumore generato

V: velocità riferita alla sezione frontale ∆pt: perdita di carico totale [Pa]

LwA: livello di potenza sonora [dB(A)]

#### **Setti Silenziatori**

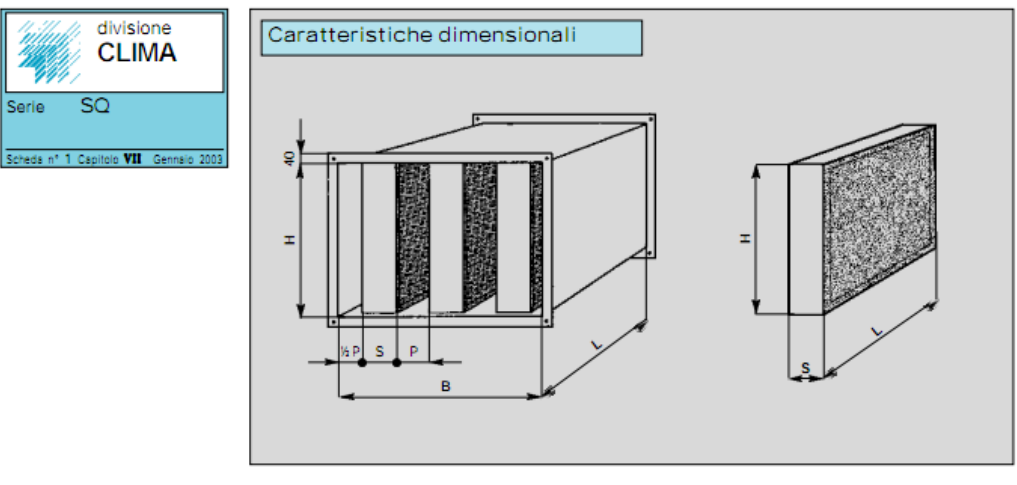

Le dimensioni frontali dei silenziatori sono multipli di un modulo e precisamente: Le dimensioni rronial del silenzialoni sono municipii di un modulo<br>SQ-B = 350 x 300 mm (B x H) con passaggio aria P = 100 mm<br>SQ-B = 350 x 300 mm (B x H) con passaggio aria P = 150 mm<br>SQ-C = 400 x 300 mm (B x H) con passag

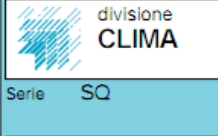

Caratteristiche aerauliche

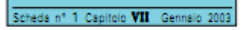

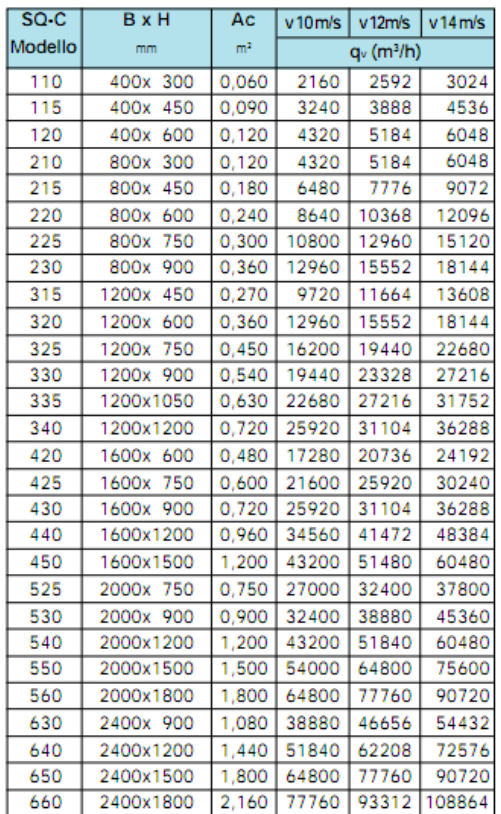

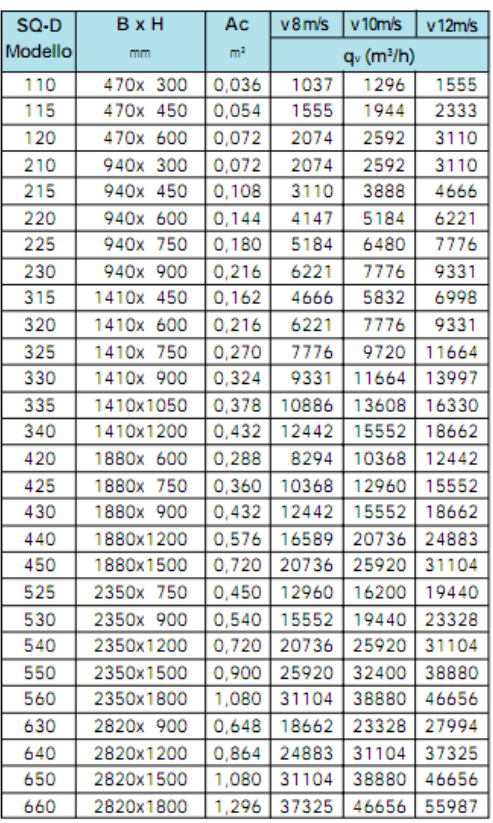

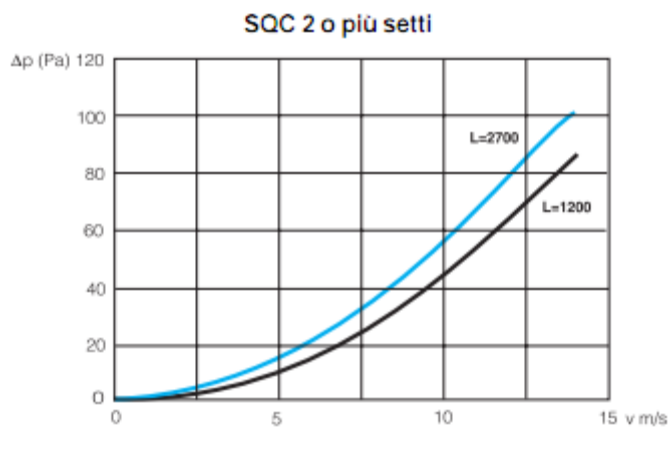

**Unità Trattamento Aria: Dati Tecnici**

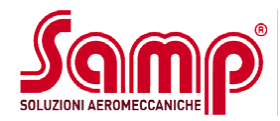

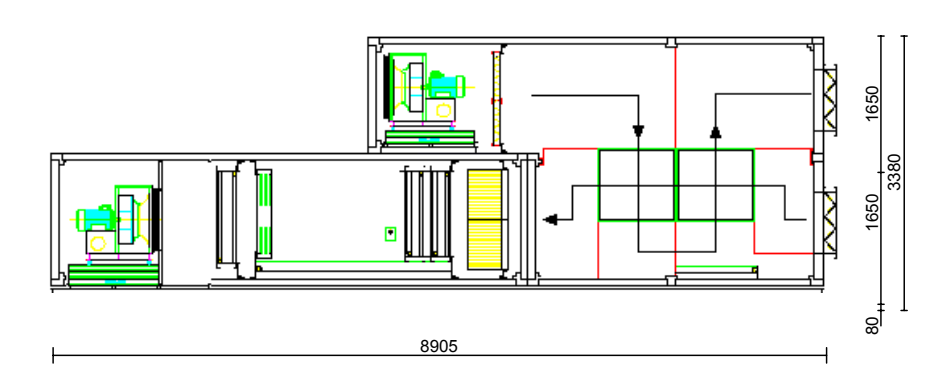

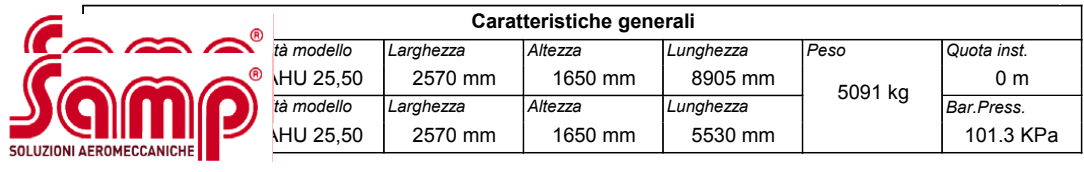

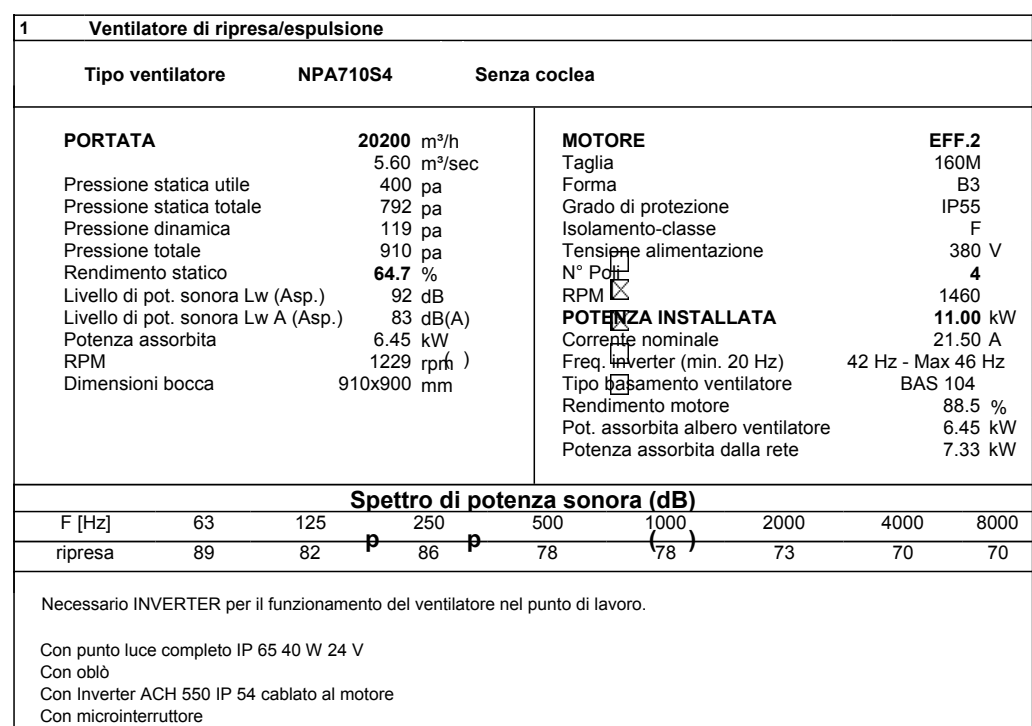

#### **Samp spa** Via Vittorini 9, 20049 Concorezzo (MI)-TEL.++39 039 690901 FAX.++39 039 6042241-Email info@samp-spa.com Filtri sintetici G3 gravimetrico **2 Filtri sintetici pieghettati**

Con microinterruttore

**4 Camera d'ispezione/plenum**

Filtri sintetici G3 gravimetrico<br>Perdita di carico filtro iniziale 53 Pa - Perdita di carico filtro media 101 Pa - Perdita di carico filtro finale 150 Pa **Quantità 4 Filtri 592 x 287 x 48 mm + 8 Filtri 592 x 592 x 48 mm**

*Samp* 

 $\overline{\phantom{a}}$ 

Samp

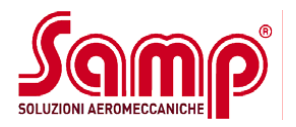

#### **Samp**

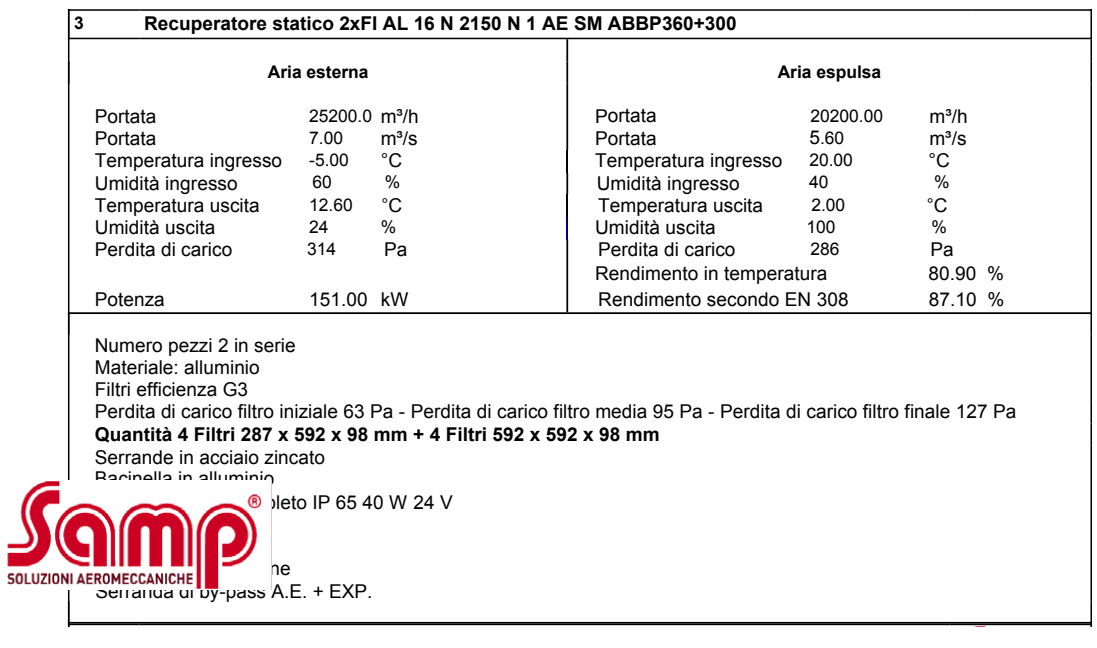

Sezione di giunzione **4 Filtri a tasca rigida con prefiltro**

**Quantità 4 Filtri 592 x 287 x 48** Perdita di carico filtro iniziale 61 Pa - Perdita di carico filtro media 156 Pa - Perdita di carico filtro finale 250 Pa Filtri sintetici G3 gravimetrico Perdita di carico filtro iniziale 56 Pa - Perdita di carico filtro media 103 Pa - Perdita di carico filtro finale 150 Pa **Quantità 4 Filtri 592 x 287 x 48 mm + 8 Filtri 592 x 592 x 48 mm** Efficienza F7 - 8RT **Quantità 4 Filtri 287 x 592 x 290 mm + 8 Filtri 592 x 592 x 290 mm**

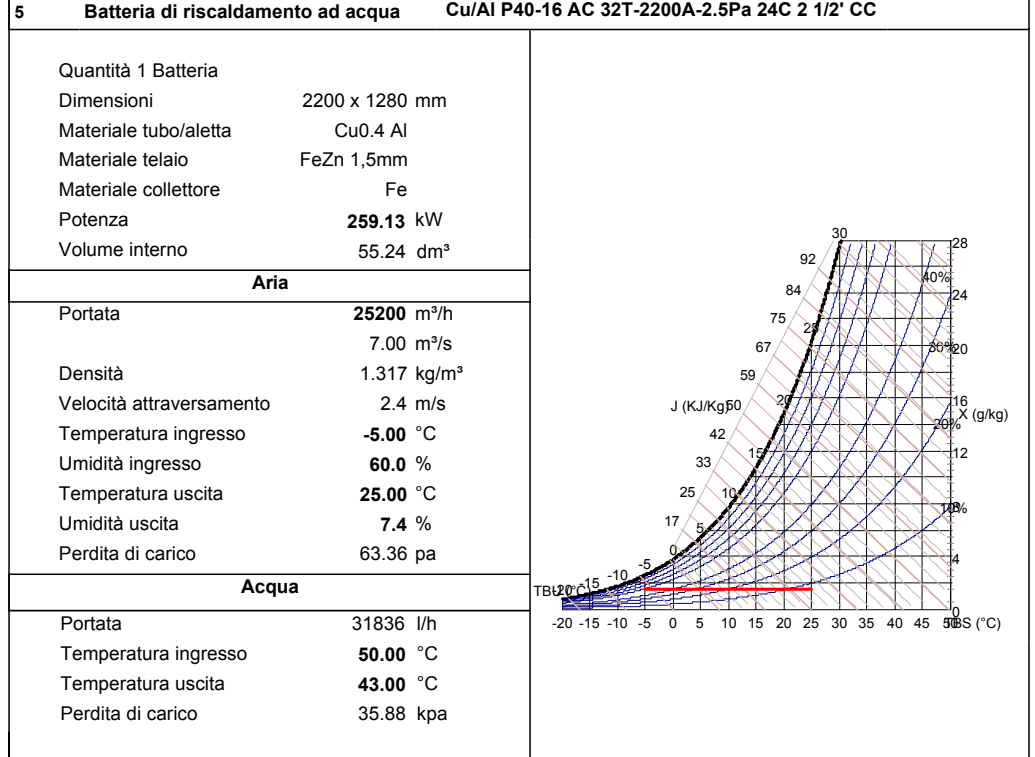

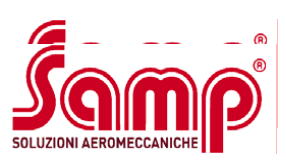

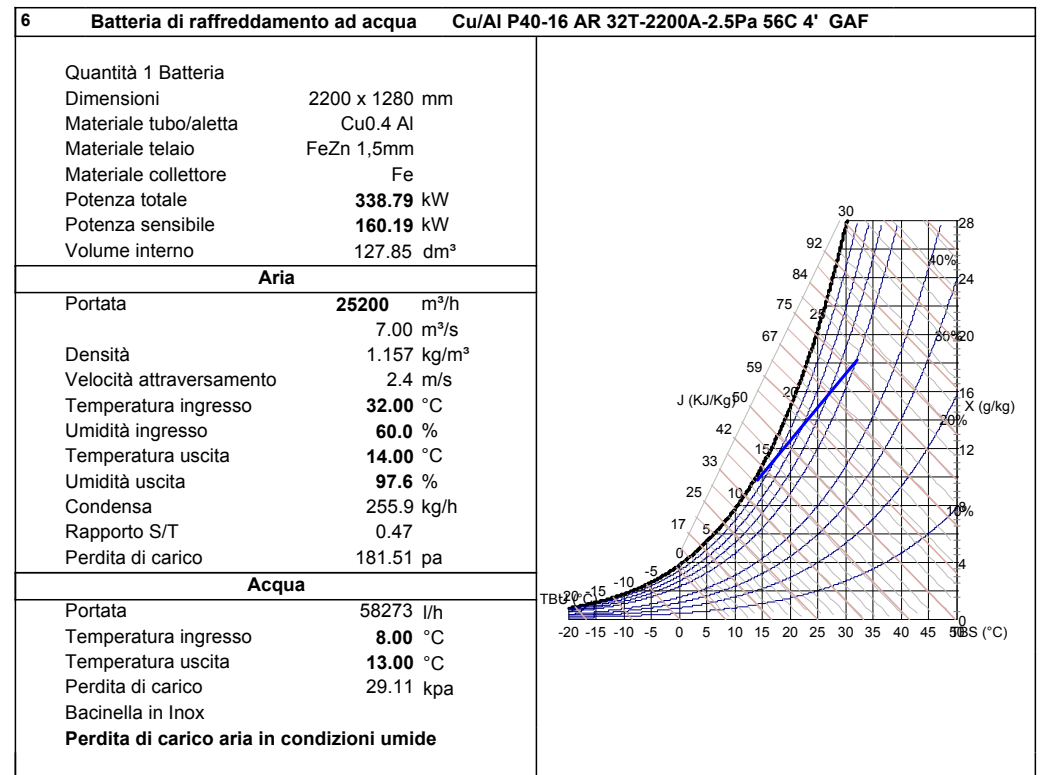

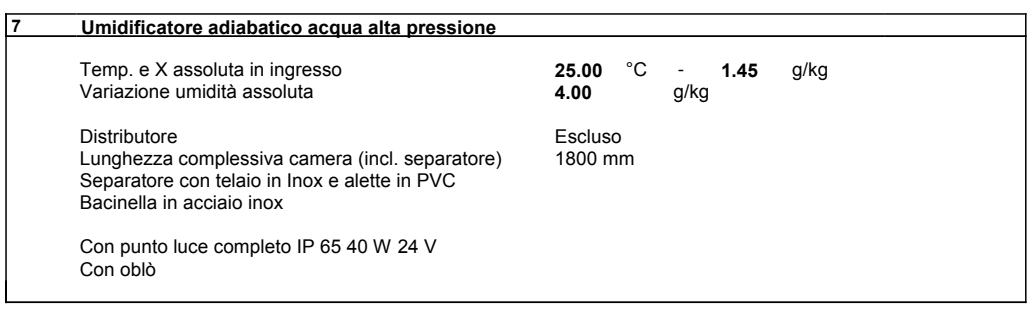

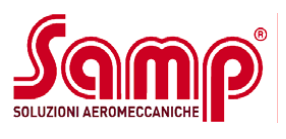

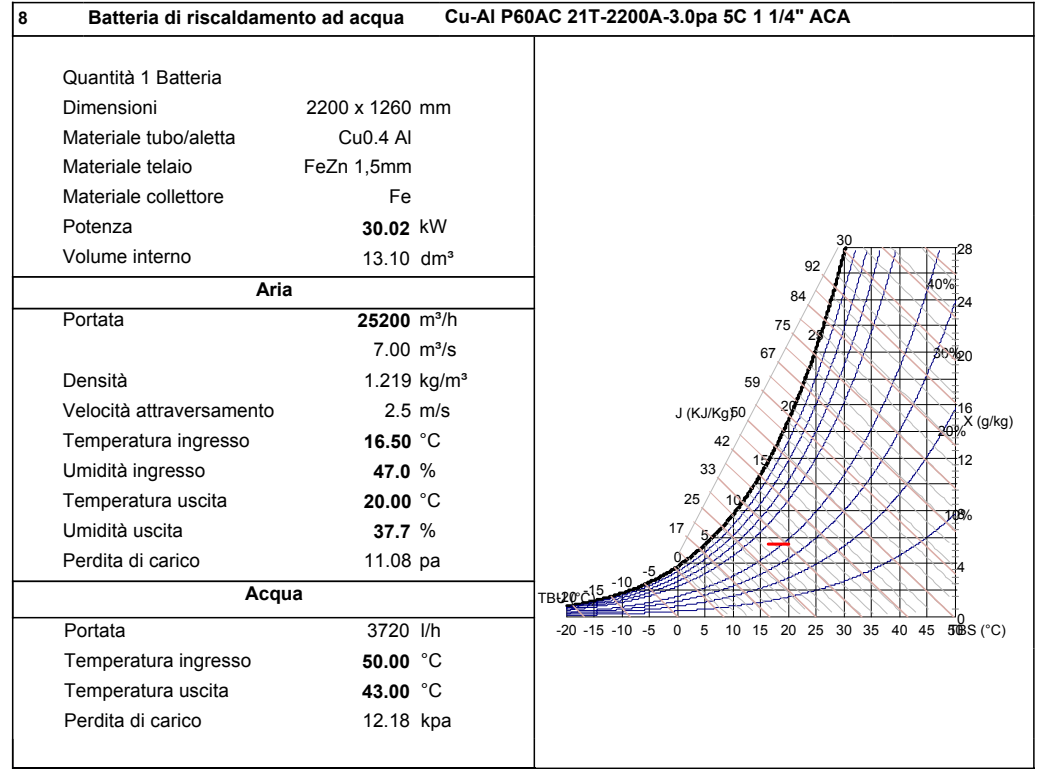

*Samp* 

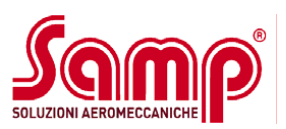

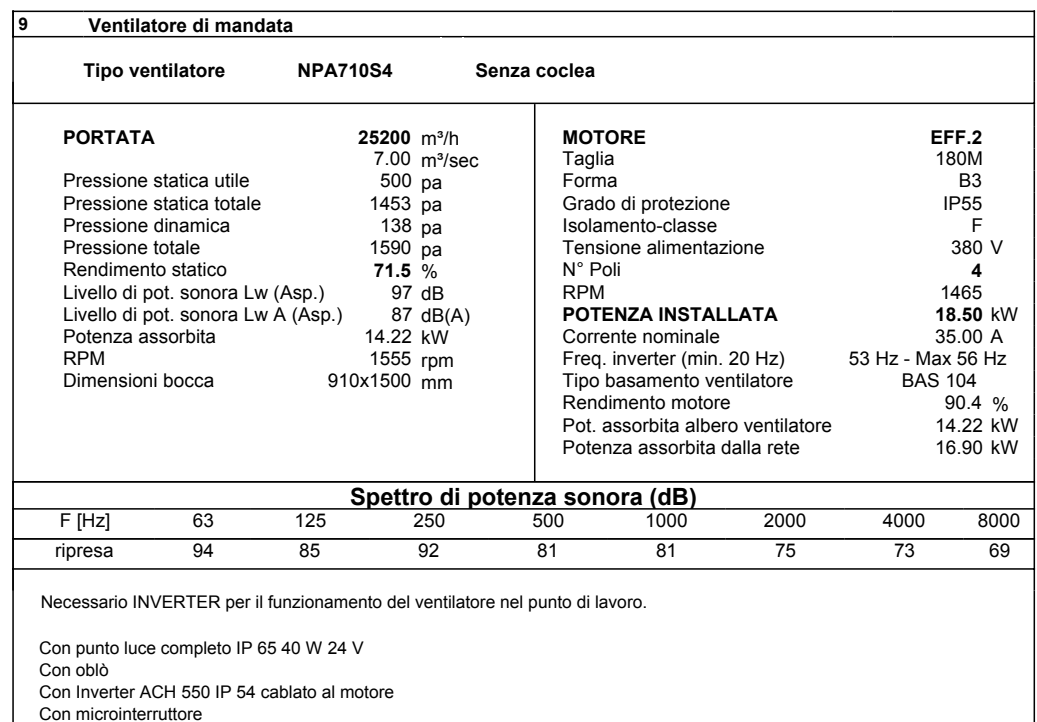

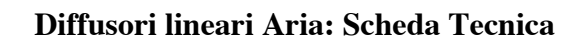

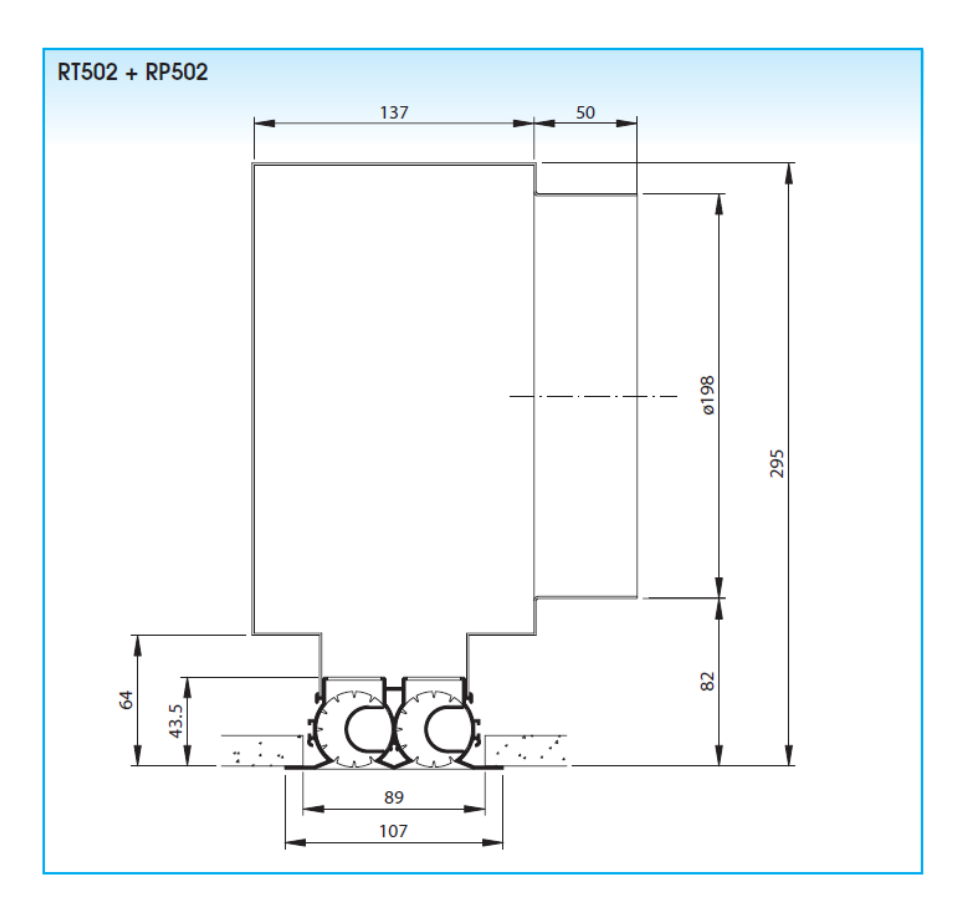

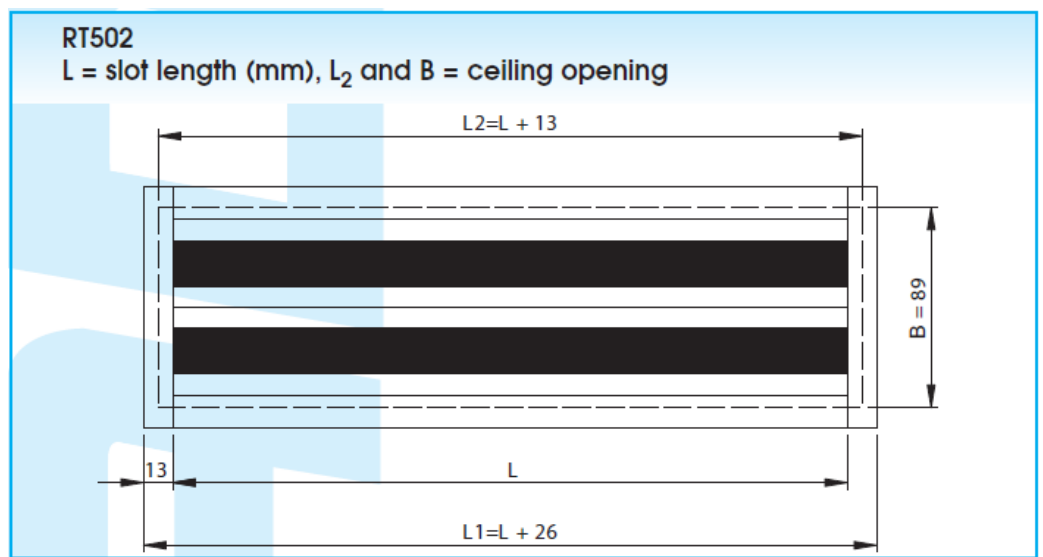

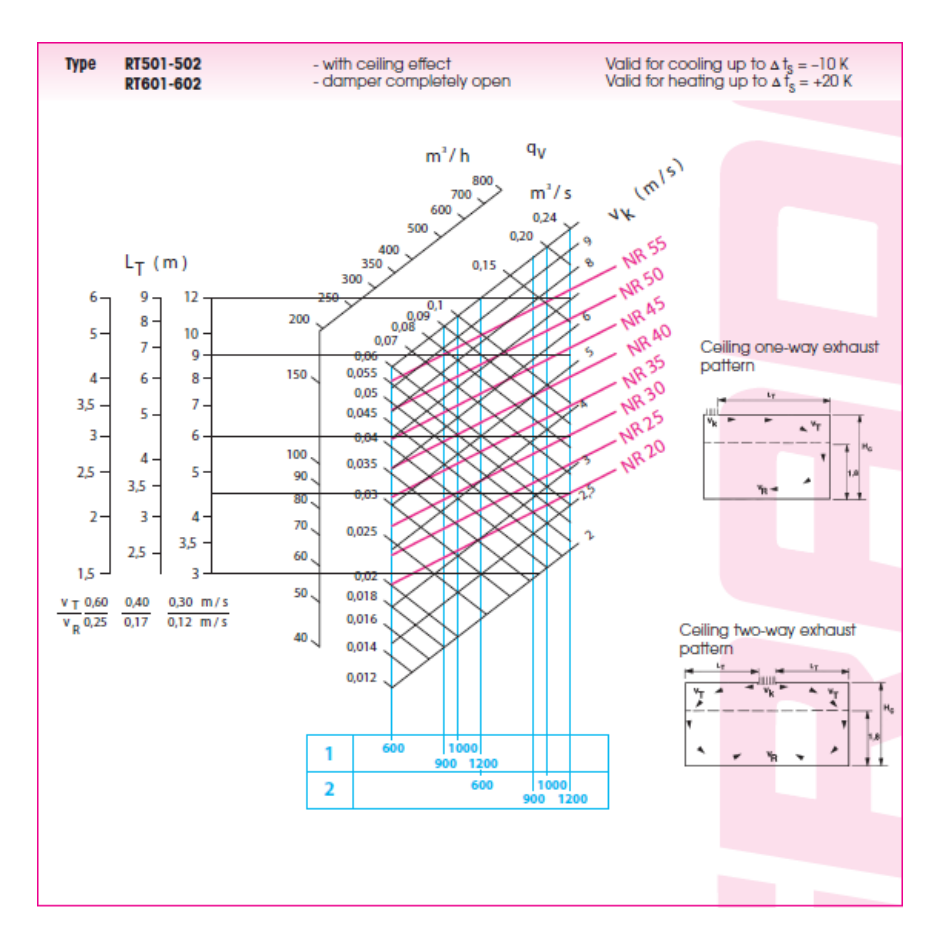

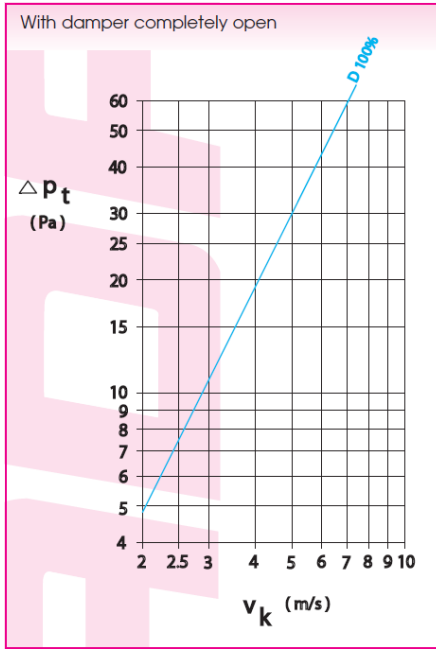

# **Allegato 3**

- Schede tecniche Fan-Coil
- Schede potenze in caldo e freddo Fan-Coil
- Dimensionamento circuiti piano tipo
- Dimensionamento circuiti montanti

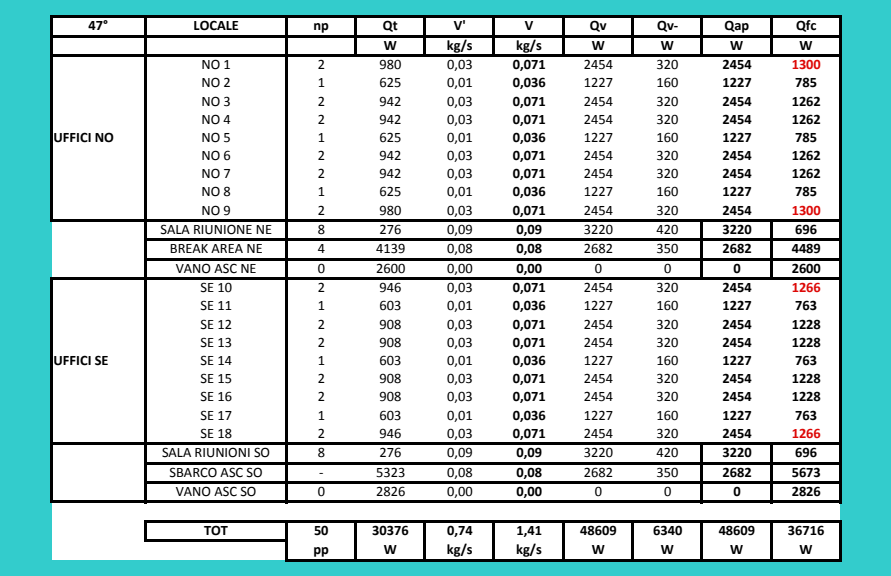

## Tabelle dimensionamento Fan-Coil

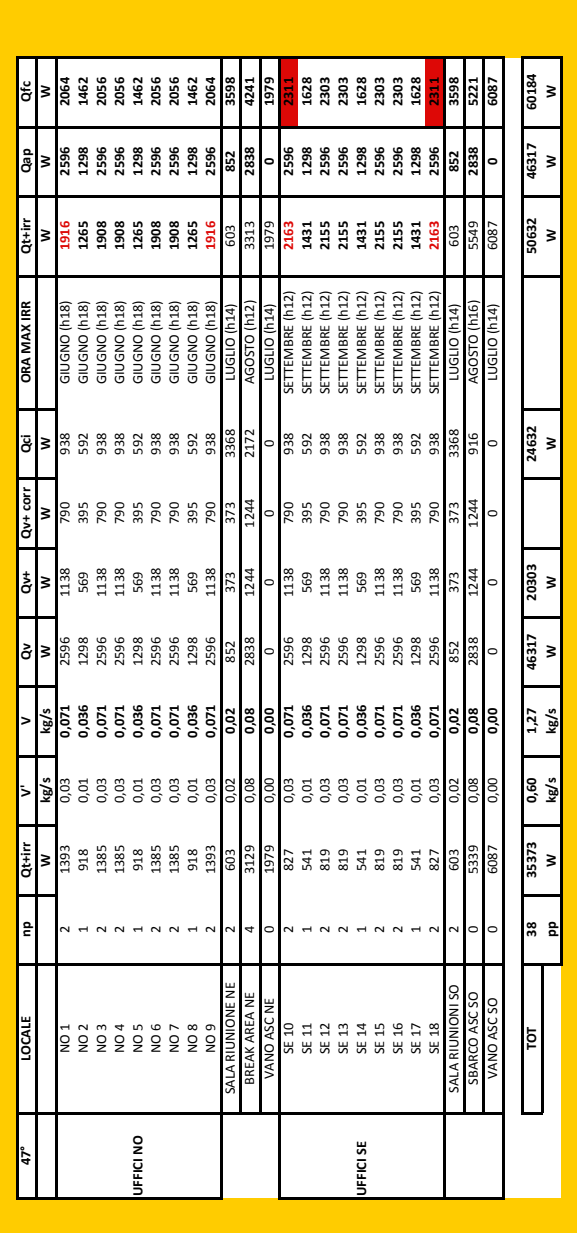

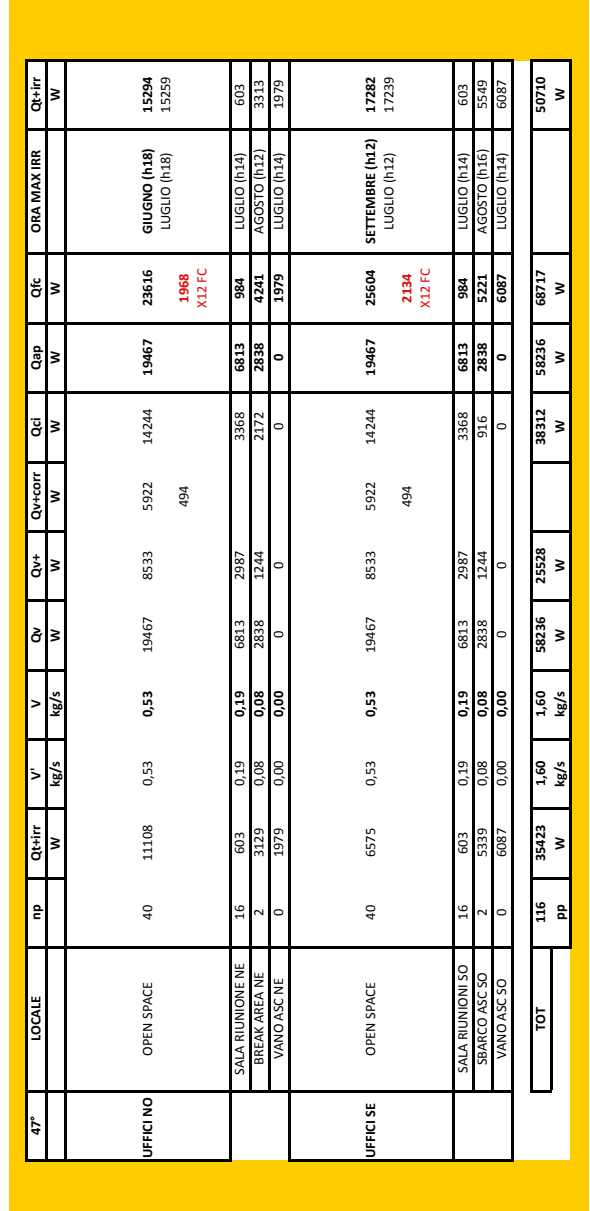

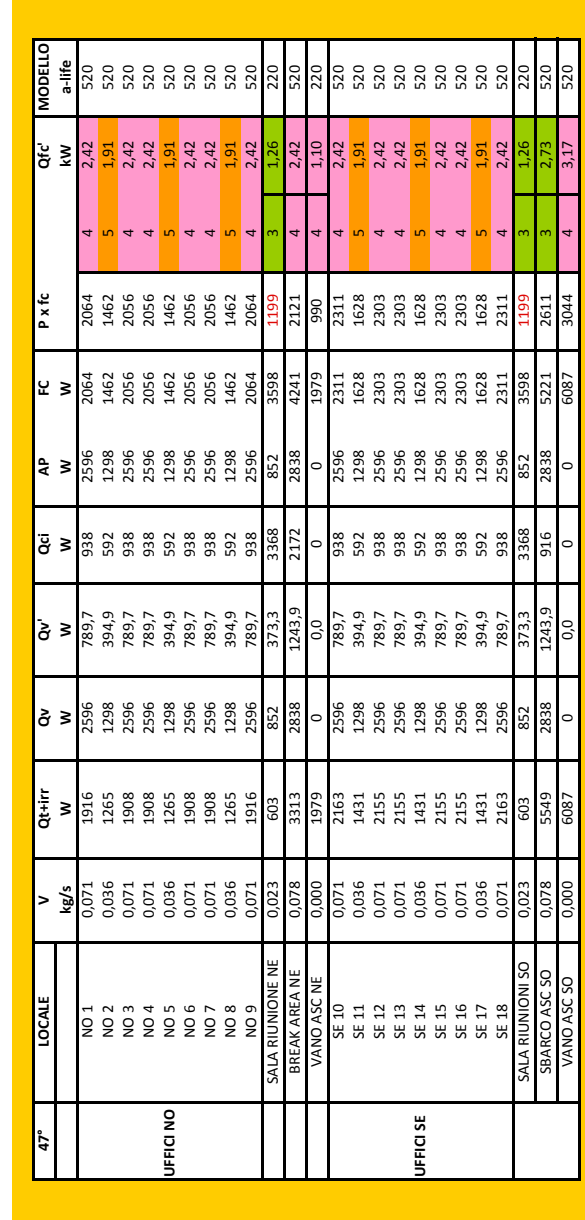

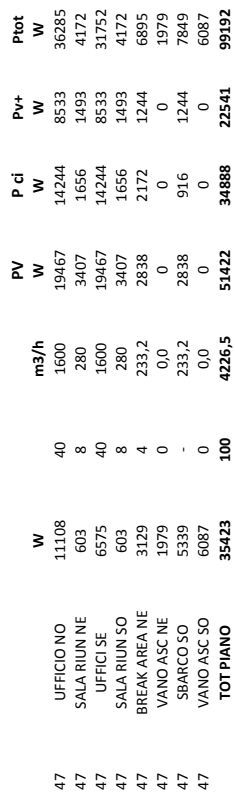

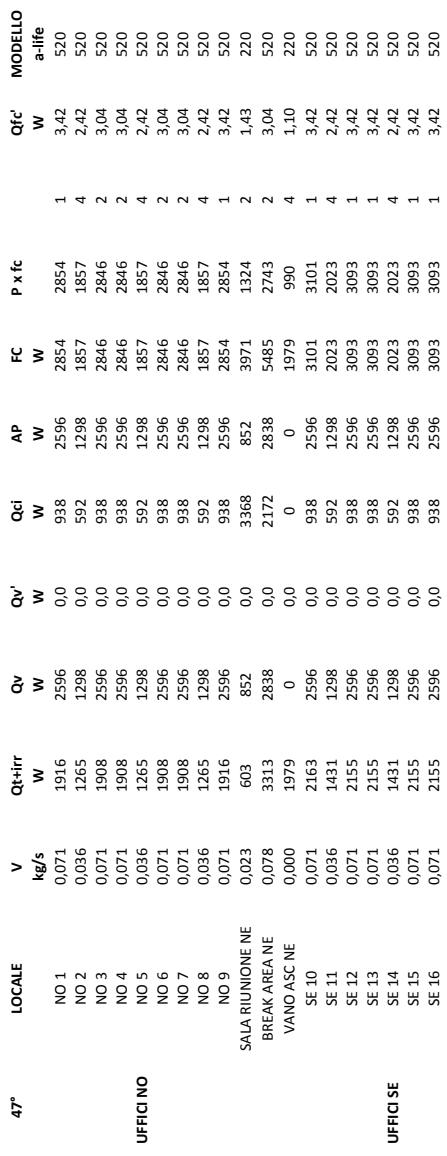

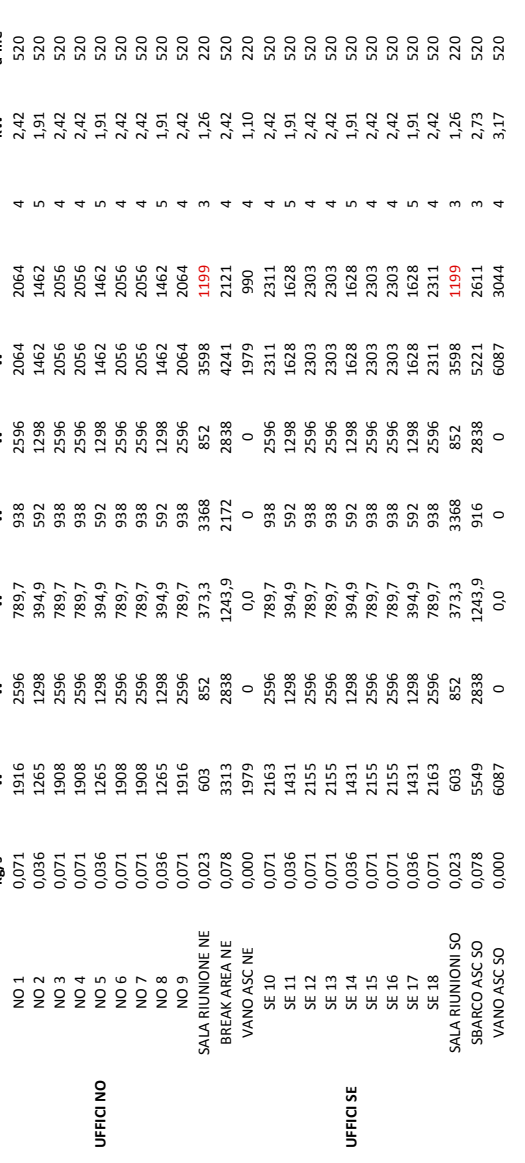

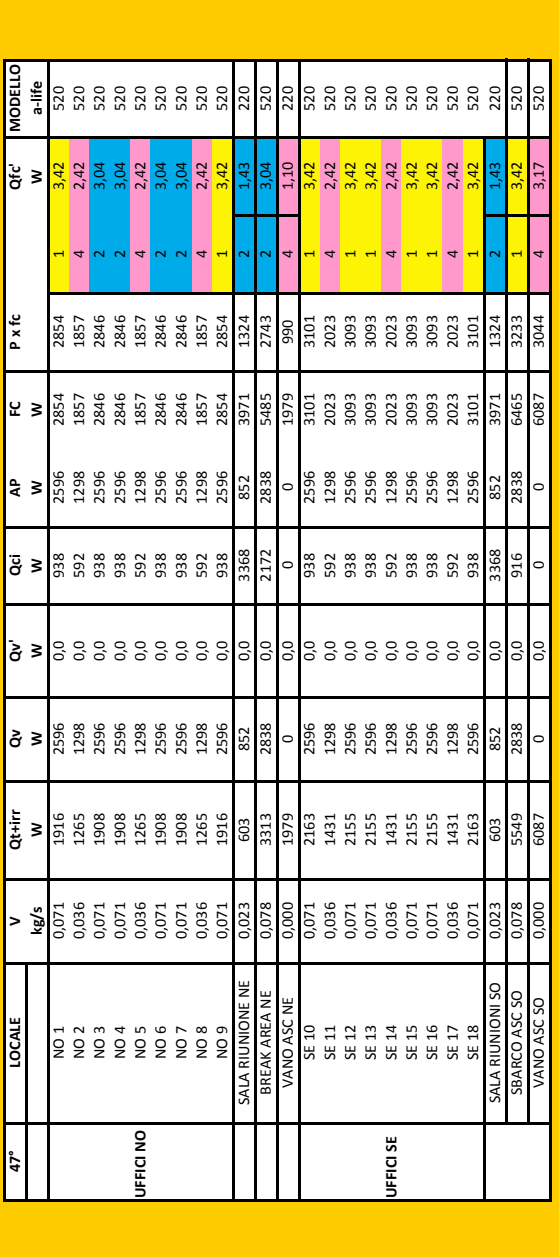

#### **SCHEDE TECNICHE FAN-COIL**

#### **Potenze in caldo e freddo**

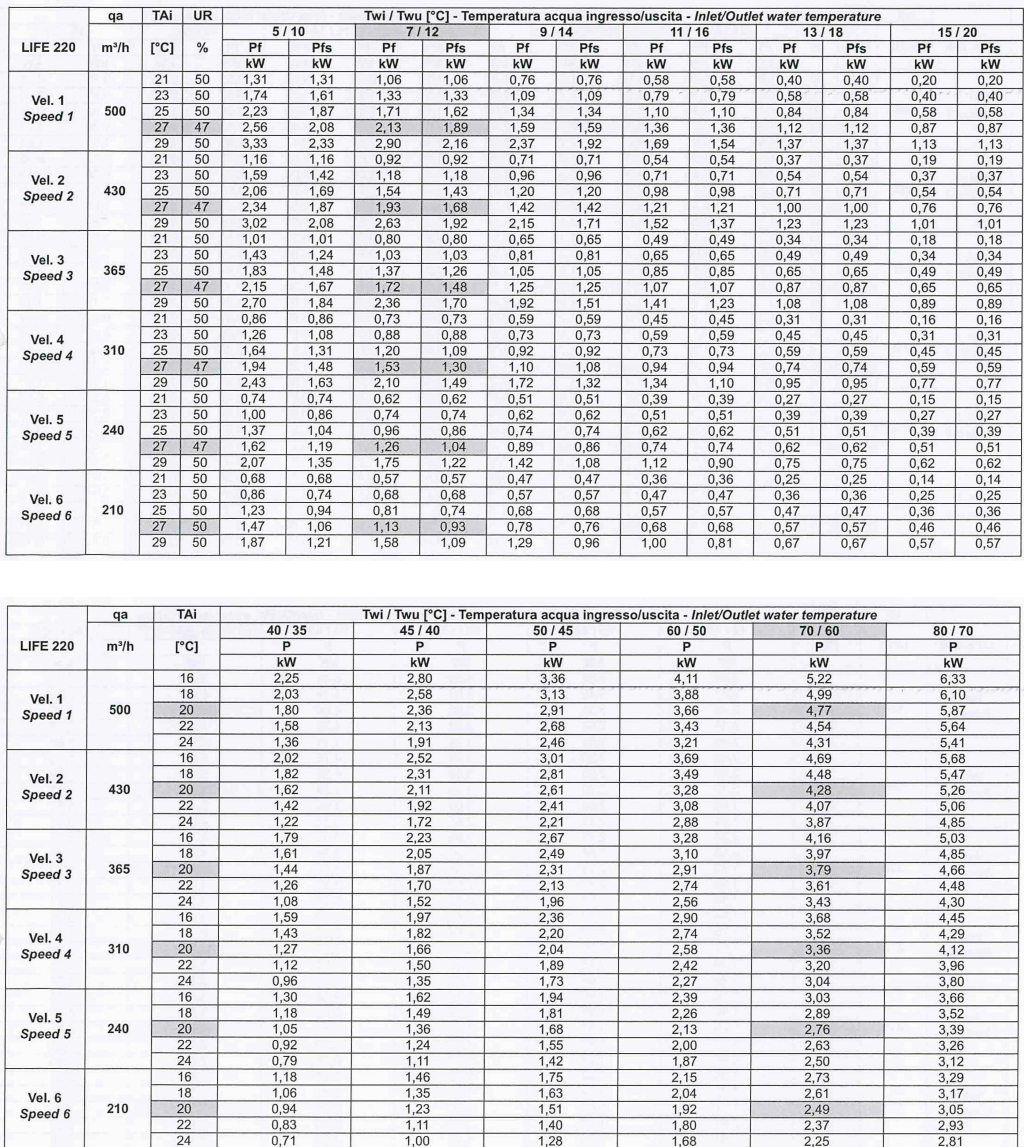

#### **Curve prestazionali ventilatori**

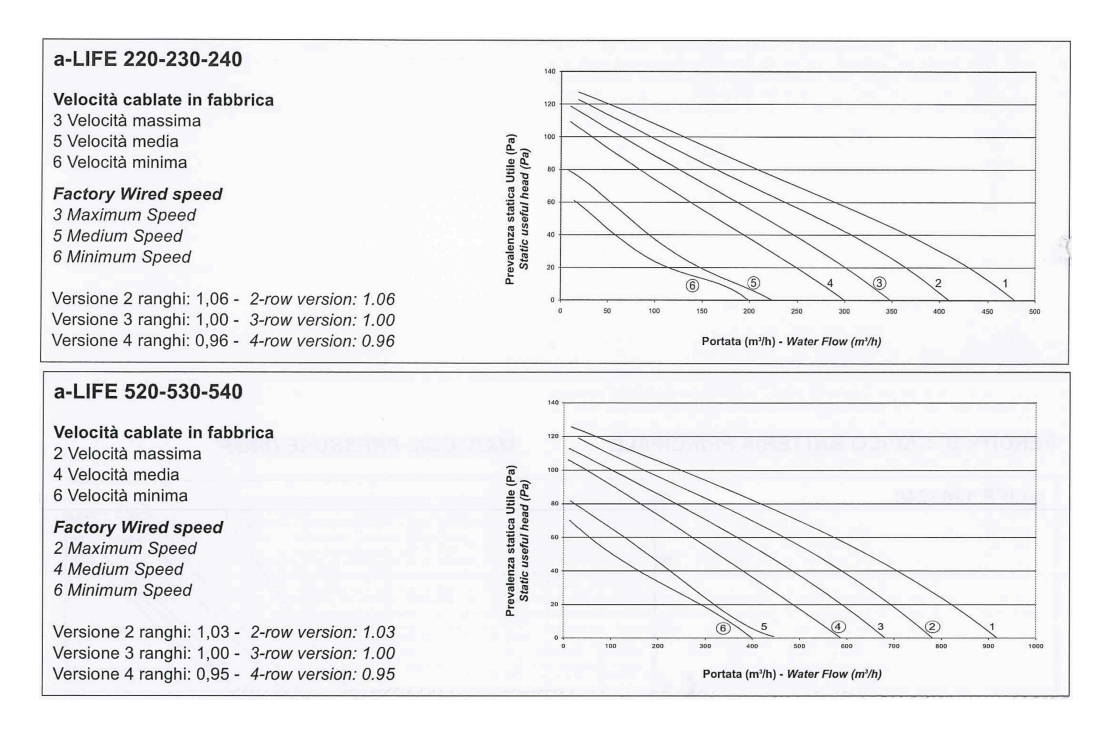

#### **Perdite di carico batteria principale**

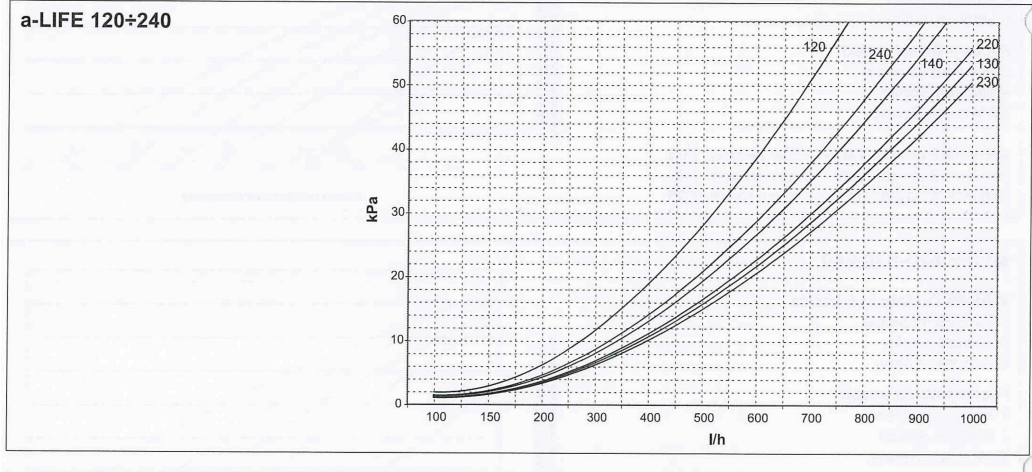

Le perdite di carico del diagramma precedente sono relative ad una temperatura media dell'acqua di 10°C. La tabella seguente e di carico da la fattori moltiplicativi di correzione da applicare alle perdi-<br>riporta i fattori moltiplicativi di correzione da applicare alle perdi-<br>te di carico al variare della temperatura media dell'acqua.

The pressure drops in the chart above refer to an average water temperature of 10°C.

The following table shows the correction factors to apply to the pressure drops with a variation in average temperature.

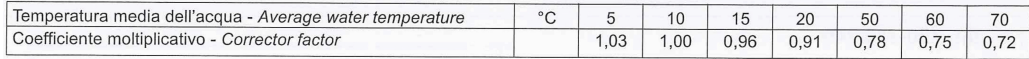

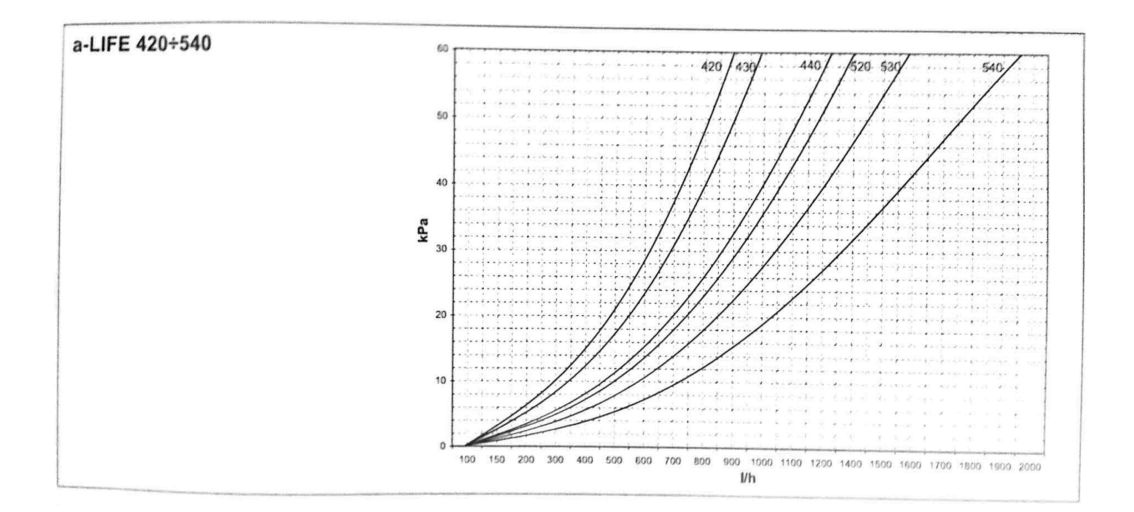

#### **Potenza termica resa dalla batteria**

Nei grafici inseriti di seguito viene riportata la potenza termica resa in funzione della portata d'acqua e della differenza di temperatura fra acqua entrante e aria entrante. Tali grafici si riferiscono esclusivamente a fan coil funzionanti alla massima velocità e con batterie 2 ranghi. Per ottenere le rese alle altre velocità devono essere utilizzati i moltiplicatori riportati nella seguente tabella:

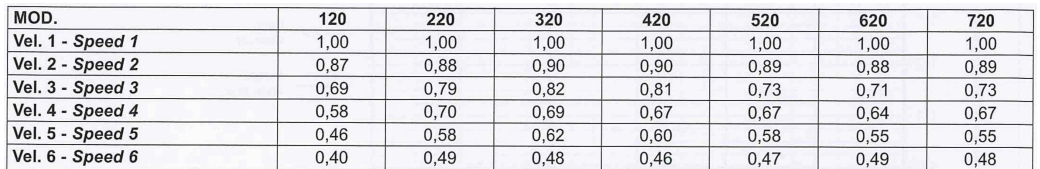

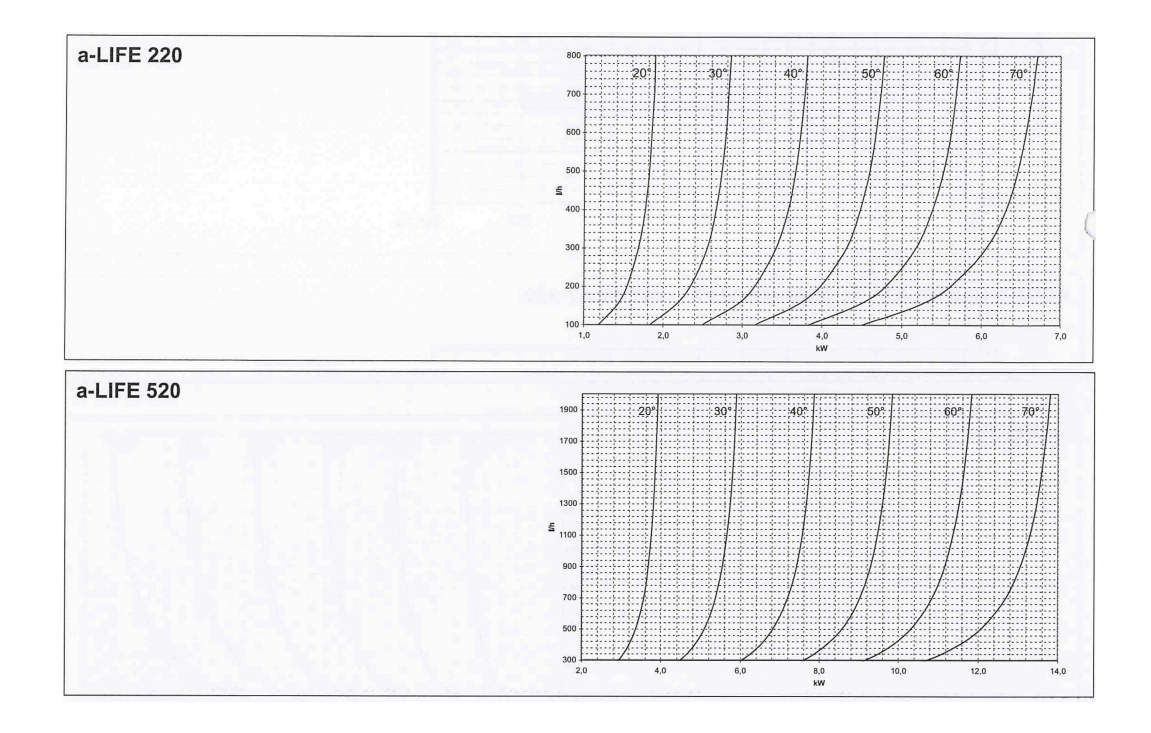

## **Livelli di pressione sonora in dB(A)**

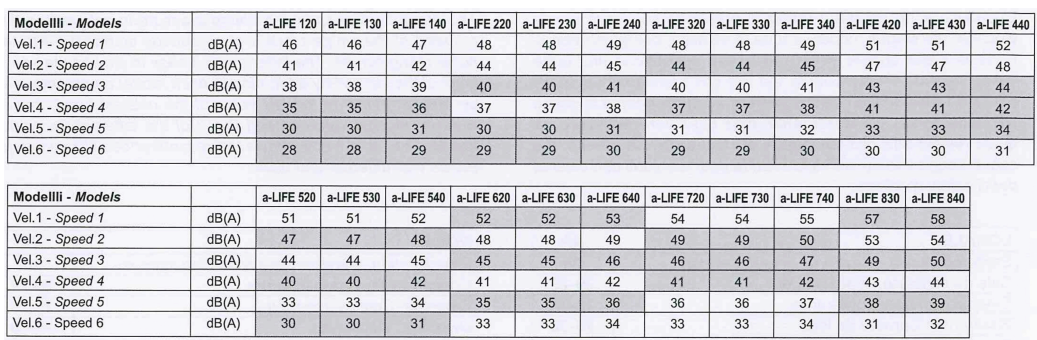

Pressione sonora in camera semianecoica a 1 m fronte ventilatore ed a 1 m dal suolo - Sound pressure in semianechoic room at 1 m fan front and 1 m from the ground

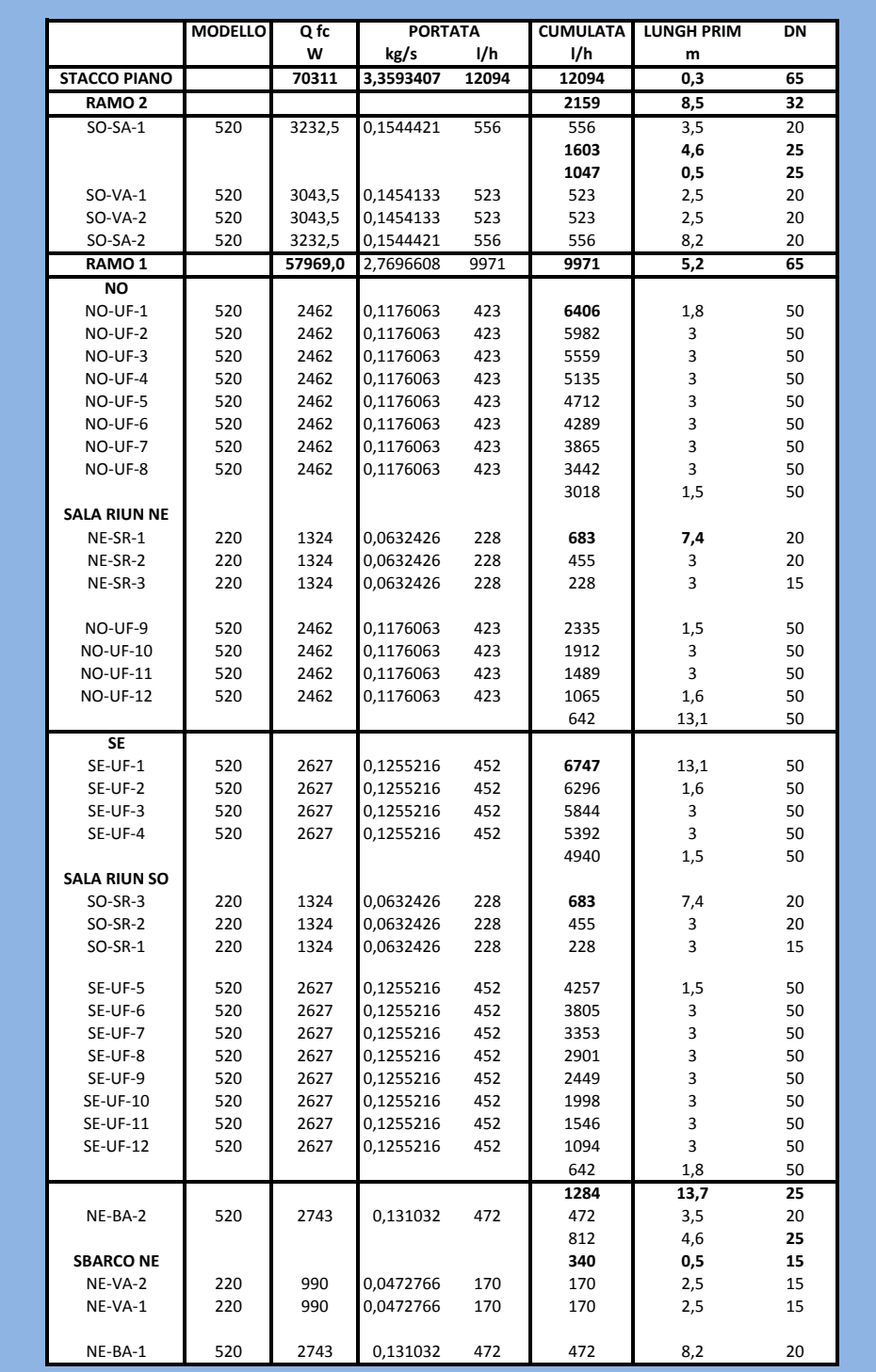

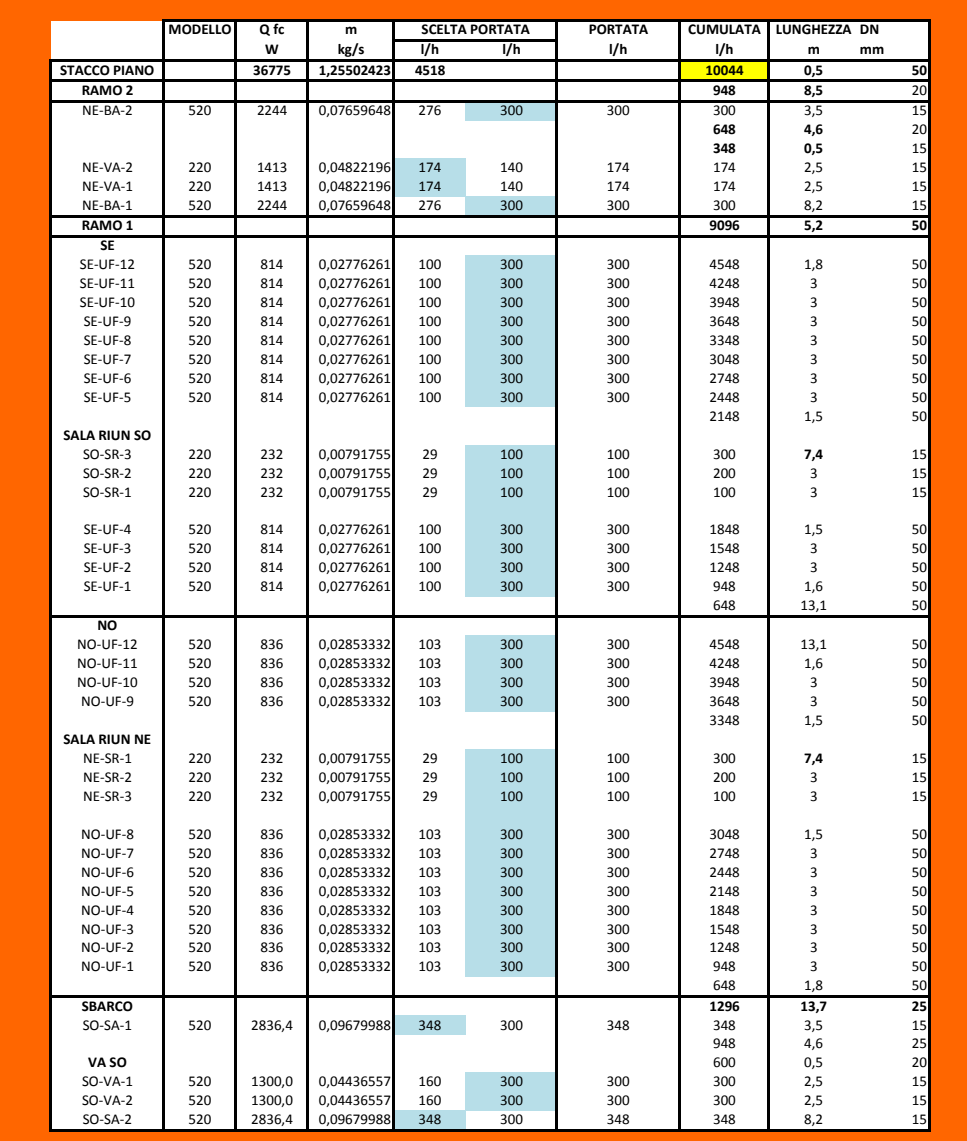

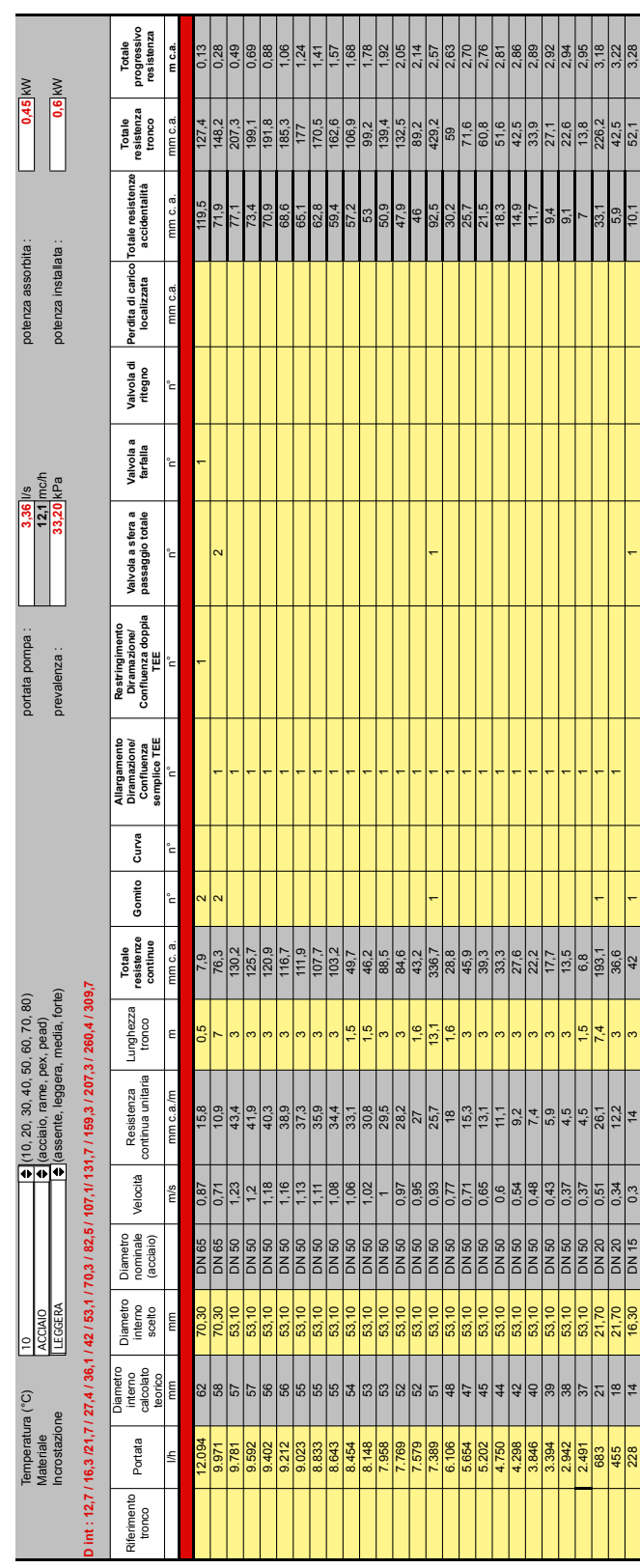

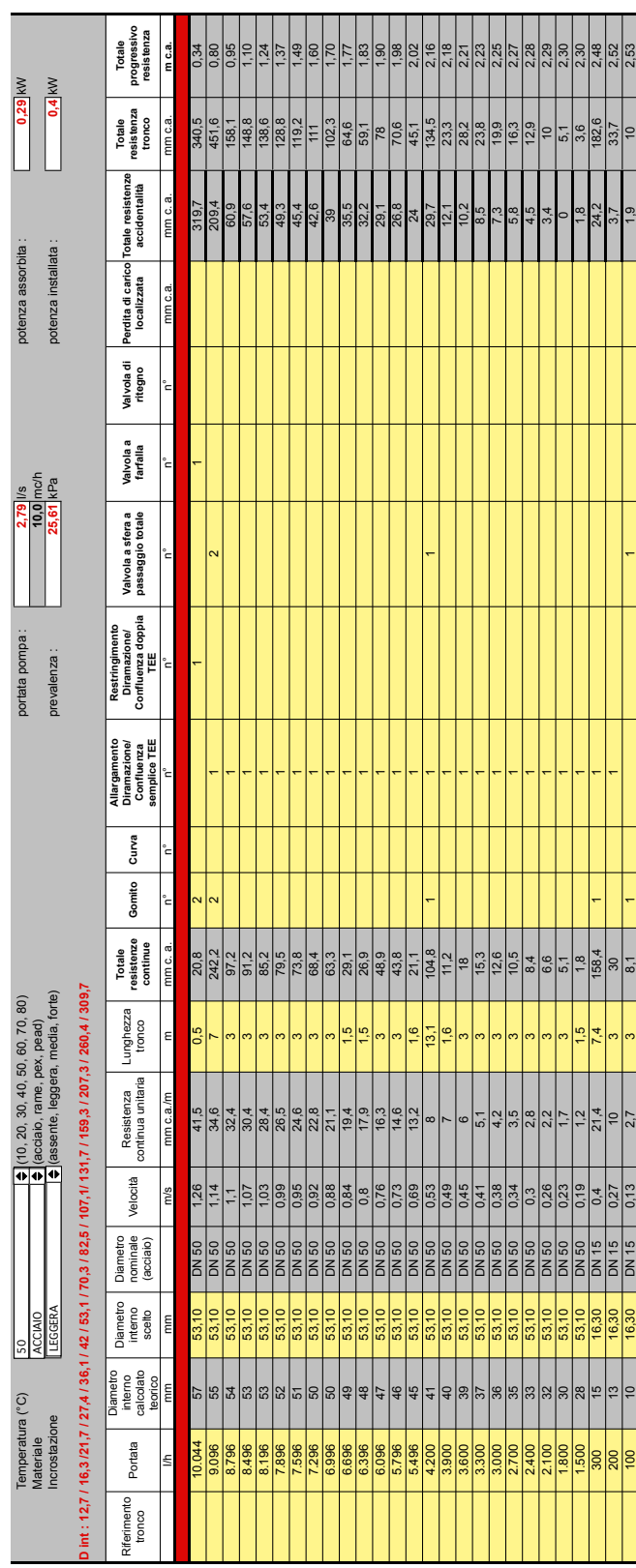

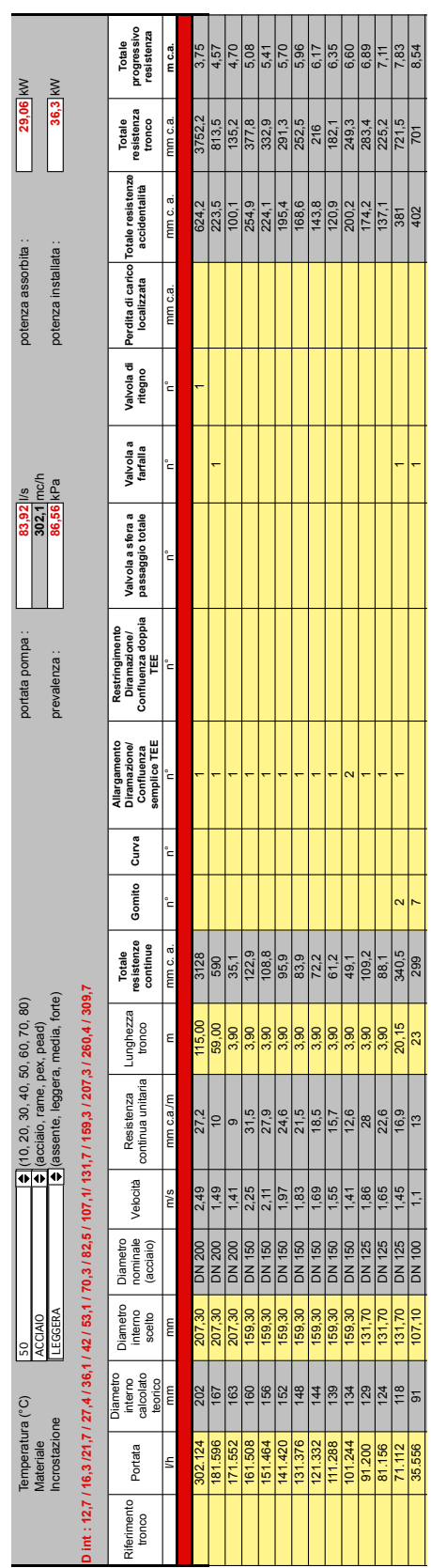

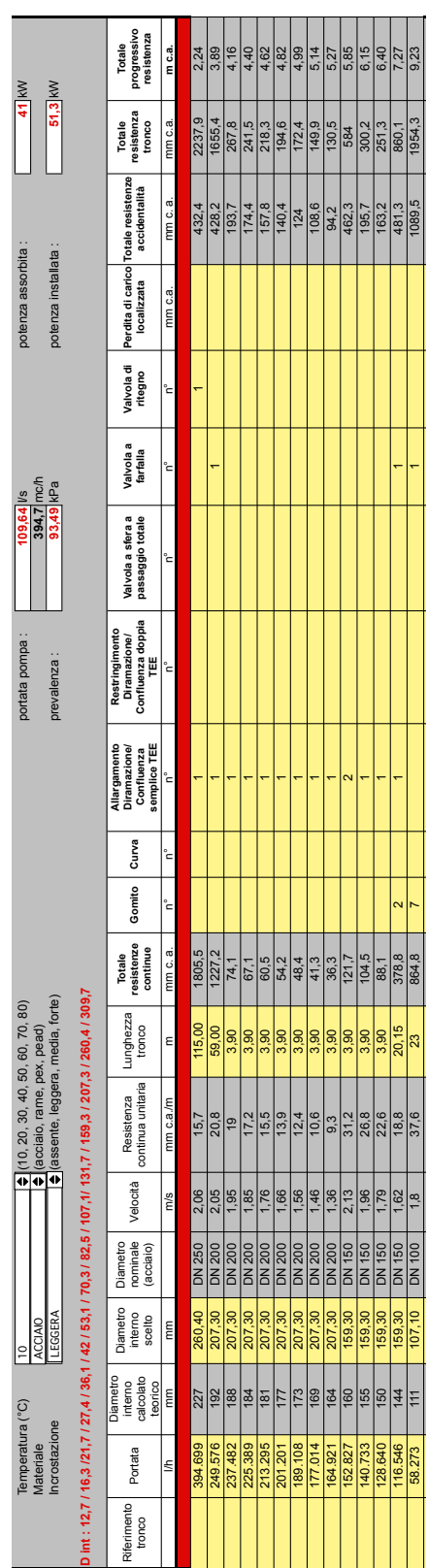

# **Allegato 4**

• Profili carichi interni

#### Units Type:  $\boxed{\boxtimes}$  Grid Description: |uci ASHRAE wk  $\overline{\qquad \qquad }$  Insert  $\overline{1.00}$ Modulating value  $\overline{\mathsf{D}}$ :  $\boxed{\text{DAY\_0247}}$   $\odot$  Modulating Absolute  $\overline{\phantom{1}}$ Delete  $\odot$  No units  $0.90$  $\begin{array}{r|l} \hline \hline 1\ \hline 100.00 \\ \hline 2&05.00 \\ \hline 3&05.00 \\ \hline 4&07.00 \\ \hline 5&08.00 \\ \hline 7&08.00 \\ \hline 8&12.00 \\ \hline 9&12.00 \\ \hline 11&13.00 \\ \hline 12&17.00 \\ \hline 13&17.00 \\ \hline \end{array}$  $0.80$  $\overline{\vee}$ alue  $\overline{\phantom{a}}$ Formula  $\begin{array}{c|c} 0.05 & 0.05 & 0.05 \\ 0.05 & 0.11 & 0.11 & 0.00 \\ 0.01 & 0.01 & 0.00 & 0.00 \\ 0.00 & 0.00 & 0.00 & 0.00 \\ 0.00 & 0.00 & 0.00 & 0.00 \\ \hline \end{array}$  $\overline{\overset{\circ}{0}}$  , 70 Verify  $0.60$ Graphical  $0.50$  $0.40$  $Save$  $0.30$  $0.20$  $Cancel$  $0.10$  $Heip$ 0.00  $\frac{1}{6}$   $\frac{1}{60}$   $\frac{1}{60}$   $\frac{1}{60}$   $\frac{1}{60}$   $\frac{1}{60}$   $\frac{1}{10}$   $\frac{1}{10}$   $\frac{1}{10}$   $\frac{1}{10}$   $\frac{1}{10}$   $\frac{1}{10}$   $\frac{1}{10}$   $\frac{1}{10}$   $\frac{1}{10}$   $\frac{1}{10}$   $\frac{1}{10}$   $\frac{1}{10}$   $\frac{1}{10}$   $\frac{1}{10$ શ

### Profili luci ASHRAE

## Profili luci PROGETTO

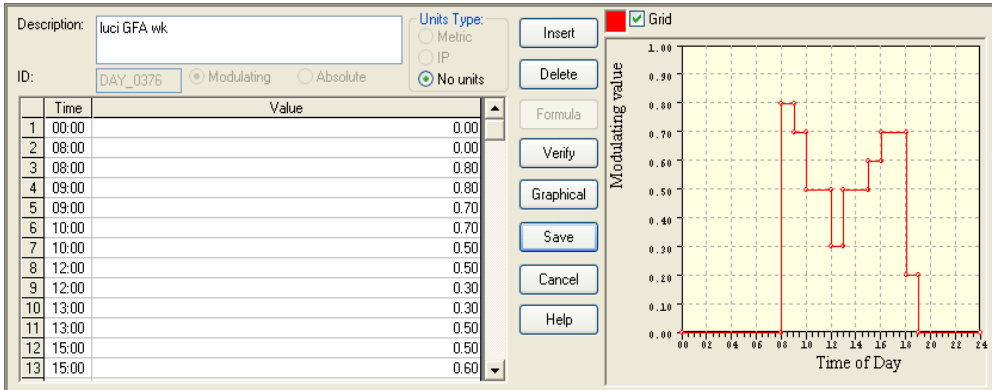

#### Profili miscellaneous ASHRAE

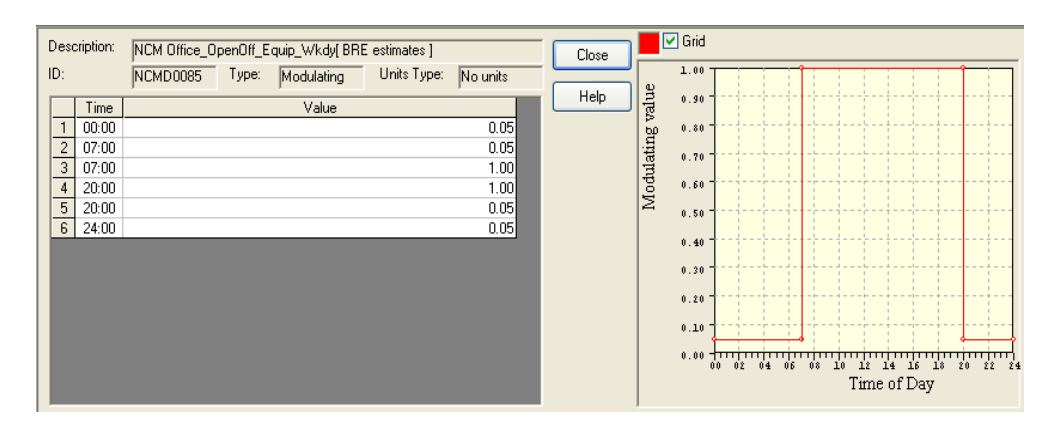

#### Profili computer PPROGETTO MODIFICATO

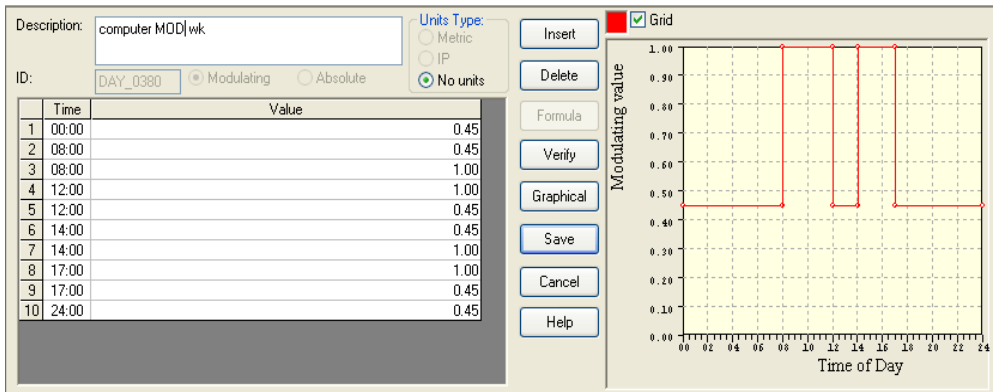

#### Profili occupazione e computer PROGETTO

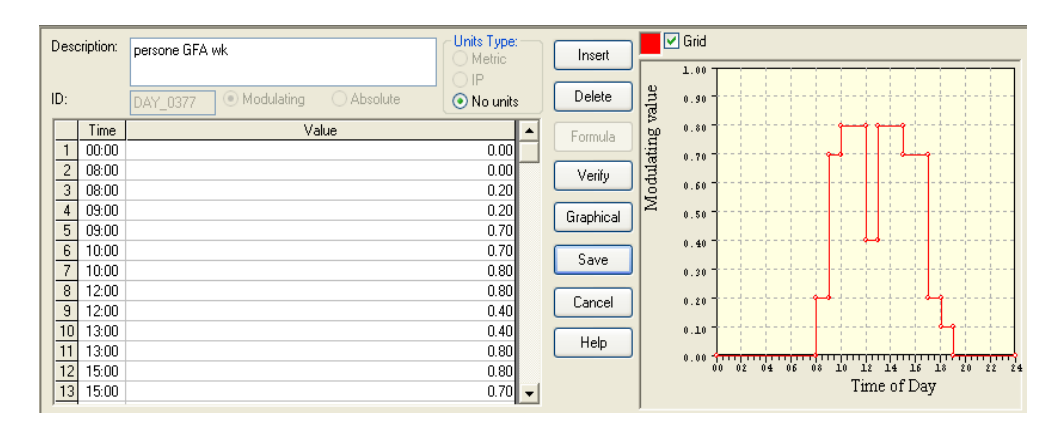

Profili occupazione ASHRAE

| Description:   |       | persone ASHRAE wk                  | Units Type:<br>Metric | $\boxed{\triangleright}$ Grid<br>Insert<br>1.00 |                                                                                                    |  |  |  |
|----------------|-------|------------------------------------|-----------------------|-------------------------------------------------|----------------------------------------------------------------------------------------------------|--|--|--|
| ID:            |       | Modulating<br>Absolute<br>DAY 0239 | ) IP<br>⊙ No units    | Delete                                          | value<br>0.90                                                                                                    |  |  |  |
|                | Time  | Value                              |                       | Formula                                         | 0.80                                                                                                    |  |  |  |
| $\mathbf{1}$   | 00:00 |                                    | 0.00                  |                                                 | Modulating<br>0.70                                                                                                    |  |  |  |
| $\frac{2}{3}$  | 06:00 |                                    | 0.00                  | Verify                                          |                                                                                                    |  |  |  |
|                | 06:00 |                                    | 0.10                  |                                                 | 0.60                                                                                                    |  |  |  |
| $\overline{4}$ | 07:00 |                                    | 0.20                  | Graphical                                       | 0.50                                                                                                    |  |  |  |
| $\overline{5}$ | 08:00 |                                    | 0.95                  |                                                 |                                                                                                    |  |  |  |
| $\overline{6}$ | 11:00 |                                    | 0.95                  | Save                                            | 0.40                                                                                                    |  |  |  |
| $\overline{7}$ | 11:00 |                                    | 0.50                  |                                                 | 0.30                                                                                                    |  |  |  |
| $^{\rm 8}$     | 12:00 |                                    | 0.50                  |                                                 | 0.20                                                                                                    |  |  |  |
| $\overline{9}$ | 12:00 |                                    | 0.95                  | Cancel                                          |                                                                                                    |  |  |  |
| 10             | 16:00 |                                    | 0.95                  |                                                 | 0.10                                                                                                    |  |  |  |
| 11             | 17:00 |                                    | 0.30                  | Help                                            | 0.00<br><u> Station and the Company of the Company of the Company of the Company of the Company of the Company of the Company of the Company of the Company of the Company of the Company of the Company of the Company of the Company o</u><br><b>mmmm</b> |  |  |  |
| 12             | 18:00 |                                    | 0.10                  |                                                 | 24<br>22<br>04<br>02<br>06<br>00<br>03<br>10<br>20<br>12<br>14<br>13                                                                                                    |  |  |  |
| 13             | 21:00 |                                    | $0.10$ $\rightarrow$  |                                                 | Time of Day                                                                                                    |  |  |  |